# Montages de physique - CAPES

Pierre-Henry SUET

 $24$ août $2017\,$ 

ii

# Table des matières

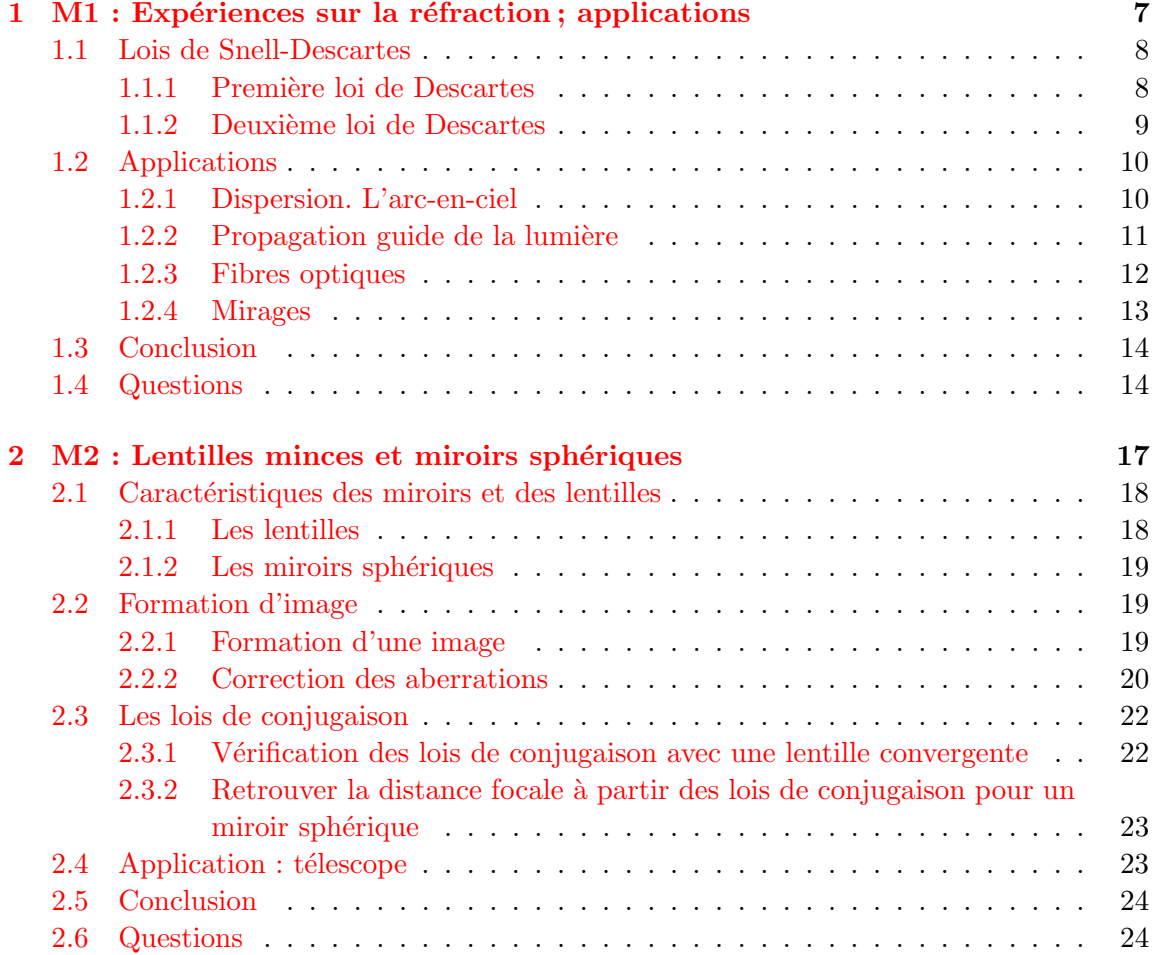

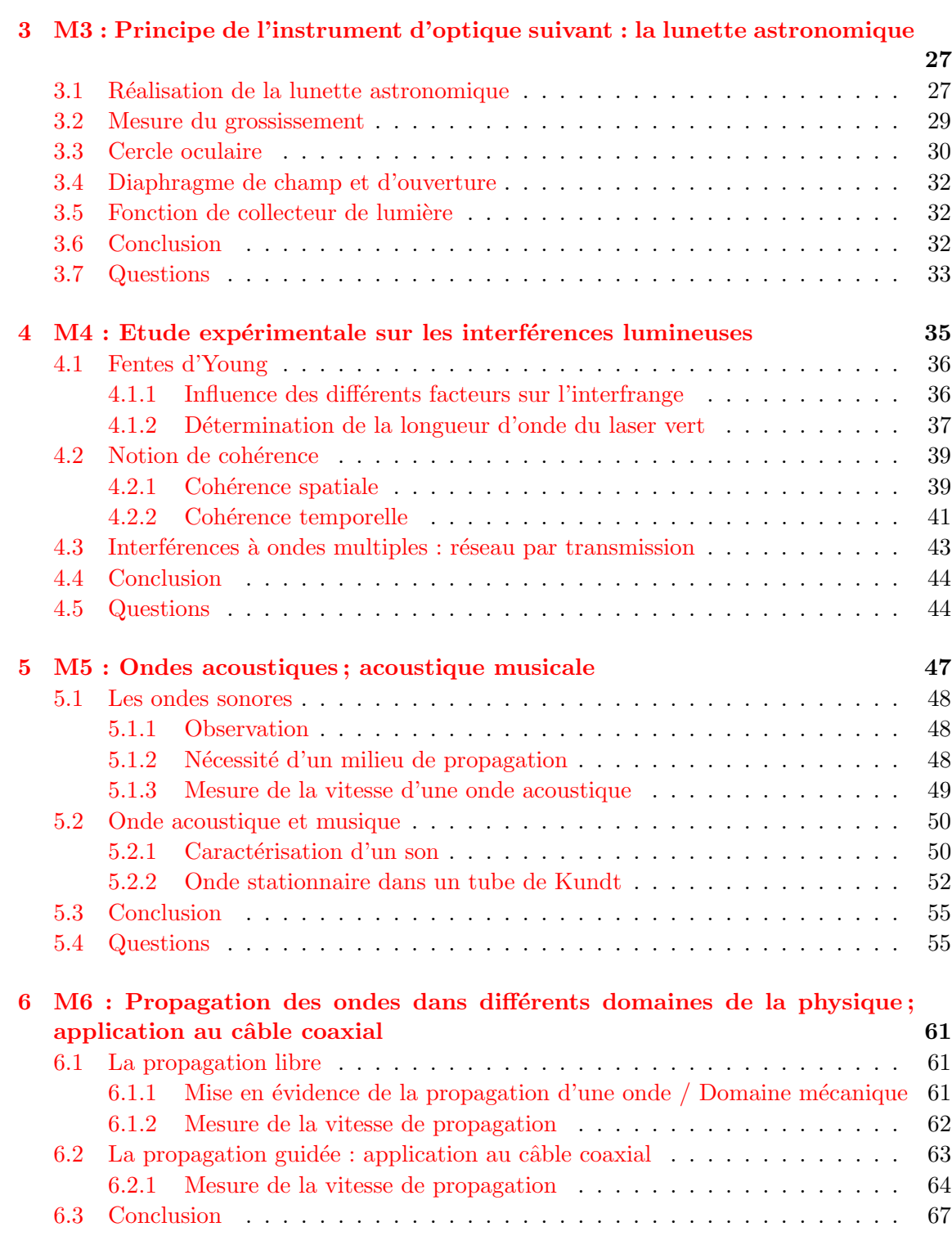

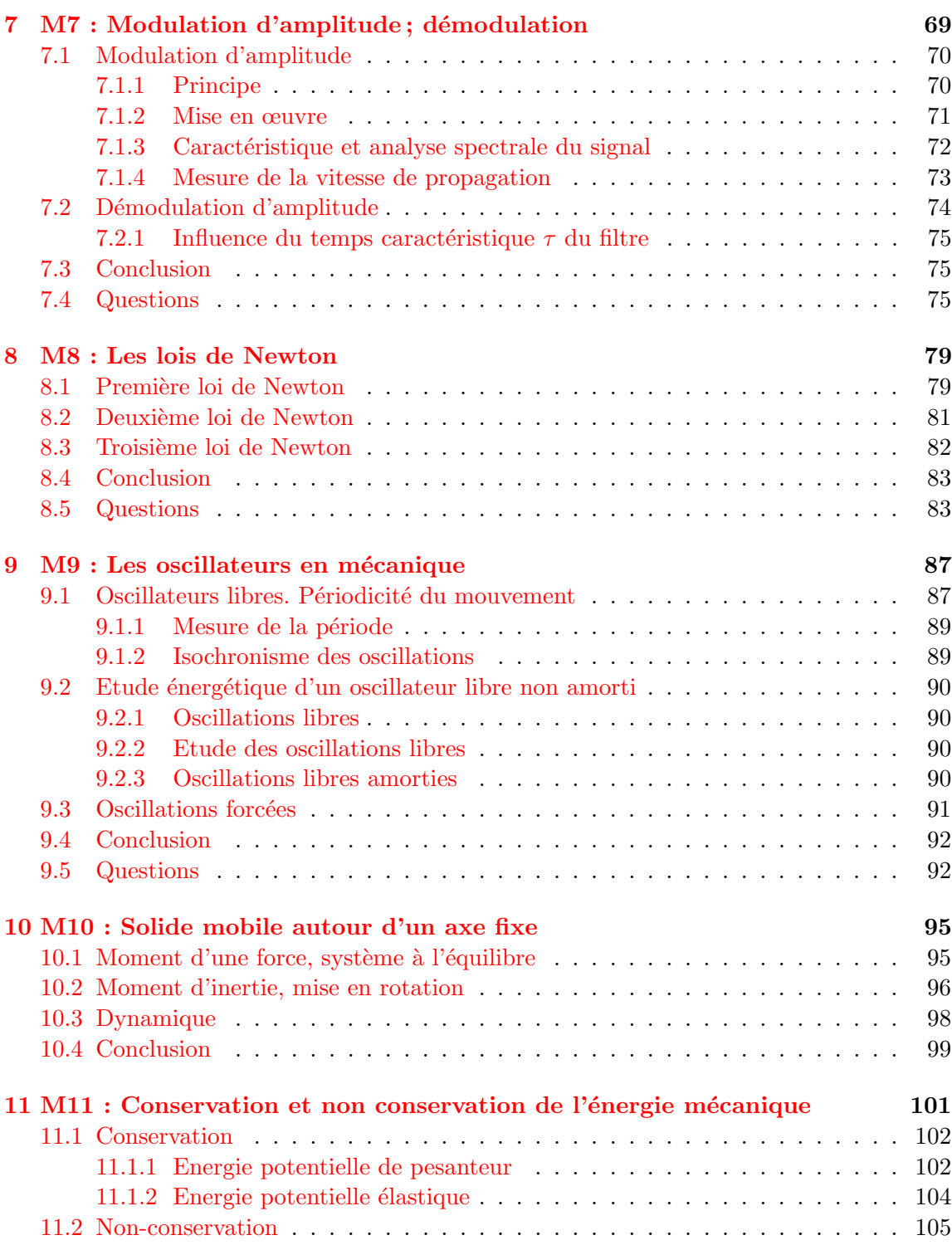

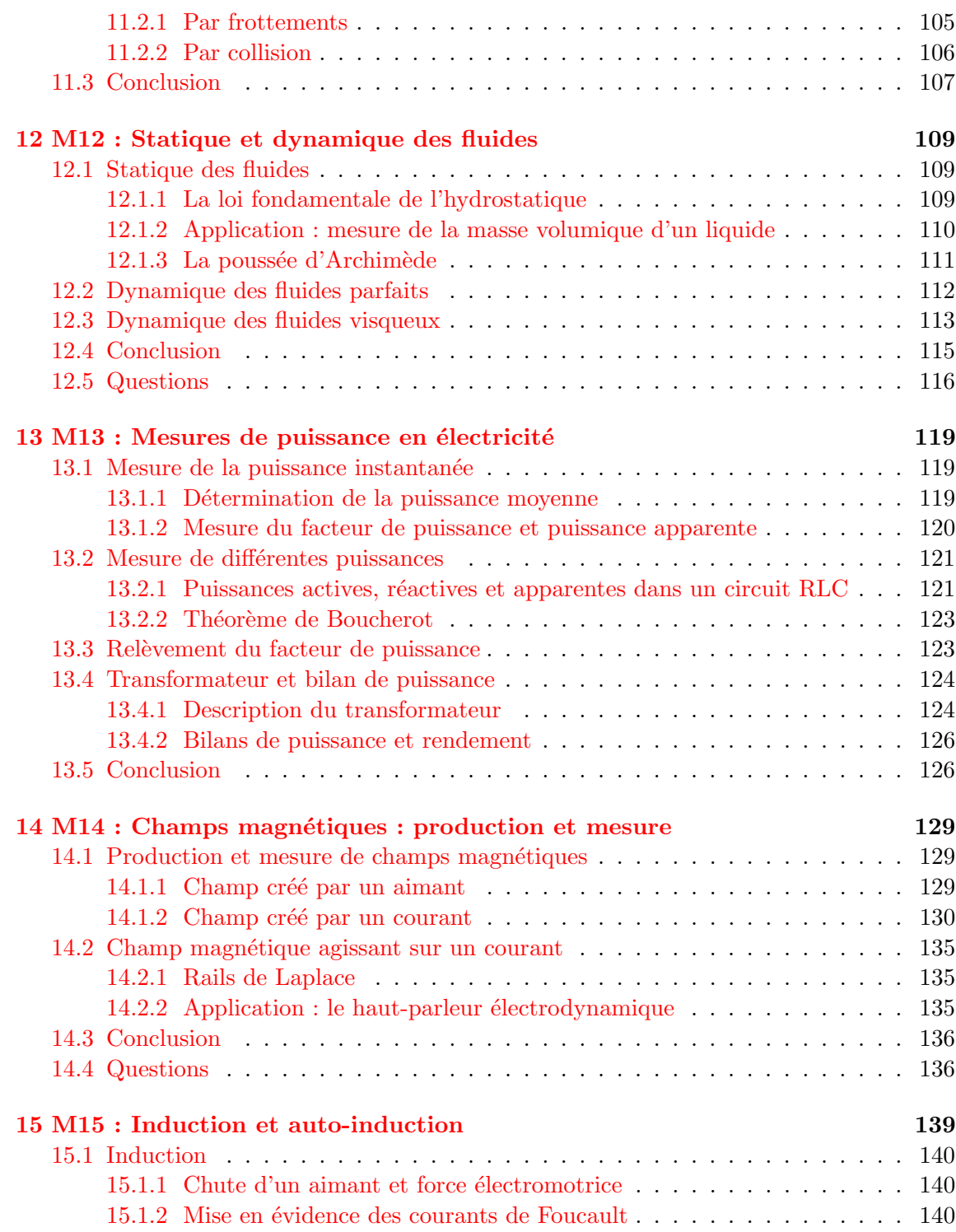

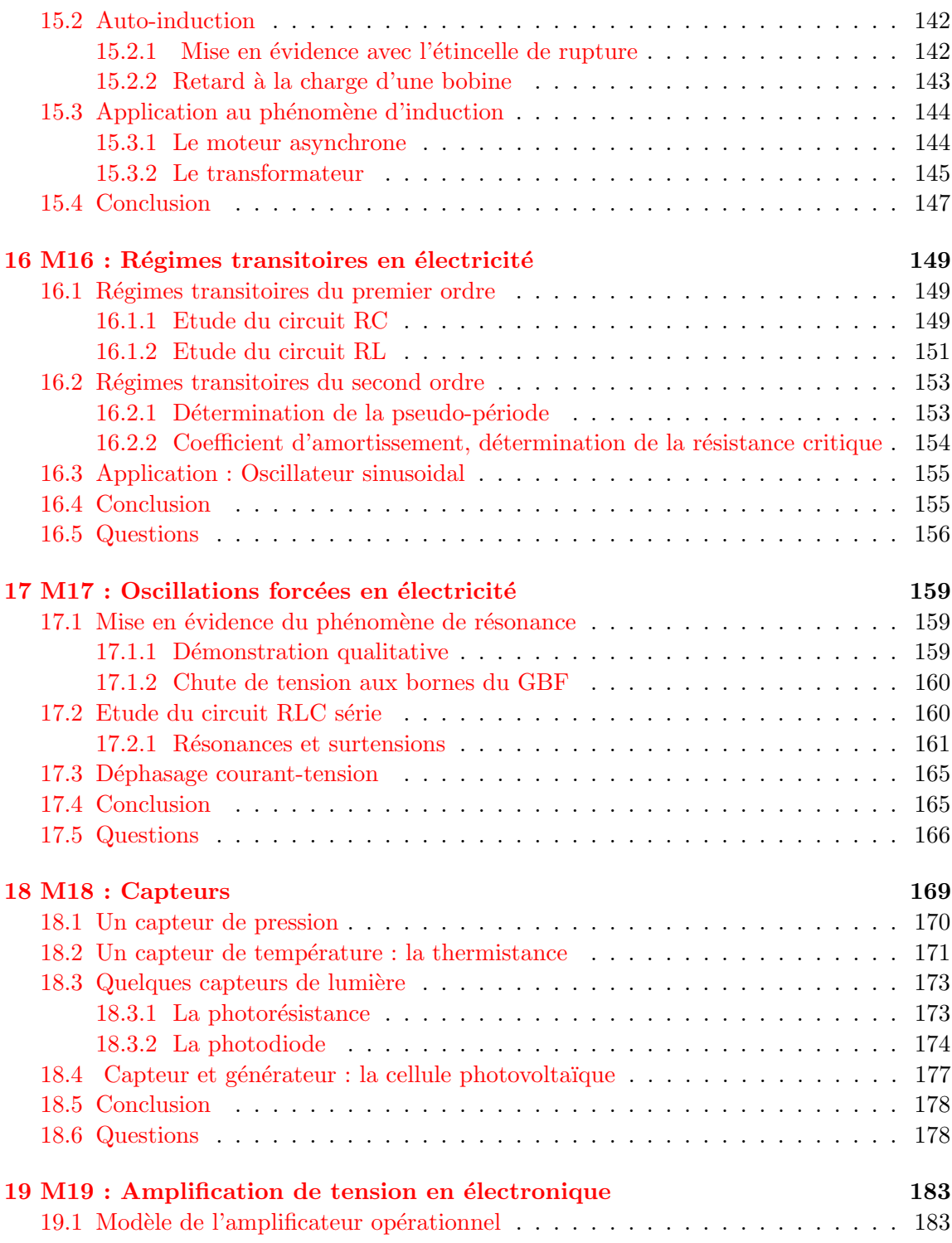

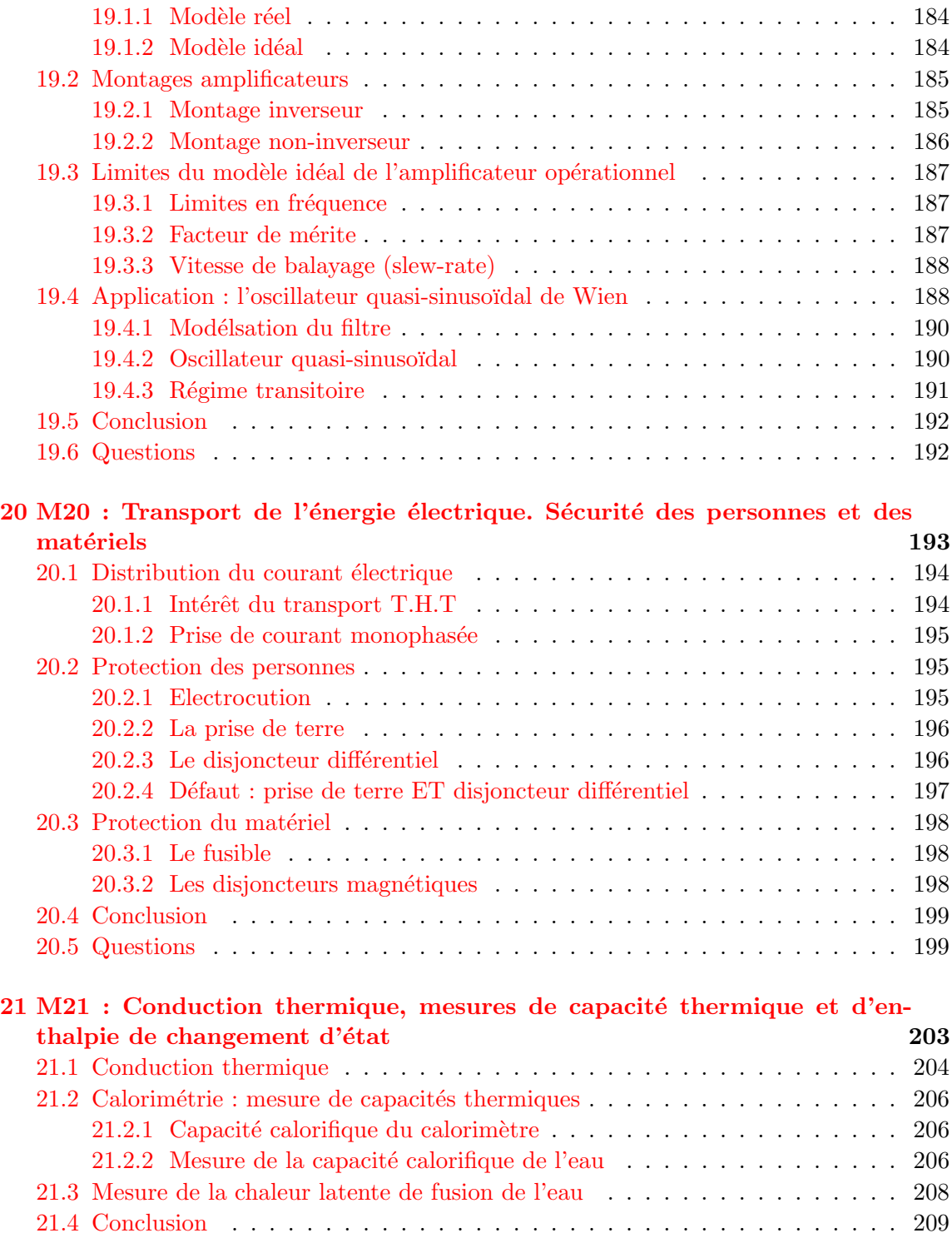

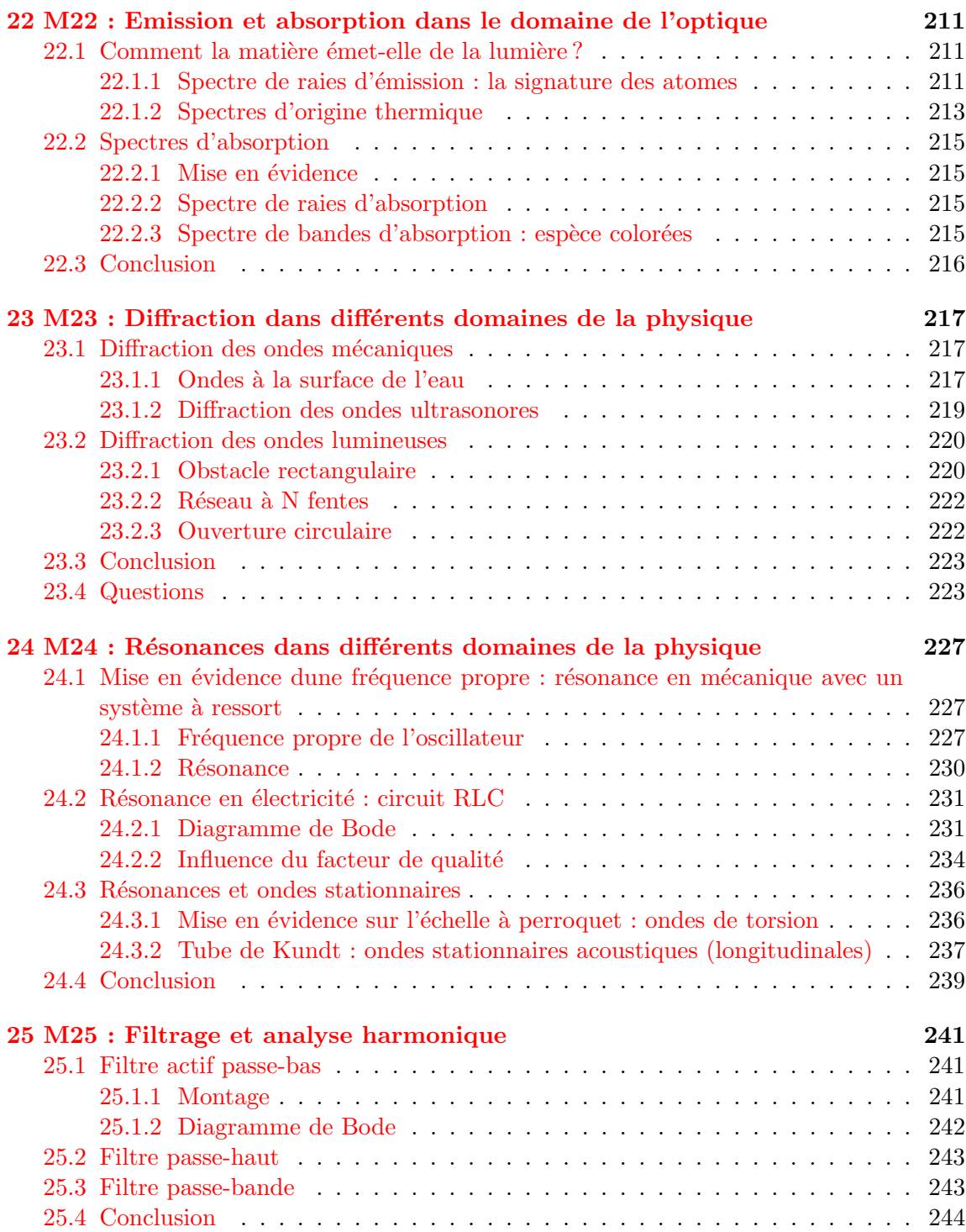

Contrat de licence Creative Commons V2.0

BY - Paternité 2.0

Ce qui précède n'affecte en rien vos droits en tant qu'utilisateur (exceptions au droit d'auteur : copies réservées à l'usage privé du copiste, courtes citations, parodie...)

Ceci est le Résumé Explicatif du Code Juridique La version intégrale du contrat : [http:](http://creativecommons.org/licenses/by/2.0/fr/legalcode) [//creativecommons.org/licenses/by/2.0/fr/legalcode](http://creativecommons.org/licenses/by/2.0/fr/legalcode)

Par ailleurs, l'auteur de ce document ne saurait être tenu responsable des éventuels dommages suite à l'utilisation des documents et à la mise en oeuvre des exemples mis à disposition des utilisateurs.

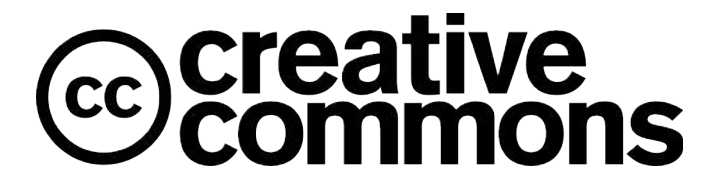

## Conseils, erreurs à éviter

Je précise qu'il y a beaucoup d'emprunts à des documents que l'on trouve sur plusieurs sites internet dont la liste se trouve sur mon site ph-suet.fr

uelques remarques et conseils qui me semblent utiles :

- Toujours présenter sa manip. De quoi dispose-t-on ? Comment les différents éléments sont-ils agencés ? Quels sont les éléments essentiels, les réglages importants ? Même si les réglages ont été fait avant, il est toujours bon de les rappeler.
- Il s'agit d'un montage et non d'une leçon de ce fait le jury attend de vous voir manipuler ! Effectuer un réglage, prendre un point de mesure, réaliser une expérience qualitative... Bref, il faut montrer que vous êtes des expérimentateurs et que vous savez extraire des résultats de vos mesures.
- Les manips qualitatives rapportent peu de points. Ne pas en abuser et se garder une grande partie du temps pour se consacrer à des manips quantitatives.
- Essayer de varier les expériences dans différents domaines. 3-4 montages différents me semblent être une bonne moyenne. Le jury n'aime pas que l'on reste les 40 min sur un seul montage même si on fait des manips différentes dessus.
- Faire au moins un calcul d'incertitude sur la mesure proprement et complètement.
- Ne pas hésitez à mettre en relation la théorie avec l'expérience. Par exemple, en vérifiant si oui ou non les hypothèses faites en théorie sont en accord avec l'expérience.
- Ne pas hésitez à commenter chacun de vos gestes lorsque vous manipez. A quoi fautil faire attention pour que l'expérience soit réussie ? Cela évite d'avoir des blancs, cela vous fait gagner du temps et cela montre que vous ˆetes `a l'aise sur ce que vous faites.
- $-$  Si une manip ne marche pas ou qu'un point ne correspond pas à ce qui a été fait en pr´eparation. Ne pas paniquer et essayer de donner une explication sur ce qui a pu être modifié.
- Essayer de donner des applications concrètes de ce que vous faites.
- Faire attention à ce que tous les résultats soient bien visibles par le jury. (Projecteur, oscillo, multimètre...). Cela évitera au jury de se déplacer et de venir vous embêter.
- Troquer le 'je' par le 'on' ou le 'nous'. Vous incluez alors le jury dans votre montage il se sentira plus impliqué et plus attentif du coup.

## Bulletin officiel spécial n°1 du 27 janvier 2011

Exposé s'appuyant sur la présentation d'une ou plusieurs expériences

L'exposé expérimental du candidat porte sur un sujet tiré au sort et s'appuie sur la présentation d'une ou plusieurs expériences, qualitatives ou quantitatives. Au minimum une expérience quantitative, conduisant à une ou plusieurs mesures, sera présentée. L'exposé expérimental est le moyen, pour le candidat, de démontrer sa maîtrise de la démarche expérimentale et, en particulier, ses capacités d'expérimentateur, son aptitude à porter un regard critique sur les résultats expérimentaux et leur exploitation, sa capacité à les utiliser à des fins pédagogiques et ceci dans le strict respect des règles de sécurité.

Le candidat veillera à valoriser les applications et à utiliser de manière pertinente les systèmes d'acquisition et d'exploitation informatique pour l'acquisition, le traitement des données expérimentales et la modélisation des phénomènes étudiés.

Le sujet de l'exposé expérimental porte sur l'un des thèmes suivants :

## En physique

- 1. Réfraction de la lumière
- 2. Lentilles minces et miroirs sphériques
- 3. Principe d'un instrument d'optique choisi parmi les suivants : microscope, lunette astro-
- nomique, télescope, téléobjectif
- 4. Interférences lumineuses
- 5. Ondes acoustiques ; acoustique musicale

6. Propagation des ondes dans différents domaines de la physique; application au câble coaxial

- 7. Modulation d'amplitude. Démodulation
- 8. Les lois de Newton
- 9. Oscillateurs en mécanique
- 10. Solide mobile autour d'un axe fixe
- 11. Conservation et non-conservation de l'énergie mécanique
- 12. Statique et dynamique des fluides
- 13. Mesure de puissances en électricité
- 14. Champs magnétiques : production et mesure
- 15. Induction et auto-induction
- 16. Régimes transitoires en électricité
- 17. Oscillations forcées en électricité
- 18. Capteurs
- 19. Amplification de tension en électronique

20. Transport de l'énergie électrique. Sécurité des personnes et des matériels

21. Conduction thermique, mesures de capacité thermique et d'enthalpie de changement d'état

- 22. Emission et absorption dans le domaine de l'optique ; mesure de longueurs d'onde ´
- 23. Diffraction dans différents domaines de la physique
- 24. Résonance dans différents domaines de la physique
- 25. Filtrage et analyse harmonique

## En chimie

- 1. Acides carboxyliques et leurs dérivés
- 2. Alcools
- 3. Composés carbonylés
- 4. Esters
- 5. Synth`eses en chimie organique
- 6. Séparation, purification et caractérisation en chimie organique
- 7. Grandeurs thermodynamiques caractéristiques de réactions chimiques
- 8. Vitesse de réaction
- 9. Catalyse
- 10 Réactions acido-basiques en solution aqueuse
- 11. Mélanges d'acides et de bases; solutions tampons
- 12. Réactions d'oxydoréduction en solution aqueuse
- 13. Diagrammes potentiel-pH
- 14. Potentiel d'un couple oxydant/réducteur; potentiel d'électrode
- 15. Corrosion, protection contre la corrosion
- 16. Propriétés d'un même élément à différents degrés d'oxydation
- 17. Solubilité et précipitation d'un solide dans un solvant
- 18. Complexation en chimie inorganique
- 19. Indicateurs colorés
- 20. Caractérisation et dosage d'ions en solution aqueuse
- 21. Contrôles de qualité pour des produits d'usage courant
- 22. Conductivité des électrolytes
- 23. Electrolyse en solution aqueuse ´
- 24. Piles électrochimiques et accumulateurs
- 25. Courbes intensité-potentiel

<span id="page-16-0"></span>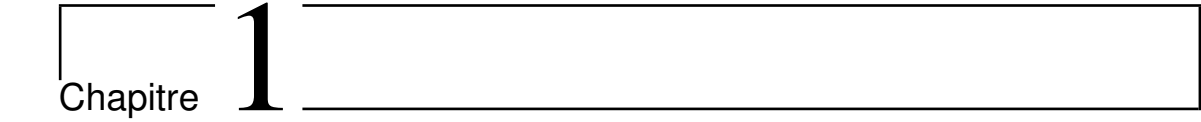

# M1 : Expériences sur la réfraction; applications

Introduction Quand on plonge un crayon dans l'eau, ou toute autre tige rectiligne, on constate qu'il semble se briser à la surface de séparation de l'eau et l'air. Cet effet d'optique est du au phénomène de réfraction de la lumière que l'on va étudier dans ce montage.

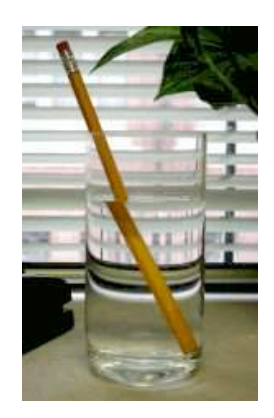

La réfraction de la lumière correspond à un changement de direction de propagation de la lumière à la traversée d'un dioptre.

Al-Hazen 1620 : Snell

1637 : Descartes

Dans le cadre de l'optique géométrique, on postule que la lumière se propage en ligne droite dans un milieu transparent homogène et isotrope (valide dans les situations à toutes les dimensions des objets considérés sont plus grandes que quelques dizaines de micromètres - Indice optique :  $n = \frac{c}{v}$  avec c : célérité de la lumière dans le vide et v : célérité de la lumière dans le milieu étudié Exemples :  $n_{air} = 1,000293$  et  $n_{verre} = 1,5$ - Dioptre : surface séparant deux milieux d'indices différents.

#### <span id="page-17-0"></span> $1.1$ Lois de Snell-Descartes

Pour mieux comprendre le phénomène observé ci-dessus, on dirige un pinceaux lumineux, le faisceaux laser, sur la surface de séparation de l'air et l'eau d'une cuve, et on constate que le pinceau incident se sépare en deux : un pinceau réfléchi et un pinceau réfracté dans l'eau qui n'a pas la même direction que le pinceau initial. On définit ainsi la réfraction comme la déviation de la direction de propagation d'un rayon lumineux la traversée de deux milieux différents.

#### <span id="page-17-1"></span> $1.1.1$ Première loi de Descartes

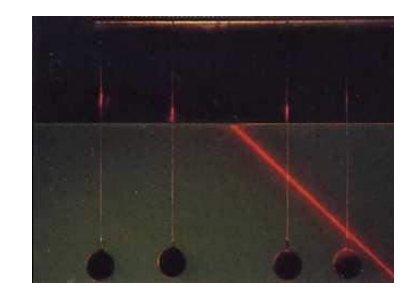

Une lampe émet un pinceau lumineux fin et monochromatique sur un demi disque en Plexiglas qui est disposé sur un disque gradué. On voit que le faisceau incident, réfléchi et réfracté sont contenus dans un plan défini par la normale au dioptre. On définit ainsi la première loi de Descartes à savoir :

<span id="page-17-2"></span>Le rayon incident, réfléchi et réfracté appartiennent à un même plan appelé plan d'incidence tel que

$$
i_1 = i_2
$$

 $).$ 

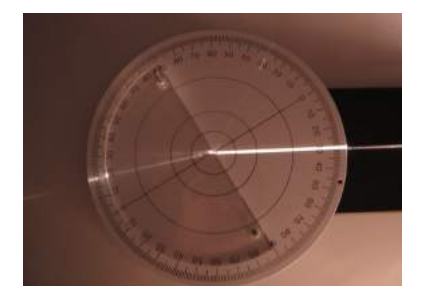

## 1.1.2 Deuxième loi de Descartes

On garde le même dispositif pour vérifier la deuxième loi de Descartes. Il suffit de faire tourner le disque par rapport au pinceau et de noter les valeurs de l'angle d'incidence et de l'angle de réfraction. **1.**  $\blacksquare$ 

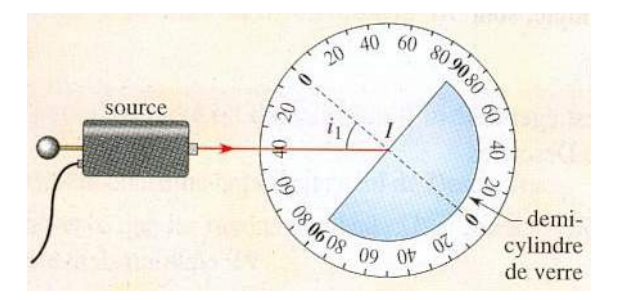

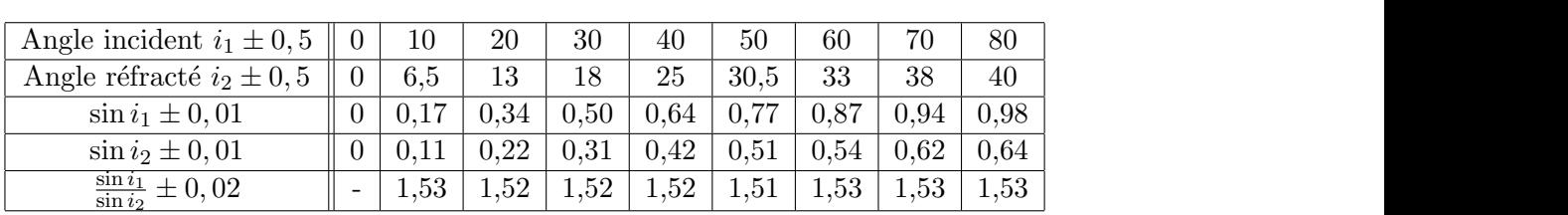

-@ Q -G <+ @HMN @HMC @HLO @HMC @HM@ @HN@ @HNP @HPL GHCC On trace la courbe  $\sin i_2 = f(\sin i_1)$ . On obtient une droite donc le rapport  $\frac{\sin i_1}{\sin i_2}$  est constant pour tout  $i_1$ .

Ceci vérifie la deuxième loi de Descartes :

Pour deux milieux d'indice  $n_1$  et  $n_2$ , l'angle d'incidence  $i_1$  et l'angle de réfraction  $i_2$  sont lié par la relation lié par la relation

$$
n_1\sin i_1=n_2\sin i_2
$$

<span id="page-18-0"></span>On peut donc déduire l'indice du Plexiglas. Sachant que  $n_1 = 1$  pour l'air, la pente de la droite est l'indice du Plexiglas  $n_2 = 1, 5$ 

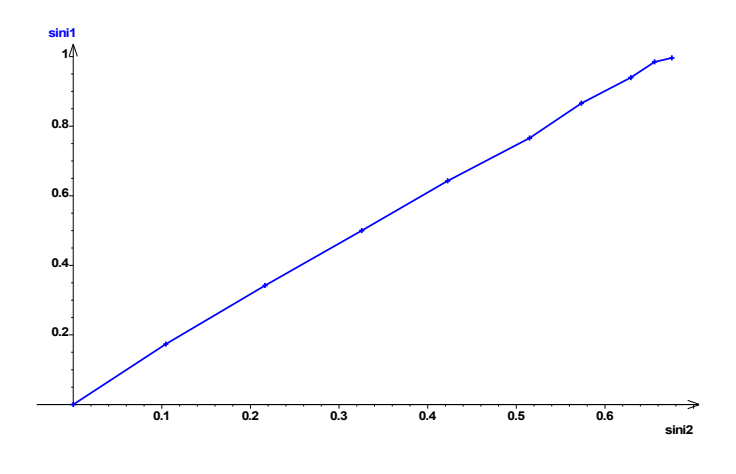

#### $1.2$ Applications

#### <span id="page-19-0"></span>Dispersion. L'arc-en-ciel  $1.2.1$

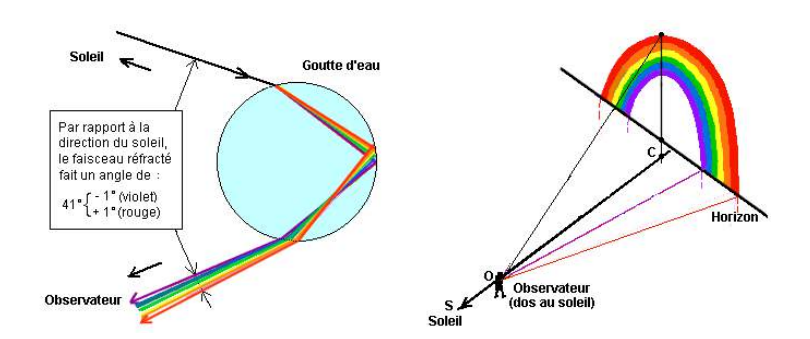

On a donc 2 réfractions et une réflexion. On pourrait faire varier l'angle d'incidence et on verrait que comme pour un prisme, on observe la présence d'un minimum de déviation. Ainsi, pour une certaine plage d'angles incidents, on observe la même direction pour le faisceau émergent. On a donc accumulation de lumière dans cette direction. Et on parle d'arc-en-ciel primaire à 42. Pourquoi voit-on un arc? En fait, la lumière arrivant forme un cône ayant pour sommet l'œil de l'observateur. On observe donc des cercles dont une partie est cachée par la Terre. On observe donc des arcs-en-ciel. On peut également envisager un rayon subissant 2 réflexions à l'intérieur de la goutte d'eau. On observe alors un arc en ciel secondaire à 51 dont les couleurs sont inversées par rapport à l'arc primaire. Entre l'arcen-ciel intérieur et l'arc-en-ciel extérieur, le ciel paraît plus sombre ... En effet, aucun rayon lumineux n'émerge de la goutte entre l'angle de 41 caractérisant l'arc primaire et l'angle de 51 caractérisant l'arc secondaire, il y a donc dans cette zone un déficit de lumière. On

appelle cette bande la "bande sombre d'Alexandre", en l'honneur d'Alexandre d'Aphrodisias qui le premier en a donné une description.

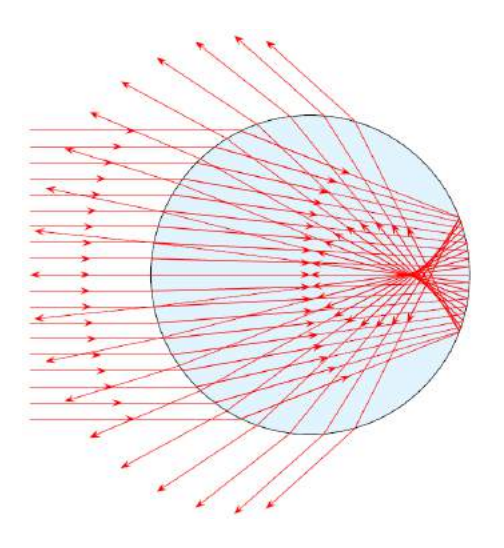

#### <span id="page-20-0"></span>1.2.2 Propagation guide de la lumière

Matériel : Générateur, Laser, tube rectiligne en Plexiglas, Ecran.

Protocole : On fait pénétrer le faisceau laser par une des petites faces d'un tube incliné d'un angle de 15 par rapport la direction du rayon lumineux.

Observations et interprétations : On observe de multiples réflexions totales (voir photo) car  $n_{plexiglas} > n_{air}$  et que l'angle d'incidence est supérieur à 42°.

<span id="page-20-1"></span>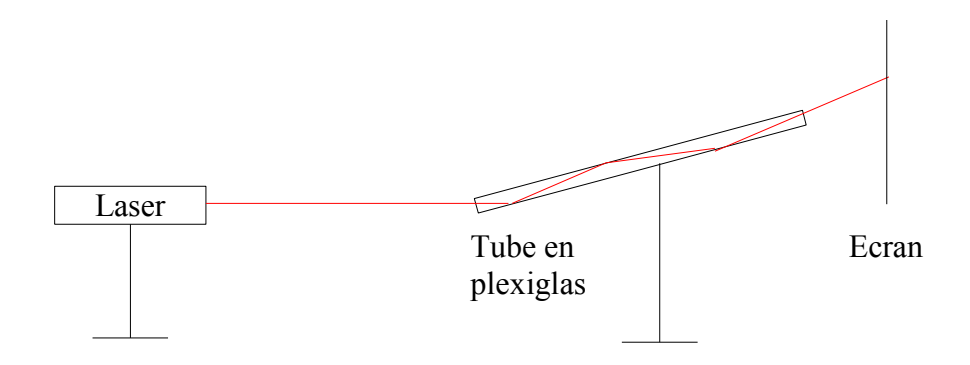

## 1.2.3 Fibres optiques

## A saut d'indice

Description : Ce type de fibre est constitué de 2 milieux d'indice différents : le coeur de la fibre (en quartz pur pour limiter les phénomènes de diffraction sur les impuretés) et la gaine de la fibre. Le diam`etre du cœur de la fibre est de l'ordre de quelques millim`etres, voire quelques nanomètres.

Expérience : Placer le laser à l'une des extrémités de la fibre et montrer que l'on reçoit la lumière laser à l'autre extrémité. La fibre optique a permis la propagation de l'onde lumineuse.

Interprétation : Le rayon se propage dans le coeur de la fibre en subissant de multiples réflexions totales. Ce phénomène est possible car  $n_{coeur} > n_{gaine}$  et l'angle incident est  ${\rm superieur}$  à l'angle limite. ! *\*))%+#+,+('* " 67'4)& 7) 7'-)& 8 79\*%) :)- );(&\$</(\$- :) 7' ./0&) =>1/& 2?1(1@ )( <1%(&)& 3\*) 791% &)A1/( 7' 7\*</B&)

Applications : ! *-)).#'%/%\$#"#&+.* " ,) &'D1% -) 2&12'C) :'%- 7) 4E\*& :) 7' ./0&) )% -\*0/--'%( :) <\*7(/27)- **!"#\$%&'()\* ,(,-\$%\***5 F)

Communication : La fibre optique sert essentiellement à la transmission d'informations. Les différentes sont converties en signaux lumineux qui se propagent à la vitesse de la lumière (pratiquement). ! *\*))%+#+,+('* " 67'4)& 7) 7'-)& 8 79\*%) :)- );(&\$</(\$- :) 7' ./0&) =>1/& 2?1(1@ )( <1%(&)& 3\*) 791% &)A1/( 7' 7\*</B&) ! *-)).#'%/%\$#"#&+.* " ,) &'D1% -) 2&12'C) :'%- 7) 4E\*& :) 7' ./0&) )% -\*0/--'%( :) <\*7(/27)- **!"#\$%&'()\* ,(,-\$%\***5 F)  $\cdot$ , I.e. fibre entique cart essentiallement à la transmission ! *0))//(&,"#&+.1* "  $\cdot$   $\cdot$   $\cdot$   $\cdot$   $\cdot$   $\cdot$ 

Médecine : La fibre optique est utilisée pour explorer divers endroits du corps humain (fibroscopie).  $\frac{1}{2}$  optique est utilisee pour explorer divers endroits du corp  $\theta$ :  $\theta$  ,  $\theta$  ,  $\theta$  ,  $\theta$  ,  $\theta$  ,  $\theta$  ,  $\theta$  ,  $\theta$  ,  $\theta$  ,  $\theta$  ,  $\theta$  ,  $\theta$ 

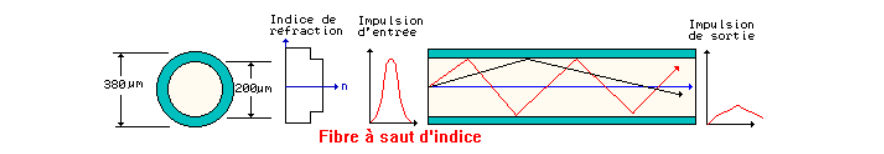

#### *23 4 &( .' 5"6#)/"1)7\$(".8'%),"% (' 1'()/'%7'# 9' ,+.1#&#6'%)6.)7&(&'6).+.):+7+8;.' 4 ("),+.,'.#%"#&+.)'.)1'(* A gradient d'indice ! *-)).#'%/%\$#"#&+.* " O4/ 7) </7/)\* %9)-( 27\*- ?1<1CB%) " 7' 41%4)%(&'(/1% )% -)7 )-( -\*2\$&/)\*&) :'%- 7) .1%: :) 7'

Description : Dans ce type de fibre, le milieu n'est pas homogène : il est dit à gradient d'indice. Le trajet suivi par la lumière n'est plus rectiligne, il est courbé. Dans ce type de 1

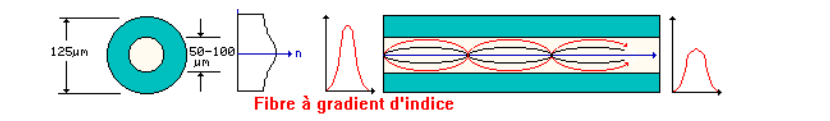

Expérience : Pour mettre en évidence ce phénomène, on utilise une cuve remplie d'eau et de sel

Il ne faut pas mélanger car le sel permet de constituer un milieu non homogène : la concentration en sel n'est pas la même en tout point du milieu. On visualise ensuite le trajet de la lumière laser à travers la cuve.

Observation : La lumière laser se propageant dans la cuve n'a pas une trajectoire rectiligne : elle se courbe vers le bas.

Interprétation : Ici, le milieu n'est plus homogène : la concentration en sel est supérieure dans le fond de la cuve qu'en surface. Le gradient de concentration est donc dirigé de haut en bas : c'est la raison pour laquelle le rayon se courbe vers le bas. Avantage de ces fibres : Le fait que le rayon se courbe à l'intérieur de la fibre permet de transmettre l'information plus rapidement. L'expérience précédente permet également d'illustrer le phénomène de mirage.

#### <span id="page-22-0"></span>1.2.4 **Mirages**

Etude d'un mirage chaud :

Le rayon incident passe d'un milieu  $n_1$  à un milieu  $n_2$  moins réfringent : le rayon réfracté s'éloigne de la normale...etc... Quand il arrive au milieu  $n_4$  l'angle d'incidence est supérieur à l'angle limite de réfraction : il subit une réflexion totale. Le rayon réfléchi fait le chemin inverse en se rapprochant de la normale car il passe à chaque fois d'un milieu moins réfringent à un milieu plus réfringent. L'observateur qui reçoit les rayons dans l'œil va apercevoir l'image renversée de l'objet. L'œil (plutôt le cerveau) fait une extrapolation sur l'origine du rayon qu'il reçoit en le prolongeant. Quand la température augmente, la densité diminue et donc, l'indice diminue. Voilà pourquoi on a, ici, un gradient d'indice.

Matériel : Générateur, Laser, aquarium, eau, sel.

Remarque : il ne faut pas mélanger car le sel permet de constituer un milieu non homogène : la concentration en sel n'est pas la même en tout point du milieu.

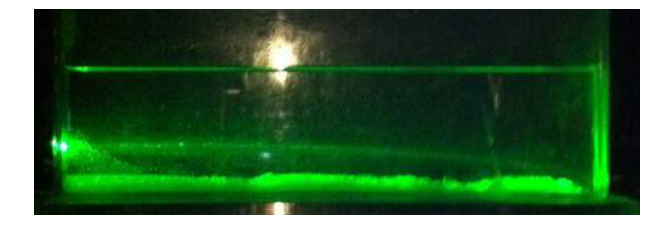

Protocole : Placer le laser de sorte que le faisceau entre au plus bas de la face de l'aquarium et montrer que le faisceau lumineux ne se propage pas en ligne droite, sa trajectoire se courbe vers le bas.

Interprétation : Ici, le milieu n'est plus homogène : la concentration en sel est supérieure dans le fond de la cuve qu'en surface. Le gradient de concentration est donc dirigé de haut en bas : c'est la raison pour laquelle le rayon se courbe vers le bas.

## <span id="page-23-0"></span>1.3 Conclusion

Certains phénomènes physiques peuvent donc être expliquées par les lois très simples de l'optique géométrique. La réfraction permet aussi d'expliquer le fonctionnement des lentilles minces. Industriellement, les lentilles sont utilisées dans les instruments d'optique (loupe, lunettes, oculaires, jumelles,...) mais aussi dans les verres correcteurs. Les fibres optiques sont, elles, utilisées en médecine mais également dans les télécommunications. De nombreux systèmes optiques utilisent le phénomène de réfraction : les fibres optiques en télécommunication et endoscopie, les prismes à réflexion totale dans la fabrication de jumelles, périscopes etc.

## <span id="page-23-1"></span>1.4 Questions

-Comment peut-on atténuer la lumière d'un laser ?

On peut le faire à l'aide de deux polariseurs, c'est le laser n'est pas polarisé, ou un seul si le laser est déjà polarisé.

## 1.4. Questions 15

-Qu'est ce qu'un spectre lumineux ? Ensemble des composants monochromatiques d'une lumière.

-Qu'est ce qu'un spectre d'émission ? C'est le spectre d'une lumière directement mise par une source

-Qu'est ce qu'un spectre continu ? C'est un spectre où il y a présence de toutes les radiations monochromatiques.

-Existe-t- il un prisme qui permet de voir l'image sur l'axe optique ? Oui le prisme à vision directe.

-Qu'est qu'un blanc d'ordre supérieur ?

Il s'agit d'un empiétement d'ordres qui donne une lumière blanchâtre. La décomposition de cette lumière blanchâtre donne un spectre cannelé.

-Différence de pouvoir de résolution entre un prisme et un réseau ? Il y a une meilleur résolution dans les grands ordres pour le réseau.

-Qu'est ce qui améliore la résolution d'un prisme? C'est la taille de la base du prisme. Plus celle-ci est grande, meilleure est la résolution. Seulement il est difficile de construire.

-Quel est l'avantage du prisme sur le réseau ?

Il s'agit de la luminosité, car le réseau donne plus d'ordres et disperse donc d'avantage la lumière.

-Qu'est ce que l'ordre 1 ?

Il s'agit de la zone où il y a une différence de longueur d'onde. Pour le réseau, faire l'image de la fente très nette, puis placer le réseau. Avec un goniomètre, on peut montrer que quand le réseau est bien choisi, on peut séparer le doublet du sodium, alors que cela n'est pas possible avec la majorité des prismes que l'on utilise.

-Qu'est qu'un indice de réfraction ?

$$
n = \frac{c}{v}
$$

-Qu'est ce qu'un milieu dispersif ?

Un milieu transparent est qualifié de dispersif s'il y a des différences significatives entre les vitesses des différentes longueurs d'onde de lumière (différentes couleurs). Comme l'indice de réfraction dépend de cette vitesse et qu'il est responsable de la déviation des rayons lumineux qui pénètrent dans le milieu, les différentes longueurs d'onde se séparent, il y a "dispersion" de la lumière. En résumé : n dépend de  $\lambda$ 

$$
n = A + \frac{B}{\lambda^2}
$$

-Existe il des particules qui vont plus vite que la lumière dans la matière ? Effet Cherenkov. L'effet Cherenkov se produit lorsqu'une particule se déplace plus vite que la vitesse de la lumière dans le milieu considère. Elle ne va toutefois pas plus vite que la vitesse de la lumière dans le vide, il n'y a donc rien de contradictoire avec la théorie de la relativité. Une particule qui atteint la vitesse de la lumière dans le milieu dans lequel elle se déplace émet une lumière intense, de couleur bleue. Au-delà de la vitesse de la lumière, cette particule constitue la pointe d'un cône lumineux de couleur bleue dont l'angle au sommet dépend de la vitesse de la particule. La couleur bleue dans la piscine des centrales nucléaires est due à l'effet Cherenkov, des particules sont en effet émises très grandes vitesses lors des désintégrations radioactives qui se produisent dans le réacteur avant d'être ralenties par l'eau.

-Comment déterminer l'angle du prisme expérimentalement ? A l'aide d'un goniomètre

-Définir le principe de Fermat et expliquer comment on en déduit la loi de Snell-Descartes. Le principe de Fermat est un principe physique qui sert de fondement à l'optique géométrique. Il décrit la forme du chemin optique d'un rayon lumineux et s'énonce ainsi : La lumière se propage d'un point à un autre sur des trajectoires telles que la durée du parcours soit minimale.

## -Définir ce qu'est la lumière

La lumière peut être définit comme étant la partie visible d'une onde électromagnétique. La lumière, comme tout phénomène de déplacement, peut se concevoir comme une onde ou comme un flux de particules (appel´ees en l'occurrence photons).

-Définir les termes homogène et isotrope

Un milieu homogène est un milieu dont les propriétés physiques sont les même en tout point. L'isotropie caractérisé l'invariance des propriétés physiques d'un milieu en fonction de la direction.

-Donner un exemple d'appareil utilisant des prismes à la place de miroir pour de la réflexion totale.

Les jumelles

-Définition de la célérité (par rapport à la vitesse) ? La célérité est la vitesse de propagation d'une onde.

# <span id="page-26-0"></span>l<br>Chapitre

# M2 : Lentilles minces et miroirs sphériques

Introduction Définissons tout d'abord les termes lentilles convergentes et miroirs sphériques :

-Lentille mince : c'est un milieu transparent d'indice n différent de l'air limité par deux dioptres dont l'un au moins est sphérique. Elle est dite mince lorsque son épaisseur  $e$  est négligeable devant les rayons de courbure  $R_1$  et  $R_2$  et devant la différence. On confond alors les sommets  $S_1$  et  $S_2$  avec le centre optique  $O$ .

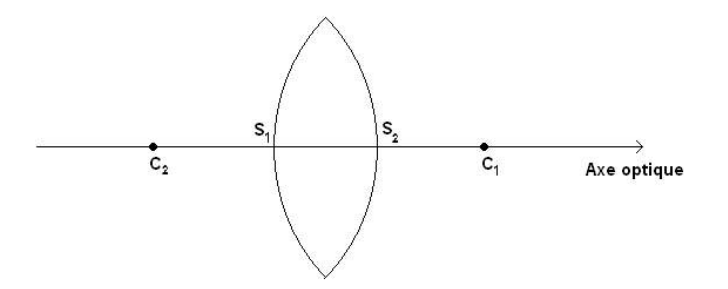

 $\mathbf{3}^{\prime\prime}$  ,  $\mathbf{1}^{\prime\prime}$  ,  $\mathbf{1}^{\prime\prime}$  ,  $\mathbf{1}^{\prime\prime}$  ,  $\mathbf{1}^{\prime\prime}$  ,  $\mathbf{1}^{\prime\prime}$  ,  $\mathbf{1}^{\prime\prime}$ -<u>Miroir sphérique</u> : c'est une calotte parfaitement sphérique dont une des faces est rendue réfléchissante par métallisation.

<span id="page-26-1"></span>-Axe optique : l'axe de symétrie de révolution du système optique orienté dans la direction du rayon incident. Il existe différents type de lentilles minces et de miroirs sphériques

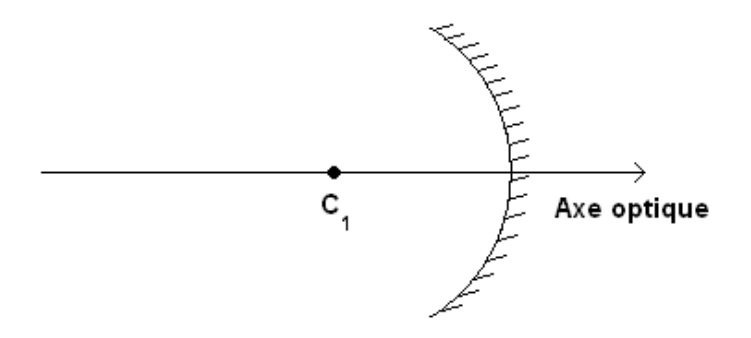

### $2.1$ Caractéristiques des miroirs et des lentilles

#### <span id="page-27-0"></span> $2.1.1$ Les lentilles

Expériences réalisées au tableau avec les lentilles pouvant être fixées sur le tableau et des faisceaux laser parallèles, je trace les rayons sur le tableau. Attention, c'est une représentation en 2 dimensions de ce qui se passe en 3 dimensions.

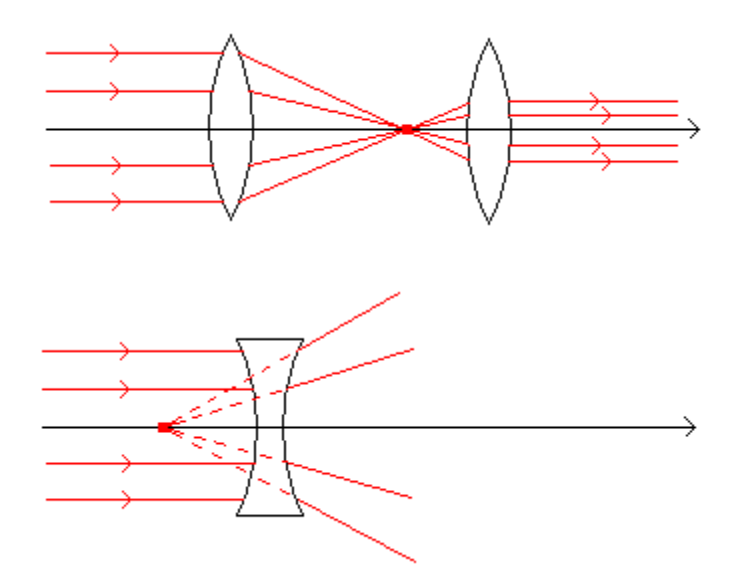

Un faisceau passant par le centre optique est peu dévié.

Les rayons incidents parallèles à l'axe optique émergent de la lentille en convergeant en un

point appelé le point focal image.

<span id="page-28-0"></span>Les rayons issus du point appelé point focal objet émergent parallèlement à l'axe optique.

#### $2.1.2$ Les miroirs sphériques

On cherche tout d'abord le centre du miroir sphérique (expérience toujours réalisé sur le tableau).

Un rayon issu de  $C$  est réfléchi en direction de  $C$ .

Le foyer objet se trouve à égale distance du centre et du sommet  $S$  du miroir.

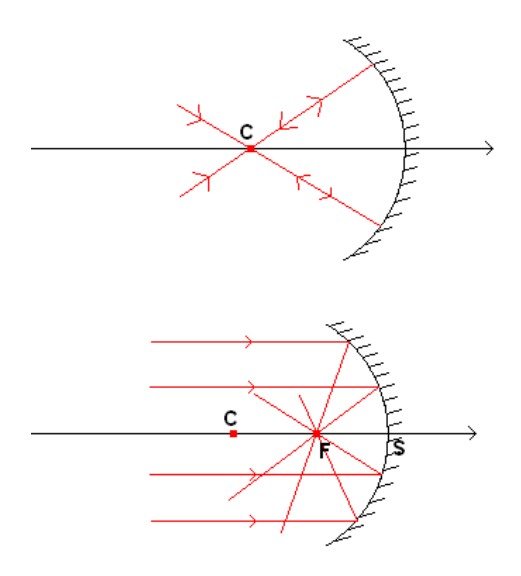

### <span id="page-28-1"></span>Formation d'image  $2.2$

#### <span id="page-28-2"></span> $2.2.1$ Formation d'une image

On étudie maintenant les principales applications des lentilles et des miroirs : former des images. Les lentilles convergentes et les miroirs sphériques au contraire des lentilles divergentes et de miroirs concaves peuvent seuls former des images

Toujours expérience au tableau, on met la source lumineuse au point A et sur le projeté orthogonal du point A sur l'axe optique.

Les rayons lumineux issus d'un point se croisent en un point unique, idem pour le projeté orthogonal.

Stigmatisme: tout faisceau issu d'un point lumineux donne à la sortie du système un faisceau convergeant en un point.

Aplanétisme : l'image d'un objet perpendiculaire à l'axe optique est perpendiculaire à l'axe optique.

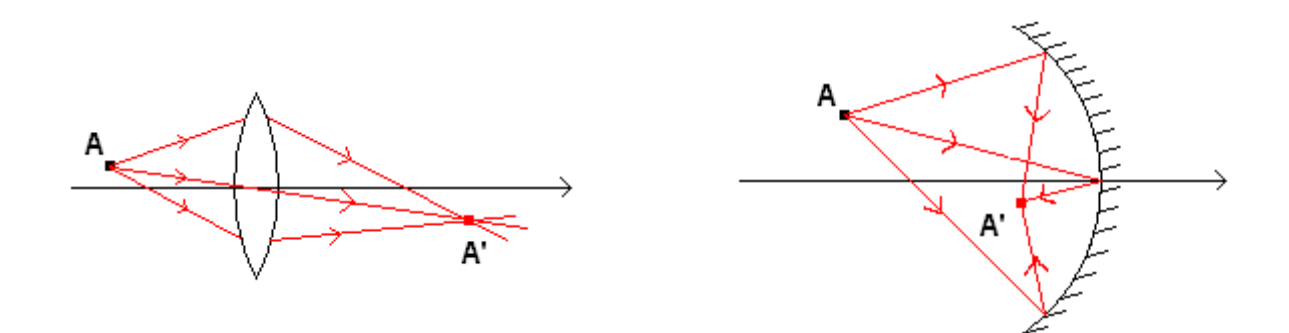

#### <span id="page-29-0"></span>2.2.2 Correction des aberrations

On forme volontairement une image sur le banc d'optique pas nette.

Pour former une image bien nette, les angles entre les rayons lumineux et la normale à la surface de la lentille doivent être le plus petit possible : avec une lentille convergente, j'utilise la règle des 4P (plus plat, plus prêt). De plus la lentille convergente comme le miroir sphérique est plus convergent sur les bords : Utilisation d'un diaphragme.

On montre les différentes aberrations géométriques au tableau.

On montre qu'avec de telles dispositions, j'obtiens une image bien plus nette. Je suis en effet les conditions de Gauss :

-Les rayons ne doivent pas être trop éloignés de l'axe optique

20

-Les rayons ne doivent pas être trop inclinés par rapport à l'axe optique. On a alors un stigmatisme et un aplanétisme approché.

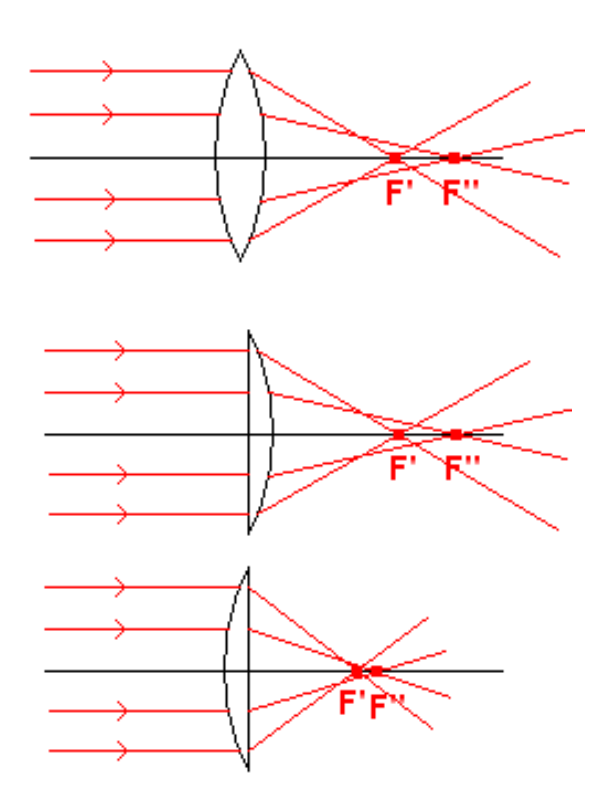

Lentille : On fait tourner l'écran sur son axe, on s'aperçoit que l'image est déformée et surtout que la partie la plus proche de la lentille est de couleur bleue, la partie la plus éloignée est rouge, on a  $f'_{bleu} < f'_{rouge}$ : les rayons bleus convergent plus vite que les rayons rouges, cela est du au fait que l'indice de réfraction du matériau composant les lentilles varie en fonction de la longueur d'onde de la lumière qui les traverse.

<span id="page-30-0"></span>Miroir sphérique : Le miroir sphérique ne présente pas d'aberration chromatique, en effet les rayons lumineux ne traversent pas d'autre milieu autre que l'air. Les miroirs sphériques sont alors préférés pour les appareils d'optique fine pour former des images.

## 2.3 Les lois de conjugaison

## <span id="page-31-0"></span>2.3.1 Vérification des lois de conjugaison avec une lentille convergente

Loi de conjugaison :

$$
\frac{1}{p'} - \frac{1}{p} = \frac{1}{f'}
$$

p est la distance objet-lentille.  $p > 0$  si l'objet est réel,  $p < 0$  si l'objet est virtuel.

 $p'$  est la distance image-lentille.  $p' < 0$  si l'image est réelle,  $p' < 0$  si l'image est virtuelle.

Grandissement :

$$
\gamma=\frac{p'}{p}
$$

On utilise pour cela une lentille convergente d'une distance focale  $f' = 250$  mm. Un objet diffusant (un quadrillage sur papier calque).

Si l'écran est à une position fixe, nous pouvons obtenir une image pour deux positions différentes de la lentille.

On considère que l'on a 1 cm d'incertitude pour les mesures de  $p$  et  $p'$ .

Faire le calcul de l'incertitude sur la valeur de la distance focale et pour le grandissement transversal calculé.

On remarque une bonne cohérence entre la valeur calculée et la valeur théorique pour les deux premiers cas.

On remarque également que l'on obtient pour une distance objet-écran fixe deux images pour deux positions de la lentille à égale distance du centre de la longueur objet-écran, mais à partir d'une certaine distance objet-écran, on n'obtient plus d'image.

<span id="page-31-1"></span>Le cas limite est lorsque l'on a une seule image, alors  $p = p'$ . D'après les deux formules vérifiées ci-dessus, nous avons  $p = 2f'$  et le grandissement  $\gamma = 1$ . On en conclu que pour obtenir une image la distance entre l'objet et l'écran ne peut être inférieure à  $4f$ .

## Retrouver la distance focale à partir des lois de conjugaison pour  $2.3.2$ un miroir sphérique

Pour calculer la distance focale du miroir sphérique on utilise les résultats précédents et on forme une image de l'objet avec un grandissement  $\gamma = 1$ . On est alors dans le cas où la distance entre l'objet et la lentille est égale à  $2f'$ . On mesure une distance entre l'objet et le miroir de  $(47, 2 \pm 1)$ cm. On peux alors déterminer la distance focale du miroir sphérique  $f = (23, 60, 5\pm)$  cm.

#### <span id="page-32-0"></span> $2.4$ Application : télescope

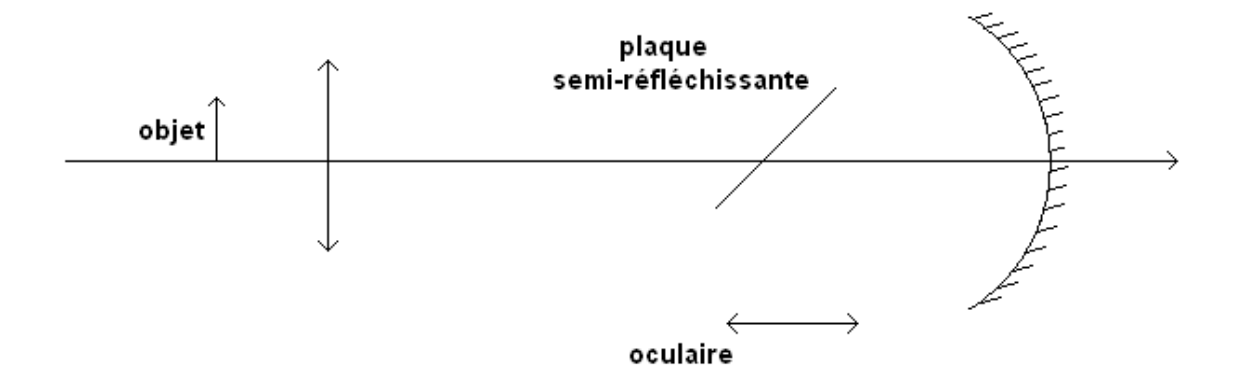

<span id="page-32-1"></span>Le télescope est pré-monté en préparation, je montre juste les différents éléments en donnant une rapide explication et j'utilise le miroir sphérique dont je viens de déterminer la distance focale. On place l'objet sur le foyer objet d'une lentille convergente, on forme alors un objet à l'infini pour notre télescope. Le miroir sphérique récolte une partie de la lumière issue de cet objet et forme une image dans son plan focal. On place alors une lentille convergente (l'oculaire) de manière à faire correspondre le foyer du miroir avec le foyer objet de l'oculaire. On a une image agrandie de l'objet à l'infini. C'est une application qui montre l'intérêt des miroirs sphérique, en effet, on peut produire des miroirs de grand diamètre alors que l'on ne peut pas produire des lentilles de grand diamètre. C'est une limite de la lunette astronomique.

## 2.5 Conclusion

Les lentilles minces et les miroirs sphériques servent principalement à produire des images. Ces systèmes optiques sont présents dans un grand nombre d'instruments optiques : jumelles, lunettes astronomique, télescope, microscope, lunettes. On a vu l'avantage des miroirs sphériques, ils peuvent être très grands et de plus ils ne présentent pas d'aberration chromatique.

## <span id="page-33-0"></span>2.6 Questions

-Qu'est-ce qu'une source de lumière primaire ? Secondaire ? Une source de lumière primaire est un corps émettant des ondes lumineuses (étoiles, lampes) et une source secondaire diffuse la lumière qu'elle reçoit (planète, arbre).

-Qu'est-ce qu'un objet réel ?  $L'$ objet A est réel si les rayons issus de A se dirigent vers le système optique.

-Qu'est-ce qu'une image virtuelle ?

L'image B est virtuelle si les rayons émergents du système optique semblent provenir de B.

-Qu'est-ce qu'une lentille de Fresnel, où en trouve-t-on?

Les lentilles de Fresnel sont des lentilles plates, légères, pouvant avoir un diamètre important en maintenant toutefois une image convenable. On en trouve dans les rétroprojecteurs, il sert de condenseur.

-Quel phénomène est responsable des aberrations chromatiques des lentilles ? C'est la dispersion qui est responsable de tout cela. Pour corriger ceci on utilise des doublets : deux lentilles accolées. Ce doublet corrige les aberrations chromatiques.

-Les lunettes de vue présentent-elles des aberrations chromatiques ? Oui, mais c'est tellement faible que l'on ne cherche pas `a les corriger. De plus il serait trop lourd et moins confortable d'utiliser un doublet de lentilles.

-Qu'est-ce qu'une lentille magnétique ?

Grâce à un champ magnétique non uniforme mais présentant une symétrie de révolution, on peut dévier un faisceau de particules telle qu'une lentille optique peut dévier un faisceau lumineux.

-Comment déterminer le pouvoir séparateur d'un œil ? On trace sur une feuille des traits équidistants et on s'éloigne doucement. La distance à partir de laquelle 2 traits ne sont plus vu séparés permet de déterminer le pouvoir séparateur.

Que vaut ce pouvoir de résolution si l'on regarde à travers une loupe de puissance 4 dioptries ?

Il est divisé par 4

-Peut-on avoir plus de 10 dixièmes à un œil ?

Oui, un œil qui voit une lettre sous un angle de  $0.0003$  radians possède une acuité de 10 dixièmes. Si des objets plus petits sont résolus, l'acuité sera supérieure.

-Expérience de Mariotte. Fixer la croix en fermant l'œil gauche et rapprocher la feuille. Interprétez. On ne voit plus le point noir car l'image se forme alors sur la tache aveugle, zone de l'œil sans cônes ni bâtonnets.

Qu'est-ce qui change pour le punctum proximum et punctum remotum pour l' œil myope ? On peut le montrer avec la maquette de l' œil. Pour le myope, le PP et le PR sont plus proche donc on voit bien de près mais mal de loin.

-Pourquoi on définit les conditions de Gauss?

Pour mieux déterminer une distance focale, pour éviter les déformations d'image et améliorer sa netteté (stigmatisme) Lentille plan /convexe : Convexe vers la source, mais si on veut limiter les aberrations, on met plan vers la source (car seul le convexe crée des aberrations). Si dans l'autre sens, dès le premier dioptre on a des aberrations (déviation) qui seront amplifiées par le passage du second dioptre

-Quel est le meilleur moyen de mesurer une distance focale avec précision ? On utilise la méthode de conjugaison mais pour cela il faut tracer

-Quelle différence entre les lentilles de TP et de tous les jours ? L'indice est différent donc les aberrations aussi. On fabrique des lentilles achromatiques (2) lentilles accolées de matières différentes, de façon à compenser les aberrations). Utilisées dans les jumelles, microscopes, appareil photo.

-Autres applications simples à une seule lentille ? La loupe, les verres correcteurs, le rétroprojecteur ou encore l'appareil photo.

-Pourquoi voit-on "à l'endroit" alors qu'une lentille convergente donne une image renversée ? Le cerveau retourne l'image qui se forme sur la rétine.

-Connaissez-vous un autre type d'aberrations géométriques ?

Les aberrations de distorsion :

Si on place le diaphragme avant la lentille, on observe une distorsion en barillet.

Si on place le diaphragme après la lentille, on observe une distorsion en coussinet.
# $C$ hapitre  $\bullet$

## M3 : Principe de l'instrument d'optique suivant : la lunette astronomique

Introduction On appelle instruments d'optique différents dispositifs composés de lentilles et de miroirs, destinés à former des images ou à concentrer sur un détecteur le flux de radiations lumineuses issues de l'objet, ceci dans le but d'observer des objets dans de meilleures conditions qu'à l'œil nu. La fonction d'une lunette astronomique est d'agrandir le diamètre apparent d'objets éloignés (planètes, étoiles, etc.) ou d'augmenter leur luminosité. On va veiller à comparer notre montage fictif à la vraie lunette. En effet, dans la modélisation on aura des valeurs assez éloignées des valeurs d'une vraie lunette. Pour un montage d'optique, il convient impérativement de vérifier les distances focales exactes des lentilles pour diminuer les incertitudes. Des instruments proposé pour ce montage (microscope, téléobjectif et lunette astronomique), celui-ci est le plus ancien. Comme son nom l'indique, la lunette astronomique a pour but l'observation de lointains objets comme les planètes ou les autres astres. Sa structure est relativement simple : elle se compose de deux lentilles convergentes centrées sur un même axe. La première, appelée objectif, forme une image interm´ediaire de l'objet. La seconde, l'oculaire, agrandit l'image pour la rendre plus facilement observable à l'œil humain. Lors de ce montage, nous étudierons le fonctionnement de la lunette astronomique ainsi que ses caractéristiques.

## 3.1 Réalisation de la lunette astronomique

Les rayons traversant l'objectif provient de lointains objets  $AB$ . On peut donc les considérer parallèles entre eux. En conséquence, l'image intermédiaire  $A'B'$  se forme dans le plan focal image de la lentille  $L_1$ . L'œil humain au repos visualise des objets situés à l'infini. L'oculaire doit donc faire en sorte de donner une image  $A''B''$  rejetée à l'infini afin d'améliorer le confort de l'utilisateur (c'est le cas de tous les instruments d'observation). L'image intermédiaire  $A'B'$  doit donc se situer dans le plan focal objet de la lentille  $L_2$ .

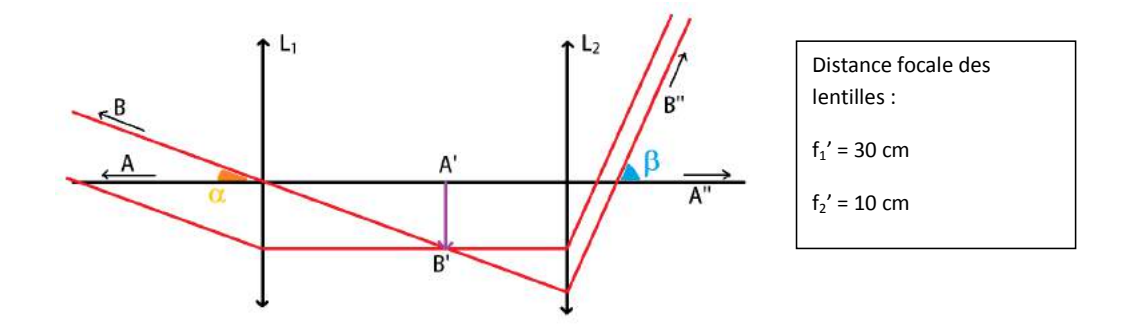

Si on fait le bilan des deux affirmations ci-dessus, on en déduit que les fovers des deux lentilles sont confondus. Les rayons entrant et sortant du système sont parallèles : on parle d'un système afocal.

### Construction du montage :

On veut maintenant montrer la lunette dans ses conditions d'utilisation. L'objet que l'on veut observer se trouvant à l'infini, on commence par placer une première lentille  $L_0$  dont le plan focal objet est confondu avec l'objet. Ceci permet d'obtenir un objet rejeté à l'infini. Pour ce faire, on utilise la méthode d'autocollimation avec la première lentille.

On peut montrer que l'on a des rayons parallèles en plaçant une feuille sur l'axe optique. La taille de l'image formée ne change lorsqu'on la déplace. La lunette est créée pour accommoder l'oeil humain (avec une vision normale ...). On crée donc l'équivalent d'un œil avec une lentille  $L_3$  et un écran placé dans son plan focal image. On place le tout à la suite de "l'objet à l'infini". Pour placer correctement l'écran, cherche à obtenir une image nette sur l'écran. On est alors bien dans le plan focal de la lentille  $L_3$ . On peut ensuite rajouter les deux lentilles de la lunette astronomique. Leur position vis-à-vis de l'œil ou de l'objet n'importe pas mais lorsque leur espacement est correct  $(d = f'_1 + f'_2)$ , l'image est à nouveau nette sur l'écran. On peut montrer que le système est afocal en déplaçant le système représentant l'oeil. L'image reste nette quelle que soit la position de "l'œil". On peut schématiser le montage réalisé comme suit :

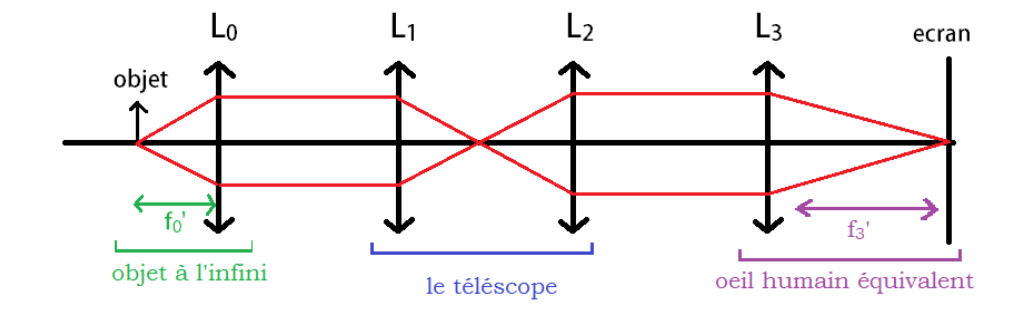

FIGURE 3.1 – Schéma de la lunette astronomique

#### $3.2$ Mesure du grossissement

Le grossissement est défini par le rapport

$$
G = \frac{\beta}{\alpha}
$$

En effet, pour une image ou un objet rejeté à l'infini, il n'y a pas de notion de taille : on utilise plutôt les angles que font les rayons avec l'axe optique. Plus l'angle sous lequel est vu un objet est important et plus celui-ci apparaît "grand". Mesure de l'angle  $\beta$ :

On considère un objet  $AB$  à l'entrée du système. L'image finale  $A_1B_1$  sur l'écran permet de déterminer l'angle  $\beta$ .

$$
\beta \simeq \tan \beta
$$

On mesure  $\beta = \frac{6,1}{32,5} = 0,188$ 

Mesure de l'angle  $\alpha$ :

L'angle  $\alpha$  correspond à l'angle sous lequel un oeil verrait l'objet (toujours à l'infini). Pour le mesurer, on retire les lentilles  $L_1$  et  $L_2$  de la lunette. On répète la même opération que pour  $\beta$  avec la lentille  $L_3$  et de l'écran que l'on peut rapprocher.

On mesure 
$$
\alpha = \frac{1.8}{30.7} = 0.0586
$$

On en déduit alors la valeur du grossissement :  $G = 3, 2$ 

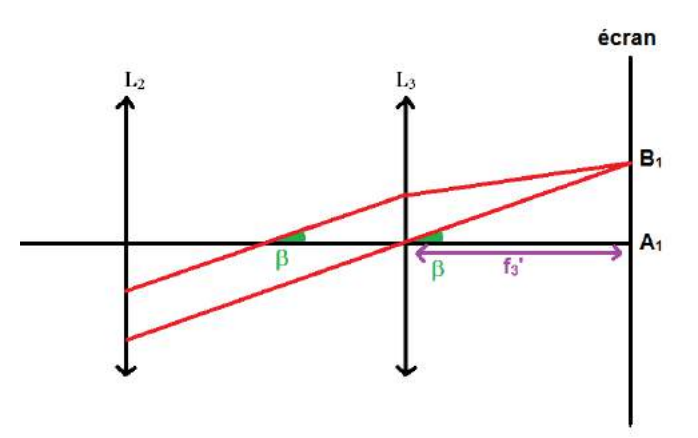

Valeur théorique :

 $\overline{S}$ i on considère l'image intermédiaire  $A'B'$  (voir le premier schéma), on déduit les relations suivantes :  $\tan \alpha = \frac{A'B'}{f'_1}$  et  $\tan \beta = \frac{A'B'}{f'_2}$ .

$$
G = \frac{\beta}{\alpha} = -\frac{f_1'}{f_2'} = 3
$$

Alors ce qui nous donne un grossissement théorique de  $G_{th} = 3$ . La valeur théorique correspond à celle que l'on a pu mesurer.

#### $3.3$ Cercle oculaire

Le cercle oculaire correspond à l'image faite de l'objectif par l'oculaire. La lumière pénétrant la lunette par l'objectif, le cercle oculaire est donc la zone la plus petite où passent tous les rayons en sortie de l'instrument. Il faut donc faire en sorte de placer son œil sur le cercle afin de recevoir un maximum de lumière. Dans ce même but, l'instrument doit être adapté pour avoir un cercle oculaire d'une taille du même ordre de grandeur que la pupille de l'œil (5mm quand il fait sombre). On retire les deux dispositifs (cefictif et objets à l'infini) et on ne garde plus que la lunette astronomique. On place une source de lumière derrière l'objectif et on cherche son image par l'oculaire avec un écran. Pour bien repérer cette image, on peut placer un bout de papier accolé à la lentille de l'objectif. Lorsque l'image du papier est nette sur l'écran, celui-ci se trouve dans le plan du cercle oculaire.  $G = 3, 2,$  $d = 4, 2$  cm,  $d' = 1, 4$  cm,  $D = 14$  cm On mesure les diamètres de l'objectif et du cercle oculaire ainsi que la distance séparant l'oculaire du cercle oculaire.

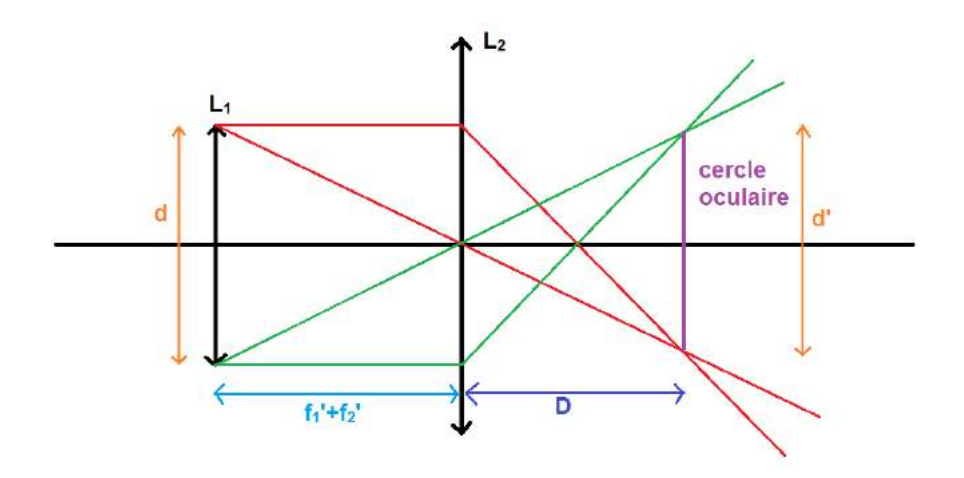

## Valeurs théoriques :  $% \left\vert \cdot \right\rangle$

D'après la relation de conjugaison, le cercle oculaire situé à la distance  $D$  vérifie

$$
\frac{1}{D} - \frac{1}{f_1' + f_2'} = \frac{1}{f_2'}
$$

 $\operatorname{Donc}$ 

$$
D = \frac{f_2'(f_1' + f_2')}{f_1'}
$$

Le grossissement s'écrit

$$
G = \frac{d'}{d} = \frac{f'_2}{f'_1} = 3
$$

Donc

$$
d' = \frac{d}{3} = 1, 4 \text{ cm}
$$

Et les résultats coïncident avec les valeurs mesurées.

## 3.4 Diaphragme de champ et d'ouverture

On a pu constater la relation entre la taille du cercle oculaire et les focales des deux lentilles de la lunette. Ainsi, plus le diam`etre de l'objectif est important et plus le cercle oculaire, son image par l'oculaire, le sera. Mais quand est-il de l'image obtenue ? On place un diaphragme devant l'objectif. Lorsque l'on le referme progressivement, on constate que l'image elle-même ne change pas. Le champ reste le même. La quantité de lumière entrant dans le syst`eme diminue et l'image devient moins lumineuse. On appelle ainsi la taille de l'oculaire le diaphragme d'ouverture. En revanche, si on place le diaphragme sur l'oculaire, on constate qu'il ne fait plus varier la lumière mais la taille de l'image et le champ qu'elle couvre. On qualifie, ainsi, la taille de l'oculaire comme le diaphragme de champ. Ces deux paramètres sont essentiels lorsque l'on veut caractériser un instrument d'optique. Dans le cas de l'observation d'astres, on va par exemple avoir besoin de canaliser un maximum de lumière et il faut donc favoriser un diaphragme d'ouverture de grande taille plutôt celui de champ.

## 3.5 Fonction de collecteur de lumière

La fonction de la lunette astronomique implique de pouvoir discerner et étudier des objets très peu lumineux. Comme on a pu le voir, toute la lumière entrant dans l'objectif est concentrée dans le cercle oculaire. On reprend le montage précédent et on place un fluxmètre devant l'objectif pour mesurer le flux lumineux provenant de la source. On fait de même en plaçant l'appareil au niveau du cercle optique. On constate que le flux est nettement supérieur. On a ici mis en évidence le fait que la lunette se comporte comme un collecteur de lumière.

## 3.6 Conclusion

La lunette astronomique permet d'observer des objets célestes ou d'augmenter leur luminosité. L'étude précédente nous a permis de mettre en évidence quelques caractéristiques. Les objets célestes peuvent également être observés à l'aide d'un autre appareil appelé télescope. Un télescope est composé de réflecteurs (miroirs) contrairement aux lunettes composées de réfracteurs (lentilles). Ceci permet ainsi d'annuler les aberrations chromatiques. L'encombrement est également moindre avec un télescope. Ainsi, la NASA a mis en place des télescopes dont le miroir primaire mesure plusieurs mètres de diamètre. Un microscope est un appareil d'optique permettant de grossir des objets tout petits se trouvant à distance finie. Il peut être modélisé avec une lentille convergente en guise d'objectif et une lentille convergente en guise d'oculaire en première approximation. L'objectif possède une distance focale assez faible. Le téléobjectif était présent dans les appareils photographiques mais la révolution du numérique rend son étude beaucoup moins intéressante.

Galilée est l'inventeur du premier modèle de lunette astronomique. La lunette de Galilée se différentie de celle étudiée au cours de ce montage du fait que son oculaire n'est pas une lentille convergente comme l'objectif mais une lentille divergente. Il intéressant de savoir que Galilée avait lui-même du mal à répliquer sa lunette car il ne connaissait pas alors son principe de fonctionnement et les lois régissant l'optique. On a pu voir les deux fonctions principales de la lunette astronomique. Elle permet d'une part de produire une image agrandie et d'autre part d'augmenter le flux lumineux parvenant `a nos yeux. C'est `a la lunette astronomique que l'on doit les d´ecouvertes des premiers grands astronomes. Aujourd'hui, elle est principalement utilisée par les amateurs. On lui préfère le télescope de Newton bien plus précis et utilisant des miroirs sphériques. En effet, les miroirs ne sont pas sujets aux aberrations chromatiques et le coût de leur fabrication est inférieur. Ceci permet d'en produire de grandes tailles pour capter un maximum de lumière.

## 3.7 Questions

-Citez d'autres instruments d'optique destin´es `a l'observation des astres. On peut classer ces différents instruments en deux catégories suivant le type d'optique qu'ils contiennent. Donner ces deux catégories. Quel est l'avantage du télescope sur la lunette. Qu'est-ce qu'un radiotélescope?

-Quel est l'interêt de réaliser des interférences entre télescopes.

-Expliquer le principe de la monture équatoriale pour une lunette astronomique.

-Définir les notions de puissance  $P$  et de grossissement  $G$  qui permettent de décrire le changement d'échelle dans l'observation de l'image à travers un instrument d'optique par rapport `a l'observation directe de l'objet sans instrument. Quelle relation existe-t-il entre P et  $G$ ? Pour quel(s) instrument(s) ces notions sont-elles chacune employées? (Parle-ton par exemple de la puissance d'une lunette, pourquoi ?) En toute rigueur, dans quelles conditions d'observation ces notions sont-elles définies ?

$$
P = \frac{\theta'}{\overline{AB}}
$$

-Définir les notions de puissance intrinsèque  $P_i$  et de grossissement commercial  $G_c$ .

$$
P_i = \gamma_{ob} \times P_{oc} = \frac{\Delta}{f'_1 f'_2}
$$

$$
G = P_i \times d_m = 0,25 \times P_i = \frac{P_i}{4}
$$

-Définir ce qu'est le champ d'un instrument d'optique (transversal et longitudinal).

-Définir les notions de diaphragme d'ouverture, de diaphragme de champ, de cercle oculaire.

-Définir la notion de champ de contour, de champ de pleine lumière.

-Expliquer le rôle joué par l'oculaire d'un système optique.

-Donner la position et le rôle joué par chacune.

# Chapitre 4

## M4 : Etude expérimentale sur les interférences lumineuses

Introduction La première expérience d'interférences fut réalisée par Young en 1807. Il montra que la superposition de 2 faisceaux de lumière peut donner de l'obscurité. Cela lui a permis de mettre en évidence la nature ondulatoire de la lumière (et d'obtenir pour la première fois l'ordre de grandeur de la longueur d'onde de radiations lumineuses). Ainsi, interférence et diffraction ont joué un rôle historique important dans la découverte de la nature ondulatoire de la lumière. Les conditions d'obtention des interférences lumineuses ont été longues à être énoncées et interprétées. Il a fallu attendre Fresnel entre 1815 et 1822. Celles énoncées par Young de 1801 à 1807 étaient incomplètes.

Le phénomène d'interférence est un phénomène ondulatoire dû à l'addition de vibrations de même longueur d'onde et cohérentes (c'est-à-dire présentant une différence de phase constante). Les interférences s'expliquent en terme de déphasage ou de différence de marche entre deux rayons cohérents arrivant au même point ; les interférences destructives se produisent lorsque la différence de marche est égale à une demi-longueur d'onde (à un nombre entier de longueur d'onde près) ; les interférences sont constructives lorsque la différence de marche est égale à la longueur d'onde (à un nombre entier de longueur d'onde près).

Prenons le cas de deux ondes provenant d'une même source ponctuelle qui émet de la lumière monochromatique, l'intensité varie d'un point à un autre dans la région de superposition.

L'intensité lumineuse s'écrit :

$$
I = I_1 + I_2 + 2\sqrt{I_1 I_2} \cos\left(2\pi \frac{\delta}{\lambda}\right)
$$

La différence de marche  $\delta$  est une fonction de la position du point M qui dépend du système interférentiel.

Il existe 2 types d'interférences :

- par division du front d'onde, interférences non localisées (fentes d'Young, miroirs de Fresnel)
- par division d'amplitude, interférences localisées (interféromètre de Michelson, coin d'air, anneaux de Newton)

Comment expliquer que Lumière + Lumière = Obscurité ? Quelles sont les conditions d'obtention des phénomènes d'interférences ? Voici les questions auxquelles on va essayer de répondre au cours de ce montage.

## 4.1 Fentes d'Young

On parle d'interférences lorsque l'intensité lumineuse obtenue par superposition de 2 ondes cohérentes entre elles n'est pas égale à la somme des intensités des 2 ondes qui interfèrent  $\acute{e}$ mises séparément. 2 ondes sont cohérentes si le déphasage est bien défini entre cellesci. Quand les ondes sont en phase, les interf´erences sont constructives, on a une frange brillante. Lorsque les ondes sont en opposition de phase, les interférences sont destructives, on a une frange sombre. L'interfrange est la distance entre 2 franges brillantes (ou 2 franges sombres).

## 4.1.1 Influence des différents facteurs sur l'interfrange

Dispositif des fente d'Young :

Les franges d'interférences sont obtenues par  $x =$ cste et sont donc des droites parallèles à l'axe

$$
I = I_0 \left( 1 + \cos \left( 2\pi \frac{\delta}{\lambda} \right) \right)
$$

Si  $\delta = p \times \lambda$  avec  $p \in \mathbb{Z}$ , alors on a des franges brillantes

Si  $\delta = (p + \frac{1}{2})$  $(\frac{1}{2}) \times \lambda$  avec  $p \in \mathbb{Z}$ , alors on a des franges sombres.

La différence de marche est

$$
\delta \simeq \frac{ax}{D}
$$

On peut calculer l'interfrange caractérisée par la longueur entre 2 franges sombres ou 2 franges brillantes :

$$
i = x_{p+1} - x_p = \frac{\lambda D}{a}
$$

On va vérifier qualitativement l'influence des paramètres en mesurant à la règle l'ordre de grandeur de l'interfrange pour des franges de différentes largeurs et pour une distance D plus ou moins importante. Pour la suite des manipulations, on va utiliser le système d'acquisition CALIENS. Pour éviter de saturer la caméra CCD on veille à travailler dans l'obscurité et à utiliser des filtres. On va donc déterminer l'interfrange pour le laser rouge pour une bifente choisie et une distance  $D$  fixée. On gardera cette distance afin de comparer l'interfrange pour différentes longueur d'onde.

## 4.1.2 Détermination de la longueur d'onde du laser vert

Matériel : dispositif des fentes d'Young, 1 source LASER He/Ne vert, 1 camera CCD branché sur un ordinateur équipé de CALIENS.

On remplace le laser He-Ne rouge par le laser He-Ne vert. Toujours grâce à la formule, on détermine  $\lambda$ , puis on mesure l'interfrange pour une bifente dont on réutilisera la largeur déterminée. Le laser a une longueur d'onde de 544 nm. La valeur obtenue est correcte.

$$
\lambda = \frac{ia}{D} = (543, 0 \pm 0, 5) \text{ nm}
$$

$$
\frac{\Delta\lambda}{\lambda} = \sqrt{\left(\frac{\Delta D}{D}\right)^2 + \left(\frac{\Delta i}{i}\right)^2 + \left(\frac{\Delta a}{a}\right)^2} = 0, 5 \text{ nm}
$$

Choix de la source : On doit utiliser une source assez puissante, car la figure d'interférences est peu lumineuse. Dans un premier temps, on peut utiliser un laser He-Ne. Pour aborder les problèmes liés à la cohérence spatiale ou temporelle, on utilisera ensuite une lampe quartz-iode (puissance : 6 000 lumens) ou éventuellement une lampe à vapeur de mercure (haute-pression).

Avec le laser :

S'assurer que les deux fentes sont correctement éclairées (si le faisceau n'est pas assez large, on peut souvent simplement éloigner la bifente du laser, pour utiliser la faible divergence, 10−<sup>3</sup> rad, du faisceau). On observe ici la figure de diffraction des deux fentes. Si a est la distance entre les fentes et la largeur des fentes, quelle est la largeur du pic central de diffraction que vaut l'interfrange quel est le lien entre le nombre  $N$  de franges d'interférences visibles (à l'intérieur de la tache centrale de diffraction) et le rapport a Pour séparer l'effet de la diffraction et des interférences, vous pouvez comparer la figure obtenue avec 1 fente et 2 fentes. Faire une mesure de l'interfrange i à la règle sur l'écran, puis éventuellement en utilisant la caméra CCD CALIENS et l'ordinateur (si la caméra sature, atténuez le signal à l'aide de filtres gris ; consultez la notice). Précision ? En déduire une valeur expérimentale de *a* et son incertitude  $\Delta a$ .

Comparer la valeur expérimentale a  $2\Delta a\hat{a}$  la valeur indiquée dans la notice.

Remarque : avec CALIENS, vous pouvez aussi comparer le profil d'intensité enregistré avec le profil théorique (cf. notice). Cette expérience peut aussi entrer dans le montage 28.

Avec la lampe QI :

Avantages, inconvénients par rapport au laser?

Eclairer une fente source à l'aide d'un condenseur. Pourquoi est-il préférable d'utiliser une fente source plutôt qu'un point source? Pourquoi observe-t-on souvent sur l'écran l'image du filament de la lampe (en fait, on réalise ici un sténopé) ? Comment peut-on l'éliminer ? Est-elle vraiment gênante pour la suite?

Choisir ensuite la diapositive Leybold `a 3 bi-fentes. Eclairer les 3 bifentes les plus rapproch´ees. Deux montages sont possibles, avec (montage Fraunhofer) ou sans (montage Fresnel) lentille de projection (Journaux p $371$ , Pérez p  $246$ ) : avantages et inconvénients de ces deux montages. On choisira plutôt le montage Fresnel.

Pour obtenir un bon contraste :

les deux fentes d'Young doivent etre bien éclairées (éclairement important et identique sur les 2 fentes)

-la fente source doit etre fine (pas trop, sinon la figure est peu lumineuse)

-la distance fente source

-les fentes d'Young doit être assez grande (typiquement 20 cm)

-la fente source et les fentes d'Young doivent etre bien parallèles (utiliser un support tournant pour faciliter le réglage)

Une fois les réglages terminés, éloigner l'écran et le placer en biais de façon à augmenter nettement l'interfrange et ainsi obtenir une figure d'interférences visible d'assez loin (pour les mesures, il faudra évidemment redresser l'écran).

Discussion qualitative :

-montrer que les interférences sont non localisées (possible uniquement avec le montage Fresnel).

-montrer qu'elle sont irisées en lumière blanche (cohérence temporelle) : observer la teinte des franges sur l'écran placé en biais ou à travers un micromètre oculaire. interpréter.

-montrer l'influence de la largeur de la fente source (cohérence spatiale) : interpréter d'abord l'effet d'une translation de la fente source dans son plan. Que se passe-t-il alors si on élargit cette fente ?

## 4.2 Notion de cohérence

La cohérence est une notion difficile. Elle caractérise la capacité d'une radiation à donner naissance à des phénomènes d'interférence. Il y a alors une corrélation entre les amplitudes du champ électromagnétique.

## 4.2.1 Cohérence spatiale

Matériel : dispositif des fentes d'Young, 1 source de lumière blanche, 1 écran

Ce phénomène apparaît lorsque la source est étendue. On aura des vecteurs d'onde dans toutes les directions. La source S est considérée comme formée d'une infinité de sources monochromatiques incohérentes. Lorsqu'on ouvre la fente, il y a brouillage de la figure d'interférence. Puis, réapparition de la figure d'interférence avec inversion des franges lumineuses et sombres (du `a l'inversion du contraste).

On travaille toujours en lumière blanche et on règle le filament de la lampe à l'infini pour ne pas polluer les prochaines observations. Le montage est constitué d'une lampe et d'un condenseur de focale  $f' = 15$  cm. On insère ensuite une fente réglable entre lampe et lentille et on observe l'image de la fente sur un écran. On place l'image de la fente à l'infini. On insère après la lentille les fentes d'Young. On fait varier la fente réglable et on s'apercoit que quand la fente s'élargit, le contraste des franges diminue puis s'inverse. Une trop grande augmentation ne nous donne plus rien à l'écran. Plus on agrandit la fente, plus il y aura de sources secondaires de lumière. Trop de sources de lumière empêchent les interférences.

La cohérence spatiale impose la localisation des franges d'interférences :

-Une source ponctuelle donnera des interférences non localisées observables dans tout l'espace où les 2 ondes sont présentes.

-Une source étendue donnera des interférences localisées dans une région de l'espace.

Une source élargie peut être considérée comme un ensemble de sources ponctuelles juxtaposées et indépendantes.

De chacune d'entre elles sortent (les groupes d'atomes émettant la lumière étant différent) des ondes incohérentes (puisque ne proviennent pas de la même source) qui vont venir brouiller la figure d'interférences. Une fente trop large annule les interférences. La cohérence spatiale est donc fonction de la largeur de la fente.

La cohérence spatiale est donc un concept qui traduit l'influence de l'extension d'une source lumineuse sur le contraste des franges.

Lorsque l'on utilise une source spatialement étendue, le contraste des franges diminue, mais cette diminution peut être faible voire nulle dans certaines régions de l'espace : on dit qu'il y a localisation.

Lorsque l'on augmente la largeur  $a$  de la fente source, on s'aperçoit que le contraste de la figure diminue puis éventuellement s'inverse. On se propose d'étudier ce phénomène avec le logiciel Caliens et une fente réglable dont on peut lire l'ouverture. Le logiciel permet de mesure l'intensité précisément du signal. On relève la valeur du contraste en fonction de a. On peut éviter un problème de saturation du détecteur en utilisant deux polariseurs. En effet, lors de la mesure, c'est un rapport d'intensité que l'on calcule. On peut donc régler les polariseurs à notre guise.

On définit le contraste comme :

$$
C = \frac{I_{max} - I_{min}}{I_{max} + I_{min}}
$$

Cette valeur illustre la capacité de discerner entre les franges sombres  $I_{min}$  et les franges claires  $I_{max}$ .

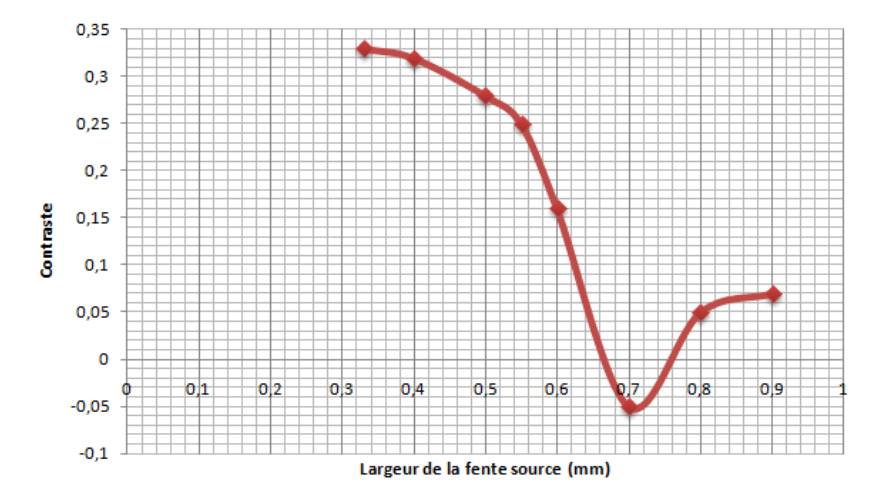

Figure 4.1 – Evolution du contraste en fonction de la largeur de la fente

On commence par observer la figure d'interférence en lumière blanche. Les interférences sont bien moins nettes que lorsque l'on utilisait la lumière monochromatique du LASER. On s'aperçoit aussi que la première frange sombre est bordée de bleu à l'extérieur et de rouge à l'intérieur. Ceci est d au fait que la position et la largeur des franges dépend de la longueur d'onde de la radiation considérée (cf les parties précédentes). Ainsi, si un point de l'écran est lieu d'interférences destructives pour une longueur d'onde donnée, il ne l'est pas forcément pour les autres. Le phénomène peut être observé encore plus clairement avec l'aide d'un autre interféromètre : les anneaux de Newton. Le système est constitué d'une lentille de verre dont la partie arrondie est en contact avec une surface plane du matériau. Les rayons qui traversent le dioptre aire/verre de la lentille sont partiellement réfléchis sur la surface plane et traversent à nouveau le dioptre interagissent alors avec les rayons réfléchis sur celui-ci. Il existe alors une différence de marche (le terme étant du la réflexion air/verre alors que la réflexion verre/air n'entraîne pas de différence de marche). Le système a une symétrie de révolution. Ainsi, les zones à la différence de marche est la même sont des cercles. Ceci explique l'observation d'anneaux d'interférence observables directement sur le système. On note que l'on peut changer le centre grâce à des vis changeant l'orientation de la lentille. La particularité de ces interférences est dans le fait qu'elles sont localisées sur le système. Dans le cas des fentes d'Young, on pouvait les observer partout sur l'axe optique. Les observer sur un écran nécessité donc un système de projection. On utilise une lentille convergente  $(f'$ =125 mm) placée de manière à recueillir les rayons réfléchis sur la lentille. Avec la lumière blanche, on observe une nouvelle fois les irisations dues à la cohérence temporelle. Plus on s'éloigne du centre et plus les décalages entre franges pour les différentes longueurs d'ondes sont important. Les interférences se superposent et l'on ne les distingue plus. Il ne reste plus qu'une tache blanchâtre que l'on qualifie de blanc d'ordre supérieur. On parle de cohérence temporelle car celle-ci repose sur les longueurs d'ondes (et donc les pulsations) des radiations interagissant. Plus celles-ci sont nombreuses et moins il est aisé d'observer les interférences issues de deux sources (ou plus). On dit que la cohérence temporelle du rayonnement décroît. Un autre exemple intéressant qui n'est pas abord´e ici est celui du doublet jaune du Sodium. Son spectre comprend deux raies très proches (589,00 nm et 589.59 nm). Lorsque l'on étudie la figure d'interférence de cette lumière, on s'aperçoit que les interférences disparaissent à intervalles réguliers. On parle alors d'extinction. Cet intervalle est d'autant plus court que les longueurs d'ondes sont différentes.

## 4.2.2 Cohérence temporelle

Ce phénomène apparaît lorsque la source n'est pas monochromatique. La raie centrale est blanche car superposition de toutes les longueurs d'ondes, puis de part et d'autre de cette raie centrale, on voit des irisations car chaque longueur d'onde produit son propre phénomène d'interférence. La répartition de l'intensité lumineuse dans le plan d'observation s'obtient en ajoutant les intensités produites par chaque radiation monochromatique.

Pour mettre en évidence la cohérence temporelle, on utilise une bifente d'Young et on compare les figures d'interférences obtenues avec un laser et la lumière blanche. On observe que la lumière blanche donne des franges d'interférences beaucoup moins nettes qu'avec une source LASER.

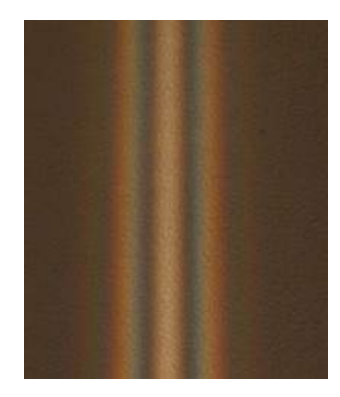

FIGURE 4.2 – Interférences en lumière blanche

La cohérence temporelle sera d'autant plus grande que la source sera monochromatique. Cette monochromaticité est reliée à la longueur du train d'ondes émis par la source (le train d'onde est d'autant plus long que la source est monochromatique). Avec une source monochromatique, les trains d'onde sont longs donc même en divisant le train d'onde en deux, il reste assez long pour interférer. En revanche, pour une source polychromatique comme la lumière blanche, on a un ensemble de sources indépendantes les unes des autres et produisant des ondes incohérentes. Cette source émet plusieurs longueurs d'ondes donc, plusieurs fr´equences. Plus ce train est long, plus les sources secondaires (dans lesquelles le train d'ondes s'est divisé) pourront facilement interférer, même si la différence de chemin suivie entre les deux est grande (différence de marche).

Voici l'ordre de grandeur de longueur des trains d'ondes :

- laser de la salle : 20 cm.
- laser de très très bonne qualité :  $1000$  m.
- $-$  lumière blanche : quelques millimètres.

Les ondes électromagnétiques ne sont pas émises de façon continue, mais par paquets d'ondes provenant des divers atomes pendant un temps  $\tau_c$ .

Condition de cohérence temporelle :

 $\delta \lesssim c \cdot \tau_c$ 

On se limite à une source ponctuelle (S) qui émet des trains d'ondes de durée moyenne  $\tau_c$ qui occupent dans l'espace une longueur  $L = c \cdot \tau_c$  (longueur de cohérence). Les deux trains d'ondes qui interfèrent en M sont issus du même train d'ondes émis par  $(S)$ . Le déphasage entre les deux ondes est constant, les deux ondes sont cohérentes et on observe des interférences. Pour avoir interférences, les ondes issues de  $S_1$  et de  $S_2$ , doivent provenir de la désexcitation du même atome. Alors, les variations aléatoires de phase au cours du temps affectent  $S_1$  et  $S_2$  de la même manière et la différence de phase est alors constante dans le temps.  $S_1$  et  $S_2$  doivent être les images d'une source unique  $(S)$  (souvent au moyen d'un dispositif d'optique géométrique), les ondes parcourent simplement des chemins optiques différents mais sont émises par le même point  $S$ . On dit ainsi que les sources secondaires  $S_1$  et  $S_2$  sont cohérentes entre elles.

Sur le montage des fentes d'Young en lumière blanche, on place un détecteur Caliens sur l'axe optique afin de visualiser la figure d'interférence. Le logiciel permet de mesure l'intensité précisément du signal. On définit le contraste d'une figure comme Cette valeur illustre la capacité de discerner entre les franges sombres  $(I_{min})$  et les franges claires  $(I_{max})$ . Lorsque l'on augmente la largeur  $a$  de la fente source, on s'aperçoit que le contraste de la figure diminue puis éventuellement s'inverse. On se propose d'étudier ce phénomène avec le logiciel Caliens et une fente réglable dont on peut lire l'ouverture. On relève la valeur du contraste en fonction de a. On peut éviter un problème de saturation du détecteur en utilisant deux polariseurs comme pour la plaque CCD précédente. En effet, lors de la mesure, c'est un rapport d'intensité que l'on calcule. On peut donc régler les polariseurs `a notre guise. Le principe des interf´erences des fentes d'Young repose sur le fait que les deux fentes jouent le rôle de sources identiques. Or, plus la source s'élargie et plus il y aura de points sources engendrant de multiples différences de marches. Le rayon issu de A ne parcourt pas la même distance que celui issu de B pour atteindre la fente  $S_1$ . La même chose vaut pour  $S_2$ . Ceci équivaut au final à superposer plusieurs figures d'interférences différentes sur l'écran : le contraste diminue. On retrouve ici le même problème que pour la perte de cohérence temporelle. La différence étant que pour cette dernière il y avait superposition des figures d'interférences des différentes longueurs d'ondes alors qu'ici on superpose les figures d'interférences d'ondes issues de différents points de la source. On peut trouver des applications à un tel phénomène. En effet, il est possible de relier la largeur de la fente source à l'inversion de contraste et la distance séparant les fentes à l'angle apparent sous lequel on voit la source. Cette relation est utilisée en astrophysique pour étudier les  $\acute{e}t$ oiles et leurs dimensions.

## 4.3 Interférences à ondes multiples : réseau par transmission

Un réseau est constitué d'une multitude de fentes espacées régulièrement de la valeur du pas du réseau noté a. L'intensité lumineuse en un point M de l'écran repéré par l'abscisse x prend la forme suivante :

$$
I(x) = I_0^2 \frac{\left(\sin N \left(\frac{\pi a x}{\lambda D}\right)\right)^2}{\left(\sin \frac{\pi a x}{\lambda D}\right)^2}
$$

Les maxima sont données par

$$
\delta = a(\sin \theta - \sin \theta_0) \simeq \frac{ax}{D} = k \times \lambda
$$

 $k$  est l'ordre d'interférence. On utilise alors comme source lumineuse une lampe à vapeur de mercure La lampe éclaire une fente source, située au foyer objet d'une lentille convergente. Ceci permet d'éclairer le réseau (300 traits/mm) en lumière parallèle. Une seconde lentille de focale  $f'$  située derrière le réseau permet de faire converger les faisceaux lumineux en un point d'abscisse  $x$  de l'écran. En utilisant les différentes longueurs d'onde connues, on peut étalonner le réseau via

## 4.4 Conclusion

Pour observer les interférences,

- les deux ondes doivent donc être mutuellement cohérentes et pour cela les sources doivent ˆetre synchrones (avoir la mˆeme fr´equence) et provenir d'une seule source unique dans un interféromètre ;

- la différence de marche entre les deux ondes doit être plus petite que la longueur de cohérence pour avoir une cohérence temporelle;

- la source doit être de petite dimension pour avoir une cohérence spatiale.

## 4.5 Questions

-Quelle propriété de la lumière peut-on mettre en évidence en observant une figure d'interférences lumineuses ?

-Historiquement, quand, par qui, et de quelle manière cette propriété (nature) de la lumière a-t-elle être démontrée?

-A cette époque, quel support pensait-on que la lumière utilisait pour se propager ? Qui a permis de définitivement rejeter cette hypothèse en introduisant le fait que la lumière a des propriétés qui découlent tout naturellement des lois les plus élémentaires de l'électromagnétisme?

-Soient deux ondes sinusoïdales  $s_1 = A_1 \cos(\omega_1 t + \varphi)$  et  $s_2 = A_2 \cos(\omega_2 t)$ . Définir les termes  $A_i, \omega_i$  et  $\varphi$  pour i = (1,2), et calculer l'éclairement résultant E de leur superposition en un point M de l'espace.

-Quelles sont les conditions pour que des interférences soient alors observées avec un contraste maximal ?

-Expliciter le terme de l'expression de  $E$  qui est lié aux interférences.

-Définir les notions de cohérences spatiale et temporelle.

-Décrire différents dispositifs expérimentaux permettant d'observer des figures d'interférence. Classez-les dans les catégories interféromètres à division du front d'onde ou à division d'amplitude ?

-Retrouver l'expression de l'éclairement résultant de la superposition de deux ondes cohérentes de même amplitude  $A_0$  en fonction de leur différence de marche. Expliciter dans le cas des fentes d'Young, de la lame à faces parallèles en réflexion, de la lame à faces parall`eles en transmission, d'une lame prismatique.

-Dans chacun des cas préciser si les interférences sont localisées ou non. Comment peut-on faire pour les observer ?

-Enoncer le principe de Huygens-Fresnel qui pose les bases de la diffraction. Huygens et Fresnel étaient-ils contemporains ?

-Différencier les diffractions de Fresnel et de Fraunhofer. A partir du principe de Huygens-Fresnel, donner la figure de Fraunhofer obtenue avec une fente infinie de largeur a, une ouverture rectangulaire de dimension  $a$  et  $b$ , une ouverture circulaire de rayon  $a$ .

-A quoi servent en pratique l'interférométrie et la diffraction ?

-Comment vérifier expérimentalement que l'on est bien placé dans les conditions d'observation de Fraunhofer ?

-Comment élargir un faisceau laser pour éclairer un plus grand nombre de fentes par exemple ?

-Dans le cas des fentes d'Young, doubles ou multiples, retrouver la figure liée à la diffraction de la lumière sur une seule fente puis la figure liée aux interférences entre les rayons diffractés par les différentes fentes.

-Remonter aux dimensions des objets diffractant ou des systèmes interférentiels à partir de mesures réalisées sur les figures observées.

-Rappeler les consignes de sécurité relatives à l'utilisation des lasers.

## M5 : Ondes acoustiques; acoustique musicale

L<br>Chapitre

Introduction On appelle onde mécanique le phénomène de propagation d'une perturbation dans un milieu élastique, sans transport de matière mais avec transport d'énergie.

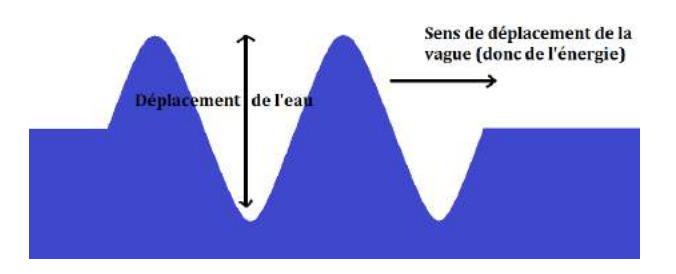

L'exemple le plus facile à visualiser est celui d'une vague. Il s'agit d'une onde transversale car la perturbation se propage horizontalement alors que l'eau se déplace verticalement. Dans ce montage, nous étudierons les ondes acoustiques (ou ondes sonores). Dans ce cas ce sont les molécules d'air dont on considère le mouvement.

L'acoustique est la science qui est consacrée à l'étude des sons. On s'intéressera ici à la propagation du son dans un gaz, l'air. On va être amené à étudier des sons dans la plage de fréquence audible mais également les ultrasons dont les propriétés ne diffèrent pas fondamentalement. Au VIème siècle avant JC, Pythagore découvre la relation entre la hauteur d'un son et la longueur de la corde qui l'émet. En 1686, Newton explique la formation et la propagation d'un son. En 1877 : le premier son est enregistré par Edison.

#### $5.1$ Les ondes sonores

#### 5.1.1 Observation

Afin de mettre en évidence le phénomène de déplacement d'air lors de la propagation d'une onde sonore, on place une bougie allumée devant un haut-parleur alimenté par un GBF. Lorsque l'on est dans les plus basses fréquences (environ 60 Hz) et avec une amplitude notable, on constate que le haut-parleur vibre et que la flamme devient vacillante bien qu'elle ne soit pas en contact avec l'appareil.

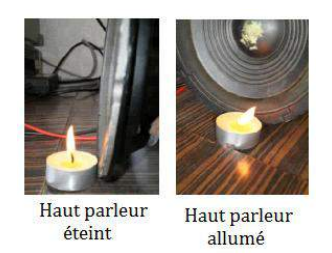

Contrairement à l'exemple de la vague, les ondes acoustiques sont des ondes longitudinales. Le déplacement de l'air se fait dans le même sens que se propage l'onde.

#### Nécessité d'un milieu de propagation 5.1.2

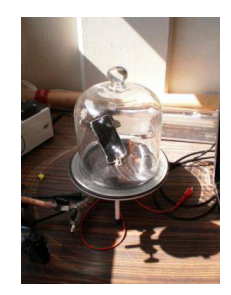

Si le son est une onde mécanique, cela signifie qu'il ne peut se propager que dans un milieu élastique.

Lorsque l'on place une source de musique sous une cloche à vide et que l'on fait le vide à l'intérieur, on que le son qui ne nous parvient plus. Lorsqu'on laisse rentrer progressivement l'air à l'intérieur, le son nous revient graduellement. L'air est un milieu élastique : comme tout gaz, il occupe la totalité du volume qui lui est disponible et exerce une pression sur son entourage. Il permet donc la propagation du son. Dans le vide, cela n'est plus possible ce qui explique que l'on ne puisse plus entendre l'appareil.

Cette expérience contredit tous les films de science fiction dans lesquels un vaisseau spatial explose et est entendu. Dans la réalité les combats spatiaux sont silencieux ... Il est important de noter que dans cette expérience, l'impossibilité pour le son de se propager n'est pas r´eellement due au vide. Les pompes que l'on utilise ne sont pas suffisamment efficaces pour créer un vide total sous la cloche mais abaissent tangiblement la pression. La différence de pression entre les milieux extérieur et intérieur conduit à un phénomène de réflexion total de l'onde sonore.

### 5.1.3 Mesure de la vitesse d'une onde acoustique

Maintenant que l'on a prouvé que le son est une onde, on est en mesure de l'étudier et de réaliser des mesures telles que sa célérité. Pour se faire, on utilise un émetteur et un récepteur à ultrasons. Un transducteur électro-acoustique, émetteur, est connecté à la sortie SA1 de SYSAM, qui constitue le GBF. Ce GBF est réglé de manière à ce que le transducteur émette des salves d'ultra-sons qui arrivent sur les deux transducteurs récepteurs, positionnés pratiquement sur une droite passant par l'émetteur. On visualise sur deux entrées les signaux des deux récepteurs, on mesure sur l'écran (avec les curseurs) le temps séparant l'arrivée d'une salve sur les deux récepteurs. On mesure la distance d'entre les deux récepteurs. Le calcul donne la célérité.

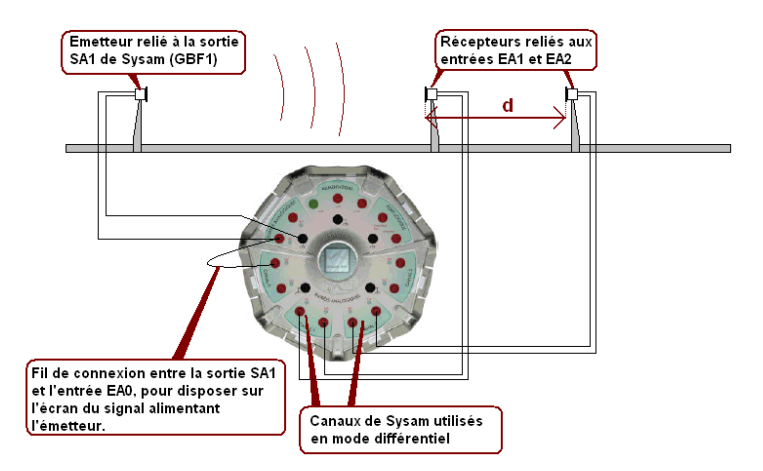

Les ultrasons sont des ondes acoustiques de fréquences élevées les rendant inaudibles (ici l'émetteur est paramètre sur 40 kHz). Les ultrasons se propagent dans une direction unique.

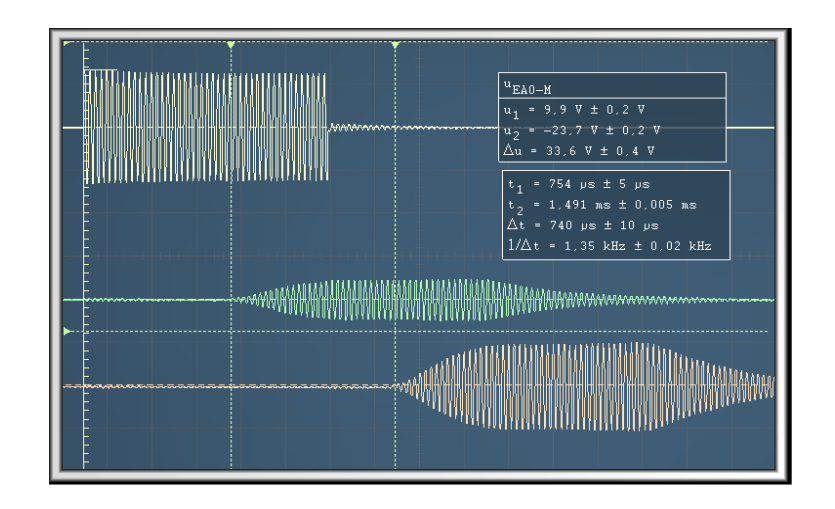

Il est impératif de bien aligner émetteur et récepteur. Une règle permet de suivre l'écart les séparant. Si on affiche les deux signaux (celui émis et celui reçu) sur un oscilloscope, on observe un déphasage à la distance séparant les deux dispositifs. Ceci va permettre de mesurer la célérité des ondes sonores. Une étude du déphasage est plus aisée lorsque l'on passe en mode XY sur l'oscilloscope. On commence par positionner le récepteur (l'émetteur étant fixé) de telle façon à ce que les signaux soient en phase. Ensuite, on éloigne le récepteur jusqu'à les retrouver à nouveau en phase. La distance parcourue correspond à la longueur d'onde du signal. Afin de minimiser les erreurs de mesure, on mesure plusieurs longueurs  $\lambda:$ 

$$
8 \times \lambda = 7,1 \text{ cm}
$$

$$
\lambda = (8,88 \pm 0,05) \times 10^{-3} \text{ m}
$$

 $c = \lambda f$  nous donne  $c = 335$  m/s. Cette valeur est proche de la valeur tabulée de 341 m/s dans les conditions standards d'expérimentation.

#### $5.2$ Onde acoustique et musique

#### 5.2.1 Caractérisation d'un son

Si nos orgilles nous permettent de capter les ondes sonores qui nous parviennent, c'est notre cerveau qui réalise le plus gros du travail en les interprétant. La caractérisation d'un son que nous entendons est liée des paramètres physiques que l'on peut retrouver et mesurer sur un oscilloscope relié à un microphone.

## Intensité

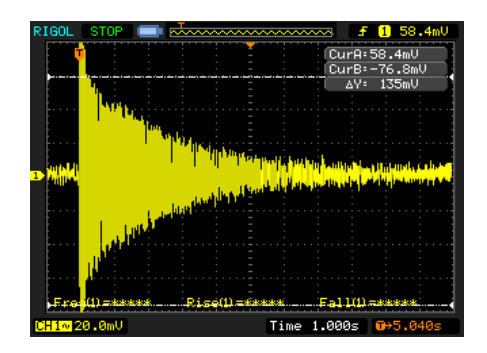

On enregistre le son d'un diapason après l'avoir tapé avec le maillet. A l'oreille, on s'apercoit que l'intensité du son diminue progressivement. Ceci correspond à une diminution de l'amplitude des oscillations sur l'oscilloscope. Ainsi, ce que notre oreille perçoit comme le volume sonore correspond en réalité à l'amplitude du déplacement d'air accompagnant la propagation de l'onde acoustique.

## Hauteur

A présent, on réitère l'enregistrement en étudiant un intervalle de temps plus court. On observe (oscillogramme de gauche) des oscillations sinusoïdales à une fréquence de 454 Hz. Lorsque l'on rajoute des masselottes sur le diapason, on constate que le son entendu est plus grave. A l'oscilloscope (oscillogramme de droite), on observe cette fois des oscillations à une fréquence inférieure. La hauteur d'un son, que nous qualifions de grave ou d'aigu, est en fait lié à la fréquence des oscillations de l'onde acoustique correspondante.

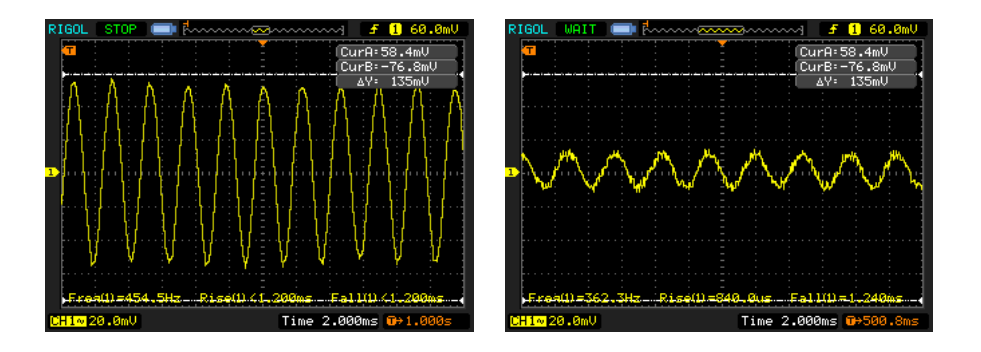

## **Timbre**

Notre cerveau est capable de distinguer une même note produite par différents instruments. Comme on l'a vu précédemment, une note correspond en fait à une fréquence. On commence par enregistrer sur l'oscilloscope (en utilisant le mode single) le son produit par un diapason qui sert à donner le La. On constate que le signal récupéré est une onde sinusoïdale. Sa fréquence est donnée par l'appareil et est de 435 Hz. L'oscilloscope permet aussi de réaliser une transformée de Fourier. Dans le cas du diapason, on trouve un pic unique à la fréquence mesurée. En réalité, une note donnée par un instrument de musique, même si elle est parfaitement juste, n'est quasiment jamais une onde sinusoïdale. On choisit donc d'étudier l'instrument le plus commun dont on puisse disposer : notre voix. On réitère la même opération avec l'oscilloscope.

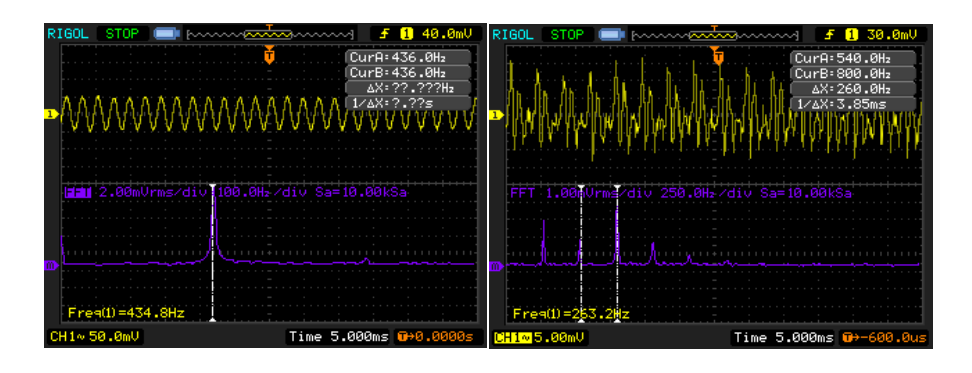

Cette fois-ci la fréquence indiquée par l'oscilloscope est de 263 Hz. Pourtant le signal n'est pas sinusoïdal et la transformée de Fourier indique plusieurs pic. Le premier est effectivement 263 Hz. Il s'agit du mode fondamental. Si on regarde, avec les curseurs, l'écart entre les pics suivants, on constate que cet écart est lui aussi égal à environ 260 Hz. Les fréquences de ces modes sont donc proportionnelles à celle du fondamental. Ce sont les modes harmoniques. Ainsi ce qui caractérise une note est la fréquence de son fondamental. En revanche, ce qui permet de différencier deux instruments jouant la même note sont ses harmoniques et leurs amplitudes. Il s'agit du timbre du son. Plus celui-ci comporte d'harmonique et plus il est qualifié de riche. Le cerveau humain est capable de réaliser une opération similaire à une transformée de Fourier. Cela lui permet de différencier les instruments de musique, le timbre de chaque instrument étant unique.

#### 5.2.2 Onde stationnaire dans un tube de Kundt

Le fonctionnement de la plupart des instruments de musique repose sur des phénomènes de résonance et d'ondes stationnaires. On s'intéresse aux instruments à vent. Ils comportent des cavités de résonance dans lesquelles les ondes acoustiques se réfléchissent pour former

des ondes stationnaires. Quand on souffle dans un instrument, l'onde sonore résultante n'a rien d'oscillations harmoniques. C'est le phénomène de résonance qui sélectionne la note désirée. On travaille ici avec un tube de Kundt. Ce dispositif est composé d'un tube de Plexiglas bouché à ses deux extrémités par un haut parleur et une surface permettant de faire glisser un microphone à l'intérieur. Le haut-parleur est alimenté par un GBF. On constate, en déplaçant le microphone, qu'il existe des maxima et des minima de vibration dans le tube. On commence par placer le micro sur un maximum et on fait varier progressivement la fréquence du GBF. On cherche une fréquence pour laquelle l'amplitude est maximale : on se place donc à la résonance. On obtient la résonance. On déplace alors le microphone dans le tube en mesurant à l'oscilloscope l'amplitude de la tension délivrée par celui-ci (proportionnelle à l'amplitude des vibrations). On fait ça sur une quinzaine de<br>contimètres (le tube mesurant 50 cm). On reconnait à l'indication de l'existence d'une onde centimètres (le tube mesurant 50 cm). On reconnait à l'indication de l'existence d'une onde acoustique stationnaire dans le tube. Les minima mesurés sont les nœuds de vibration et les maxima les ventres. A l'extrêmité du tube se trouve le haut-parleur, on a un ventre de vibration et `a l'autre on en a un second. En effet, la paroi ne vibrant pas, c'est que la pression est maximale. Pour qu'une onde stationnaire existe dans le tube (de longueur  $d$ ), il<br>faut donc que la longueur d'onde de l'onde acquisique générée par le haut parleur réponde faut donc que la longueur d'onde de l'onde acoustique générée par le haut-parleur réponde à l'équation  $\lambda$ 

$$
d=n\frac{\lambda}{2}
$$

On mesure un écart moyen entre deux noeuds de 4 cm. Ceci correspond donc à une longueur d'onde de 8 cm. On retrouve alors la fréquence

$$
f = \frac{c}{\lambda} = \frac{3,41}{0,08} = (4,26 \pm 0,07) \text{ kHz}
$$

Cette valeur est effectivement proche de celle sélectionnée sur le GBF. De plus, on constate qu'en prenant  $n = 12$ , on retrouve une longueur d'effectivement de 50 cm. Ceci confirme la théorie d'une onde stationnaire acoustique.

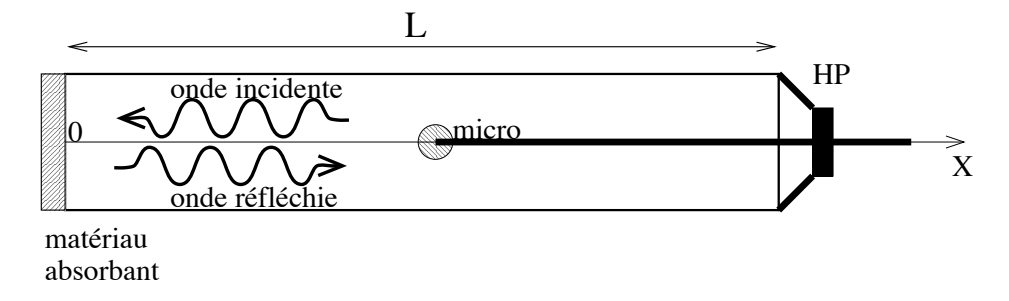

A l'aide d'un tube de Kundt on se propose de mesurer certaines caracteristiques acoustiques<br>d'un matériau. Le tube de kundt est un tuyau cylindrique rempli d'air aux parois rigides construit dans un matériau dense afin de réduire les pertes acoustiques. A l'aide d'un tube de Kundt on se propose de mesurer certaines caractéristiques acoustiques

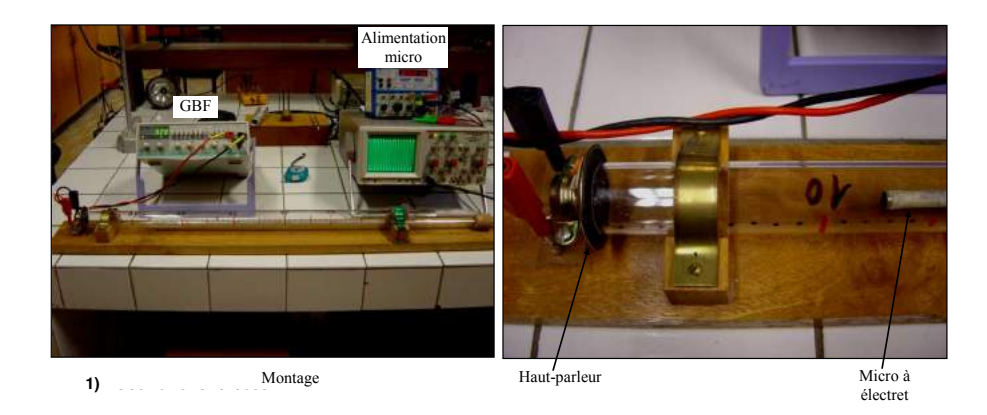

L'une de ses extrémités est fermée par un haut-parleur permettant de générer des ondes sonores dans le tube. L'autre extrémité est fermée par le matériau poreux dont on souhaite étudier les propriétés d'absorption. Entre les ondes émises et les ondes réfléchies s'établit un système fixé sur une tige mobile permet de mesurer la pression acoustique et fournit après amplification une tension qui lui est proportionnelle. De plus, une règle graduée permet de repèrer la position du micro dans le tube.

Les ondes sonores sont générées à l'aide d'un GBF directement relié au haut-parleur du tube de Kundt. La tension de sortie du microphone sera observée à l'aide d'un oscilloscope. Vous disposez de 2 sorties, l'une correspondant au signal brut issu du micro et l'autre correspondant à l'amplitude du signal. Avant de relier le GBF au HP, vous réglerez l'amplitude crête à crête du GBF à 1 V. En aucun cas vous ne dépasserez  $10$  V mesuré à l'oscilloscope. Le signal sera un signal sinusoïdal.

1. Rappeler à quoi correspond une onde stationnaire, un ventre et un noeud.

2. Régler le GBF à 1 kHz et observer la sortie correspond à l'amplitude du signal. Représenter sur papier millimétrée l'amplitude du signal sur toute la longueur du tube. A titre indicatif, vous pourrez prendre des intervalles de 0,2 cm au voisinage des noeuds et de 1 cm au voisinage des ventres.

3. L'expression théorique de l'amplitude du signal est donnée par l'expression : amplitude de l'onde produite par le HP,  $R$  le coefficient de réflexion du matériau et la phase induite lors de la réflexion de l'onde. A partir de cette expression, déterminer la position des ventres et des nœuds. On rappelle qu'un ventre correspond à une amplitude maximum et un noeud `a une amplitude minimum. Quelle est la distance entre 2 ventres, entre 2 noeuds. V´erifier que vous retrouvez ces distances sur votre graphique.

4. Mesurer la position des ventres et des noeuds pour les fréquences de 2 kHz, 4 kHz et 8 kHz. Vous les comparerez à chaque fois à la distance théorique entre 2 nœuds (2 ventres). 6. Mesurer R pour les fréquences de 1 kHz,  $2$  kHz,  $4$  kHz,  $8$  kHz et 16 kHz. Pour cela vous relèverez un maximum et un minimum au voisinage du centre du tube. Vous en déduirez le facteur d'absorption  $a_0$  de l'embout. Pour ces mesures, il est recommandé, pour chaque fréquence, de commencer les mesures par la mesure de l'amplitude du ventre en réglant l'amplitude du GBF au maximum possible (maximum avant la saturation du micro) puis d'effectuer la mesure de l'amplitude du nœud.

7. Le phénomène de résonance ne se produit dans le tube que pour certaines longueurs d'onde de l'onde sonore. Pour le mettre en évidence vous observerez l'amplitude du signal en plaçant le micro à l'extrémité du tube (où se trouve l'embout) et vous augmenterez progressivement la fréquence en partant de 300 Hz. Vous relèverez les 5 premières fréquences pour lesquelles se produit une résonance.

8. Pour avoir résonance, nous devons avoir un noeud de pression au niveau du haut- parleur et un ventre de pression à l'autre extrémité du tube. Sachant qu'un ventre et un nœud sont séparés de  $\lambda/4$ , exprimer les fréquences de résonance en fonction de c et de la longueur du tube  $L$ . En effectuant la différence entre 2 fréquences de résonance successives, exprimer la longueur du tube. La calculer pour chacun de vos 4 couples de fréquence. Vous en déduirez la longueur moyenne et son écart type.

## 5.3 Conclusion

Nous avons retrouvé plusieurs propriétés particulières aux ondes pour les ondes acoustiques au cours de ce montage. Il faut savoir que notre oreille est limitée dans leur perception. Nous sommes capables de percevoir des sons dans le plage de fréquence allant de 20 Hz à 20 kHz. Ce n'est pas pour cela que les autres domaines de fréquences doivent être négligés. Bien que nous ne les entendons pas, les ultrasons sont utilisés dans de nombreux domaines comme l'échographie ou les sonar. Leur principale propriété est leur directionnalité. Alors que les ondes sonores audibles se propages dans toutes les directions (comme lorsqu'on laisse tomber un caillou dans un plan d'eau), les ultrasons se propagent principalement dans une direction.

Il est important de comprendre comment se propage un son et quelles en sont les caractéristiques car nous sommes sans cesse baignés dans une ambiance sonore. De plus, l'emploi des ultrasons a permis de nombreuses avancées dans différents domaines : la médecine (´echographie par effet Doppler), les radars, la pˆeche (rep´erage des bans de poissons par sonar).

## 5.4 Questions

-Quelle est la différence entre un son et un bruit ?

Le son a un spectre de Fourier alors que le bruit est représenté par un spectre continu, une gaussienne.

-Peut-on extrapoler les lois de l'optique à l'acoustique ? Oui.

-L'amplitude de la fréquence fondamentale est-elle toujours la plus élevée ? Pas toujours. Elle est l'inverse de la période du signal périodique.

-Quelle est la principale différence entre les ondes lumineuses et sonores ? Les ondes lumineuses sont transversales, les ondes sonores sont longitudinales.

-En acoustique musicale, qu'est-ce qu'un intervalle ? L'écart entre 2 sons ? Un intervalle est le rapport des fréquences de 2 notes de musiques et l'écart s'exprime en Savart. Une octave correspond à 3000 Savarts.

-Qu'est-ce qu'un vélocimètre ?

C'est un appareil qui mesure le débit sanguin par effet Doppler (fréquence de 5 MHz renvoyée par les globules rouges)

-Quelle est la fréquence d'émission d'un sonar ? D'un appareil à échographie ? L'ordre de grandeur est du kHz pour le sonar et du MHz pour l'échographie.

-Pourquoi n'utilise-t-on pas la même fréquence pour tous les appareils ? La fréquence utilisée dépende de la taille de l'objet à détecter.

-Qu'est-ce que l'effet Doppler ?

-En cosmologie, qu'appelle-t-on décalage vers le rouge ?

Le décalage vers le rouge appelé redshift est une preuve expérimentale de l'expansion de l'univers. En effet les raies spectrales sont bien précises pour une étoile. On remarque néanmoins que ces raies se décalent vers le rouge petit à petit. L'étoile s'éloigne donc avec une certaine vitesse.

## -Qu'appelle-t-on l'effet Larsen ?

L'effet Larsen est particulièrement connu des musiciens. C'est en fait un écho entre micro et haut-parleur qui s'amplifie (en théorie jusqu'à l'infini) en pratique jusqu'à saturation de l'amplificateur et produit un son aigu très désagréable. Certains musiciens ont tenté d'utiliser avec plus ou moins de succès l'effet Larsen dans leurs compositions.

-Qu'est-ce que l'écho acoustique au téléphone?

C'est un phénomène qui se produit lorsque le son sortant du haut parleur est assez fort pour être capté par le micro du combiné. L'interlocuteur entend avec un temps de décalage ce qu'il vient de dire.

-Une lentille convergente en acoustique devient divergente en optique, pourquoi l'indice de réfraction acoustique diminue quand la densité augmente alors que l'indice de réfraction optique augmente quand la densité augmente ?

-Quelle est la vitesse du son dans l'eau ? Elle est d'environ 1450 m/s

-Définition d'une onde?

Une onde est la propagation d'une perturbation produisant sur son passage une variation réversible de propriétés physiques locales. Comme on peut modéliser l'intensité de la perturbation par l'énergie, on peut dire qu'une onde est un transport d'énergie sans transport de matière.

-Qu'est ce qu'un milieu dispersif ?

Un milieu transparent est qualifié de dispersif s'il y a des différences significatives entre les vitesses des différentes longueurs d'onde de lumière (différentes couleurs). Comme l'indice de réfraction dépend de cette vitesse et qu'il est responsable de la déviation des rayons lumineux qui pénètrent dans le milieu, les différentes longueurs d'onde se séparent, il y a "dispersion" de la lumière.

-Définir le module de Young.

Il vérifie la relation  $\sigma = \epsilon E$  où  $\sigma$  est la contrainte, E est le module d'Young,  $\epsilon$  est la déformation.

-Définir une onde stationnaire.

Une onde stationnaire est le phénomène résultant de la propagation simultanée dans des directions différentes de plusieurs ondes de même fréquence, dans le même milieu physique, qui forme une figure dont certains éléments sont fixes dans le temps. Au lieu d'y voir une onde qui se propage, on constate une vibration stationnaire mais d'intensité différente, en chaque point observé. les points fixes caractéristiques sont appelés des noeuds de vibration.

-Définir une onde progressive.

Les ondes progressives, décrites précédemment, avancent dans l'espace. La différence majeure entre les ondes stationnaires et les ondes progressives est qu'il n'y a pas transport d'´energie pour les ondes stationnaires.

-Définir la vitesse de phase et la vitesse de groupe.

La vitesse de phase d'une onde est la vitesse à laquelle la phase de l'onde se propage dans l'espace. C'est la vitesse à laquelle se propage la phase de tous les composants de l'onde. Si l'on sélectionne n'importe quel point particulier de l'onde (par exemple la crête), il donnera l'impression de se déplacer dans l'espace à la vitesse de phase. La vitesse de phase s'exprime en fonction de la pulsation de l'onde et du nombre d'onde k : La vitesse de groupe d'une onde est la vitesse `a laquelle l'enveloppe de l'onde (sa forme) se propage dans l'espace. Elle est donnée par la relation : La fonction  $\omega(k)$  qui décrit l'évolution de en fonction de k est appelée relation de dispersion.

-Définir MACH 1.

Le nombre de Mach est un nombre sans dimension, noté Ma, qui exprime le rapport de la vitesse locale d'un fluide sur la vitesse du son dans ce mme fluide.

## -Quel est l'origine du bang ?

Quand un mobile atteint la vitesse du son dans un fluide (comme un avion dans l'air par exemple), il se produit un phénomène de concentration de l'onde de surpression qui provoque une onde de choc (qui peut ˆetre entendue dans l'air). Ainsi, quand un avion atteint la vitesse du son dans l'air, on entend une sorte d'explosion ou bang supersonique, parfois un double bang. Théoriquement, on devrait toujours entendre ce double bang : le premier correspond la surpression, le second à la décompression. Toutefois, ils sont souvent très proches et il n'est pas toujours possible de les distinguer. Il est important de noter que ce phénomène accompagne l'objet tant qu'il dépasse la vitesse du son ; ainsi, le bang que l'on entend ne correspond pas au franchissement du mur du son, contrairement ce que l'on croit souvent. On notera que quand l'atmosphère est très humide, par un phénomène proche de celui qui produit la trainée blanche courante derrière un avion réaction, le phénomène peut s'accompagner d'une condensation locale qui permet de visualiser l'onde de choc sous la forme d'une sorte de bouclier plus ou moins vaste qui précède légèrement l'avion.

-Donner un ordre de grandeur de la vitesse des molécules d'air.

## -Expliquer brièvement l'effet Doppler.

L'effet Doppler-Fizeau est le décalage entre la fréquence de l'onde émise et de l'onde reçue lorsque l'émetteur et le récepteur sont en mouvement l'un par rapport à l'autre ; il apparait aussi lorsque l'onde se réfléchit sur un objet en mouvement par rapport à l'émetteur ou au récepteur. Ceci explique que la hauteur du son du moteur de voiture, ou d'une sirène d'un véhicule d'urgence, est diffèrent selon que l'on est dedans (l'émetteur est immobile par rapport au récepteur), que le véhicule se rapproche du récepteur (le son devient plus aigu) ou qu'il s'´eloigne (le son devient plus grave). Une personne est debout dans l'eau, au bord du rivage. Des vagues lui arrivent sur les pieds toutes les dix secondes. La personne marche, puis court en direction du large : elle va à la rencontre des vagues, celles-ci l'atteignent avec une fréquence plus élevée (par exemple toutes les huit secondes, puis toutes les cinq secondes). La personne fait alors demi-tour et marche puis court en direction de la plage ; les vagues l'atteignent avec une fréquence moins élevée, par exemple toutes les douze, puis quinze secondes.

## -Définir une transformée de Fourier.

En analyse, la transformation de Fourier généralise la théorie des séries de Fourier aux fonctions non périodiques, et permet de leur associer un spectre en fréquences. On cherche ensuite à obtenir l'expression de la fonction comme somme infinie des fonctions trigonométriques de toutes fréquences qui forment son spectre. Une telle sommation se présentera donc sous forme d'intégrale.

-Définition du décibel.

Le décibel  $(d)$  est une mesure du ratio entre deux puissances. Un BEL est le logarithme décimal d'un rapport de puissances : Le décibel est le dixième de Bel. Pour prendre en compte cette sensibilité de l'oreille par rapport aux fréquences, le  $dB(A)$  est utilisé. En effet, celui-ci utilise la courbe isosonique, correspondant au niveau perdu de 40 dB pour un son pur de 1 kHz. L'inverse de cette courbe pondère le signal et l'on obtient le niveau en  $dB(A)$  par intégration sur toutes les fréquences. Cette unité est très fréquemment utilisée dans les indicateurs acoustiques du bruit.

-Qu'est ce qu'une chambre anéchoique ?

Une chambre anechoique est une salle d'expérimentation dont les murs et le plafond sont totalement absorbants aux ondes sonores ou électromagnétiques, donc ne provoquent aucun écho venant perturber les mesures.

## -Qu'est ce que l'effet Larsen ?

L'effet Larsen est un phénomène physique de rétroaction acoustique découvert par le physicien danois Soren Larsen. Cet effet se produit notamment lorsque l'émetteur amplifié (ex : haut-parleur) et le récepteur (exemple : microphone) d'un système audio sont placés à proximité l'un de l'autre. Le son émis par l'émetteur est capté par le récepteur qui le retransmet amplifié à l'émetteur. Cette boucle produit un signal auto ondulatoire qui augmente progressivement en fréquence et en intensité jusqu'à atteindre les limites du matériel utilisé, avec le risque de l'endommager.

-Comment se fait il que l'on puisse ne pas entendre un son comme un bang alors que le terrain est dégagé?

Le son est réfracté (équivalent mirage)

-Pourquoi entend on peu quand on est loin d'une source sonore ?

La source sonore émet une puissance nominale. L'angle solide augmentant avec la distance du récepteur à la source, la puissance reçue par celui-ci diminue.

# $C$ hapitre  $O$

## M6 : Propagation des ondes dans différents domaines de la physique ; application au câble coaxial

Introduction Une onde est une oscillation se propageant de proche en proche dans un milieu, ou éventuellement dans le vide dans le cas d'ondes électromagnétiques. Dans chaque cas il n'y a pas de transport de matière mais simplement déplacement d'énergie. Durant ce montage, nous étudierons les types d'ondes associées aux différents domaines de la physique. Ceci nous permettra d'étudier les caractéristiques et propriétés d'une onde en général. Pour finir nous étudierons en détail la propagation des ondes électromagnétiques dans un câble coaxial.

## 6.1 La propagation libre

## 6.1.1 Mise en évidence de la propagation d'une onde / Domaine mécanique

On étudie les ondes formées à la surface d'une cuve contenant 6 à 8 mm d'eau. Elles sont générées par un moteur relié à une pointe au contacte de la surface. Le fond de la cuve ´etant transparent, on projette l'image de la surface sur un ´ecran au moyen d'un miroir et d'une lampe stroboscopique dont on peut régler la fréquence.

Il est impératif de s'assurer que la cuve est disposée parfaitement horizontalement à l'aide

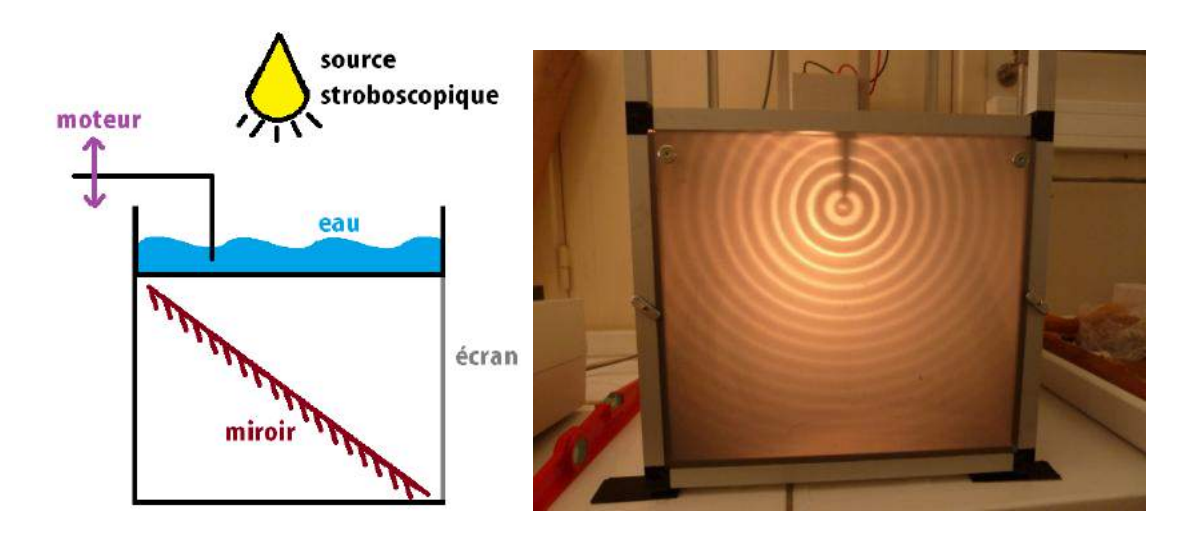

d'un niveau à bulle. Dans un premier temps, on détermine le grandissement du système en posant un objet de taille connue sur la surface de la cuve au repos. objet : 210 mm image de l'objet : 392 mm On allume le moteur à une fréquence  $f = 25$  Hz. En laissant la lumière allumée de façon continue observe les rides sombres (maxima de l'onde) et claires (minima de l'onde) se déplaçant rapidement à l'écran. Le stroboscope permet d'observer plus attentivement la propagation de l'onde mécanique en nous donnant l'impression de ralentir le mouvement. Les ondes observées sont qualifiées de transversales : leur direction de propagation (horizontale) est perpendiculaire à la direction de la perturbation (verticale). Afin de pouvoir réaliser des mesures, on règle l'éclairage stroboscopique à la même fréquence que les oscillations. L'image apparaît alors figée grâce à la persistance rétinienne. On définit la longueur d'onde comme étant la distance séparant deux maxima (ou minima) consécutifs à un instant donné. On mesure la distance entre 9 rides (afin de minimiser l'incertitude sur la mesure). Une onde se caractérise aussi par sa fréquence (réglable sur le moteur mais aussi déterminable à l'aide du stroboscope lorsque l'image paraît figée) et la période de ses oscillations.

#### $6.1.2$ Mesure de la vitesse de propagation

## Onde transversal

La vitesse de propagation est liée à la longueur et à la fréquence de l'onde considérée. En reprenant l'expérience de la cuve à onde, on en déduit la vitesse de propagation de l'onde mécanique dans l'eau.
### Onde longitudinal, domaine acoustique

Les ultrasons sont des ondes acoustiques de fréquences élevées les rendant inaudibles (ici l'émetteur est paramétré sur 40 kHz). Les ultrasons se propagent dans une direction unique. Il est impératif de bien aligner émetteur et récepteur. Une règle permet de suive l'écart les séparant. Si on affiche les deux signaux (celui émis et celui reçu) sur un oscilloscope, on observe un déphasage dû à la distance séparant les deux dispositifs. Ceci va permettre de<br>Koševerne la cálérité des andre senares. Une étude du déphasers est plus sizée largeus l'en mesurer la célérité des ondes sonores. Une étude du déphasage est plus aisée lorsque l'on moder la colonie des ondes sondres. On commence du déphasage est pris disce foreque l'on<br>passe en mode XY sur l'oscilloscope. On commence par positionner le récepteur (l'émetteur étant fixé) de telle façon à ce que les signaux soient en phase. Ensuite, on éloigne le récepteur etant nxe*)* de tene raçon a ce que les signaux soient en phase. Ensuite, on eloigne le recepteur<br>jusqu'à les retrouver à nouveau en phase. La distance parcourue correspond à la longueur d'onde du signal. úsqu a les retrouver a nouveau en phase. La uistance parcou<br>l'onde du signal.  $\frac{1}{2}$   $\frac{1}{2}$  ...

## $6.2\quad$  La propagation guidée : application au câble coaxial  $\pm$

Jusqu'à présent, nous avons vu des cas d'ondes se propageant librement dans un milieu donné. Dans le cas du câble coaxial, la propagation est guidée par le matériau. Le câble coaxial est constitué d'une âme en matériau conducteur entourée d'un isolant la séparant d'une gaine conductrice. Le tout est protégé par une seconde gaine isolante. Les conducteurs n'étant pas parfaits, on apparente chaque portion élémentaire dx du câble à un circuit electrique capacitif et inductif comme schématisé comme suit :

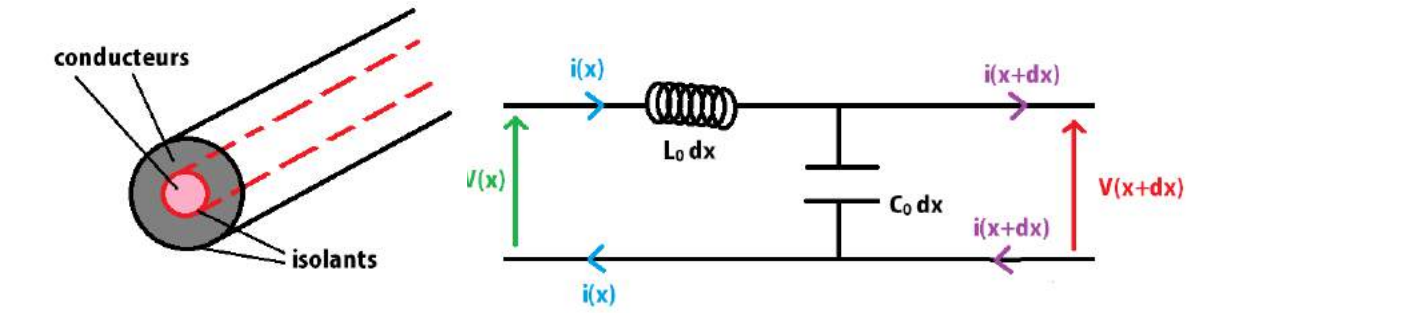

KŘÍMENÍCH POLARA POLARA A ZAVISLICHO  $\frac{1}{2}$ ;  $\frac{1}{2}$ ; On en déduit l'équation de propagation avec dont  $C_0$  est la capacité caractéristique et  $L_0$ <br>est l'inductance caractéristique du câble. La solution d'une telle équation est une onde est l'inductance caractéristique du câble. La solution d'une telle équation est une onde  $V_-(x + ct)$  On peut trouver le même résultat pour le courant traversant le câble et on établit les relations et où est la résistance caractéristique. On travaille dans cette partie du l'on cherchera par la suite à déterminer. monochromatique progressive et une onde régressive équivalente.  $V(x, t) = V_+(x - ct) +$ montage avec un câble coaxial de 200  $m$  de long et de résistance caractéristique  $R_c$  que

Les ondes électromagnétiques n'ont pas besoin de milieu matériel pour se propager. Le câble coaxial se compose de deux conducteurs séparés par un isolant. Il sert à protéger le signal que l'on veut transmettre des perturbations électromagnétiques extérieures.

Le rôle de l'isolant est d'éviter qu'il y ait contact entre les deux conducteurs (cage de faraday). En revanche, l'isolant atténue l'amplitude du signal à transmettre donc à très grande distance il faut mettre des amplificateurs. Le câble est remplacé par la fibre optique qui engendre moins de pertes.

3 configurations sont possibles :

-Imp´edance de sortie nulle : On met un court circuit et on a sur l'oscilloscope un pulse inversé.

-Impédance de sortie infinie : on laisse l'extrémité du câble à l'air libre. On a un pulse de retour donc une perte de puissance.

-Adaptation d'impédance  $Z = 50 \Omega$ , le bouchon. Il n'y a plus de pulse retour toute la puissance est conservée c'est le cas des installations télévisuelles par exemple.

Coefficient de réflexion à l'extrémité :

$$
\rho=\frac{R_s}{R_l}
$$

avec  $R_s$ : résistance de sortie et  $R_l$ : résistance du câble

1- Etude de l'impédance de sortie infinie On étudie donc le câble avec rien à la sortie donc  $\rho = 1$  (circuit ouvert)

2- Etude de l'impédance de sortie nulle On étudie donc le câble avec un court circuit au bout  $\rho = -1$ 

3- Etude de l'adaptation d'impédance

On étudie le câble avec un bouchon de 50  $\Omega$ 

### 6.2.1 Mesure de la vitesse de propagation

On connecte l'entrée du câble à un GBF de résistance interne  $R_G = 50 \Omega$ . Le générateur peut délivrer des signaux carrés très espacés. On le règle pour générer des impulsions à une fréquence avoisinant les 100 kHz et d'une durée inférieure à 2  $\mu$ s. La sortie est, quant à elle, laissée libre. On suit à l'oscilloscope la tension à l'entrée du câble.

On constate que, en plus de l'impulsion carrée nettement visible, il existe une seconde la suivant. Celle-ci n'est pas générée par le GBF. Comme pour la lumière traversant le dioptre

64

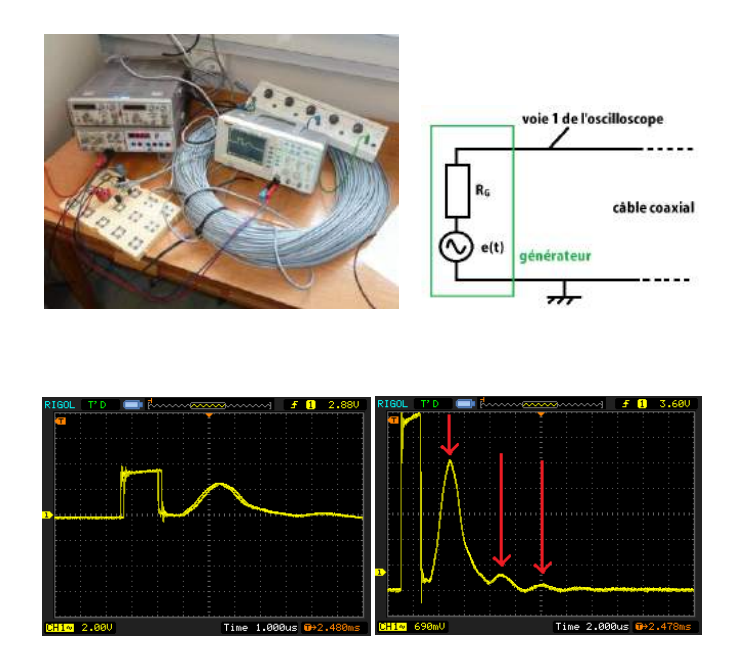

plexiglas-air, lorsque l'onde électromagnétique rencontre un changement d'impédance, il se produit une réflexion partielle de l'onde. Dans le cas où la sortie du câble n'est pas connectée, cette réflexion est totale. C'est cette réflexion de l'impulsion que l'on observe sur l'oscilloscope. L'écart entre les deux impulsions correspond au temps nécessaire à au signal pour parcourir deux fois la longueur du câble.  $c = 1,32.10^8$  m/s On mesure un écart de  $\Delta T = 3.04 \mu s$ . On en déduit la célérité de l'onde. En réalité, quand on diminue l'échelle en tension, on constate qu'il existe plus d'une seule réflexion. En effet, l'impédance du câble étant différente de celle du générateur, il se produit là aussi une réflexion partielle. Les réflexions successives sont régulièrement espacées (toujours de  $\Delta T$ ). Si on déplace les curseurs on se rend contre que la seconde réflexion est inversée. Ce phénomène se produit très certainement du fait que l'impédance du câble et celle du générateur sont très proches. Le problème ne se pose plus si on rajoute une résistance en série avec le GBF.

On travaille en impédance infinie, on cherche à déterminer la célérité de l'onde dans le câble. On mesure le décalage en temps des pulses sur l'oscillo en fonction des longueurs de câble... NE PAS OUBLIER DE MULTIPLIER PAR 2 LA LONGUEUR DU CABLE CAR LE DEUXIEME PULSE A FAIT UN ALLER RETOUR DANS LE CABLE. On trace le graphe  $d = f(t_{retard})$  on trouve une allure linéaire et le coefficient directeur de la droite nous donne la vitesse. On peut aussi calculer  $v$  avec la formule On mesure  $C$  avec un capacimètre en Z infini et L avec un inductance mètre en  $Z = 0$ . Les valeurs que l'on a doivent être divisées par la longueur du câble que l'on considère

### Propagation dans un milieu dispersif

Puisque l'on parle de réflexion à l'extrémité du câble coaxial, on s'attend à avoir une impulsion réfléchie de même forme que celle envoyée par le GBF. Or, ce n'est pas le cas ici puisque le signal réfléchi n'est pas une porte comme celui émis. Ceci est en fait dû au phénomène de dispersion. La porte qu'est l'impulsion donne une transformée de Fourrier de type sinus cardinal. L'impulsion correspond donc à une multitude de fréquences. Or dans un milieu dispersif, les signaux de fréquences différentes ne se propagent pas à la même vitesse. Ceci entraîne un étalement du signal et donc sa déformation comme on l'observe ici. La vitesse que l'on a calculée précédemment est la vitesse de groupe dans le milieu qu'est le câble coaxial.

### Adaptation d'impédance

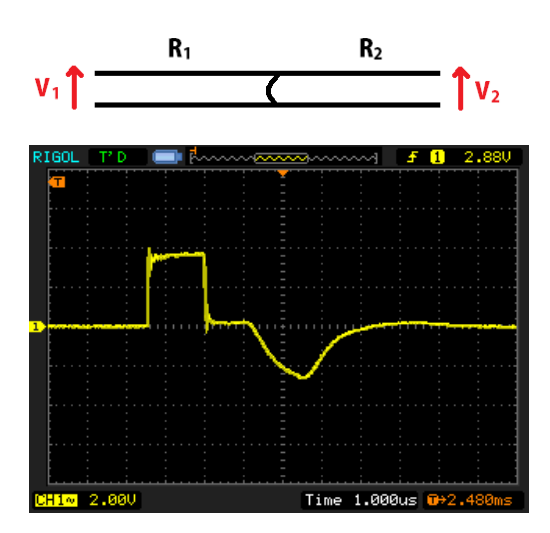

Le coefficient de réflexion, lors d'un changement de résistance, est donné par la relation. Ainsi lorsque  $R_1 = R_2$ , il n'y a plus de réflexion. On dit alors que l'on a adapté l'impédance. Lorsque l'on relie par un fil électrique les deux bornes en sortie du câble coaxial, on observe que la réflexion de l'impulsion est inversée. Cela revient en effet à connecter une résistance nulle. Ceci correspond alors à un coefficient de réflexion  $\rho = -1$ . Cette relation donnant le coefficient va nous permettre de déterminer la résistance caractéristique RC du câble coaxial. On place cette fois une résistance variable  $R<sub>S</sub>$  en sortie du câble. On commence par régler  $R<sub>S</sub>$  sur 0  $\Omega$  (équivalent à un fil). On fait alors progressivement augmenter sa valeur jusqu'à observer une atténuation complète des impulsions réfléchies. On en déduit alors que  $R_{Seq} = R_C$ .

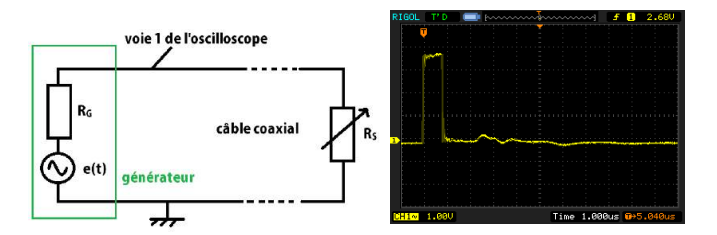

### Conclusion 6.3

Le câble coaxial est utilisé en électronique car sa structure le préserve de l'influence des champs magnétiques extérieurs. C'est pourquoi on le choisira préférentiellement en TP pour connecter l'oscilloscope ou le GBF aux différents équipements. Il faut cependant se méfier du phénomène de réflexion qui engendre des pertes à chaque interface. C'est pour cette raison que les équipements de qualité sont adaptés en impédance avec la valeur standard de la résistance caractéristique du câble coaxial (c'est-à-dire 50  $\Omega$  généralement).

# |<br>Chapitre

# M7 : Modulation d'amplitude ; démodulation

Introduction La modulation est la transformation d'un signal en un autre plus facile à transporter. La modulation est un procédé qui date du tout début de la transmission des signaux ´electriques. Ainsi, Samuel Morse, en 1840, utilisait une sorte de modulation avec son système tout ou rien, même si le cas est un peu extrême. En radiotélégraphie, puis en radiotéléphonie, les modulations d'amplitude furent les premières utilisées. Les premières émissions de télévisions utilisaient aussi des modulations en amplitude. Plus tard, des modulations en fréquence furent utilisées, par exemple pour les radios FM (pour Frequency Modulation). De nos jours, de nombreux systèmes sont couplés, utilisant à la fois des modulations d'amplitude et de fréquence, comme le système SECAM utilisé pour la télévision en France et qui utilise des modulations d'amplitude pour la luminosité et des modulations de fréquence pour la couleur. Les émissions sont fréquemment multiplexées, c'est-à-dire qu'elles émettent plusieurs choses sur des spectres différents. Par exemple sur une fréquence le son est transmis, sur une autre, ce sont des informations,... De nos jours, le numérique convertit l'amplitude ou l'angle des signaux en 0 ou en 1. Le son est une onde mécanique. La voix humaine, par exemple, a une plage de fréquence entre 100 et 7500 Hz. Pour un orchestre, la plage est plus grande et s'étend de 30 à 20 000 Hz. Avec l'aide d'un microphone (système piézoélectrique), nous sommes capables de convertir ces oscillations en un signal électrique. Il suffit alors d'une antenne pour les transmettre sous forme d'un signal électromagnétique. On parle alors d'ondes hertziennes du nom de leur inventeur (H.R. Hertz 1857-1894). Le but est donc de transmettre un signal sonore sur de longues distances sans recourir à l'usage de câbles. Ce n'est pourtant pas chose aisée : -Pour être efficace, une antenne doit avoir une longueur du même ordre de grandeur que la longueur d'onde du signal qu'elle transmet. Ici on a

$$
\lambda = \frac{c}{f} = \frac{3.10^8}{100} = 3000 \text{ km}
$$

Il est difficile d'envisager une antenne aussi imposante.

-Même dans le cas où le signal pouvait être émis, il se perdrait dans les signaux électriques qui nous entourent (à 50 Hz).

La première solution à ce problème fut donnée par la TSF qui utilise la modulation d'une onde porteuse plus adaptée à la transmission du signal (c'est-à-dire d'une fréquence beaucoup plus élevée). Nous allons étudier, dans ce montage, le phénomène de modulation et son principe (fonction émetteur). Nous verrons ensuite comment récupérer le signal original à partir du signal modulé (fonction récepteur).

### $7.1$ Modulation d'amplitude

### 7.1.1 Principe

La modulation d'amplitude consiste à multiplier le signal à transmettre (signal modulant) de basse fréquence par une onde de fréquence très supérieure (porteuse).

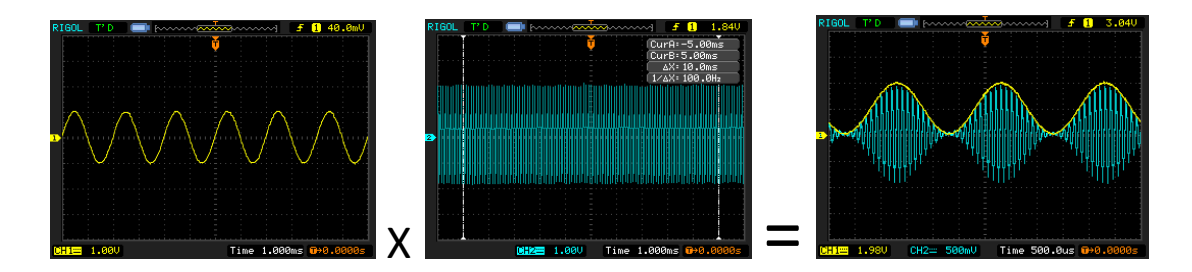

Les radios à onde courte utilisent la modulation d'amplitude (AM) et émettent avec des ondes porteuses dont les fréquences varient entre 1 et 30 MHz. On aura alors 300 m : les antennes correspondantes sont d'une longueur plus raisonnable. De plus la portée du signal est augmentée grâce à la fréquence élevée de la porteuse. L'autre avantage vient du fait que l'on peut transporter simultanément plusieurs signaux sonores différents bien qu'ils soient dans les mêmes plages de fréquences. On utilise pour cela des porteuses de fréquences différentes. Il faut néanmoins un écart suffisant entre les différentes fréquences porteuses afin de bien distinguer les signaux indépendamment. Il existe donc un nombre limité d'emplacements sur une bande de fréquence.

### $7.1.2$ Mise en œuvre

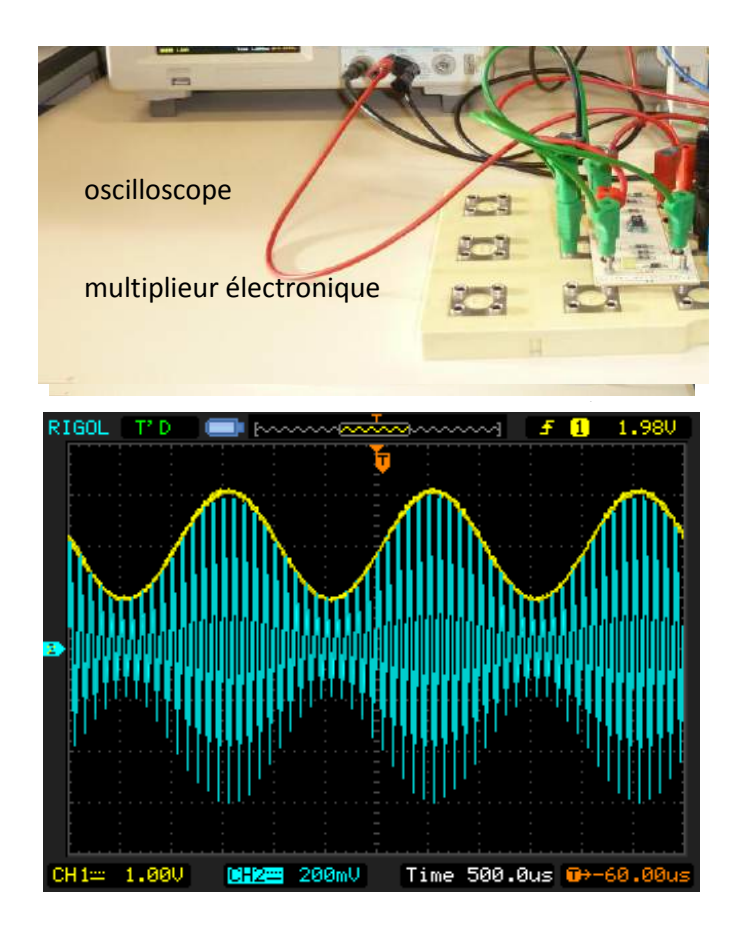

Afin de combiner deux signaux, on utilise un multiplieur électronique. Le modèle AD633 donne une tension de sortie

$$
s(t) = 0, 1w(t)v(t)
$$

Le signal que l'on veut transporter est une sinusoïde

$$
u(t) = U_0 + U_m \cos \omega t
$$

avec  $U_0=2$  V,  $U_m=1$  V,  $\omega=2\pi\times 500$  Hz

L'onde porteuse

$$
v(t) = V_m \cos \Omega t
$$

avec  $V_m=2$ V,  $\Omega=2\pi\times 10$  kHz

En sortie, le signal modulé est donc

$$
s(t) = 0, 1V_m [U_0 + U_m \cos \omega t] \cos \Omega t
$$

que l'on peut mettre sous la forme :

$$
s(t) = A\left[1 + m\cos\omega t\right]\cos\Omega t
$$

avec  $m = \frac{U_m}{U_0}$  et  $A = 0, 1\frac{V_m}{U_0}$  appelé taux de modulation.<br>On observe un phénomène de battements sur l'oscillogramme. On retrouve la fréquence de la porteuse dans les oscillations et l'enveloppe de celles-ci correspond au signal modulant (que l'on a superposé ici).

### 7.1.3 Caractéristique et analyse spectrale du signal

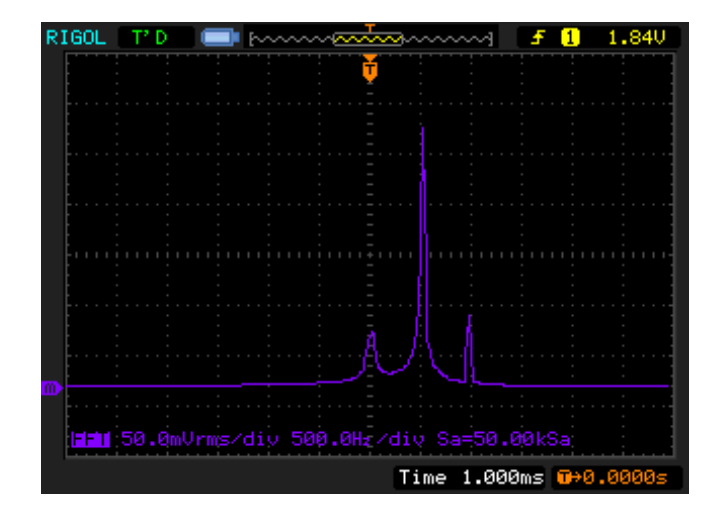

En utilisant l'oscilloscope, on réalise la transformée de Fourrier du signal  $s(t)$ . On observe trois pics. On mesure les fréquences avec les curseurs :

- le pic central est à 10,04 kHz
- les pics latéraux sont à 9,54 kHz et à 10,50 kHz

On identifie le premier à la pulsation  $\Omega$  de la porteuse et les deux autres de part et d'autre de celle-ci à  $\Omega - \omega$  et  $\Omega + \omega$ .

On peut expliquer ceci par la forme de  $s(t)$ :

$$
s(t) = A [1 + m \cos \omega t] \cos \Omega t
$$

qui peut aussi s'écrire

$$
s(t) = A\cos\Omega t + \frac{Am}{2}\cos(\Omega + \omega)t + \frac{Am}{2}\cos(\Omega - \omega)t
$$

On voit réapparaître les trois pics de la transformée de Fourrier.

#### 7.1.4 Mesure de la vitesse de propagation

Pour mesurer le taux de modulation, on bascule l'oscilloscope en mode X-Y. En activant la persistance sur l'écran, on obtient la figure ci-contre. La forme du trapèze est telle que

$$
\Delta Y_{max} = 0, 1V_m(U_0 + U_m)\Delta Y_{min} = 0, 1V_m(U_0 - U_m)
$$

$$
m = \frac{U_m}{U_0} = \frac{\Delta Y_{max} - \Delta Y_{min}}{\Delta Y_{max} + \Delta Y_{min}}
$$

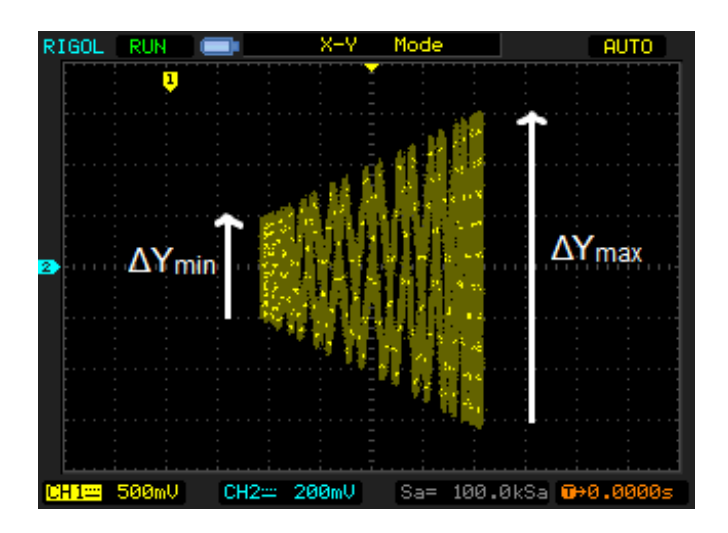

Avec les paramètres précédents, on obtient :  $\Delta Y_{max} = 1,26$  V et  $\Delta Y_{min} = -21V$ , soit  $m = 5,11$  Ici l'enveloppe correspond exactement au signal modulant. On dit que l'on est dans le cadre d'une modulation réussie :  $m < 1$  Ceci est vrai car comme  $U_0 > U_m$ . Si on diminue l'offset du GBF générant le signal modulant, on perd la forme de l'enveloppe. Pour  $U_0 = 0,5V$  (en conservant  $U_m = 1V$ ), on obtient l'oscillogramme suivant et le diagramme X-Y correspondant :

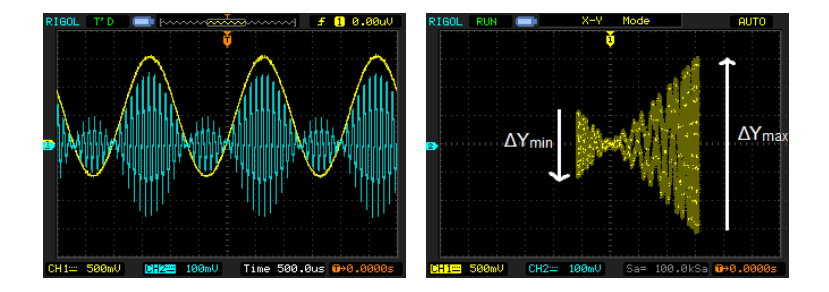

Cette fois, on mesure :  $\Delta Y_{max} = 632$  mV et  $\Delta Y_{min} = 0,408$  V Dans un cas tel que celuici où, on parle de surmodulation. Lors d'une modulation en amplitude, il va donc falloir choisir intelligemment les paramètres  $U_0$  et  $U_m$  afin d'avoir un taux de modulation  $m = \simeq 1$ . En effet on a vu que si  $m > 1$ , il y a perte du signal modulant. Mais si on prend une valeur de m trop faible, cela signifie que l'offset  $U_0$  est très important. Or cet offset consomme de l'énergie. Il est donc préférable de le minimiser.

### $7.2$ Démodulation d'amplitude

On a présent réussi à transmettre un signal modulé. La seconde étape logique correspond à créer un système à même de restituer le signal modulant. Un tel système doit réaliser deux tâches. La première est la sélection de la fréquence de la porteuse contenant le signal modulé. Il s'agit d'un filtre passe-bande qui ne sera pas étudié ici. Une fois la fréquence sélectionnée, on extrait l'enveloppe du signal modulé grâce au circuit suivant :

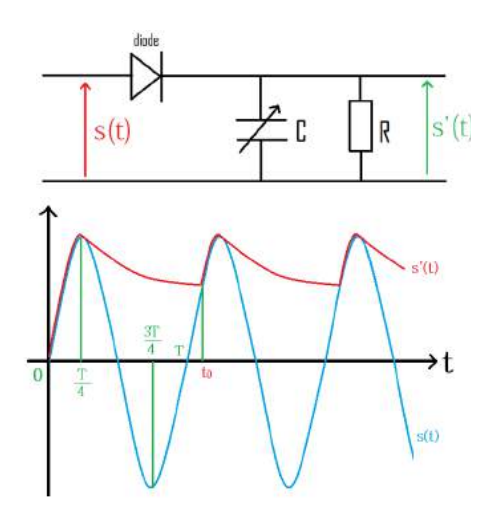

On considère la diode comme étant parfaite. On appelle  $T$  la période des oscillations de l'onde porteuse.

-De  $t = 0$  à  $T/4$ ,  $s(t) > s'(t)$  et la diode est passante. Le condensateur se charge et  $s'(t) = s(t).$ 

-De  $t = T/4$  à  $3T/4$ ,  $s(t)$  commence à décroître et le condensateur est chargé.  $s(t) < s'(t)$ et la diode se bloque. Le condensateur se décharge librement suivant un temps caractéristique.

-Pourt =  $3T/4$   $5T/4$ ,  $s(t)$  croît de nouveau et éventuellement  $s(t) > s'(t)$  en  $t = t_0$ . La diode redevient alors passante. Le condensateur se charge à nouveau jusqu'à ce que  $t = 5T/4.$ 

On fixe la résistance  $R = 1, 4$  k $\Omega$  et on fait varier la valeur de la capacité C du condensateur.

### 7.2.1 Influence du temps caractéristique  $\tau$  du filtre

On fixe la résistance  $R = 1, 4$  k $\Omega$  et on fait varier la valeur de la capacité C du condensateur :

- Si on prend un temps caractéristique  $\tau$  trop court, la démodulation est insuffisante. Il faut que  $\tau > T_{modulant}$ . ci-contre :  $C = 60 \text{ }\eta\text{F}$  d'où  $\tau = 80 \text{ }\mu\text{s}$ .

- Le condensateur ne suit pas l'enveloppe du signal. Il faut que  $\tau \ll T_{\text{porteuse}}$ . ci-contre :  $C = 800 \eta F d'$ où  $\tau = 1, 12 \text{ ms}$ 

Afin de pouvoir recevoir le signal correctement, on prendra donc un filtre RC approprié.

$$
\Omega \gg \frac{2\pi}{RC}
$$

ci-contre :  $C = 200 \eta F$ , d'où  $\tau = 280 \mu s$ 

## 7.3 Conclusion

La modulation d'amplitude est toujours utilisée pour les radios même si le système de démodulation est différent et beaucoup plus complexe (filtre plus efficace). Cependant le son est de moins bonne qualité et la porteuse, étant limitée en fréquence, se propage moins bien. On préfèrera utiliser la modulation en fréquence où la fréquence de la porteuse est modifiée selon l'amplitude du signal modulant. Cependant, dans certains cas, on favorise encore la modulation d'amplitude. C'est le cas par exemple des radios de montagne. La longueur d'onde des porteuses se prête à la diffraction sur une montagne. On évite ainsi le problème posé par cet obstacle : la montagne devient elle-même l'émetteur du signal.

## 7.4 Questions

-Y a-t-il d'autres méthodes pour moduler en amplitude ? On peut moduler à l'aide d'un additionneur, d'une diode et d'un circuit LC parallèle.

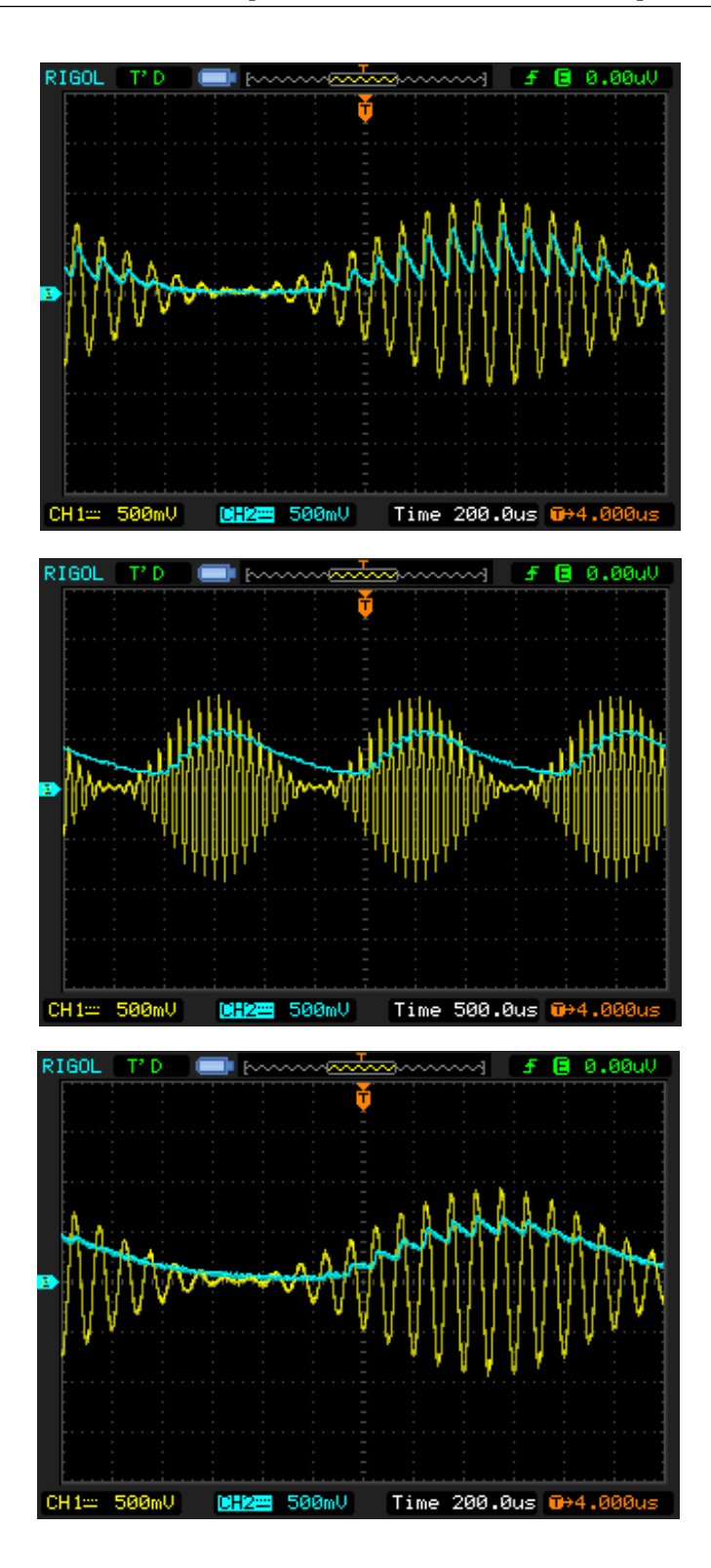

-Qu'est-ce qu'une démodulation synchrone?

On utilise un multiplieur pour multiplier le signal modulé avec un signal de même fréquence que la porteuse. On obtient des signaux de fréquence  $f, 2F, 2F - f$  et  $2F + f$ . Il suffit de placer en sortie du multiplieur un filtre passe bas dont la fréquence de coupure est comprise entre  $f$  et  $2F$ .

Que faire si le GBF ne possède pas la fonction offset? Il faut alors ajouter un additionneur au multiplieur.

-Qu'est-ce que l'hétérodynage?

On ne démodule pas en pratique le signal capté par l'antenne mais on effectue une translation de fréquence afin d'effectuer le filtrage sur une même fréquence dite intermédiaire (455  $kHz$  ou 480  $kHz$ ). Cette opération, appelée hétérodynage s'effectue grâce à un oscillateur local.

-Quel doit être l'écart de fréquences entre 2 canaux ?

Entre 2 canaux, on doit avoir une séparation de  $2f_{max}$  où  $f_{max}$  est la fréquence maximale du signal. Le signal est en réalité limité à 5 kHz pour les grandes ondes. Cela ne respecte pas les normes HiFi (Haute fidélité).

-Quel est l'avantage de la modulation de fréquence sur la modulation d'amplitude ?

Elle permet de réaliser des transmissions de meilleure qualité. La modulation d'amplitude est plus sensible aux diverses perturbations de propagation (affaiblissement, parasites) ce qui n'est pas le cas de la modulation de fréquence. L'encombrement spectral est néanmoins plus élevé : 70 kHz pour la modulation de fréquence contre 5 kHz pour la modulation d'amplitude. Les fréquences des porteuses utilisées sont très élevées (88 à 108 MHz pour la bande de radio FM). La propagation des ondes de très haute fréquence donc de longueur d'onde très faible est très directive (la longueur d'onde étant faible devant les obstacles rencontrés, on n'aura pas de diffraction). Il est nécessaire de multiplier les émetteurs pour couvrir un plus grand territoire.

-Quel type de modulation est utilisé pour transmettre les signaux télévisés ?

On utilise la modulation d'amplitude dans les télévisions classiques. Mais pour transmettre des images, l'encombrement et bien supérieur (6 MHz) donc les fréquences des porteuses sont elles-aussi très élevées (quelques centaines de MHz). On développe de plus en plus la TNT ou télévision numérique terrestre où la modulation est numérique cette fois-ci. 2 avantages notables sont à répertorier : l'absence de parasite et l'encombrement spectral réduit du fait de la possibilité de compression des images.

-Sur un poste radio quelle est la relation entre 1400 m et 202 kHz ?

-Sur le montage, est ce que l'antenne a une longueur quelconque ?

-Quel est le spectre du signal avant démodulation ?

- -Qu'est ce que la BLU ?
- -Qu'est ce qu'un circuit bouchon ?
- -Que se passe  $t$ il à la résonance, impédance du circuit ?
- -Pourquoi y a-t-il perte d'information avec la surmodulation ?
- -Peut on transmettre plusieurs signaux sur une même porteuse?
- -Comment fonctionne la diode au Germanium ?
- -Principe d'une jonction PN ?

# l<br>Chapitre

# M8 : Les lois de Newton

Introduction La mécanique classique telle qu'elle a été construite par Newton en 1687 a pour objet l'´etude des mouvements des corps en relation avec les causes (forces) qui les produisent. Elle est construite autour de 3 grands principes que l'on appelle aussi les lois de Newton. La première et la deuxième loi de Newton sont des lois relatives au mouvement d'un point matériel. La troisième loi de Newton joue un rôle essentiel dans l'étude des systèmes de  $N$  points matériels en interaction.

La mécanique a connu une révolution au 17 $\acute{e}$ me siècle grâce à Isaac Newton (1642-1727). Ce physicien anglais a donné naissance à la mécanique newtonienne encore appelée mécanique classique qui permet l'étude du mouvement d'un point matériel. Il est convenable de définir plusieurs éléments qui seront utiles tout au long du montage : On définit un système : 1 ou 2 mobile(s) autoporté(s). On définit un référentiel : terrestre supposé galiléen avec un repère défini suivant les expériences. La table à coussin d'air nous permet de considérer des systèmes pseudo isolés car les frottements peuvent être négligés.

Faire attention à bien systématiquement définir le système et le référentiel.

## 8.1 Première loi de Newton

Matériel : Table à coussin d'air, mobile autoporteur, niveau à bulles, règle

On dispose d'une table pour l'étude des mouvements à deux dimensions, et de deux mobiles pouvant s'y déplacer pratiquement sans friction, supportés par un coussin d'air qu'ils génèrent eux-mêmes par une soufflerie qui leur est incorporée et qui se commande pour

chacun d'eux par un interrupteur. Les mobiles peuvent être équipés d'une surcharge et éventuellement être reliés entre eux... Les bagues peuvent être à surface métallique ou avec du tissu adhésif. La trajectoire d'un mobile sur la table peut être enregistrée au moyen d'une électrode qui accompagne le mobile, émet régulièrement des étincelles et laisse ainsi des marques en forme de points sur la papier métallisé recouvrant la table. On choisit ici un intervalle de temps  $\tau = 60$  ms pour plus de facilité. L'enregistrement ne sera effectif que si l'opérateur maintient appuyer l'interrupteur associé. Avant les manips, bien régler l'horizontalité de la table avec le niveau à bulle puis vérifier avec les mobiles avec soufflerie. Pendant la manip, laisser le deuxième mobile sur la table, sinon, le circuit est ouvert et les impulsions ne sont pas lancées.

Pour déterminer les vitesses à l'instant  $n\tau$ , le vecteur vitesse instantanée est approximativement donné par

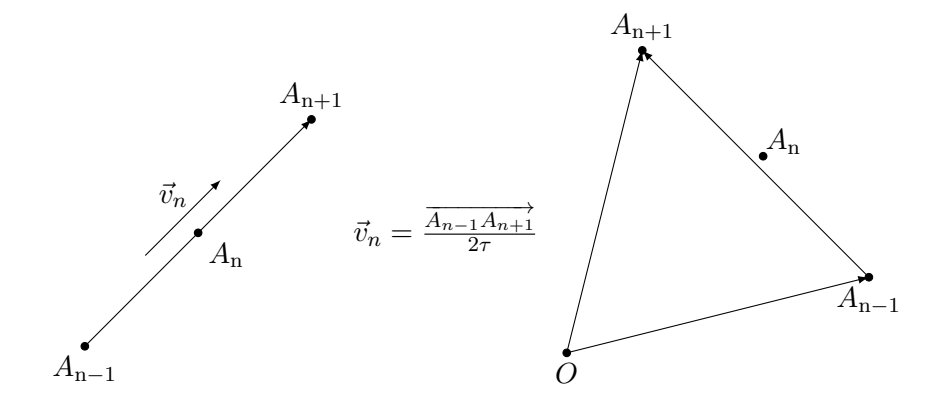

le cas d'expériences terrestres lorsque la pesanteur est compensée par la réaction d'un Cette approximation est d'autant meilleure que  $\tau$  est petit. Ce principe est verifiable dans support. On utilise pour ce faire des mobiles sur coussin d'air. Le principal problème est alors d'avoir des frottements minimums. On peut réaliser une expérience avec un seul mobile : on doit vérifier que les traces laissées par le centre d'inertie sont équidistantes et dessinent une droite. Sur la table `a coussins d'air, lancer un mobile avec vitesse initiale quelconque. Puis, mesurer les distances entre chaque impulsions au début, milieu et fin du mouvement. On peut alors conclure que le système pseudo-isolé est animé d'un mouvement rectiligne uniforme et que par conséquent, le référentiel de labo peut bien être considéré comme galiléen.

$$
\vec{P} + \vec{R} = m \frac{d\vec{p}}{dt} = \vec{0} \quad \Leftrightarrow \quad \vec{p} = \overrightarrow{\text{constant}}
$$

Condition d'application du principe d'inertie : Refaire l'expérience 2 en déplaçant la table d'enregistrement ( en bougeant le chariot) suivant un mouvement quelconque. Dans quel référentiel a été réalisé le premier enregistrement ? Dans quel référentiel est réalisé ce deuxième enregistrement ? Décrire et comparer les mouvements obtenus. Le principe d'inertie est-il applicable dans n'importe quel référentiel ?

### Première loi de Newton :

Un système soumis à des forces qui se compensent est au repos ou animé d'un mouvement rectiligne uniforme. Réciproque : S'il est au repos ou en mouvement rectiligne uniforme, un système est soumis à des forces qui se compensent.

$$
\vec{v}_G = \overrightarrow{\text{constant}} \quad \Leftrightarrow \quad \sum \vec{F}_{ext} = \overrightarrow{0}
$$

## 8.2 Deuxième loi de Newton

Matériel : Caméra Leybold, règle pour étalonner, écran noir, plaque, électroaimant

La caméra est constituée d'une barrette de LEDs et d'une barrette CCD. Ces deux barrettes doivent être parallèles entre elles et parallèles au mouvement étudié. Régler la focale de l'objectif sur l'infini et le diaphragme sur 22. Il faut d'abord calibrer la distance en ajustant bien l'intensité de façon à capter les deux pics correspondants aux deux bandes réfléchissantes de la règle. Puis, on peut spécifier l'intervalle de temps pour la mesure, etc. Après acquisition, on trace la position, vitesse, et accélération en fonction du temps. Vérifier que l'accélération est constante et proche de 9,81  $m.s^{-2}$ . On pourra calculer ensuite l'énergie cinétique, et l'énergie potentielle afin de vérifier la conservation de l'énergie mécanique.

### Deuxième loi de Newton :

Dans un référentiel galiléen, la somme des forces extérieures appliquées au système est égale au produit de la masse par l'accélération du point matériel : Ce principe est valable en référentiel non galiléen à conditions d'ajouter les forces d'inertie (force d'entrainement et/ou de Coriolis)

$$
\sum \overrightarrow{F}_{ext} = m\overrightarrow{a}
$$

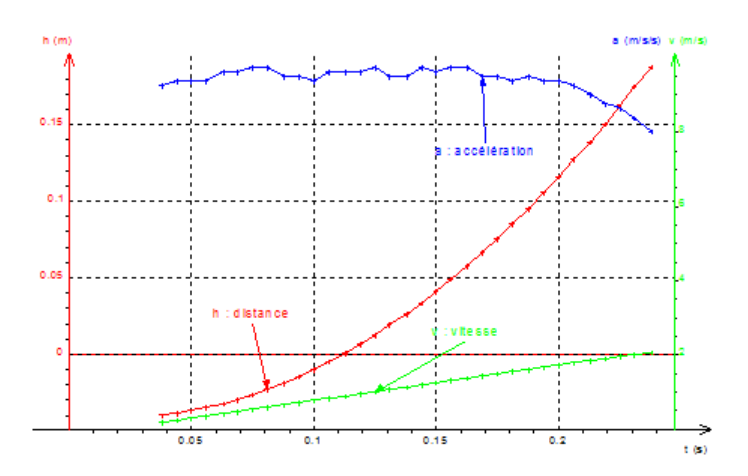

### 8.3 Troisième loi de Newton

Réaliser le montage suivant à l'aide de deux dynamomètres de 1 N. Faire le bilan des forces au point de contact. Lire les intensités et conclure.

Matériel : 2 dynamomètres, table à coussin d'air muni de 2 mobiles autoportés, feuille blanche pour enregistrement, anneaux en aimant pour entourer les mobiles.

Mettre tout d'abord en évidence le phénomène en accrochant 2 dynamomètres et remarquer que la force affichée est la même si l'on tire. On va procéder ensuite à une étude quantitative sur table `a coussin d'air On colle les 2 mobiles l'un contre l autre. On sent la force de répulsion entre les 2 aimants. On lâche les mobiles et on les voit s'écarter. On réalise l'enregistrement. On calcule la vitesse instantanée et l'accélération instantanée au point  $M$ . On remarque que l'accélération est identique pour les 2 mobiles. Donc, comme la seule force qui s'exerce sur un mobile est la force de répulsion de l'aimant, les forces du mobile 1 sur le mobile 2 et du mobile 2 sur le mobile 1 sont égales en norme, en direction et opposées en sens.

### Troisième loi de Newton :

Tout corps A exerçant une force sur un corps B subit une force d'intensité égale, de même direction mais de sens opposé, exercée par le corps  $B$ . A et  $B$  étant deux corps en interaction, la force (exercée par A sur B) et la force (exercée par B sur A) qui décrivent l'interaction sont directement opposées :

$$
\overrightarrow{F}_{A/B}=-\overrightarrow{F}_{B/A}
$$

Dans le cas de la mécanique du point, la troisième loi précise également, la force d'interaction est portée par la droite reliant les positions des particules. Ces forces ont la même droite d'action, des sens opposés et la même norme. Ces deux forces sont toujours directement opposées, qu' $A$  et B soient immobiles ou en mouvement.

## 8.4 Conclusion

Les manipulations de ce montage sont intéressantes car elles permettent aux élèves de visualiser simplement les lois de Newton. De plus, on utilise peu de matériel. La 1ère loi de Newton est une notion abordée dès la seconde et les 2 autres lois sont vues en terminale. Il faut préciser que l'on applique les lois de Newton au centre d'inertie du mobile. Cette mécanique dite classique, portée par ces lois a tout de même des limites. Tout d'abord, on peut voir des limites par rapport à la mécanique relativiste. En effet, les lois de Newton approximent une vitesse de propagation infinie pour la lumière. Pour des vitesses faibles, les lois de la mécanique classique constituent tout de même une bonne approximation. La mécanique de Newton trouve également ses limites pour l'étude des systèmes subatomiques.

### 8.5 Questions

-Quelle est l'influence du choix de la fréquence des impulsions sur la table à coussin d'air ? Quel compromis doit-on faire ?

Penser à relier la feuille de la table à un fil de terre (situé derrière le boîtier) pour éviter tout risque de chataîgne.

-Quel réglage préliminaire doit-on faire pour l'expérience des coussins d'air ? Horizontalité ! Pensez à le dire car il s'agit d'un réglage long et délicat !  $p = mv$  ne s'applique qu'en m´ecanique newtonienne. Pour ´etudier des photons (sans masse), la formule ne s'applique pas car on est en mécanique relativiste.

-Comment fonctionne la table à coussin d'air ?

On a un circuit fermé entre l'alimentation, le mobile et la table. Une surtension appliquée `a la pointe du mobile permet le marquage sur la feuille de papier.

-Quelle est la différence entre un choc élastique et un choc inélastique ?

Lors d'un choc élastique, il y a conservation de la quantité de mouvement et de l'énergie cinétique. Pour un choc inélastique, on a conservation de la quantité de mouvement mais pas de l'énergie cinétique.

-Pourrait-on faire une expérience mettant en évidence le centre d'inertie ?

Si on réunit 2 mobiles grâce à un velcros, on peut lâcher la paire de mobiles et recueillir l'enregistrement sur une feuille de papier. On voit que les centres d'inertie des mobiles ne sont pas animé d'un mouvement rectiligne uniforme. Néanmoins, si on prend le milieu du segment reliant les 2 centres d'inertie des mobiles, on obtient alors le centre d'inertie de l'ensemble qui est, lui, animé d'un mouvement rectiligne uniforme.

-Est-ce qu'un mouvement rectiligne n'est pas forcément une translation ?

-Comment est le théorème de l'EC dans un référentiel non Galiléen ?

-Est-ce que le champ de gravitation tourne avec la terre ?

-Ordre de grandeur du champ de gravitation à 36000 km?

-EC lorsque le solide est immobile ?

-Explication de la déviation vers l'est ?

-Est-ce que le référentiel géocentrique est en mouvement de translation uniforme ? A-t-il la même vitesse en été et en hiver?

-Doit on tenir compte de l'énergie cinétique de rotation d'une bille ?

-Deuxième théorème de Koenig ?

-Qu'est-ce qu'un référentiel ?

-Différence entre repère et référentiel ?

-Lors d'une chute, comment évolue la vitesse s'il y a des frottements dans l'air ?

-Dans la RFD apparaît la masse qu'on appelle masse inertielle. Est ce la même que le masse du système (masse grave)?

-Définition du référentiel de Copernic ?

-Comment reconnaître un référentiel Galiléen ?

-Qu'est ce qu'un système conservatif ? Comment s'exprime l'énergie mécanique pour un tel système ?

-Précision sur la valeur de  $q$ ? Dépend elle du lieu ou on se trouve? (Oui, il faut donc se procurer la valeur de  $q$  à Paris)

-Qu'est ce qu'une régression linéaire ? Le programme fait et fait varier a et b pour minimiser cette somme (qui représente l'écart avec la courbe).

-A-t-on un moyen de vérifier qu'on est dans un référentiel Galiléen ? Non, il faudrait un référentiel absolu qui n'existe pas. Le référentiel lié au Soleil n'est pas Galiléen puisqu'il est en rotation dans la Galaxie. Le meilleur référentiel qu'on ait est déterminé par rapport à l'expansion de l'univers.

Compléments sur les frottements solides :

On s'intéresse en général au frottement solide s'il existe lors du glissement d'un solide sur un autre. Supposons qu'un solide  $S_1$  puisse glisser sur un solide  $S_2$ . Le solide  $S_2$  exerce une réaction R sur  $S_1$  qui peut être décomposée en une composante normale N et une composante tangentielle  $T$ . Cette composante  $T$  sera appelée la force de frottement solide. Tant qu'il n'y a pas de mouvement entre les solides,  $T$  est appelée force de frottement solide statique. La loi empirique de Coulomb dit que :

$$
T\leqslant \mu_s.N
$$

 $\mu_s =$  coefficient de frottement statique.

Si  $S_1$  glisse sur  $S_2$  a une vitesse relative v, T est appelée force de frottement dynamique. Elle prend une valeur constante ne dépendant pas de  $v.$  On note :

$$
T = \mu_d . N
$$

 $\mu_d$  = coefficient de frottement dynamique.

# Chapitre 9

# M9 : Les oscillateurs en mécanique

Introduction Un oscillateur est un système physique oscillant de part et d'autre d'une position d'équilibre. On étudiera des mouvements périodiques, c'est-à-dire qu'il se répète dans le temps à intervalles réguliers. Un oscillateur est dit harmonique si son évolution décrit une fonction sinusoïdale au cours du temps. Les oscillations libres permettent d'étudier les paramètres qui régissent la pseudo-période et de caractériser les types d'amortissement. On peut ainsi caractériser les échanges entre plusieurs réservoirs d'énergie. Les oscillations forcées permettent de donner naissance à des phénomènes de résonance par analogie avec l'électricité. Un oscillateur mécanique est un système animé d'un mouvement de va et vient, en général autour d'une position d'équilibre stable. C'est par exemple le cas d'une balançoire, du balancier d'une horloge, de la membrane d'un haut parleur, etc.

-Un pendule pesant est un solide qui oscille autour d'un axe horizontal ne passant pas par son centre d'inertie.

-Un pendule simple est constitué d'un solide de petite dimensions, de masse  $m$ , suspendu à un point fixe O par un fil inextensible de longueur l, de masse négligeable. Ecarté de sa position d'équilibre, il oscille dans le champ de pesanteur terrestre  $q$ .

# 9.1 Oscillateurs libres. Périodicité du mouvement

Matériel : pendule simple, ordinateur, tableur, chronomètre.

Nous utiliserons dans cette partie le pendule simple. Le pendule simple est un dispositif composé d'un fil de masse négligeable au bout duquel est disposé une masse  $m$  considérée

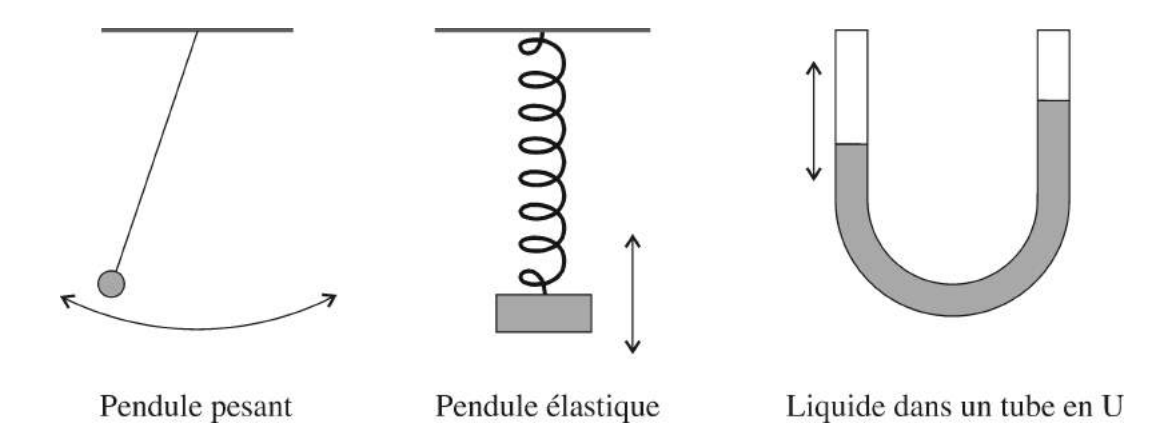

**1.2 Mise en évidence expérimentale** comme ponctuelle. Le fil à une longueur  $l$ , et on repère l'angle entre la position à l'instant t et la position de repos par  $\theta$ .

ramener vers une position d'équilibre autour de laquelle il oscille. Un oscillateur libre est un oscillateur subissant une force de rappel ayant tendance à le

Dans le cas du pendule simple, son mouvement peut être décrit par l'équation suivante :

$$
\frac{d^2\theta}{dt^2} + \frac{g}{l}\sin\theta = 0
$$

et la pointe de contact fixée au chariot. pour la résoudre. On peut néanmoins postuler que, pour un angle petit, on peut assimiler l'angle lui-même et son sinus. L'équation différentielle précédente est non linéaire et on ne possède a priori pas les outils

$$
\frac{d^2\theta}{dt^2} + \frac{g}{l}\theta = 0
$$

Dans le cas du ressort élastique, son mouvement peut être décrit par l'équation suivante :

$$
\frac{d^2x}{dt^2} + \frac{k}{m}x = 0
$$

Dans le cas du tube en U, son mouvement peut être décrit par l'équation suivante :

$$
\frac{d^2x}{dt^2} + \frac{2g}{L}x = 0
$$

#### 9.1.1 Mesure de la période

On mesure au chronomètre une dizaine de période avec un angle  $\theta$  assez faible (une dizaine de degrés). On mesure la période expérimentale tout en sachant que théoriquement, en posant On peut faire un écart relatif entre la période propre calculée et la période propre théorique.

$$
T_0 = \frac{2\pi}{\omega_0} = 2\pi \sqrt{\frac{l}{g}}
$$

# 4  $3,5$ 3  $2,5$ période (s)  $\overline{2}$  $1,5$  $\mathbf 1$  $0,5$  $\mathsf 0$  $\overline{0}$ 20 40 80 100 60 angle (°)

### 9.1.2 Isochronisme des oscillations

Pour un oscillateur harmonique la période est indépendante de l'amplitude des oscillations, c'est l'isochronisme des petites oscillations. L'angle limite au delà duquel il n'y a plus isochronisme est lu sur la courbe précédente. L'équation différentielle devient alors :

$$
\frac{d^2\theta}{dt^2} + \omega_0^2 \theta = 0
$$

# 9.2 Etude énergétique d'un oscillateur libre non amorti

Le système est : la masse  $m$  reliée aux ressorts

### 9.2.1 Oscillations libres

### Préliminaires

Déterminer la constante de rappel des ressorts en mesurant l'allongement quand on accroche au ressort une masse connue :  $k = \frac{mg}{r}$ x

### 9.2.2 Etude des oscillations libres

L'équation différentielle en  $x$  s'écrit :

$$
\ddot{x} + \frac{k_1 + k_2}{m}x = 0
$$

On mesure la période propre des oscillations et on la compare à

$$
T_0 = 2\pi \sqrt{\frac{m}{k_1 + k_2}}
$$

On trace également les énergies cinétique et potentielle :

$$
E_c = \frac{1}{2}kx^2
$$

$$
E_p = \frac{1}{2}m\dot{x}^2
$$

L'énergie mécanique se conserve.

### 9.2.3 Oscillations libres amorties

On définit la pseudo-période  $T$  des oscillations amorties du banc, comme étant la durée séparant deux passages successifs de l'oscillateur par deux positions ou l'abscisse est maximale.

$$
T = \frac{2\pi}{\omega} > T_0
$$

Adapter les aimants sur le système Magnum pour créer des amortissements fluides. Faire une acquisition de l'évolution du système en fonction du temps. Déterminer  $T$  et la comparer à  $T_0$ . Modéliser, avec un des modèles proposés par REGRESSI, la courbe d'évolution du système. On retrouve que le modèle qui convient est de la forme de la solution théorique de l'équation différentielle

$$
x(t) = X_m e^{-\lambda t} \cos \omega t
$$

Le terme en cosinus témoigne du caractère toujours périodique du système amorti, le terme exponentiel traduit un amortissement exponentiel décroissant de l'amplitude des oscillations. On peut calculer le décrément logarithmique :

$$
\delta = \alpha T = \ln \frac{x(t)}{x(t + nT)}
$$

## 9.3 Oscillations forcées

### Protocole de l'expérience :

Une masse m accrochée à un ressort vertical de raideur k constitue l'oscillateur de fréquence propre f0. Ce dernier est amorti par des forces de frottement fluide. Un jeu de palettes de tailles différentes permet de moduler l'importance du frottement fluide et donc de l'amortissement. L'extrémité supérieure du ressort peut être soumise à des déplacements verticaux de va et vient par l'action d'un fil qui passe sur une poulie et dont l'autre extrémité est solidaire d'un excentrique entraîné par un moteur. La fréquence de rotation  $f$  de ce dernier est réglable à volonté. L'excentrique est une tige ne passant pas par l'axe de rotation du moteur. Il permet de transformer le mouvement circulaire du moteur en mouvement vibratoire de va et vient. Le moteur est le dispositif excitateur : il agit périodiquement sur le résonateur avec une fréquence f. Le pendule élastique est le résonateur. Livré à lui-même, il oscille à sa fréquence propre  $f_0$ . Soumis à l'action du résonateur, il est contraint d'osciller à la fréquence f. Il y a un transfert d'énergie de l'excitateur vers le résonateur. Ce transfert est maximum à la résonance.

Aux fréquences faibles, l'amplitude  $x_0$  du mouvement du pendule est celle qui lui est imposée. Aux très grandes fréquences, l'amplitude des oscillations tend à s'annuler. Pour des fréquences voisines de la fréquence propre, l'amplitude des oscillations devient très importante. C'est le phénomène de la résonance. Le maximum d'amplitude est observé pour une fréquence particulière appelée fréquence de résonance, notée  $f_r$  et légèrement inférieure à la  $f_0$ .

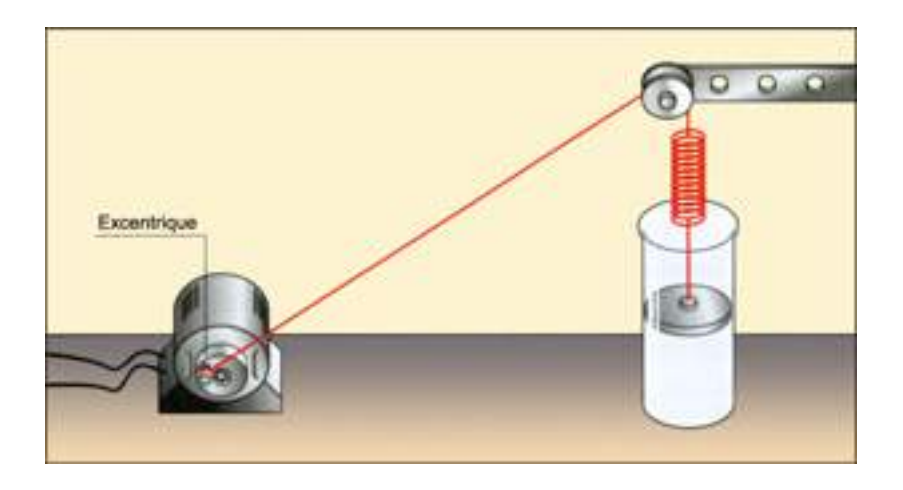

### Conclusion  $9.4$

Il existe d'autres oscillateurs, harmoniques ou non, dans des domaines différents de la mécanique : en biologie, en électricité... L'oscillateur a relaxation est un oscillateur non harmonique puisqu'il passe périodiquement d'un état bien déterminé à un autre sans pour autant avoir une évolution sinusoïdale au cours du temps (obtenu par exemple en électricité avec un A.O. Avec un gain très élevé...) Un oscillateur non harmonique est paramétrique. C'est le cas du pendule simple si l'angle est élevé.

### 9.5 Questions

-Pourquoi assimiler pendule simple et pendule pesant?

Le centre d'inertie du pendule simple est au milieu de la masse suspendue au bout du fil. Pour un pendule pesant, la masse du fil devient non négligeable. Néanmoins, en augmentant la longueur du dispositif, la masse du système (masse + tige) est peu différente de la masse d'un objet ponctuel du pendule simple.

-Comment est fait une suspension automobile?  $Ressort +$ amortisseur.

-Quel est le rôle des amortisseurs?

Le rôle des amortisseurs est de réduire de permettre que la voiture n'oscille pas sans arrêt. Outre le confort, le rôle d'un amortisseur est d'abord de permettre aux pneus de garder en permanence le contact avec le sol.

Un amortisseur est un système destiné à limiter voire supprimer les oscillations d'un objet

ou `a isoler un objet de vibrations par dissipation d'´energie. Les vibrations libres ou forcées correspondent au mouvement d'une masse sur un ressort. Lors du transfert d'énergie cinétique en énergie potentielle il est possible d'effectuer cette dissipation. De nombreux principes physiques peuvent être utilisés : pertes de charge d'un fluide, frottement

-Citer des cas concrets où les oscillations mécaniques sont mises à profit et d'autre où on cherche à les éviter.

On cherche en fait à mettre à profit ou à éviter le phénomène de résonance. Cas où on cherche à les éviter : Ponts, bateau roulis (Houle de période 4 à 12 s dans la plupart des mers du globe), voiture suspensions.

Cas où on elles sont mises à profit : RMN.

-Citer quelques ordres de grandeur de facteur de qualité dans différents domaines. Sismomètre :  $Q = 500 - 1000$ 

Atome excité :  $Q = 108$ Amortisseur de voiture :  $Q = \frac{1}{2}$ 2

-Qu'est-ce qu'un oscillateur paramétrique ?

Système dont un paramètre est fonction du temps. Exemple : personne sur une balançoire modifiant à chaque demi période l'amplitude de ses oscillations.

### -Qu'est-ce que l'antirésonance ? Utilité ?

Il s'agit d'un phénomène apparaissant dans les systèmes couplés forcés, c'est l'inverse du phénomène de résonance. Il existe en fait une fréquence excitatrice pour laquelle l'amplitude du système est annulée. Ce phénomène est mis à profit pour atténuer les vibrations engendr´ees dans les machines tournantes et les voitures, ou par exemple pour stabiliser un instrument de mesure très précis (Microscope à champ proche).

### -Différence entre frottement solide et frottement visqueux ?

On classe les forces de frottements en deux groupes : les frottements solides et les frottements visqueux. Lorsqu'il s'agit d'un frottement solide, on peut considérer la force de frottements comme pratiquement indépendante de la vitesse du corps. Si le corps est soumis à des frottements visqueux, la force de frottements est alors proportionnelle à la vitesse du corps. Ainsi, lorsqu'un solide macroscopique est en mouvement dans l'eau ou dans l'air (à une vitesse subsonique), on montre que le frottement est proportionnel au carré de la vitesse v du solide. On peut donc écrire : Le coefficient de proportionnalité k dépend de la nature du solide, ainsi que de sa forme et de sa surface de contact avec le milieu ambiant. Par ailleurs, il diffère selon que le solide évolue dans l'air ou dans l'eau.

-Analogie méca-elec ?(faire schéma)

# Chapitre  $10$

# M10 : Solide mobile autour d'un axe fixe

Introduction Pour étudier la rotation d'un solide la mécanique du point se révèle insuffisante car la rotation d'un unique point matériel sur lui-même n'a strictement aucun sens, vu qu'il est infiniment petit. Pour résoudre ce problème, on considérera que le solide est constitué d'un ensemble de points matériels. La propriété de rigidité du solide nous permet de trouver un référentiel dans lequel tous les points du solide ont la même vitesse, l'étude s'en trouve donc simplifiée.

# 10.1 Moment d'une force, système à l'équilibre

L'objectif de cette partie est de présenter de manière claire la notion de moment de force. Cette notion est indispensable pour comprendre le mouvement d'un solide autour d'un axe fixe.

Expérience qualitative :

On se sert d'une porte ou d'un objet simple qu'on met en rotation autour d'un axe pour montrer l'influence :

De l'intensité de la force qu'on applique (si on appuie plus fort la porte tourne plus vite) De la direction et du sens de la force (si on appuie normalement à la porte, la mise en rotation est plus simple)

Du point d'application de la force (Plus on appuie loin de l'axe plus la mise en rotation est facile)

D'où la notion de moment d'une force :

$$
\overrightarrow{M_0} = \overrightarrow{OA} \times \vec{F}
$$

Expérience quantitative : système à l'équilibre

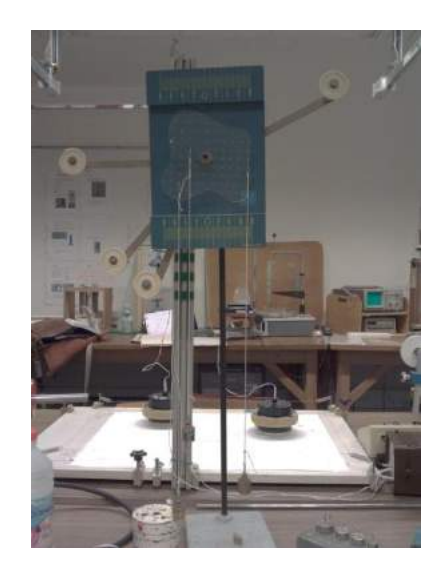

On applique différentes forces à un système, celui-ci se stabilise. On calcule les projections des moments sur l'axe de rotation. A l'équilibre, les projections des moments des forces sur l'axe de rotation se compensent.

Quand le système est à l'équilibre, les moments de force se compensent.

Le moment des forces suffit-il à décrire le système pour une compréhension dynamique?

### 10.2 Moment d'inertie, mise en rotation

Avant de prévoir la mise en mouvement du système, il faut tenir compte d'une autre donnée caractérisant le système : le moment d'inertie.

Expérience qualitative :

On prend un balai ou un autre objet pouvant avoir plusieurs axes de rotation. On le met en rotation; en fonction de l'axe choisi la mise en rotation est plus ou moins difficile. En effet, pour un solide en rotation, la vitesse d'un point croit avec la distance d'éloignement à l'axe, l'énergie cinétique transmise augmente. Comme il y a conservation de l'énergie, l'une des deux rotations ne coutera plus d'énergie. Dans la première partie, on a vu que la rotation était influencée par les trois paramètres qui définissent le moment d'une force. On voit ici qu'il faut en introduire un nouveau qui caractérise le système : le moment d'inertie que l'on note (une grande porte en fer se meut moins facilement qu'un petit rectangle de carton). Alors que le moment cinétique est définit par rapport à un point

$$
\overrightarrow{L_{0}}=\overrightarrow{OM}\wedge \overrightarrow{p}
$$

Avec la masse volumique en un point donné et la distance par rapport à l'axe de rotation du point. Dans le cas d'un système simple où l'axe de rotation est confondu avec un axe définissant le repère, on a :

$$
\overline{L_\Delta} = I_\Delta \vec\omega
$$

Avec

$$
I_{\Delta} = \int \rho r^2 dV
$$

Expérience quantitative : Mesure d'un moment d'inertie, additivité

On cherche à quantifier ce moment d'inertie pour un système particulier. Le système est constitué d'un pendule de torsion et d'une barre en métal sur laquelle on peut fixer des masselottes à différentes distances.

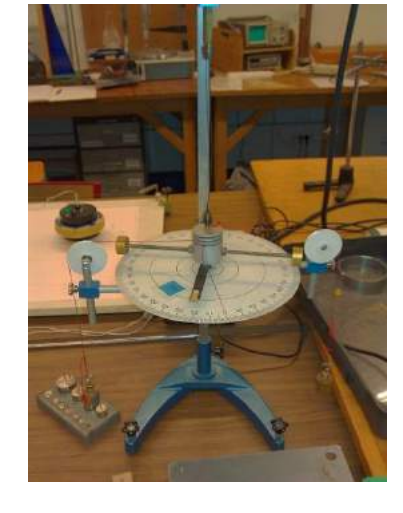

Détermination de la constante de torsion :

On ne met aucune masselotte. Dans le cas où le système est à l'équilibre on a les moments des forces qui s'équilibrent.

$$
\frac{\overrightarrow{dL}_{\Delta}}{dt} = \overrightarrow{M}_{/O}(Poids) + \overrightarrow{M}_{/O}(Pendule)
$$

Soit,

$$
0 = 2mgr - C\theta_{eq}
$$

On trouvre  $\theta_{eq} \simeq 42^{\circ} \pm 1^{\circ}$ , et donc  $C = \frac{2mgr}{\theta_{eq}}$  $\frac{mgr}{\theta_{eq}} \simeq (0,040 \pm 0,001) \; \mathrm{N/m/rad}$ 

Mesure de moment d'inerties et vérification de l'additivité de ceux-ci :

On place maintenant les masselottes à différentes distances de l'axe de rotation et on mesure le période du mouvement (après avoir mis en mouvement le système).

$$
T_0 = 2\pi \sqrt{\frac{I_\Delta}{C}}
$$

On devrait avoir :  $I_{\Delta} = I_0 + 2I_1$  avec  $I_0$  le moment d'inertie du système sans les masselottes,  $I_1$  le moment d'inertie d'une masselotte. On remarque que la courbe  $I_∆ = f(l^2)$  donne bien une droite avec une ordonné à l'origine proche de  $I_0$ . On vérifie de manière remarquable que le coefficient directeur de la droite est égal à la somme des masses des masselottes (86 g). A partir des informations que nous avons sur le système (forces appliquées, moment d'inertie...), peut- on prévoir l'évolution de celui-ci ?

## 10.3 Dynamique

L'intérêt d'avoir mis en place les outils précédents et de pouvoir maintenant faire une étude dynamique d'un système. En effet, on cherche à montrer qu'à partir de la connaissance des forces que l'on applique à un système on peut de manière théorique déterminer le mouvement que celui-ci va avoir dans le futur. En l'exprimant d'une autre manière, on cherche les équations du mouvement.

### Description du système :

Notre système est plutôt simple, il s'agit d'une tige en métal auxquelles on peut fixer des masselottes. Le système est mis en mouvement à l'aide d'une force quantifiable (force de pesanteur d'une masse marquée que l'on laisse tomber et qui entraine le système à l'aide d'un fil). On peut suivre le mouvement grâce à une interface d'acquisition Orphy GTI et d'une fourche optique.

$$
mg - T = I_{\Delta}\ddot{\theta}
$$

$$
Tr = mgr - mr\ddot{\theta}
$$
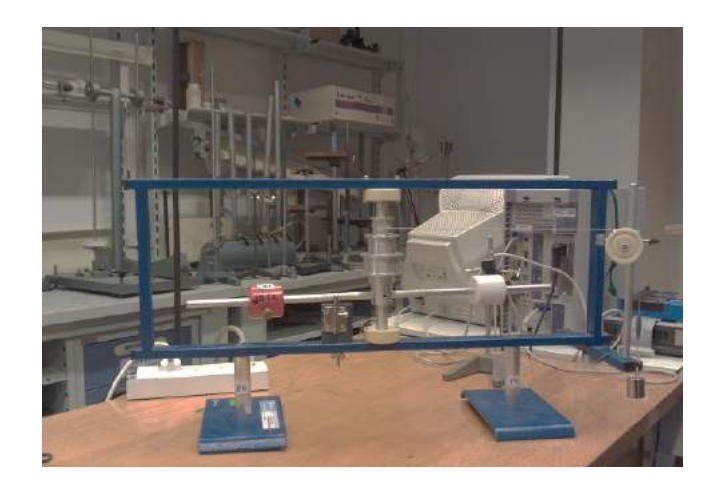

$$
\ddot{\theta} = \frac{mgr}{I_{\Delta} + mr^2} T = \frac{mg}{1 + \frac{mr^2}{I_{\Delta}}}
$$

 $\mathbf{F}$ Et, comme

$$
I_{\Delta} = I_0 + 2Ml^2
$$

Alors,

$$
\ddot{\theta} = \frac{mgr}{I_0 + 2Ml^2 + mr^2}
$$

Donc,

$$
\frac{1}{\ddot{\theta}}=(\frac{I_0+mr^2}{mgr})+(\frac{2M}{mgr})l^2=f(l^2)
$$

On devrait obtenir une droite.

 $\frac{\text{Acquisition et traitement des données}}{\text{Cauchy in } \frac{1}{n} \cdot \frac{1}{n}}$ 

On modélise pour obtenir l'accélération angulaire  $a$ . Comme l'accélération angulaire est constante, en intégrant deux fois on trouve le résultat.

On compare la pente théorique et la pente obtenue. Nos résultats corroborent les conclusions théoriques précédentes. De plus, on s'attend à obtenir une droite et nous obtenons une ଶ droite, ce qui implique que nos équations du mouvement sont correctes.

## 10.4 Conclusion

 $\frac{1}{2}$   $\frac{1}{2}$  Grande utilité pour les ingénieurs en génie mécanique. En effet, la mécanique du solide traite du comportement des pièces rigides et en particulier de la détermination des performances d'un système en vue d'établir un dimensionnement adapté à l'usage envisagé. (Différentes vitesses d'un moteur à explosion, courroies etc...)

-En ce qui concerne les fluides, la mécanique du point est aussi insuffisante mais sert toujours de base. On utilise plutôt l'hydrodynamique.

-Expliquer pourquoi le pendule simple n'est pas si simple...

-S'il reste du temps, je parlerai de manière très qualitative de l'effet gyroscopique

# $\begin{bmatrix} 1 \\ 1 \end{bmatrix}$

# M11 : Conservation et non conservation de l'énergie mécanique

Introduction Pourquoi l'énergie mécanique ? On peut se demander pourquoi la notion d'énergie mécanique a été créée, et pourquoi on ne s'est pas contenté de l'énergie cinétique et de l'énergie potentielle. Pour cela, on va faire une expérience qualitative simple avec un pendule. Lorsque le pendule est en mouvement, on peut définir deux positions particulières.

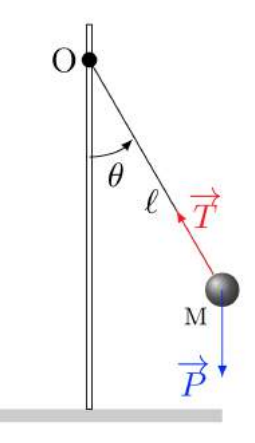

A la position d'équilibre (A) l'énergie cinétique de la bille est maximale, alors que son énergie potentielle est minimale. A l'inverse, à l'amplitude maximale (B), l'énergie cinétique de la bille est nulle alors que son énergie potentielle est maximale. De plus, lorsque la bille effectue un allé retour elle a la même amplitude maximale des deux côtés de la position

d'équilibre, donc la même énergie potentielle. Il y a donc eu un transfert d'énergie entre les deux positions  $(A)$  et  $(B)$ . On définie alors l'énergie mécanique comme étant :

$$
E_M = E_c + E_p
$$

On va par la suite étudier l'énergie mécanique d'un système dans différents cas.

#### 11.1 Conservation

#### 11.1.1 Energie potentielle de pesanteur

Avec une webcam reliée à un ordinateur et un logiciel d'acquisition vidéo, on va filmer la chute d'une balle de masse connue  $m = 56$  g. On n'oublie pas de mettre la règle graduée pour avoir l'échelle et on fait tomber la balle le plus possible dans le plan de cette règle. On ouvre cette vidéo dans un logiciel de traitement vidéo comme Regavi et on commence par r´egler les axes et l'´echelle. Ensuite, on qz mets sur l'image juste avant qu'on ouvre la main, on définie ainsi mon origine comme étant le centre de la balle, et je fais les mesures. Si le temps à l'origine n'est pas nul, on clique sur le bouton et ensuite sur la première ligne de mon tableau.

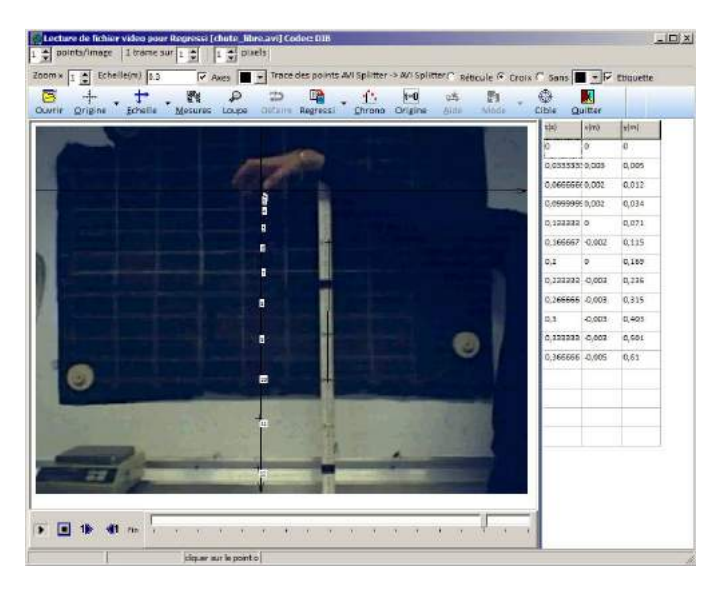

On envoie ensuite ces données dans Regressi à l'aide du bouton. Dans l'onglet Grandeurs -> Expressions on clique sur Constantes (menu à gauche) et on sélectionne. Ensuite dans l'onglet Grandeurs -> Paramtres on fait Ajouter -> Paramtreexp. et je l'appelle avec pour unité le kg. Dans la colonne de je rentre la valeur indiquée ci-dessus et je mets comme incertitude 0.0001 kg, qui est l'incertitude donnée par la balance que j'ai utilisée. Dans l'onglet Grandeurs -> Variables on ajoute les incertitudes  $\pm 0.5$  s et  $\pm 0.01$ m qui est l'incertitude qu'on peut estimer lors du traitement avec Regavi. Pour rentrer une incertitude unique a une grandeur il faut cliquer sur le nom de cette grandeur et ajouter l'incertitude dans la case prévue. Dans l'onglet Grandeurs -> Expressions on rentre les lignes suivantes :

 $\mathbf{v}\mathbf{y}=(\mathbf{y}[\mathbf{i+1}]-\mathbf{y}[\mathbf{i-1}])/(\mathbf{t}[\mathbf{i+1}]-\mathbf{t}[\mathbf{i-1}])$  $Epp = -m * g * y J$  $Ec = 0.5 * m * vy * vy \_J$  $Em = Ec + Epp$  J

Il existe une façon plus simple d'écrire la vitesse qui est  $vy = DIFF(y, t)$  mais dans ce cas Regressi ne calculera pas l'incertitude pour la vitesse, et donc pour l'énergie cinétique. On a défini l'énergie potentielle comme négative car on avait défini mon origine comme étant la position de départ de la balle et mon axe des ordonnées dirigé vers le bas. On clique sur Mise à jour et on obtient le Graphe. Pour que Regressi affiche les barres d'incertitudes dans le graphe, il faut aller dans **Options** -> **Graphique** et cocher la case Trac des incertitudes.

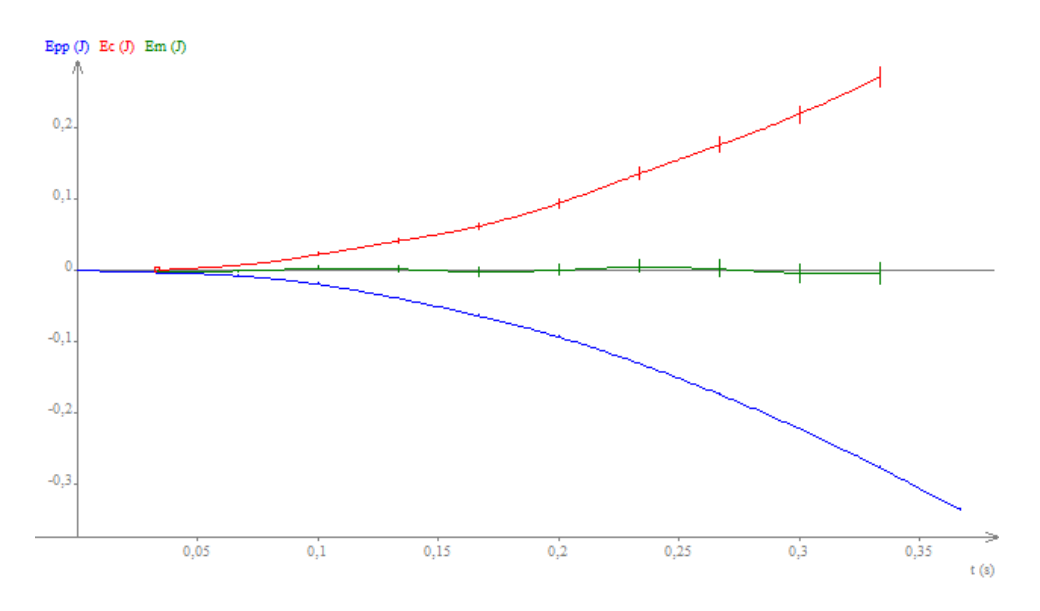

On observe que l'énergie potentielle diminue alors que l'énergie cinétique augmente, ce qui est conforme à l'étude qualitative faite en introduction. De plus on observe que l'énergie mécanique est constante.

Pour un système soumis uniquement à une différence d'énergie potentielle de pesanteur, est constante.

#### 11.1.2 Energie potentielle élastique  $\mathbf{L}$  Energie potention  $\overline{a}$  ,  $\overline{a}$  ,

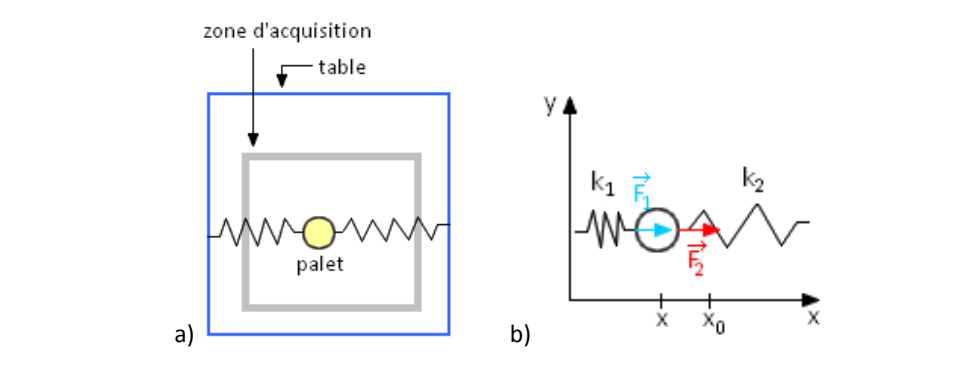

Avec la table à digitalisée reliée à l'ordinateur, on va pouvoir étudier le mouvement du mobile. On doit vérifier que la table était bien à plat pour que le poids n'intervienne pas. De chaque côté du mobile de masse  $m = 238.3$  g, on attache des ressorts de constante de raideur connu, et on accroche ces ressorts sur deux bords opposés de la table. Grace au logiciel Table on fait l'acquisition de plusieurs oscillations de mon palet, et on l'envoie dans Regressi. Dans l'onglet Grandeurs -> Expressions on ajoute ainsi que les lignes correspondantes.  $\frac{1}{2}$ 

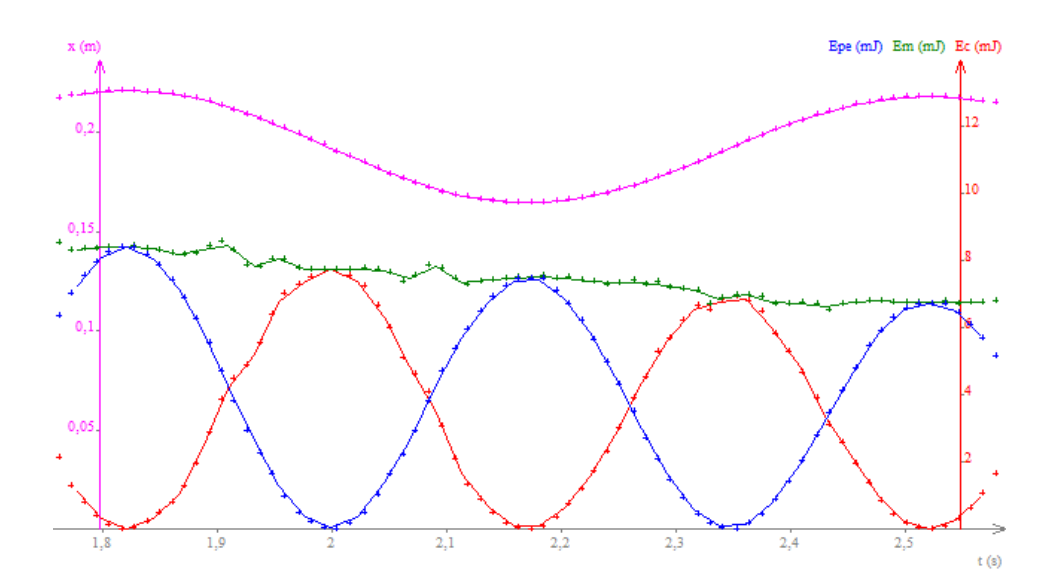

On observe que pour une oscillation, l'énergie potentielle et l'énergie cinétique oscillent en opposition, et que l'énergie mécanique reste à peu près constante.

#### $11.2$ Non-conservation

#### 11.2.1 Par frottements

#### Frottement solide

En reprenant la vidéo précédente, je dézoome et on observe le comportement de l'énergie mécanique pour plusieurs oscillations. On obtient alors le Graphe.

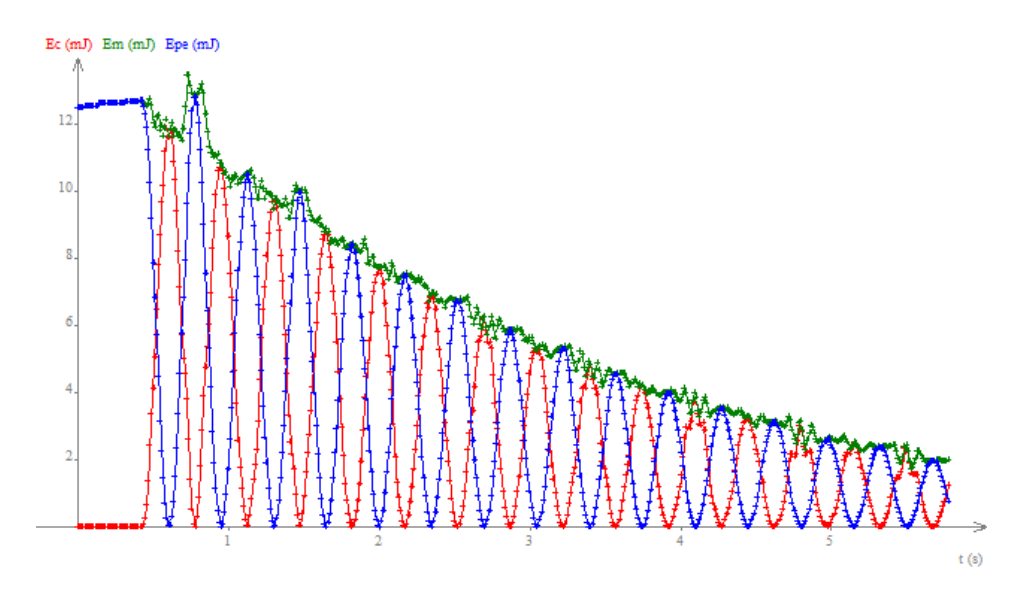

On retrouve bien le même comportement des énergies potentielle et cinétique que pour une seule oscillation. Cependant on se rend compte que l'énergie mécanique diminue au cours du temps. Ceci est sûrement dû aux frottements solides des ressorts sur le palet au niveau des attaches, ou d'une dissipation d'énergie dans les ressorts mêmes.

#### **Frottement fluide**

Pour modéliser les frottements fluides, on peut regarder la chute d'une balle dans un liquide visqueux, mais pour être plus originale on a choisi de construire un parachute avec une feuille de papier et de l'attacher à une balle en mousse à l'aide de fils et de trombones.

De la même manière que pour la chute libre, on a filmé la chute de cette balle en mousse, on a traité la vidéo avec Regavi et on a envoyé les résultats sur Regressi. Comme pour la chute libre, on ajoute la masse  $m = 0.0104$  kg comme paramètre expérimental avec une incertitude de  $\pm 0.0001$  kg. Dans l'onglet Grandeurs  $\rightarrow$  Variables on rentre les mêmes incertitudes. Dans l'onglet Grandeurs -> Expressions on ajoute ainsi que les lignes correspondantes.

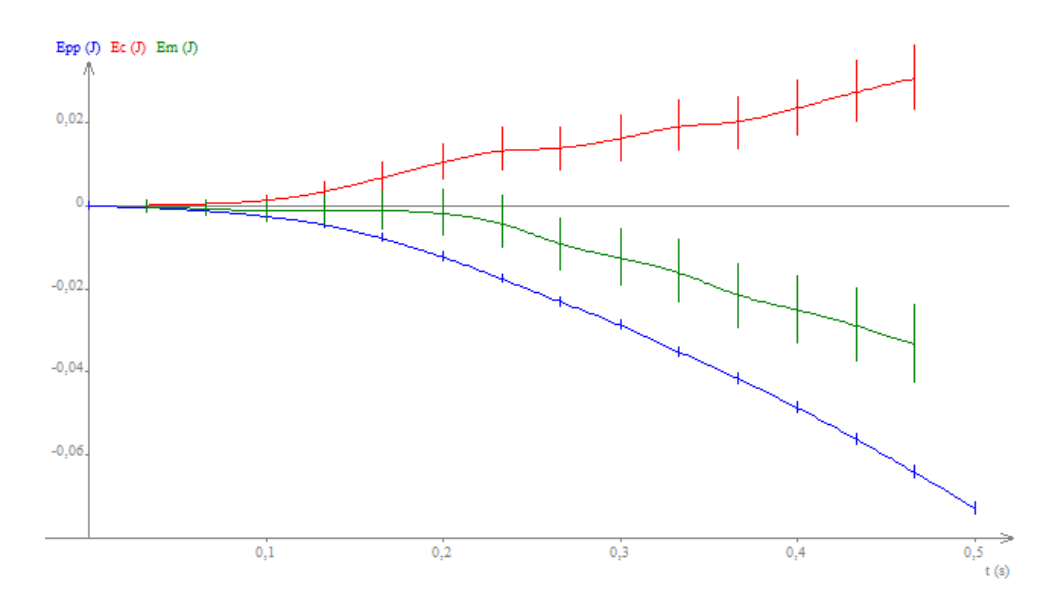

On observe que l'énergie potentielle diminue alors que l'énergie cinétique augmente, comme<br>pour la chute libre. Cependant, contrairement à la chute libre, l'énergie mécanique diminue<br>aussi. Ceci est sûrement dû aux frottem pour la chute libre. Cependant, contrairement à la chute libre, l'énergie mécanique diminue nussi. Ceci est sûrement dû aux frottements de l'air sur le parachute.

Pour un système subissant des frottements solides ou fluides, l'énergie mécanique diminue.

#### 11.2.2 Par collision

Pour cette dernière expérience, on incline la table à digitaliser de 15 à l'aide du rail prévu à cet effet. En bas de la table on place un gros ressort en longueur qui servira à faire rebondir le palet. Il faut bien tendre le ressort pour qu'il ne touche pas la table, même au moment où le palet le touche, sinon les résultats seraient faussés. On lance l'acquisition et on lâche le palet du haut de la table, puis on envoie ensuite les résultats sous Regressi. Dans l'onglet Grandeurs -> Expressions, on ajoute les lignes correspondantes.

On observe encore une fois que l'énergie potentielle et l'énergie cinétique varient en opposition. Si on ne tiens pas compte des chutes brusques d'énergie liées aux rebonds, on voit que l'énergie mécanique diminue par paliers. Les pics pourraient être dus au fait qu'au moment où le palet touche le ressort son énergie est transférée dans ce dernier, qui lui en restitue

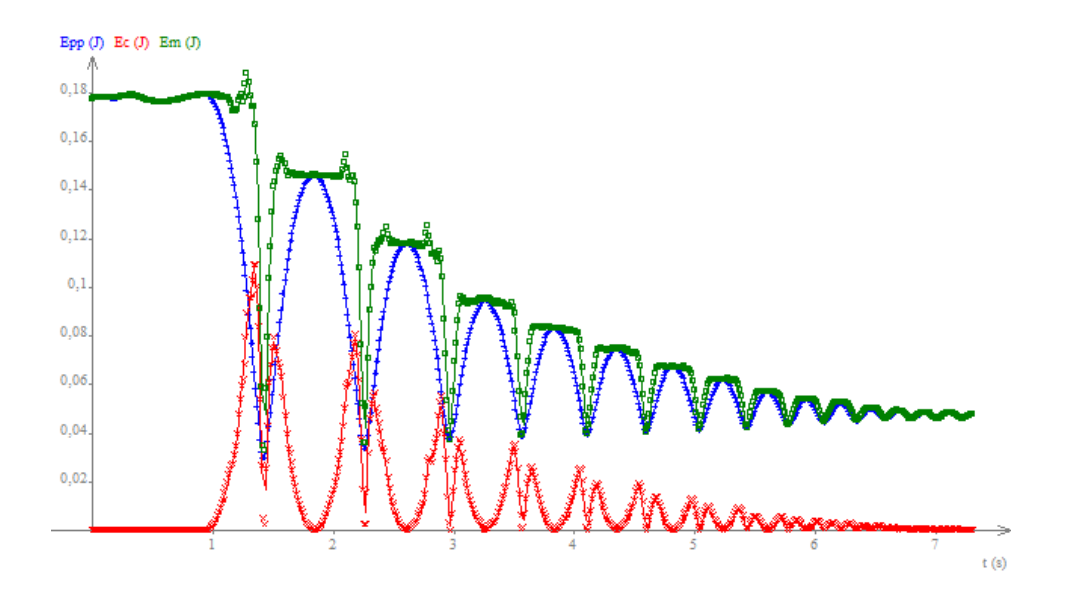

une partie pour repartir. En préparation j'ai testé en filmant les rebonds d'une balle de ping-pong et on a obtenu le même graphe.

Entre deux rebonds, l'énergie mécanique est constante. A chaque rebond, elle diminue.

#### Conclusion 11.3

Grâce à ces expériences on a vu que la conservation ou non de l'énergie mécanique d'un système dépend essentiellement des forces qui lui sont appliquées. Si un système est soumis uniquement à des forces dites conservatives, c'est à dire qui dérivent d'un potentiel, alors l'énergie mécanique de ce système est conservée au cours du temps, comme nous l'ont montrées les expériences de la chute libre et de l'oscillation d'un objet. En revanche si le système est soumis à des forces non conservatives, telles que les forces de frottement, son énergie mécanique n'est pas conservée. La conservation ou non-conservation de l'énergie mécanique est importante pour la résolution des problèmes de mécanique. Il existe d'autres grandeurs qui peuvent être conservées ou non, telles que la quantité de mouvement en mécanique, ou même les différentes énergies en thermodynamique.

# Chapitre  $12$

## M12 : Statique et dynamique des fluides

Introduction Un fluide est un système composé de nombreuses particules libres de se mouvoir les unes par rapport aux autres. Le fluide peut se présenter sous deux aspects : l'état liquide et l'état gazeux. Le fluide peut se déformer sous l'action de faibles forces : il ne possède pas de forme propre. Le liquide possède un volume propre limité par une surface libre (la compressibilité des liquides est très faible) tandis que le gaz occupe tout le volume qui lui est offert. Lorsqu'un fluide est en mouvement, les couches de fluides ne glissent pas parfaitement les unes sur les autres : il existe des forces de frottement. Ce phénomène est décrit à l'aide de la notion de viscosité. Un fluide parfait est un fluide où tous les phénomènes de diffusion, et en particulier la viscosité, sont négligeables. Un fluide au repos est donc parfait.

L'écoulement des fluides réels est régi par l'équation de Navier-Stokes :

$$
\rho(\frac{\partial \vec{v}}{\partial t} + (\vec{v} \cdot \vec{\nabla}) \vec{v}) = -\vec{\nabla}p + \eta \nabla^2 \vec{v} + \rho \vec{g}
$$

### 12.1 Statique des fluides

#### 12.1.1 La loi fondamentale de l'hydrostatique

La loi fondamentale de l'hydrostatique s'écrit :

$$
\vec{\nabla}P=\rho\vec{g}
$$

On cherche à mettre en évidence une relation entre la pression et la profondeur. On mesure pour différentes profondeurs, la pression correspondante.

On fait une acquisition manuelle sur une dizaine de points avec Regressi. On trace ensuite la pression en fonction de la profondeur.

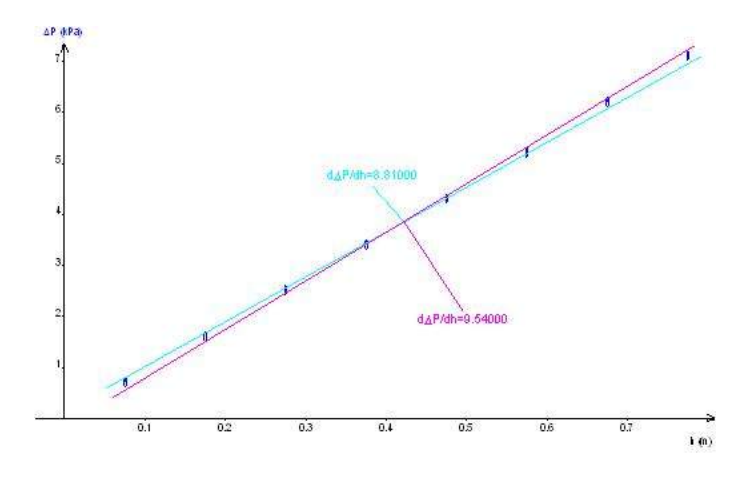

Nous observons que la droite obtenue est croissante, autrement dit que la pression augmente avec la profondeur. La droite a une pente

$$
a = (9, 1 \pm 0, 6) \cdot 10^3 \text{ g} \cdot \text{m}^{-2} \cdot \text{s}^{-2}
$$

L'incertitude est évaluée en traçant les droites extrêmes et en recalculant les pentes correspondantes. Il existe donc une relation linéaire entre la différence de pression et la profondeur, ce que l'on peut traduire mathématiquement par une équation du type :

$$
P - P_0 = a \times h
$$

en calculant par ailleurs  $\rho \cdot g = 9,81 \cdot 10^3 \text{ g} \cdot \text{m}^{-2} \cdot \text{s}^{-2}$ , on vérifie bien la loi de l'hydrostatique.

#### 12.1.2 Application : mesure de la masse volumique d'un liquide

Nous pouvons remarquer que l'huile est située au dessus de l'eau, l'huile est donc moins dense que l'eau. Nous observons également que la hauteur d'huile  $H_2$  est supérieure à  $H_1$ . Nous avons :

$$
P_C - P_D = \rho_{eau} g H_1
$$

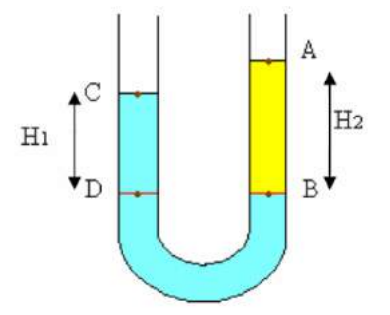

, et

 $P_A - P_B = \rho_{huile} g H_2$ 

î D'après la relation fondamentale de la statique des fluides. Nous avons également

$$
P_C = P_A = P_{atm}
$$

et

$$
P_B = P_D
$$

Nous pouvons en déduire que la masse volumique de l'huile est donnée par la relation :

$$
\rho_{hulle} = \rho_{eau} \frac{H_1}{H_2} = 0,93 \cdot 10^3 \text{ g} \cdot \text{m}^{-3}
$$

et nous avons :

$$
\triangle\rho = \rho \sqrt{(\frac{\triangle H_1}{H_1})^2 + (\frac{\triangle H_2}{H_2})^2} = 0,06\cdot10^3~\mathrm{g\cdot m^{-3}}
$$

Au travers de cette expérience, nous avons pu mettre en évidence l'existence de la relation fondamentale de la statique des fluides et également vu une de ses utilisations possibles. Cette relation est importante, en effet on peut observer que si on descend de 10 mètres en profondeur, la pression va augmenter de 1 bar. Une des applications de cette observation est l'utilisation de matériaux résistants pour explorer les fonds marins. Cette observation nous montre également la nécessité pour les plongeurs de remonter des fonds marins par paliers sous peine d'éclatement de certains vaisseaux par surpression.

#### 12.1.3 La poussée d'Archimède

On immerge progressivement une masse dans l'eau. (Ne pas oublier de tarer la balance avant immersion de la masse). Nous avons avant immersion : la masse qui n'est soumise

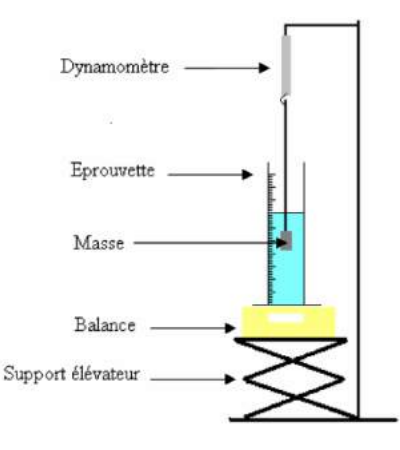

qu'à son poids. Nous pouvons relever la valeur suivante :  $F_1 = 0, 8$  N. Nous avons après immersion : la masse qui est soumise à son poids mais également à la poussée d'Archimède. Nous pouvons relever la valeur suivante :  $F_2 = 0, 4$  N. Nous pouvons observer que l'intensité de la force indiquée par le dynamomètre a diminué, cela signifie que la poussée d'Archimède est une force dirigée vers le haut. Nous pouvons calculer cette poussée d'Archimède de la façon suivante :  $\overline{\Pi} = F_1 - F_2 = 0, 4$  N. Le dynamomètre mesure en fait la résultante des forces. Nous pouvons observer que la masse indiquée par la balance augmente. Nous chices. Nous pouvois observer que la masse muiquee par la balance augmente pouvons calculer la poussée d'Archimède, en calculant la force que la masse exerce sur l'eau, qui correspond à la contre réaction de la poussée d'Archimède, d'après la troisième loi de Newton. Nous avons donc :  $\Pi = m.g = 36 \cdot 10^{-3} \times 9, 81 = 0, 35$  N. Nous pouvons observer que le volume de l'éprouvette augmente de 40 mL. Nous avons donc l'impression que la masse prend la place d'un certain volume d'eau, celui-ci est appelé le volume de fluide déplacé. Nous avons donc en calculant le poids du volume de fluide déplacé :  $\rho.V.g =$ déplacé. Nous avons donc en calculaire le poids du volume de fluide déplacé.  $10^6 \times 40 \cdot 10^{-3} \times 9,81 = 0,39$  N. Nous obtenons trois résultats cohérents, nous pouvons donc affirmer que la poussée d'Archimède est une force dirigée vers le haut et qu'elle correspond au poids du volume de fluide déplacé.

#### 12.2 Dynamique des fluides parfaits

Si le fluide est parfait  $(c$ 'est à dire sans viscosité) et incompressible, on a le long d'une ligne de courant, d'après le théorème de Bernouilli :

$$
P + \frac{1}{2}\rho v^2 + \rho gz = cte
$$

Cette relation exprime la conservation de l'énergie mécanique ; le premier terme correspond a la pression statique, le deuxième correspond à la pression dynamique, le troisième correspond à la pression de pesanteur. En appliquant le théorème de Bernouilli, on obtient :<br>

$$
P_{atm} + \rho gz + \frac{1}{2}\rho V^2 = P_{atm} + \rho gz_0 + \frac{1}{2}\rho v^2
$$

Enfin, en utilisant la conservation du débit,

$$
Q=SV=sv
$$

on aboutit à :

$$
v = \sqrt{\frac{2gH_0}{1 - \frac{s^2}{S^2}}} \simeq \sqrt{2gH_0} \simeq 1 \ m \cdot s^{-1}
$$

 $t$  de son écoulement pour un débit constant. Cela permet de dé et la durée  $\Delta t$  de son écoulement pour un débit constant. Cela permet de déterminer la<br>vitesse expérimentalement en  $H_2$ vitesse expérimentalement en  $H_0$ , Ensuite, expérimentalement on mesure au préalable le volume V entre la surface et  $H_0$ 

$$
v_{exp} = \frac{volume}{s\Delta t} \simeq 0,8 \text{ m} \cdot \text{s}^{-1}
$$

ce qui est du bon ordre de grandeur.

## 4 12.3 Dynamique des fluides visqueux

Nous sommes dans le cas où le terme d'inertie est négligeable ; le nombre de Reynolds est  $<$  1. Une grande éprouvette graduée est remplie d'un liquide visqueux tel la glycerine (ou

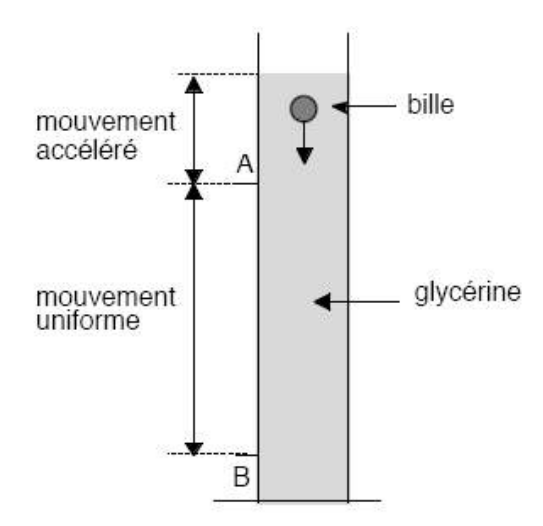

une huile...) ; on y laisse tomber une bille sans vitesse initiale et on suit la trajectoire et la durée de la chute avec une webcam.

Le bilan des forces s'écrit :

- Poids :  $\frac{4}{3}\pi R^3 \rho g$
- Poussée d'Archimède :  $-\frac{4}{3}$  $\frac{4}{3}\pi R^3 \rho_0 g$

et la durante avec une webcam. La chute avec une webcame webcame webcame webcame webcame webcame webcame webca

— Frottements visqueux (loi de Stokes) : $-6\pi\eta Rv$ 

La loi de Stokes s'établit par intégration des forces de pression (l'expression de la pression étant obtenue en résolvant l'équation de Navier-Stokes dans le cas d'un écoulement à petit nombre de Reynolds; cf. Landau p. 85 à 89) qu'exerce l'écoulement d'un fluide sur une sphère ; on obtient alors l'expression de la force s'opposant au mouvement...

Le principe fondamental de la dynamique nous donne :

$$
\frac{4}{3}\pi R^3(\rho - \rho_0)g - 6\pi\eta Rv = m\frac{dv}{dt}
$$

La solution est de la forme :

$$
v = v_{lim}(1 - e^{-\frac{t}{\tau}})
$$

En régime permanent, en déterminant  $v_{lim}$ , on peut ainsi remonter à une valeur du coefficient de viscosité dynamique :

$$
\eta = \frac{2}{9}R^2g\frac{\rho - \rho_0}{v_{lim}}
$$

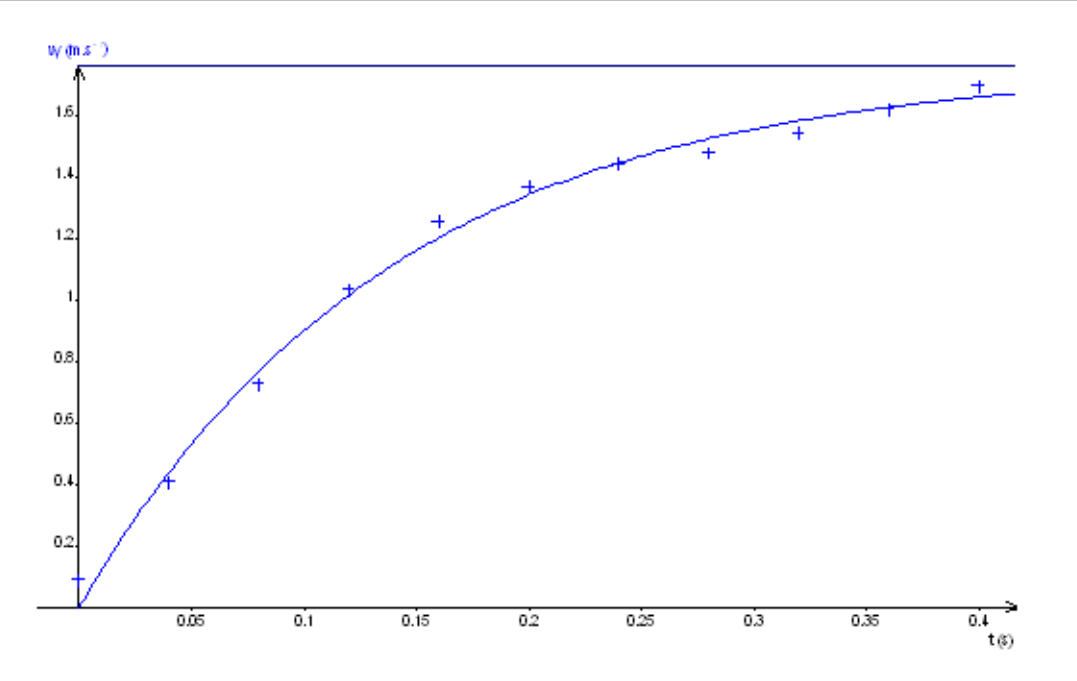

On trouve ici  $v_{lim} \simeq 1,76$  m · s<sup>-1</sup> d'où  $\eta \simeq 1,3$  Poiseuille ce qui est proche de la valeur tabulée pour la glycérine  $(\eta_{glycerine} \simeq 1, 5 \text{ Poiseuille})$ 

On vérifie bien que le nombre de Reynolds  $R_e = \frac{\rho v d}{n}$  $\frac{va}{\eta} \simeq 0,028$  est inférieure à 1 (régime laminaire) car c'était une des conditions à l'établissement de la loi de Stokes.

#### 12.4 Conclusion

La mécanique des fluides est à l'origine de nombreuses applications dans la vie quotidienne : aéronautique, construction des barrages, plongée sous-marine, ballons sondes... Actuellement, on a vu l'apparition d'un nouveau domaine de recherche : la microfluidique qui consiste à manipuler des fluides à des dimensions caractéristiques de l'ordre du micromètre avec des applications notamment au niveau des tests d'analyse biochimique.

### 12.5 Questions

-Pourquoi est ce qu'on regroupe les gaz et les liquides sous l'appellation de fluide ? Les fluides n'ont pas de forme propre et épousent la forme de son contenant. (On regroupe sous cette appellation les gaz, qui sont l'exemple de fluides compressibles, et les liquides, qui sont l'exemple de fluides incompressibles (compressibilité négligeable).)

-Pourquoi est ce qu'on fait la distinction entre solide et liquide ? La différence entre liquide et solide tient à la capacité du fluide à épouser la forme de son contenant.

#### -Qu'est ce que le point critique ?

Le point critique est le point limite au delà duquel il n'y a pas de transition liquide-gaz mais le passage par un état fluide supercritique. Dans certaines conditions (température et/ou pression), le milieu n'est ni liquide, ni gazeux il reste fluide. Au-delà du point critique : le corps ne présente plus qu'une seule phase : fluide, plutôt proche (du point de vue de ses propriétés physiques) d'un gaz aux pressions inférieures à la pression critique et plutôt proche d'un liquide aux pressions sup´erieures `a la pression critique. (cf diagramme de phase d'un corps pur).

-Expliquer l'expérience du tonneau de Pascal ?

En remplissant d'abord le tonneau puis le tube, on a l'observation suivante : lorsque le tonneau est plein d'eau il va éclater lorsqu'on remplit le tube d'eau. Ceci s'explique, par le fait que la pression est liée à la surface  $(P = F/S)$  et également à la hauteur d'eau  $(P = \rho gh)$ . Nous avons donc plus la surface est petite et plus la hauteur du tube est grande, plus la pression y est importante. Nous savons, de plus, que la pression dans un liquide s'exerce dans toutes les directions, la pression de l'eau dans le tube va donc s'appliquer aussi vers le fond du tonneau, ce qui entraîne son éclatement. (une montre n'est plus étanche au-delà d'une certaine profondeur car la différence de pression entre l'intérieur et l'extérieur de la montre devient trop grande).

-A quoi sont dues les fluctuations sur la mesure de pression pour une profondeur donnée ? Celles-ci sont dues aux différents mouvements du courant.

-Pourquoi choisir un capteur de pression absolu ?

Un manomètre mesure une pression relative (par rapport à la pression atmosphérique) ; on l'utilisera plutôt pour les mesures à l'intérieur des liquides (éventuellement en écoulement). Pour les mesures de pression atmosphérique, par exemple, on utilisera donc un baromètre (mesure absolue). Le capteur absolu permet de ne pas avoir besoin de la connaissance d'un référent (et d'obtenir donc la valeur directement) mais dans certains cas une mesure relative peut être plus précise (variation relative avec un calibre plus adéquate).

-Citez d'autres expériences sur les phénomènes de surface ?

Tremper un cadre rectangulaire ou circulaire dans l'eau savonneuse sur lequel est fix´e un fil. Un film occupe toute la surface du cadre. Il suffit de percer le film à droite du fil et observer que le fil se tend. Cette expérience permet de mettre en évidence les forces de tension. Expérience de l'eau pure saupoudrée de poivre, dans laquelle on trempe une baguette de verre, préalablement trempée dans de l'eau. On observe que le poivre se répartit uniformément. Refaire expérience en trempant au préalable la baguette de verre dans de l'eau savonneuse. On observe alors que le poivre s'éloigne de la baguette de verre. L'eau savonneuse a abaissé la tension superficielle exercée par l'eau au point de contact avec la baguette de verre et le poivre est attiré par la tension superficielle de l'eau qui n'a pas encore été modifiée.

-Quel est l'effet de l'ajout de savon sur le coefficient de tension superficielle ?

Le savon est composé de tensio-actifs, ce qui réduit le coefficient de tension superficielle comme mesuré précédemment par la méthode de l'arrachement. Les tensio-actifs permettent donc de stabiliser les bulles. Dans de l'eau savonneuse, une bulle qui atteint la surface va rester plus longtemps que si il n'y a pas de savon. L'augmentation de surface due à la présence de la bulle ne provoque pas une grande augmentation d'énergie car la tension superficielle est plus faible. Les lessives contiennent des tensio-actifs (présence de bulles) pour mieux laver car ils permettent une meilleur mouillabilité (la mouillabilité dépend aussi de la surface solide) et un piégeage des graisses dans des bulles (micelles) du faite de la présence d'une partie hydrophile et d'une partie hydrophobe de ces tensio-actifs.

-Quand est-ce que l'on peut considérer qu'un gaz réel est parfait ?

On peut faire cette approximation lorsque l'on a un gaz dilué donc quand la pression est faible.

# Chapitre  $13$

## M13 : Mesures de puissance en électricité

Introduction La puissance est une des grandeurs les plus importantes en électricité. Elle décrit le mieux les besoins énergétiques d'un système. En courant continu, la puissance est définie par  $P = U \times I$ . Lorsque l'on passe en courant alternatif, on va voir au cours de ce montage qu'il est nécessaire de faire une distinction entre différents types de puissance. La définition vue auparavant reste valable et on parle à présent de puissance instantanée  $p(t) = u(t) \times i(t)$ . C'est la moyenne de cette puissance appelée puissance active que facturent les compagnies délivrant l'électricité aux usagers. Ces derniers payent l'énergie totale consommée en kWh. Au cours de ce montage, nous verrons comment mesurer une puissance instantanée avant d'aborder les autres types de puissance (active, réactive, apparentes) et l'importance qu'elles ont pour l'utilisateur et surtout le fournisseur d'électricité. Cela sera l'occasion de parler du facteur de puissance et des moyens et raisons que l'on a de la modifier.

#### 13.1 Mesure de la puissance instantanée

#### 13.1.1 Détermination de la puissance moyenne

On veut tracer la puissance instantanée consommée par un circuit RL (et) alimenté par un GBF. Celui-ci est associé à un montage suiveur pour l'isoler du système et avoir un signal de qualité. On dispose donc les éléments de telle façon à pouvoir mesurer la tension aux bornes du GBF et aux bornes de la résistance. Cette dernière nous permettra de calculer le courant en sortie du générateur.  $R = 100 \Omega$  $L = 12$  mH pour 500 spires  $E = 2$  V  $f = 500$  Hz

On utilise une carte d'acquisition pour relever les deux tensions sur le logiciel Synchronie. On prend soin de régler la durée de l'acquisition pour afficher quelques périodes ( $t = 10$  ms par exemple). On peut constater que les deux signaux ne sont pas en phase. Ce déphasage va rentrer en jeu dans le calcul de la puissance active.

Le logiciel permet de calculer puis de tracer la puissance instantanée en entrant

$$
p(t) = U_e(t)i(t) = \frac{U_e(t)U_R(t)}{R}
$$

On obtient des oscillations à une fréquence deux fois plus élevée puisqu'il s'agit de la multiplication de deux signaux sinusoïdaux. Une modélisation permet de déterminer la puissance active qui est la valeur moyenne autour de laquelle la puissance instantan´ee oscille. On trouve  $P = 18$  mW.

#### 13.1.2 Mesure du facteur de puissance et puissance apparente

On peut comparer la valeur obtenue de la puissance active au produit  $S = U_{eff}.I_{eff}$  que l'on appelle la puissance apparente exprimée en voltampère  $(VA)$ . La tension et l'intensité efficaces sont obtenues appliquant un facteur aux amplitudes des oscillations des signaux associés. On réalise donc une modélisation pour chacun des signaux  $U_e(t)$  et  $U_R(t)$ . Les valeurs  $S$  et  $P$  sont distinctes à cause du déphasage qui existe entre les signaux de l'intensité et de la tension. Mathématiquement :

$$
u(t) = U_{eff}\sqrt{2}\cos(2\pi ft + \varphi)i(t) = I_{eff}\sqrt{2}\cos(2\pi ft)
$$

Soit,

$$
p(t) = u(t) \cdot i(t) = 2U_{eff}I_{eff} \cos(2\pi ft) \cos(2\pi ft + \varphi) = U_{eff}I_{eff} [\cos(2\pi ft + \varphi) + \cos(\varphi)]
$$

Ceci permet de déduire que la puissance active sera

$$
P = U_{eff} I_{eff} \cos{(\varphi)}
$$

Le facteur  $\cos(\varphi)$  est appelé facteur de puissance. On a en effet  $P = S \cdot \cos(\varphi)$ . On peut vérifier la relation ci-dessus en calculant le déphasage à partir des modélisations que l'on a effectuées. On trouve. On retrouve alors  $S \cdot \cos \varphi = 18, 0 \text{ mW} = P$ .

On remarque que la puissance instantanée passe par des valeurs négatives (on le constate aussi sur la formule mathématique). Ceci est dû au facteur de puissance. Physiquement cela se traduit par la bobine qui, à chaque période, emmagasine de l'énergie qui lui est apportée et la rend ensuite. La même chose pourra être constatée avec un condensateur.

#### 13.2 Mesure de différentes puissances

#### 13.2.1 Puissances actives, réactives et apparentes dans un circuit RLC

Un wattmètre est un dispositif permettant de mesurer la puissance délivrée ou consommée par un composant électrique. Il s'agit en fait de la combinaison d'un voltmètre et d'un ampèremètre. Il comprend donc deux circuits : l'un mesurer le courant et doit être placé en série avec le composant et l'autre mesure la tension et doit être placé en dérivation à ces bornes.

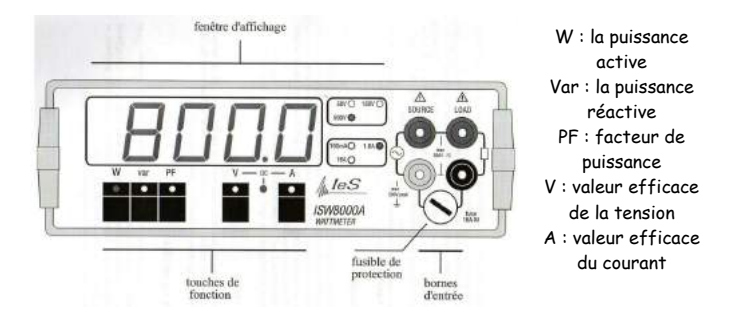

Le wattmètre est moins précis que la carte d'acquisition que l'on vient d'utiliser. Il est donc nécessaire d'utiliser une alimentation électrique délivrant un courant plus important qu'un GBF. On prend une alimentation stabilisée délivrant une tension alternative de 6V d'amplitude à la fréquence de 50 Hz. Il n'est alors plus nécessaire d'utiliser un montage suiveur. On réalise alors le circuit RLC ci-contre.

-On utilise une résistance comme rhéostat allant jusqu'à une trentaine de car le courant est trop important pour une boîte à décades.

-Le condensateur  $C = 10 \eta F$ 

-La bobine est un enroulement dans lequel on peut déplacer un noyau de fer doux pour en faire varier l'inductance.

On commence par placer le wattmètre de telle façon à mesurer la puissance absorbée par le condensateur. Il permet aussi de mesurer le courant dans le circuit. On déplace le noyau de fer dans la bobine de façon à atteindre la résonance en courant (lorsque  $f_0 = \frac{1}{2\pi\sqrt{LC}} = 50$  Hz). On évite de rester exactement à la résonance car le déphasage entre tension et intensité y est minimal et donc l'étude en puissance moins instructive. Qui plus est la tension aux bornes du condensateur est alors très élevée. C'est pour cela que lorsque l'on règle la bobine, on observe avec précaution cette tension. Si elle devient trop élevée, on peut augmenter la valeur de la résistance. On cherche à obtenir un courant de l'ordre de 200 mA. Une fois les réglages effectués, on peut utiliser un multimètre pour mesurer les valeurs de  $R$  et de  $L$  :

- 
$$
R=10,5\ \Omega
$$

 $-L = 0,893$  H

On déplace alors le wattmètre pour mesurer les différentes puissances consommées par chacun des éléments du circuit :

- la puissance apparente  $S = U.I$
- la puissance active  $P = U.I.\cos(\varphi)$
- la puissance réactive  $Q = U.I.\sin(\varphi)$

Cette dernière n'a pas été abordée jusqu'à présent. Un système électrique a pour but la conversion d'énergie électrique en une autre forme d'énergie (par exemple mécanique pour un moteur). La puissance active est la puissance qui est convertie. A l'inverse, la puissance réactive, exprimée en voltampères réactifs (VAR), représente la puissance qui sert  $\alpha$  alimenter les circuits magnétiques. Il est donc préférable de limiter cette puissance.

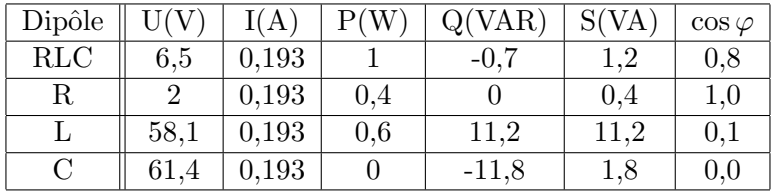

- On constate que la puissance réactive de la résistance est nulle. En effet la tension aux bornes d'une résistance est proportionnelle au courant la traversant. Le facteur de puissance est donc nul.

- Pour le condensateur, on donne  $Q(C) = -CU^2\omega = -11, 8 \text{ VAR}$ . On qualifie un système ayant une puissance réactive négative de capacitif.

- Pour la bobine, on donne que  $Q(L) = L^2 \omega = 10, 4 \text{ VAR}$ . On qualifie un système ayant une puissance réactive positive d'inductif.

Les bobines idéales et les capacités ont des facteurs de puissances nuls. Elles ne consomment donc pas de puissance active. Dans le cas d'une bobine réelle, ce facteur est très faible mais non nul en raison de la résistance interne du bobinage.

#### 13.2.2 Théorème de Boucherot

On cherche ici à comparer, pour chaque type de puissance, celles délivrées par le générateur à la somme de celles absorbées par les différents composants du circuit.

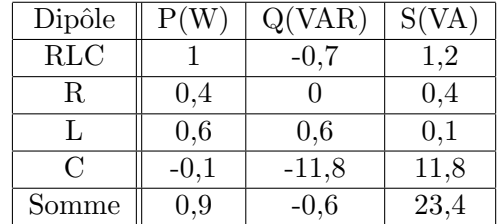

On constate que la somme des puissances actives consommées par les composants est égale à la puissance délivrée par le générateur

$$
P_g = \sum_i P_i
$$

La même constatation est valable pour la puissance réactive

$$
Q_g = \sum_i Q_i
$$

Cela ne s'applique pas cependant à la puissance apparente. Pour l'obtenir, on compare les valeurs  $S^2$ ,  $P^2$  et  $Q^2$  On en déduit le **théorème de Boucherot** (valable pour tout composant) :

$$
S^2 = P^2 + Q^2
$$

#### 13.3 Relèvement du facteur de puissance

La puissance utile que nous utilisons dans nos installations électriques est la puissance active. C'est donc dans cette logique que le fournisseur d'électricité facture uniquement cette puissance. Il comptabilise l'énergie active consommée non pas en Joules (unité trop faible) mais en kilowattheure (unité historique). Le problème qui se pose au fournisseur est que le transport de l'électricité engendre des pertes par effet Joules. Ces pertes sont proportionnelles au carré de l'intensité du courant traversant les lignes. Le facteur de puissance n'ayant aucun rôle à jouer dans ces pertes, elles dépendent donc uniquement de la puissance apparente consommée par l'installation électrique facturée. Il est donc dans l'intérêt du fournisseur que le facteur de puissance des appareils électriques d'une installation électrique soit le plus proche possible de 1. Les différents fournisseurs imposent tous un facteur de puissance  $\cos \varphi > 0.95$ . Ce genre de problème se rencontre principalement dans les dispositifs faisant appel à des moteurs. Ces derniers utilisent des bobinages et des champs magnétiques pour établir le mouvement de rotation. La majorité de la puissance consommée est alors réactive. On reprend à présent le premier circuit RL du montage. On affiche cette fois les tensions aux bornes du générateur et de la résistance sur un oscilloscope. On peut accroître le déphasage en rajoutant un noyau de fer doux à la bobine et il peut s'avérer nécessaire d'augmenter la résistance pour avoir un signal clair. Lorsque l'on rajoute un condensateur en dérivation autour de la bobine, on constate que le déphasage entre les deux signaux varie. On cherche alors la valeur pour laquelle le déphasage est nul. C'est cette méthode qui est appliquée à tous les appareils à moteur électrique. Les condensateurs n'engendrent, en effet, aucune surconsommation (le facteur de puissance étant nul) mais permettent de convertir la puissance réactive en puissance active. Au final, l'usager paye bien toute la puissance qu'il consomme.

Dans la pratique, on placerait le condensateur en parallèle de tout le système. Ici, cela nous empêcherait d'afficher le courant électrique en sortie du générateur car la résistance ne serait plus dans la branche principale.

#### 13.4 Transformateur et bilan de puissance

Les mesures de puissances sont l'occasion d'établir le rendement d'un appareil électrique en comparant la puissance utile des pertes en puissance. On choisit ici d'´etudier le transformateur car ces dispositifs sont couramment utilisés dans de nombreux domaines. On peut citer le transformateur de quartier qui connecte nos maisons aux lignes à haute tension. Afin de minimiser les pertes Joules pendant le transport de l'électricité, le fournisseur la transporte à très haute tension (pour avoir une plus faible intensité). Un transformateur permet d'adapter la tension délivrée dans un circuit secondaire à partir du circuit primaire.

#### 13.4.1 Description du transformateur

L'appareil se compose de deux enroulements comprenant différents nombres de spires. Les deux enroulements sont reliés par un noyau de fer doux. Ici les enroulements sont des bobines : la première comporte 500 spires et la seconde 250. On a fait en sorte de prendre une résistance à peu près égale  $(r = 2, 8 \Omega)$ . Le circuit primaire est alimenté par un alternostat relié au secteur. Celui-ci permet sélectionner la tension à laquelle on veut travailler et aussi l'augmenter progressivement. En effet, on ne peut couper l'alimentation brutalement à cause des courants induits dans les bobinages. Travailler avec un tel dispositif peut s'avérer dangereux car le courant de secteur contient une phase et un neutre. Si on touche la partie connectée à la phase, on risque l'électrisation. On utilise donc un transformateur d'isolement. Celui-ci n'agit pas sur la tension ou l'intensité mais permet grâce aux deux bobinages qui ne sont pas en contact d'être isolé du secteur. Le transformateur d'isolement est limité en intensité. Son fusible l'empêche de dépasser un ampère. Le courant circulant dans le circuit primaire génère un champ magnétique induit qui est canalisé par le noyau de fer.

$$
B = \frac{\mu_0 N I_1}{l}
$$

Or, l'inductance de la bobine est donnée par

$$
L = \frac{\mu_0 N_1^2 S}{l}
$$

où  $S$  est la surface d'une spire. Alors,

$$
B = \frac{LI_1}{N_1S}
$$

Le courant du circuit primaire étant alternatif, l'enroulement secondaire est soumis à un champ magnétique variable. Une force électromotrice apparaît donc dans l'enroulement (loi de Lenz-Faraday).

$$
\Phi = \iint_S \vec{B} \cdot d\vec{S} = N_1 S B
$$
\n
$$
e = -\frac{d\Phi_B}{dt} = -\frac{N_2 L}{N_1} \frac{dI_1}{dt}
$$

Or la tension aux bornes de l'enroulement primaire est donnée par

$$
U_1 = L \frac{dI_1}{dt}
$$

On a donc

$$
e = -\frac{N_2}{N_1}U_1
$$

La tension aux bornes du second enroulement (dans une convention générateur) est alors

$$
U_2 = e = \frac{N_2}{N_1} U_1
$$

On en déduit la relation

$$
\frac{U_1}{U_2} = \frac{N_1}{N_2}
$$

Le rapport est  $\frac{N_1}{N_2}$  ici égal à 2.

#### 13.4.2 Bilans de puissance et rendement

On connecte au circuit secondaire un rhéostat que l'on règle à une valeur de 25. Pour effectuer des mesures, on ajoute un wattmètre en entrée du transformateur et un ampèremètre à sa sortie. On fait en sorte d'imposer une tension d'entrée de 30 V. A charge :

-puissance en entrée :  $P_1 = 7, 3$  W -intensité en entrée :  $I_1 = 0,273$  A -intensité en sortie :  $I = 0, 510$  A -puissance en sortie :  $P_2 = R.I^2 = 6, 42$  W

On constate que la puissance en entrée du transformateur diffère de celle en sortie. Les pertes sont liées à différents phénomènes que l'on désire étudier ici.

-Le premier phénomène bien connu est l'effet Joule. Les fils des bobinages ont une résistance qui va causer une dissipation de l'énergie sous forme de chaleur. Pour le mesurer, on travaille en court-circuitant le circuit secondaire. La puissance consommée en entrée sera alors liée à l'effet Joule. Pour se mettre dans les mêmes conditions, on règle l'alternostat pour avoir un courant en entrée identique que l'on avait lors des mesures à charge. On mesure  $P_J = 0, 6$  W

-Les autres pertes sont dues au noyau de fer doux et aux variations du champ magnétique. Comme celui-ci est alternatif, la structure du fer doux est en constante réorganisation (domaine de Weiss). Ceci engendre des pertes appelées pertes fer (voir le cycle à hystérésis). Pour les mesurer, on ouvre le circuit secondaire pour ne pas avoir de circulation de courant. On règle la tension en entrée à  $30$  V comme pour le cas en charge. La puissance consommée sera alors due aux pertes fer. On mesure  $P_f = 0, 4$  W.

On constate que  $P1 \simeq P_2 + P_J + P_f$ . On peut ainsi calculer le rendement du transformateur :

$$
r = \frac{P_2}{P_1} = \frac{P_2}{P_2 + P_J + P_f} = 88\%
$$

Le rendement est plutôt bon. Dans le cas de transformateurs industriels, on atteint des rendements généralement supérieurs à 98 %. Les pertes sont ici attribuées au matériel utilisé et éventuellement au fait que l'on n'utilise pas le transformateur à sa puissance nominale (là où le rendement est maximal)

### 13.5 Conclusion

La notion de puissance est essentielle en électricité. C'est à partir de cela que le fournisseur facture son électricité et la façon de la mesurer et de l'utiliser à toute son importance. On a pu observer qu'il existe différents types de puissances en courant alternatifs. Leurs sens diffèrent grandement et cela revêt un importance particulière lors de la facturation et du transport de l'électricité.

Ce montage a aussi été l'occasion d'étudier un système électrique que l'on retrouve dans la plupart des appareil : le transformateur.  $\,$ 

# $\frac{1}{2}$ Chapitre 14

# M14 : Champs magnétiques : production et mesure

Introduction Le champ magnétique est une grandeur caractérisée par la donnée d'une intensité et d'une direction, définie en tout point de l'espace, et déterminée par la position et l'orientation d'aimants, d'électroaimants et le déplacement de charges électriques. La présence de ce champ se traduit par l'existence d'une force agissant sur les charges électriques en mouvement (dite force de Lorentz), et divers effets affectant certains matériaux (paramagn´etisme, diamagn´etisme ou ferromagn´etisme selon les cas).

Historique : Le phénomène de magnétisme est connu depuis le VIème siècle avant J-C avec la découverte près de la ville de Magnésie d'un matériau sur lequel se collaient les clous des sandales. La roche mise en jeu ici est la magnétite. Mille ans plus tard, les Chinois utilisent ces phénomènes pour la création des boussoles. Qu'est ce qu'un champ magnétique ? Il règne un champ magnétique dans une région de l'espace lorsqu'une particule aimantée y subit des actions. On note le champ magnétique. Il s'exprime en tesla (T). Sur Terre le maximum que l'on puisse avoir est 80 T. Le Tesla est donc une petite unité.

### 14.1 Production et mesure de champs magnétiques

#### 14.1.1 Champ créé par un aimant

Matériel : Plaque Jeulin pour l'observation des spectres magnétiques, 1 aimant droit, 1 aimant en U.

#### Les spectres magnétiques

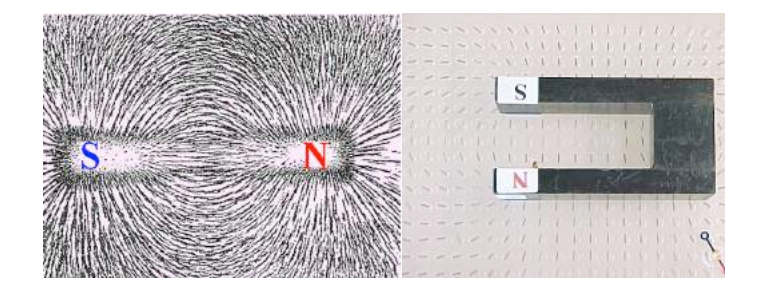

Un aimant est constitué de deux pôles aimantés : un pôle nord (généralement coloré en rouge) et un pôle sud (généralement coloré en bleu). Il existe différentes sortes d'aimants comme par exemple des aimants droits ou des aimants en U. On dispose une plaque renfermant des petites aiguilles aimantées sur un rétroprojecteur, ceci pour une meilleure vision. Lorsque l'on pose un aimant droit, ou un aimant en U, sur la plaque, on remarque que les aiguilles s'orientent. En fait, elles s'orientent suivant les lignes de champ produites par les aimants, donc, par observation on peut savoir comment sont orientées les lignes de champs : Les lignes de champs sont orientées du Nord au Sud par convention. Le champ magnétique est tangent aux lignes de champ en tout point. Plus les lignes de champ sont rapprochées, plus le champ est intense dans cette position de l'espace.

#### Le champ magnétique terrestre

Pourquoi une aiguille aimantée s'oriente-t-elle pour indiquer une direction ? Comment fonctionne une boussole? Une boussole est en fait une aiguille aimantée s'orientant selon les lignes de champ. Comme on peut le voir sur le schéma ci-dessous, l'aiguille indique toujours le nord magnétique, proche du nord géographique. Pourquoi ? En fait, la Terre peut être assimilée à un aimant droit en première approximation. Ceci est dû aux matériaux ferromagnétiques présents dans le noyau. Ainsi, une boussole indique toujours le nord. Une mesure de la composante horizontale de ce champ magnétique est proposée plus tard dans le montage.

#### 14.1.2 Champ créé par un courant

Matériel : Fil de cuivre, générateur de courant, 1 boussole (support + aiguille aimantée), 2 fils.

#### Expérience d'Œrsted (Danois, 1820)

Même si il peut sembler plus visuel de présenter ce montage avec le rétroprojecteur, c'est une opération peu judicieuse à cause de la lentille du rétroprojecteur qui inverse l'image. On réalise le circuit suivant :

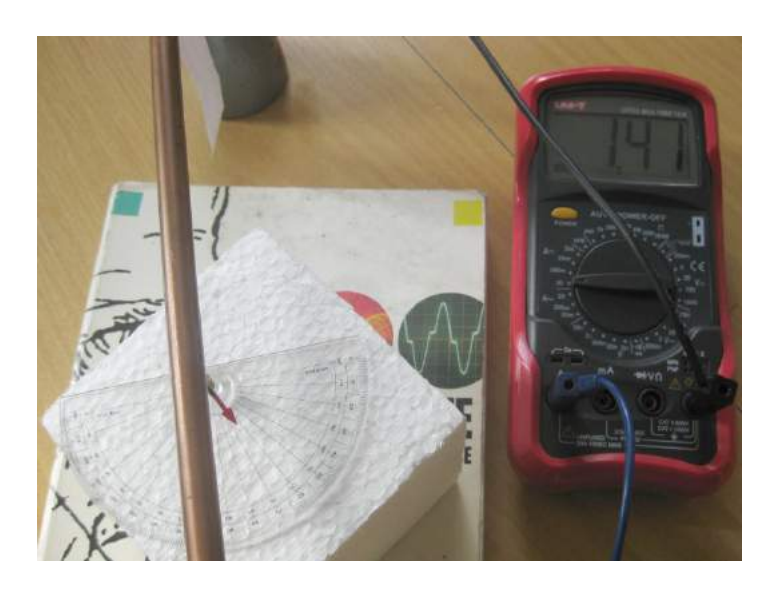

On fait circuler dans le circuit un courant de 5 A. On prendra donc un générateur de courant pour éviter d'avoir à utiliser des fils sécurisés. On place une aiguille aimantée parallèlement au fil de cuivre. On observe que l'aiguille dévie.

Conclusion : Un courant qui circule dans un fil crée un champ magnétique. Pour savoir comment l'aiguille est déviée, et donc pour connaître la direction du champ magnétique on applique la règle du tire-bouchon de Maxwell.

En l'absence de courant dans le fil, on oriente celui-ci parallèlement à la boussole qui elle-même est orientée selon la direction Sud Nord de la Terre.

Au milieu : Lorsqu'il établit un courant dans la bobine, on remarque que celle-ci tourne de façon à se placer perpendiculairement au fil.

S'il inverse le sens du courant dans le fil, la boussole tourne dans l'autre sens !

La boussole indique donc le nord magnétique qui est presque équivalent au nord géographique.

#### Mesure du champ : la bobine

Matériel : bobine, teslamètre, générateur de courant

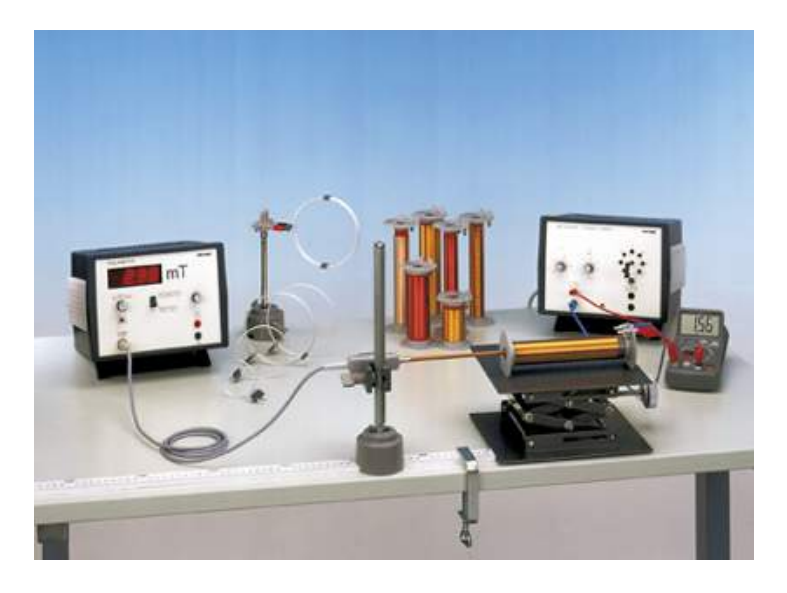

On mesure le champ magnétique au centre d'une bobine, à l'aide d'un teslamètre, pour différentes valeurs de courant qui circule dans celle-ci. Avant toutes mesures, il faut étalonner le teslamètre. Pour cela on place la sonde éloignée de tout champ magnétique et on règle le teslamètre de façon à ce qu'il affiche 0 mT. On effectue les mesures et on trace  $B = f(I)$ grâce à un teslamètre muni d'une sonde à effet Hall.

On obtient une droite. Le coefficient directeur est donné par la loi de Biot et Savart. En effet, on a pour une spire (une bobine  $=N$  spires) Tous les plans contenant l'axe  $(M_z)$  sont des plans d'antisymétrie de la distribution de courant, donc on a  $(M, U_r, U_z)$  et  $(M, U_\theta, U_z)$ plans d'antisymétrie donc selon  $U_z$ .

Loi de Biot et Savart :

$$
\vec{B}(\vec{r}) = \frac{\mu_0}{4\pi} \oint_C \frac{I \, \mathrm{d}\vec{l} \wedge (\vec{r} - \vec{r'})}{|\vec{r} - \vec{r'}|^3}
$$

Le champ à l'intérieur de la bobine est donc on peut déterminer la valeur de grâce à la pente de la droite tracée avant. On trouve une pente de 0,001 U.S.I. La valeur tabulée étant les valeurs concordent.

#### Application : mesure du champ magnétique terrestre

Matériel : Boussole des tangentes : Spires comprenant une boussole placée en leur centre.

#### Précautions d'utilisation :

Eloigner toute source de champ magnétique (calculettes, aimants et tout objet métallique ferreux) et travailler de préférence sur une table sans armature métallique. Les deux fils d'alimentations des spires doivent être non torsadés pour ne pas créer de champ magnétique. Ne pas dépasser l'intensité maximale admise.

#### Manipulation :

Avant d'alimenter les spires, placer le plan de celle-ci parallèlement à la direction de la boussole (donc parallèlement à la composante horizontale du champ magnétique terrestre). Faire varier l'intensité du courant alimentant les spires et relever les valeurs de l'angle de déviation de la boussole par rapport à sa position initiale. Pour chaque intensité, on peut inverser le sens du courant et faire une moyenne des deux angles de par et d'autre de la position initiale.

Le champ  $B_0$  créé par la bobine en son centre est :

$$
B_0 = \frac{N\mu_0 I}{2R}
$$

Or,

$$
B_0 = B_h \cdot \tan \alpha
$$

On en déduit donc des valeurs de  $B_h$  que l'on peut moyenner ou encore tracer la courbe  $tan(\alpha) = f(I)$  et en déduire une valeur de  $B_h$ .

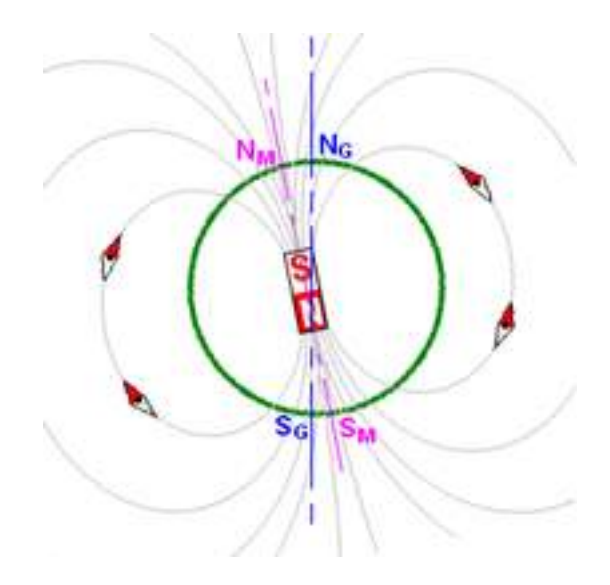

#### Les bobines de Helmholtz

Matériel : Dispositif Jeulin intitulé bobines de Helmholtz, 2 fils, 1 générateur de courant, 1 teslamètre avec sonde à effet Hall.

C'est en fait 2 bobines branchées en série, alimentées par un générateur de courant. Elles sont en position dite de Helmholtz lorsque la distance entre le centre des 2 bobines est égale au rayon d'une bobine. On peut alors tracer  $B = f(x)$ 

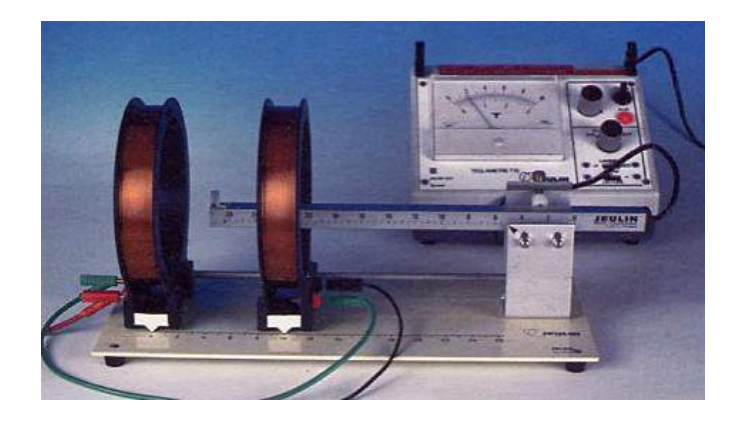

Protocole :

-Mesurer le rayon R d'une bobine

-Mesurer pour une bobine, le champ magnétique par le courant imposé ( $I = 1$  A) en fonction de la distance. Commencer à une distance plus grande que le rayon.

-Tracer les courbes : pour la bobine 1, la bobine 2 et la somme des 2 Mettre les 2 bobines en série, espacée de  $R$ .

-Mesurer pour quelque point entre les bobines le champ magnétique comparer alors avec la courbe obtenue précédemment.

Si le courant dans les bobines est de sens opposé, les bobines sont en position anti-Helmholtz. Il faut donc vérifier que le champ magnétique est positif quelque soit la position de la sonde `a effet Hall. On remarque que le champ est uniforme entre les 2 bobines. On aurait pu créer un champ uniforme grâce au solénoïde mais l'avantage ici est que la zone où le champ est uniforme est totalement libre. On utilise les bobines de Helmholtz en position anti-Helmholtz pour réaliser des pièges magnéto-optiques pour refroidir des atomes. Si on réunit les bobines, on a un champ magnétique équivalent à une bobine de 2N spires.

Le champ magnétique est constant entre les bobines. Il faut faire attention à ce que la valeur continue du teslamètre soit nulle.
## 14.2 Champ magnétique agissant sur un courant

#### 14.2.1 Rails de Laplace

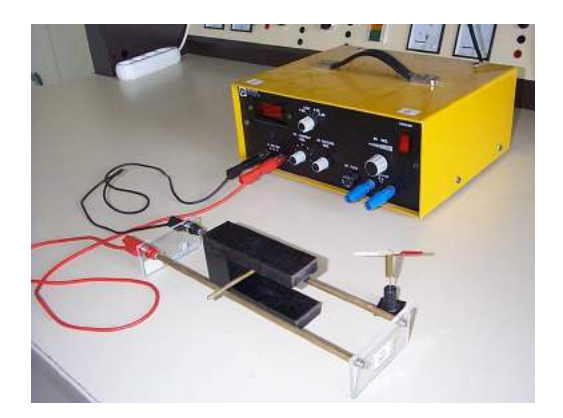

Matériel : dispositif des rails de Laplace, un aimant en  $U$  si besoin est, générateur de courant. On réalise l'expérience des rails de Laplace : On alimente le circuit et on remarque que le cylindre se déplace de la droite vers la gauche (configuration schéma). Ceci s'explique par la loi de Laplace :

$$
d\vec{F} = I\vec{dl} \times \vec{B}
$$

Et en faisant la règle des 3 doigts de la main droite on retrouve la direction de la force de Laplace :

-Pouce : I -Index :  $\vec{B}$ 

-Majeur :  $\vec{F}$ 

#### 14.2.2 Application : le haut-parleur électrodynamique

C'est une application directe des rails de Laplace : une bobine alimentée par un courant et placée à proximité d'un aimant se déplace et ici fait vibrer une membrane en carton qui émet un son. On a une conversion d'énergie électrique en énergie mécanique.

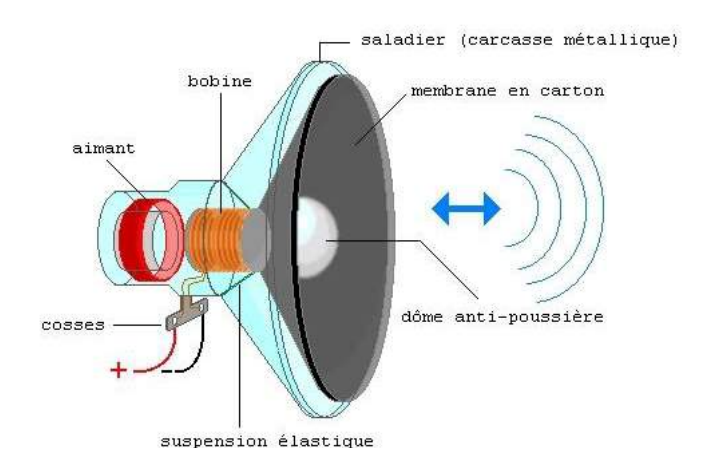

#### Conclusion 14.3

Des autres applications du champ magnétique sont : plaque à induction, lentille magnétique dans les MEB, etc. Le francais Albert Fert, pour sa découverte de la magnétorésistance géante a obtenu le prix Nobel de physique en 2007, le partageant avec un allemand Peter Grunberg. Les applications de cette magnétorésistance géante ont révolutionné l'informatique en améliorant sensiblement les disques durs.

#### 14.4 Questions

-Pourquoi note-t-on le champ magnétique avec une flèche? Car il peut être représenté un vecteur : il a un sens, une direction et une norme.

-Quelques valeurs de champs magnétiques? Champ magnétique terrestre :  $10^{-5}$  T Champ dans corps humain (coeur cerveau) :  $10^{-10}$  T Taches solaires, étoiles : milliers de Tesla.

-Comment montrer les lignes de champs sans maquette? On peut le montrer grâce à de la limaille de fer.

-Pourquoi certaines boussoles indiquent mal le nord? Il existe des champs magnétiques parasites dus entre autre aux armatures métalliques et au courant électrique dans la pièce (fils électriques), l'aiguille peut également être mal aimantée (champ coercitif bas).

-Quel est l'inconvénient des freins magnétiques?

On ne peut pas s'arrêter complètement. Plus  $B_r$  diminue plus  $F_r$  diminue donc il faut un autre frein.

-Autres applications ? Moteur, alternateur, dynamo

-Pourquoi fait-on le zero lors de l'utilisation de teslamètre ? Principe : effet Hall. Une correction est nécessaire si les soudures ne sont pas parfaites (en face), la correction sert à annuler les champs parasites.

-Existe-t-il d'autres moyens pour mesurer le flux ? Fluxmètre Magnétorésistance

-Que vaut le champ magnétique terrestre ? A quoi est du ce champ magnétique ? son orientation a-t-elle été constante tout au long de l'histoire de la terre ?

-Comment fonctionne une sonde de courant pour mesurer un courant continu et un courant alternatif ?

-Qu'est-ce qu'un cyclotron ? Comment cela fonctionne, à quoi ça sert ?

-Expliquer le principe de la balance de Cotton

-Qu'est-ce que l'effet Hall? Quel matériaux utilise-t-on pour fabriquer une son de à effet Hall, pourquoi ?

-Qu'est-ce qu'une lentille magnétique ? A quoi ça sert ?

-Faire un bilan exhaustif des capteurs magnétiques

-Comment explique-t-on les aurores boréales ?

-Quel type de déviation est utilisée dans un oscilloscope, télévision ? (pourquoi)

-A quel niveau du secondaire intervient la notion de champ magnétique ?

# Chapitre  $15$

# M15 : Induction et auto-induction

Introduction Le phénomène d'induction correspond à l'apparition dans un conducteur d'une force électromotrice lorsque celui-ci est soumis à un champ magnétique variable. Ceci peut alors conduire à l'apparition de courants électriques appelés courants de Foucault. Dans ce montage, nous étudierons des cas montrant l'existence du phénomène d'induction et les courants de Foucault. Ensuite, nous aborderons le phénomène d'auto-induction qui concerne tout particulièrement les bobines électriques.

En 1820, le danois Oersted observe les effets magnétiques d'un courant sur une boussole aimantée, il n'est dès lors plus possible de parler d'électricité sans parler de magnétisme. Quelques semaines après, Faraday complète et termine sa théorie traitant des phénomènes ´electriques dite de l'´electrodynamique. Il faut attendre 1831 pour que l'anglais d´ecouvre l'induction électromagnétique. L'induction électromagnétique, aussi appelé induction magnétique, est un phénomène physique qui se manifeste lorsqu'il y a variation de flux du champ magnétique à travers une surface fermée. Ce phénomène se manifeste par la production d'une différence de potentiel électrique aux bornes d'un conducteur électrique qui n'est pas alimenté électriquement ou encore d'un courant électrique en son sein. Il est observé dans l'un des dipôles passifs couramment utilisé en électricité : la bobine d'induction. On a 2 types d'inductions :

-L'induction de Lorentz qui se manifeste lorsque l'on a un circuit mobile dans un champ magnétique constant.

-L'induction de Neumann qui se manifeste lorsque l'on a un circuit fixe dans un champ magnétique variable.

## 15.1 Induction

#### $15.1.1$  Chute d'un aimant et force électromotrice

La loi de Lenz-Faraday relie la force électromotrice e induite par un champ magnétique dans un conducteur au flux  $B$  du champ magnétique traversant la surface délimité par le conducteur :

$$
e = -\frac{d\Phi_B}{dt}
$$

$$
\Phi = \iint_S \vec{B} \cdot d\vec{S}
$$

On peut mettre en évidence cette f.é.m. avec une bobine connectée à un oscilloscope réglé sur Single-Shot. On laisse tomber un aimant au travers de la bobine et on enregistre le signal ainsi obtenu.

Lorsque l'aimant est loin de la bobine, le flux du champ magnétique la traversant est constant et fluctue peu. Ceci explique qu'aucune tension n'est mesurée. Lorsque l'aimant se rapproche, le flux augmente. Ceci explique le premier pic positif enregistré. Lorsque l'aimant est au centre de la bobine, le flux est maximal et sa dérivée par rapport au temps est donc nulle. Après son passage, le flux diminue expliquant le pic négatif.

#### 15.1.2 Mise en évidence des courants de Foucault

On utilise à nouveau un aimant que l'on laisse cette fois tomber dans un épais tube de cuivre (si besoin est, on peut utiliser deux tubes emboîtés l'un dans l'autre). On fixe ce tube perpendiculairement au sol. On y laisse tomber simultan´ement un aimant et un autre petit bout de cuivre. On observe alors que si le bout de cuivre ressort du tube rapidement (une à deux secondes), l'aimant met beaucoup plus de temps (on compte jusqu'à 9 secondes). On explique cela par l'apparition de courants de Foucault au sein du tube au passage de l'aimant. Ces courants créent eux-mêmes un champ magnétique opposé à celui de l'aimant et qui tend donc à le ralentir.

Ce principe est communément utilisé pour freiner des appareils. Cette fois c'est un électroaimant (donc contrôlable) qui est fixé et va ralentir le reste de l'appareil. On retrouve ce système dans certains trains comme freinage principal ou d'urgence. Ce genre de système ne demande en effet que très peu de réglages et, comme il n'y a aucun contact, il ne s'use pratiquement pas.

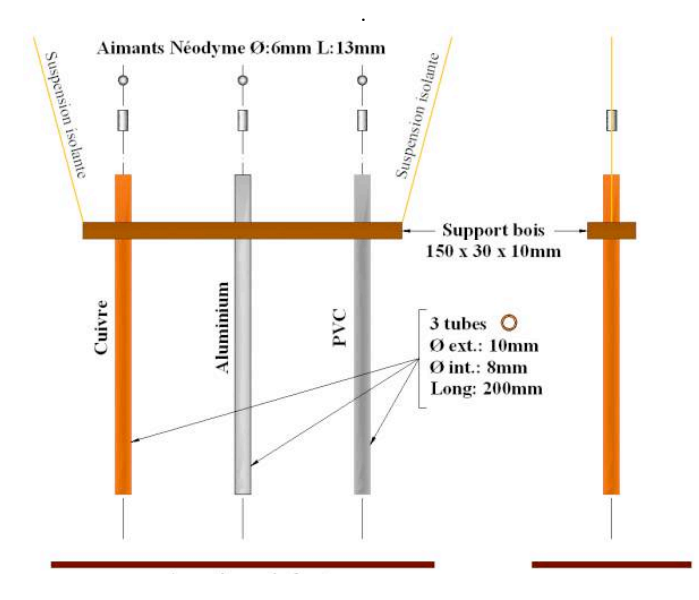

(les aimants Néodyme sont fragiles)

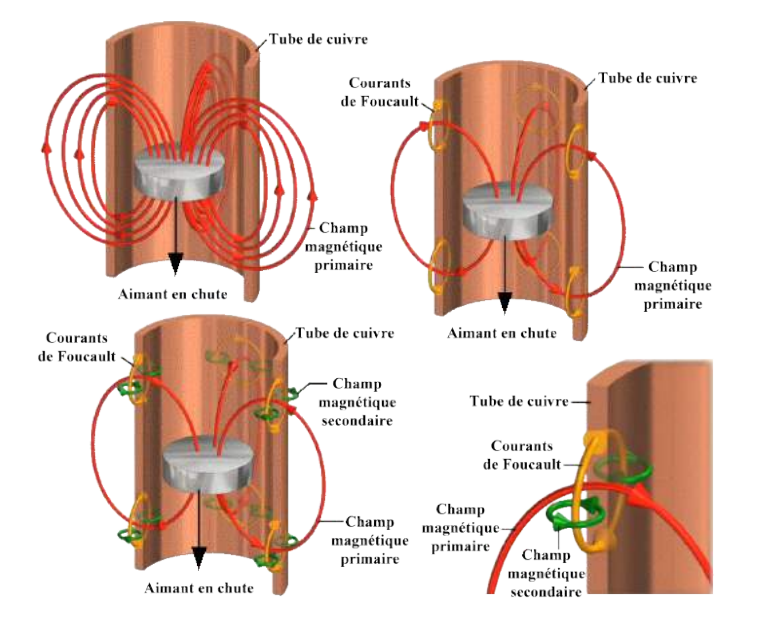

#### 15.2 Auto-induction

Le phénomène d'auto-induction concerne les solénoïdes. Lorsque l'on alimente une bobine par un courant électrique, un champ magnétique se forme. A l'intérieur, il est à peu près constant et suit l'axe des spires. Si le courant est alternatif, le champ ne change pas de direction mais devient variable. D'après ce que l'on a pu voir un peu plus tôt, il en résulte la formation d'un courant induit dans les spires. Celui-ci s'oppose à la création du champ magnétique et est donc de sens opposé à celui fourni par le générateur à la bobine.

#### 15.2.1 Mise en évidence avec l'étincelle de rupture

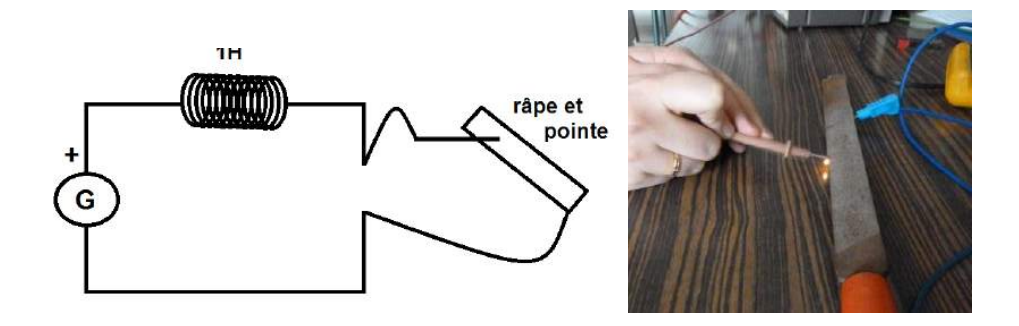

On réalise un circuit simple composé d'une bobine de forte inductance (environ 1H) et d'un générateur. A la place d'un interrupteur, on utilise une râpe (ici une lime) et une pointe pour fermer le circuit. Lorsque l'on déplace la pointe sur la lime, il y a donc de brusques ouvertures et fermetures du circuit électrique. On observe l'apparition d'étincelles quand on déplace la pointe sur la lime. On peut expliquer ce phénomène par le fait que le phénomène d'auto-induction conduit à une accumulation d'énergie magnétique dans la bobine. Cette énergie est libérée quand le circuit est ouvert. On peut aussi aborder une approche mathématique du phénomène. On sait que la tension aux bornes d'une bobine est donnée par

$$
U_L = L\frac{di}{dt}
$$

Ainsi, quand on ouvre brutalement le circuit, le courant chute instantanément et il en résulte une importante tension entre la pointe et la râpe. Ceci explique l'étincelle. Cette expérience illustre pourquoi il est toujours nécessaire de couper le générateur avant de manipuler un circuit électrique. En effet dans le cas d'intensités et de tensions de l'ordre d'un courant de secteur, on s'expose à un danger considérable.

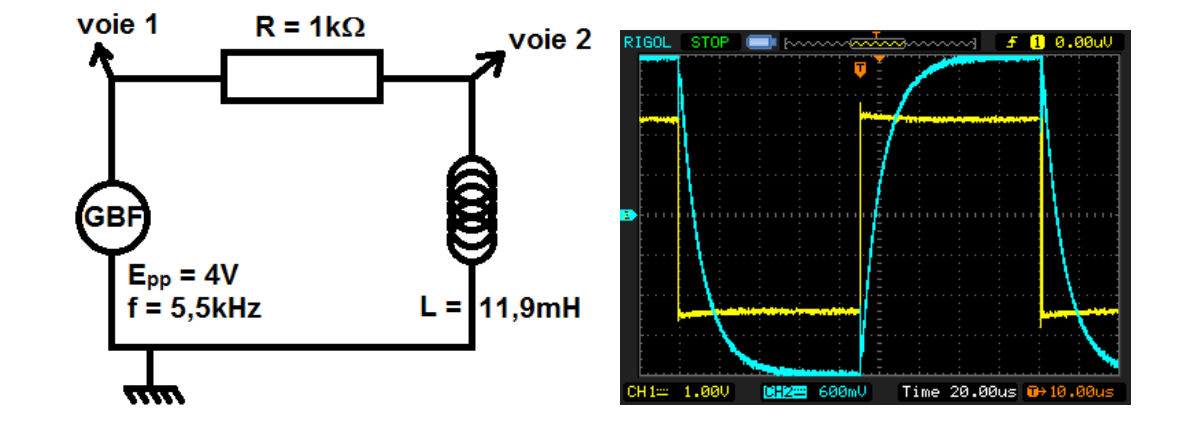

#### 15.2.2 Retard à la charge d'une bobine

On souhaite étudier le comportement d'une bobine lorsqu'elle est soumise à un courant continu. On réalise le circuit RL ci-contre. Il est alimenté par un GBF que l'on règle pour donner des signaux carrés de période suffisamment longue pour permettre l'étude. La résistance, d'une valeur relativement importante par rapport à celle de la bobine, est là pour s'assurer que le courant suit lui aussi des oscillations en créneaux. On suit à l'oscilloscope les tensions aux bornes de la bobine et du GBF. On constate qu'à chaque créneau, la tension aux bornes de la bobine tend vers une valeur limite. On centre l'oscilloscope sur une charge faisant en sorte que le maximum et le minimum de la chargent coïncident avec les limitent de l'écran. La durée nécessaire pour atteindre la cinquième des huit divisions (soit  $62.5\%$  de la charge) est le temps caractéristique de la charge.

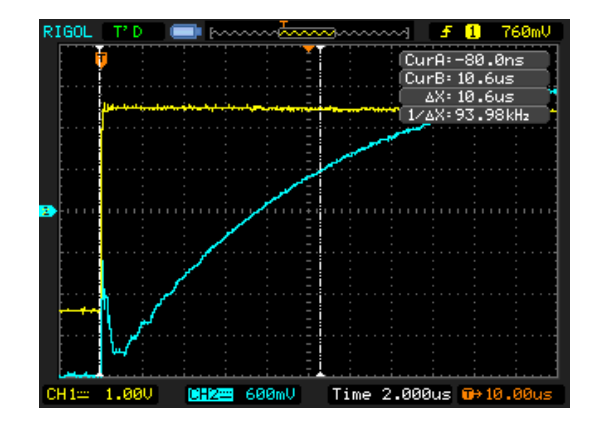

On mesure  $\tau = 10, 6 \mu s$ . On peut comparer cette valeur à la valeur théorique liée à l'induc-

tance  $L$  de la bobine et à la résistance  $R$  :

$$
\tau = \frac{L}{R}
$$

soit ici  $\tau = 11,85 \mu s$ .

#### 15.3 Application au phénomène d'induction

#### 15.3.1 Le moteur asynchrone

On place trois bobines de même type (500 spires et environ 4) que l'on place formant des angles de 120 les uns par rapport aux autres. On ajoute des noyaux de fer doux aux bobines pour accroître leur inductance et donc l'intensité du champ magnétique induit par le courant. Qui plus est, chacune est alimentée par une borne différente d'un générateur de courant triphasé. Ainsi il existe un déphasage de  $\frac{\pi}{3}$  entre les intensités parcourant chacune des bobines. Le champ magnétique produit par chacune des bobine est donné par

$$
B = \frac{\mu_0 NI}{l}
$$

où  $\mu_0$  est la perméabilité magnétique du vide, N est le nombre de spires de la bobine I est l'intensité du courant,  $l$  est la longueur de la bobine. Si on prend en compte le déphasage et que l'on somme les vecteurs des champs magnétiques induits, on obtient un champ magnétique tournant. On peut mettre en évidence un tel champ en utilisant une sonde à effet Hall adaptée pour mesurer les composantes d'un champ dans deux directions. On peut alors utiliser un oscilloscope en mode XY pour l'afficher. On place un cylindre métallique au centre des bobines. Il peut tourner librement selon un axe perpendiculaire à leur plan. On observe que le cylindre se met progressivement en mouvement de rotation. Ceci s'explique par le fait que le champ magnétique variable entraîne l'apparition de courants de Foucault dans le cylindre. De ces courants naissent une force de Laplace conduisant à un mouvement du cylindre. Ce mouvement s'oppose la cause de son existence. Pour ce faire, le cylindre tourne lui aussi dans le même sens. Il est important de travailler avec un générateur pouvant délivrer une intensité importante (de l'ordre de l'ampère) et des bobines d'inductance relativement importante pour avoir un champ magnétique suffisant. On qualifie un tel moteur d'asynchrone. Le générateur délivre un courant à une centaine d'hertz et le champ magnétique tourne à la même fréquence. Cependant le cylindre va bien plus lentement. En effet, plus la vitesse de rotation est proche de celle du champ tournant et moins la variation du champ est importante dans le référentiel. du cylindre. En conséquence les forces diminuent et le cylindre ralentit. Inversement, si les deux vitesses s'éloignent trop, la force de Laplace s'intensifie. Au final, le cylindre adopte une vitesse inférieure à celle du champ.

#### 15.3.2 Le transformateur

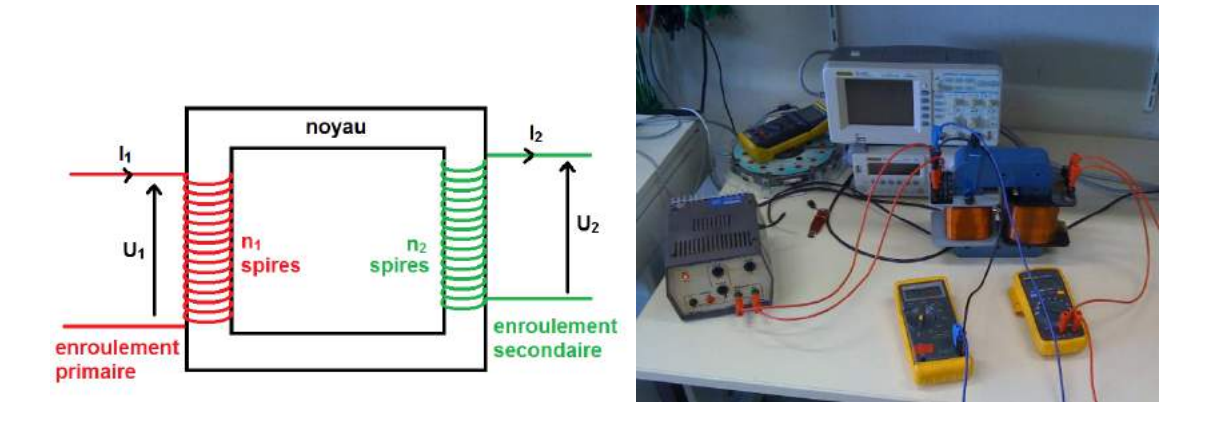

On trouve des transformateurs un peu partout. On peut citer transformateur de quartier qui connecte nos maisons aux lignes à hautes tension ou encore celui qui permet de recharger nos téléphones portables. Un transformateur permet d'adapter la tension délivrée dans un circuit secondaire à partir d'un circuit primaire. L'appareil se compose de deux enroulements comprenant différents nombres de spires. Les deux enroulements sont reliés par un noyau de fer doux.

Ici, les enroulements sont des bobines : la première comporte 500 spires et la seconde 250. On a fait en sorte de prendre une résistance à peu près égale  $(r = 2, 8 \Omega)$ . Le circuit primaire est alimenté par un alternostat relié au secteur. Celui-ci permet sélectionner la tension à laquelle on veut travailler et aussi l'augmenter progressivement. En effet, on ne peut couper l'alimentation brutalement à cause des courants induits dans les bobinages. Travailler avec un tel dispositif peut s'avérer dangereux car le courant de secteur contient une phase et un neutre. Si on touche la partie connectée à la phase, on risque l'électrisation. On utilise donc un transformateur d'isolement. Celui-ci n'agit pas sur la tension ou l'intensité mais permet grâce aux deux bobinages qui ne sont pas en contact d'être isolé du secteur. Le transformateur d'isolement est limité en intensité. Son fusible l'empêche de dépasser un ampère. Le courant circulant dans le circuit primaire génère un champ magnétique induit qui est canalisé par le noyau de fer.

$$
B=\frac{\mu_0 NI_1}{l}
$$

Or, l'inductance de la bobine est donnée par  $L = \frac{\mu_0 N_1^2 S}{l}$  où S est la surface d'une spire. Alors,  $B = \frac{LI_1}{N_1S}$ 

Le courant du circuit primaire étant alternatif, l'enroulement secondaire est soumis à un champ magnétique variable. Une force électromotrice apparaît donc dans l'enroulement (loi de Lenz-Faraday).

$$
\Phi = \iint_{S} \vec{B} \cdot d\vec{S} = N_1 S B
$$

$$
e = -\frac{d\Phi_B}{dt} = -\frac{N_2 L}{N_1} \frac{dI_1}{dt}
$$

Or la tension aux bornes de l'enroulement primaire est donnée par

$$
U_1 = L \frac{dI_1}{dt}
$$

On a donc

$$
e = -\frac{N_2}{N_1}U_1
$$

La tension aux bornes du second enroulement (dans une convention générateur) est alors

$$
U_2 = e = \frac{N_2}{N_1} U_1
$$

On en déduit la relation

$$
\frac{U_1}{U_2} = \frac{N_1}{N_2}
$$

Le rapport est  $\frac{N_1}{N_2}$ ici égal à 2.

Transformateur en situation de court-circuit : Cette fois-ci on court-circuite l'enroulement secondaire avec un ampèremètre et on en place un second en entrée. Le courant circule alors librement dans le circuit secondaire.

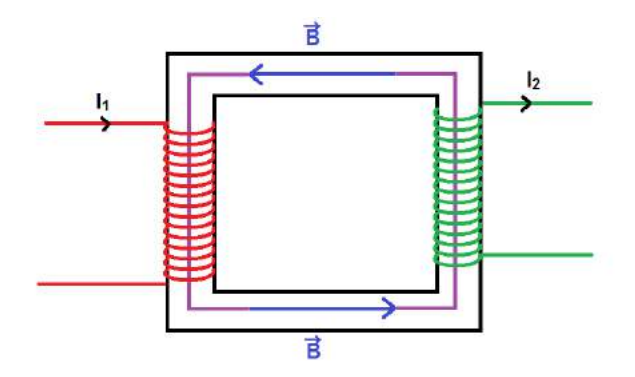

On mesure ainsi les deux intensités :  $I_1 = 0,30 \text{ A}$  $I_2 = 0,57 \text{ A}$ 

On applique le théorème d'Ampère à la circulation dans le noyau de fer (en violet sur le schéma). On aura alors  $H.d = N_1I_1 + N_2I_2$  (où d est la longueur de la circulation). Si l'on néglige les pertes fer dans le matériau ferromagnétique, ceci implique que l'on considère sa perméabilité magnétique  $\mu$  comme étant infinie. Alors  $H = \frac{B}{\mu}$  $\frac{B}{\mu} = 0$  On en déduit la relation

$$
\frac{I_2}{I_1} = \frac{N_1}{N_2}
$$

Le rapport  $\frac{I_2}{I_1} = 1, 9$  est cohérent avec celui des nombres de spires.

### 15.4 Conclusion

Comme on a pu le voir dans ce montage, il existe de nombreuses applications au phénomène d'induction. Les moteurs électriques ou les centrales électriques reposent sur ce principe. C'est aussi grâce au transformateur que l'EDF peut transporter un courant de faible intensité et de forte tension à moindre pertes jusqu'à nos foyers (un courant de forte intensité conduisant à des pertes Joules supérieures). Les élèves connaissent déjà l'usage des bobines et leurs propriétés. Ce montage est aussi l'occasion d'expliquer leurs origines.

Dans le milieu industriel, le phénomène d'induction peut constituer une parade contre les surtensions à l'ouverture malheureuse d'un circuit électrique : c'est le cas lorsqu'un transistor commande un relais électromagnétique. On utilise généralement une diode aux bornes du relais, placée en inverse et appelée diode de roue libre. Sans le phénomène d'induction, la production d'électricité telle que nous la connaissons aujourd'hui eut été beaucoup plus compliquée (on utilise l'alternateur triphasé). Sans cette découverte, le développement de l'électrotechnique n'aurait pas non plus été possible car il est à la base du principal convertisseur électromécanique : le moteur.

# Chapitre  $16$

# M16 : Régimes transitoires en électricité

Introduction Le régime transitoire correspond au régime d'évolution d'un système qui n'a pas encore atteint un état stable ou régime permanent. Ce régime peut apparaitre lors de l'ouverture d'un interrupteur, d'une modification de la tension ou du courant ou bien encore lors du passage d'une tension continue à une tension alternative. Il est généralement très rapide et peut être défini à l'aide d'un temps caractéristique (relaxation) et, dans le cas de certains régimes, par un taux d'amortissement. Nous allons étudier ici l'établissement de la tension et du courant dans des circuits constitués de divers composants.

### 16.1 Régimes transitoires du premier ordre

#### 16.1.1 Etude du circuit RC

Le condensateur est un composant électronique constitué de deux armatures conductrices séparées par un isolant polarisable. La propriété principale du condensateur est de pouvoir emmagasiner des charges électriques opposées sur ses armatures puis de les restituer. Ce stockage électrostatique ne se fait pas instantanément, c'est ce temps qui va définir le régime transitoire.

On a ici  $C = 100 \mu$ F,  $R = 3k\Omega$  et  $E \simeq 6V$ .

On effectue l'étude qualitative :

- quand R augmente  $\tau$  augmente
- quand C augmente  $\tau$  augmente
- quand E varie  $\tau$  ne change pas

On en déduit que le temps caractéristique est proportionnel à  $R$  et  $C$ . La tension aux bornes d'un condensateur étant définie comme :

$$
u_c = \frac{q}{C}
$$
 et  $i = \frac{dq}{dt} = C \frac{du_c}{dt}$ 

On a alors pour ce circuit une équation différentielle du premier ordre :  $\mathbf{I}$ 

$$
RC\frac{du_c}{dt} + u_c = E
$$

qui a pour solution :

$$
u_c(t) = E(1 - \exp{(-\frac{t}{\tau})})
$$

Avec  $\tau = RC$ , cohérent avec l'étude qualitative. On considère la fin du régime transitoire à partir du moment où la grandeur observée a atteint 95% de sa valeur maximale. Ici, pour  $u_c = 0.95E$  soit  $t = 3\tau$ . Toutefois, on estime à environ  $5\tau$  la durée nécessaire pour observer de phénomène (charge ou décharge) complet.

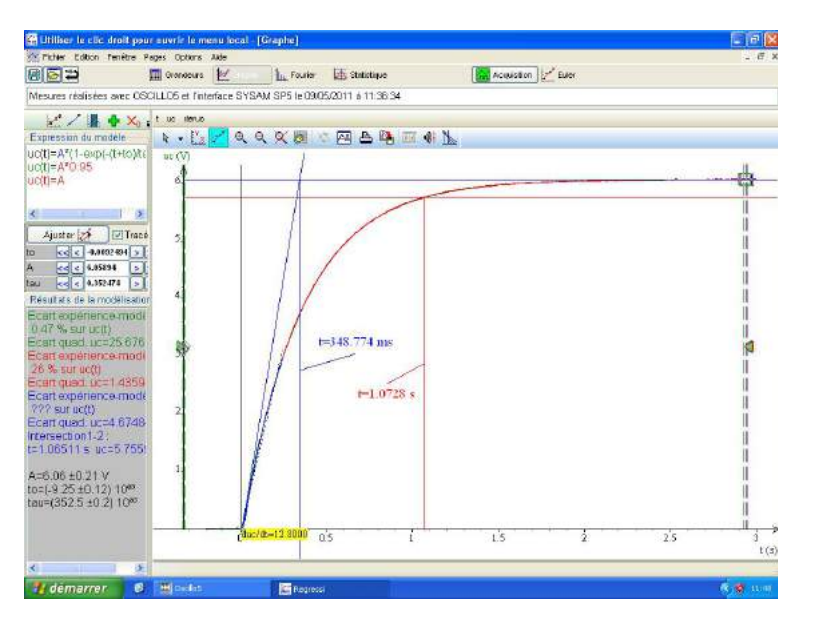

On peut donc déterminer  $\tau$  soit par modélisation (exponentielle), soit en traçant la droite  $y = 0.95E$  (lecture abscisse croisement des 2 courbes).

 $\alpha$ .  $\alpha$ . On mesurant la valeur de C avec un LCR-m`etre on obtient : On mesurant la valeur de C avec un LCR-mètre on obtient :  $C = 113.10^{-6}$   $\eta$ F.

De la mê<br/> me façon en mesurant  $R$  avec un ohmètre :<br/>  $R = 3002$   $\Omega$ D'où :  $\tau = RC = 3002 \times 113.10^{-6} = 339$  ms

#### Mesures :

Modélisation de l'exponentielle :  $\tau_1 = 352$  ms; pour  $u_C = 0, 95E$ , on a  $3 \tau_2 = 1, 07$  ms, soit  $\tau_2 = 357$  ms

Incertitudes :

En prenant la notice de LCR-mètre, on voit que la valeur de C est donnée à  $0.7\% + 3$ counts.  $\tau = (339 \pm 5)$  ms

Il s'agit ici des incertitudes sur la valeur théorique de  $\tau$ , à cette incertitude s'ajoute également l'incertitude de mesure qui n'est pas négligeable. En effet, l'origine des temps a  $\acute{e}t\acute{e}$  placée manuellement puisque l'acquisition a démarré avant le début de la charge, afin de pouvoir observer le phénomène complet. Si l'on observe les graduations du graphique, on note que la plus petite graduation est de 100 ms, donc on peut estimer l'erreur du placement de l'origine `a plus ou moins 10 ms.

On obtient donc ainsi :  $\tau_1 = 352 \pm 10$  ms,  $\tau_2 = 357 \pm 10 \text{ ms}$ Ainsi, les valeurs mesurées sont cohérentes aux incertitudes près.

Remarque :

Pour cette expérience il est nécessaire d'avoir un temps de charge supérieur au temps de fermeture de l'interrupteur afin d'avoir un résultat correct. En principe le montage nécessite seulement un générateur (source) et un condensateur (récepteur) mais en réalité le stockage et le déstockage de l'énergie ne peuvent jamais s'effectuer instantanément. Par conséquent, la tension aux bornes d'un condensateur ne subit pas de discontinuité ce qui impose l'ajout d'une résistance en série pour pallier à ce problème de discontinuité de tension lorsque l'on ferme l'interrupteur.

#### 16.1.2 Etude du circuit RL

La bobine est un composant électronique constitué d'un enroulement de fil conducteur (parfois autour d'un noyau d'un matériau ferromagnétique). La propriété principale de la bobine est de s'opposer à toute variation brusque du courant. L'établissement du courant dans ce circuit correspond ici au régime transitoire étudié.

On a ici  $L = 1$  H,  $R = 3 k\Omega$  et  $E \simeq \pm 5$  V avec un offset de  $+5$  V.

On effectue l'étude qualitative :

- $\overline{\phantom{a}}$  quand R diminue  $\tau$  augmente
- $-$  quand L augmente  $\tau$  augmente

On en déduit que le temps caractéristique est proportionnel à  $L$  et inversement proportionnel à  $R$ . La tension aux bornes d'une bobine étant définie comme :

$$
u_L = L\frac{di}{dt}
$$

On a alors une équation différentielle du premier ordre :  $\overline{a}$ 

$$
\frac{L}{R}\frac{di}{dt} + Ri = 0
$$

 $D'$ où,

$$
i(t) = E(1 - \exp{(-\frac{t}{\tau})})
$$

Avec  $\tau \frac{L}{R}$ vec  $\tau \frac{L}{R}$ , cohérent avec l'étude qualitative.

En mesurant la valeur de L avec un LCR-mètre on obtient :  $L = 0,950$  H  $\tau = 3,2.10^{-4}s$  $\tau = 3, 2.10^{-4}$ s

Pour déterminer la valeur de  $\tau$ , on peut également utiliser la méthode de la tangente (visible également sur le graphe du circuit RC). A l'origine  $(t=0)$ , l'équation de la tangente est  $y = \frac{Et}{\tau}$ st  $y = \frac{Et}{\tau}$ . Elle coupe l'asymptote horizontale  $y_{as} = E$  au temps  $t = \tau$ . L'inconvénient de cette méthode est la difficulté à déterminer correctement la tangente à l'origine. Ou encore regarder quand i atteint 63% de sa valeur maximale  $(t = \tau)$ .

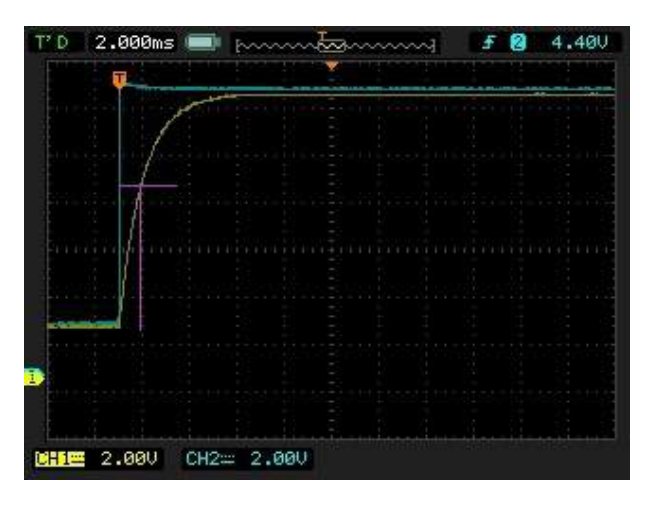

Mesures : On note  $E = 10 \text{ V}$ , d'où  $63\%E = 6, 3 \text{ V} : \tau = 8.10^{-4}\text{s}$ 

Incertitudes :

En prenant la notice de LCR-mètre, on voit que la valeur de L est donnée à  $0, 7\%$   $L_X/10000$  $+ 5$  counts. Avec  $L_X = 950$ .

 $\tau = 3, 2 \pm 0, 4.10^{-4}$ s

L'incertitude la plus importante se situe au niveau de la mesure l'image présentée ici n'est pas adaptée à la mesure précise de  $\tau$ , il aurait fallu réduire la base de temps. On peut estimer l'erreur à  $0, 4$  ms correspondant à la plus petite graduation.

On obtient donc :  $\tau = 8 \pm 4.10^{-4}$ s

Remarque :

Il est difficile d'obtenir un grand avec les valeurs de R et de L disponibles, il est donc préférable d'utiliser un GBF en tension créneau pour ne pas avoir le problème du au temps de fermeture de l'interrupteur. Ici l'étude s'effectue uniquement sur l'oscilloscope, ce qui implique une mesure moins précise puisque que l'on ne peut pas modéliser la courbe, mais il s'agit du même type de régime que pour le circuit RC donc l'exploitation est suffisante.

#### 16.2 Régimes transitoires du second ordre

On étudie ici la décharge d'un condensateur dans une bobine, deux composants pour lesquels nous avons étudié précédement les régimes transitoires propres. Que se passe-t- il ? Quel type de régime transitoire va t-on observer ?

On a ici  $C = 11\mu$  F,  $L = 0.5H$ ,  $r = 16 \Omega$ ,  $R = 30 \Omega$  et  $E \simeq 6V$ .

On obtient une équation différentielle du second ordre :

$$
\frac{d^2u_c}{dt^2}+\frac{L}{R}\frac{du_c}{dt}+\frac{1}{LC}u_c=0
$$

#### 16.2.1 Détermination de la pseudo-période

Le régime transitoire observé ici correspond à des oscillations amorties. On ne peut pas définir une période pour ces oscillations, puisque par définition une période correspond au temps pour lequel un même motif se répète, on introduit donc ici la notion de pseudopériode correspondant par exemple au temps entre deux maxima successif (valeurs de  $u_C$ différentes pour ces deux points).

On effectue l'étude qualitative :

— quand R  $T_0$  ne change pas

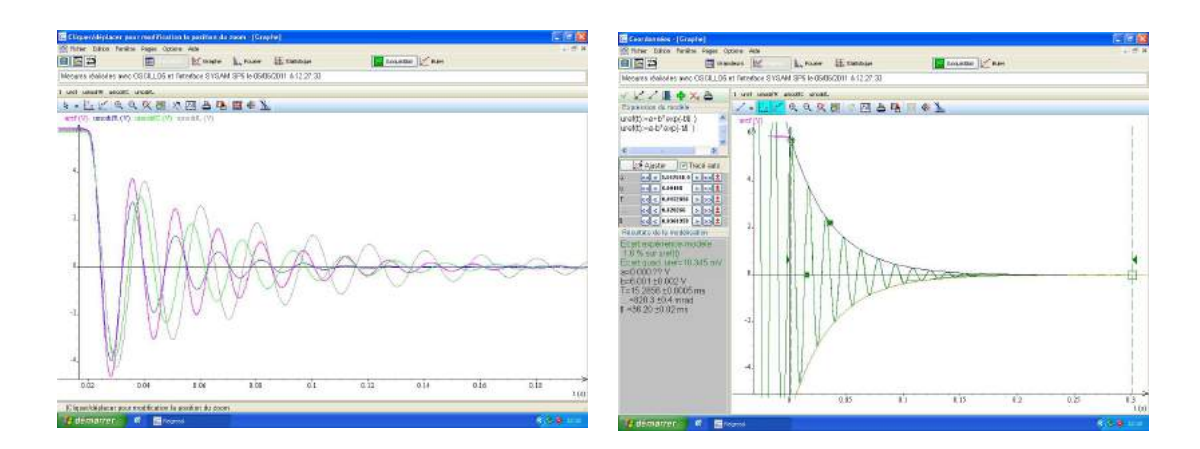

— quand  $C T_0$ 

- quand  $L I_0$ — quand  $L T_0$ 

On en déduit que la pseudo période est proportionnelle à L et C. On établit le polynôme caractéristique :  $r^2 + 2m\omega_0 r + \omega_0^2 = 0$  Avec  $\omega_0$  la pseudo pulsation  $(\omega_0 = \frac{2\pi}{T})$  $\frac{2\pi}{T}$  )

$$
T_0 = 2\pi\sqrt{LC}
$$

De la même manière que précédemment les grandeurs ont été mesurées à l'aide des ins- $40.4$  la pseudo pulsation ( $\mu$ 2π,  $\mu$ 2π,  $\mu$ 2π,  $\mu$ 2π,  $\mu$ 2π,  $\mu$ 2π,  $\mu$ 2π,  $\mu$ 2π,  $\mu$ 2π,  $\mu$ 2π,  $\mu$ 2π,  $\mu$ 2π,  $\mu$ 2π,  $\mu$ 2π,  $\mu$ 2π,  $\mu$ 2π,  $\mu$ 2π,  $\mu$ 2π,  $\mu$ 2π,  $\mu$ 2π,  $\mu$ 2π,  $\mu$ 2π,  $\mu$ 2π,  $\mu$ 2π, truments adaptés :  $C = 11,56 \mu$ F,  $L = 0,509$  H et  $R = 30$  Ω Soit :  $T = 2\pi \times 0,509 \times 11,56 \times 10^{-6} - 15$  ? ms

 ${\rm \, I}$ esures : Mesures :

La modélisation des oscillations amorties donne :  $T = 15, 3$  ms

 $\mathcal{L} = \mathcal{L} \left( \mathcal{L} \right)$  ,  $\mathcal{L} = \mathcal{L} \left( \mathcal{L} \right)$  ,  $\mathcal{L} = \mathcal{L} \left( \mathcal{L} \right)$  ,  $\mathcal{L} = \mathcal{L} \left( \mathcal{L} \right)$ Incertitudes :

<u>Incertitudes</u> :<br>En ce qui concerne les valeurs théoriques en reprenant la notice du LCR-mètre on obtient :  $T = 15, 2 \pm 0, 9 \text{ ms}$ 

La valeur expérimentale correspond bien à la valeur attendue aux incertitudes près.

#### 16.2.2 Coefficient d'amortissement, détermination de la résistance cri $tique$

Soit  $m$  le coefficient d'amortissement, d'après les équations précédentes ;

$$
m=\frac{R}{2}\sqrt{\frac{C}{L}}
$$

−<br>Selon les valeurs de *m*, on observe différents types de régime transitoire

- $-\frac{m}{\epsilon} \cdot 1$ : régime pseudo periodique alors  $u_c(t) = Ae^{-\frac{t}{\tau}}(A\cos\omega_0 t + A\sin\omega_0 t)$
- $-\overline{\text{m} = 1}$ : régime critique alors  $u_c(t) = (At + B)e^{-\frac{t}{\tau}}$
- <u>m > 1</u> : régime apériodique alors  $u_c(t) = Ae^{r1t} + B^{r2t}$

On définit :  $R_{critique} = 2\sqrt{\frac{L}{C}}$  $-\underbrace{m > 1}_{\text{definit}}$ : regime aperiodique alors  $u_c(t) = A e^{i 4t} + B^{i 2t}$ <br>définit :  $R_{critique} = 2\sqrt{\frac{L}{C}}$ , donc  $R_{critique} = 447 \Omega$ 

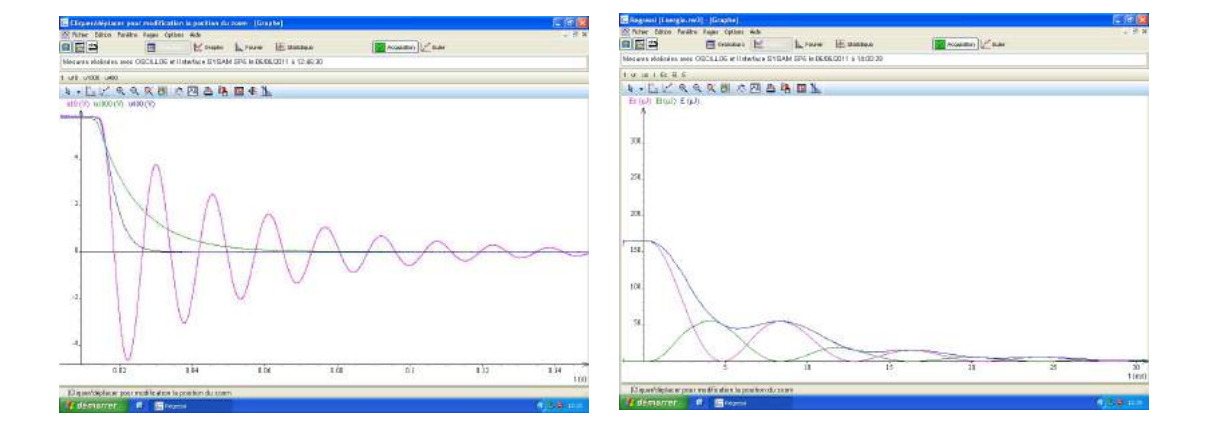

## 16.3 Application : Oscillateur sinusoidal

 $\Xi$  etude energetique, dans le cas du régime pseudo-periodique, du système précédent montre<br>une perte. Celle-ci est due à l'effet joule causé à la fois par la résistance R mais également par la résistance interne de la bobine  $(r)$ , si on compense ces pertes alors on peut obtenir un régime permanent sinusoïdal. On présente ce montage en terminale sans préciser les composants ajoutés comme étant un montage à résistance négative. Ce montage est en fait réalisé à l'aide d'un Amplificateur Opérationnel en fonctionnement linéaire. L'étude énergétique, dans le cas du régime pseudo-périodique, du système précédent montre

Si l'on effectue l'analyse des tensions, :

$$
(R_{tot} - R_0)\frac{dq}{dt} + L\frac{d^2}{dt^2} + q = 0
$$

D'où le nom de montage à résistance négative. De plus il est nécessaire d'avoir  $R_0 = R_{tot}$ pour obtenir des oscillations sinusoïdales, sinon les maxima se retrouvent écrétées.

### 16.4 Conclusion

En conclusion on peut citer les applications des régimes transitoires en électricité : -les temporisateurs (ex : plafonnier voiture, minuterie)

-les oscillateurs sinusoïdaux

-les filtres

Il faut savoir que les régimes transitoires ne sont pas spécifiques au domaine de l'électricité, on peut en trouver notamment en mécanique, par exemple en étudiant les oscillations libres d'un ressort dans un fluide.

## 16.5 Questions

-Dans le cadre des régimes transitoires, quand dit-on qu'un système est linéaire ? Un système linéaire est un système dont les grandeurs caractéristiques sont liées par des  $\acute{e}$ quations differentielles linéaires à coefficients constants.

-Quand, en pratique, pourra t-on dire que le système est non linéaire ?

Un système non linéaire est un système qui présente un aspect non linéaire, par exemple une saturation. Il devient compliqué de l'étudier.

-Qu'appelle t-on temps de retard `a la mont´ee ou temps de retard `a la descente, temps de montée?

Le temps de retard à la montée ou délai de montée est le temps nécessaire pour que la grandeur  $U_c$  augmente, à partir de sa valeur initiale, de 10 % de sa variation totale. Le temps de montée est l'intervalle de temps correspondant à la croissance de  $U_c$  de 10 % à 90% de sa variation totale.

-Si l'on écarte les armatures d'un condensateur plan isolé, que se passe t-il sur le plan  $énergétique?$ 

Pour un condensateur plan, la capacité C est inversement proportionnelle à la distance entre les armatures. Si on augmente  $d, C$  diminue donc l'énergie diminue.

-Qu'appelle t-on condensateur de liaison ?

Les condensateurs de liaison suppriment la composante continue et effectuent éventuellement un filtrage.

-Qu'est-ce qui différencie les condensateurs les uns des autres techniquement ?

C'est la nature du diélectrique qui permet de classer les condensateurs. Les condensateurs non polaris´es, de faible valeur (nanofarad ou microfarad) sont essentiellement de technologie mylar ou céramique ; Les condensateurs dits polarisés sont sensibles à la polarité de la tension électrique qui leur est appliquée : ils ont une borne négative et une positive. Ce sont les condensateurs de technologie électrolytique (également appelée, par abus de langage, chimique) et tantale. Les super-condensateurs (ultracapacitor) non polarisés ont une énorme capacité mais une faible tenue en tension (quelques volts). Ils ont été développés suite aux recherches effectuées pour améliorer les accumulateurs. La capacité qui peut dépasser la centaine de Farad est obtenue grâce à l'immense surface développée d'électrodes sur support de charbon actif.

-Comment sont faites les résistances dans les boites  $\operatorname{AOIP}$  ? C'est en fait une bobine d'inductance nulle, bobin´ee dans un sens puis dans l'autre sens.

-Qu'est-ce qu'un diélectrique?

-Pourquoi la charge n'est pas instantanée ?

-Analogies mécanique ?

-Qu'est-ce que deux conducteurs métalliques en influence totale ?

-Comment sont réparties les charges dans un conducteur métallique ?

-Pourquoi brancher toutes les masses sur le GBF et l'oscillo ?

-Dans les 3 régimes d'oscillation, quelle est la grandeur caractéristique ?

-Qu'est-ce que le facteur de qualité ?

-Comment fonctionne une DEL ?

-ordre de grandeur de la tension de seuil ?

-Comment est constituée une jonction PN ?

-Sur l'oscillo, quelle est la différence entre AC et DC ?

# $_{\textrm{\tiny{Chapitre}}}$   $17$  .

# M17 : Oscillations forcées en électricité

Introduction Un oscillateur est un système physique manifestant une variation périodique dans le temps. Il est dit harmonique si son évolution décrit une fonction sinusoïdale au cours du temps. Sa fréquence ne dépend que des caractéristiques du système. Un oscillateur forcé est un système que l'on soumet à une force oscillante extérieure (l'excitateur). Soumis à une excitation dont la fréquence est proche de sa fréquence propre, l'oscillateur va être entraîné, dans une oscillation sinusoïdale qui s'amplifie de plus en plus, jusqu'à une limite qui dépend de l'amortissement et de la dissipation : c'est ce qu'on appelle la résonance. Sommairement, on peut dire que le système réagit d'autant plus facilement, qu'on lui fournit de l'énergie à une fréquence proche de sa fréquence propre. Dans ce montage, on fera l'étude en régime forcé du phénomène de résonance à travers le circuit RLC série. L'excitateur fournit l'énergie au système en imprimant au résonateur une excitation sinusoïdale.

### 17.1 Mise en évidence du phénomène de résonance

#### 17.1.1 Démonstration qualitative

Matériel : 1 lampe  $6V/0.6W$ , 7 fils, un générateur basse fréquence, une bobine d'inductance  $L = 11$  mH, un condensateur de capacité  $C = 100$   $\eta$ F, 1 interrupteur à 3 positions.

En position 1, la lampe s'allume : la puissance délivrée par le générateur est suffisante pour allumer la lampe.

En position 2, la lampe ne s'allume que pour une plage de fréquences proche de la fréquence de résonance.

L'impédance du circuit est plus grande et l'intensité du courant qui circule dans la lampe n'est plus assez importante pour l'allumer. A la résonance en intensité, l'intensité augmente sensiblement dans le circuit et devient suffisante pour allumer la lampe. On se contentera ici de relever la fréquence de résonance et on la comparera aux valeurs des composants tout à l'heure, quand on étudiera le circuit RLC série.

#### 17.1.2 Chute de tension aux bornes du GBF

Matériel : 1 lampe,  $6V/0, 6W$ , 7 fils, un générateur basse fréquence, une bobine d'inductance  $L = 11$  mH, un condensateur de capacité  $C = 100$   $\eta$ F, 1 interrupteur 3 positions, 1 voltmètre.

Visualiser la tension aux bornes du GBF à l'aide d'un voltmètre autour de la fréquence de résonance avec l'interrupteur en position 2. On remarque une baisse brutale à la résonance, pourquoi ? On peut l'expliquer facilement grâce au modèle de Thévenin du GBF.

En effet, à la résonance, l'intensité dans le circuit augmente donc la tension aux bornes du générateur diminue car. Pour faire face à ce problème, il faut abaisser l'impédance du générateur pour l'adapter à la faible impédance qu'à le circuit à la résonance, en utilisant : -Un AOP suiveur pour isoler les étages (inconvénient : seulement les basses intensités sont tolérées par un amplificateur opérationnel).

-La diminution d'amplitude afin que la chute de tension soit moins visible

-Prendre en compte la résistance interne du GBF dans les calculs ou utiliser l'entrée basse impédance du GBF.

### 17.2 Etude du circuit RLC série

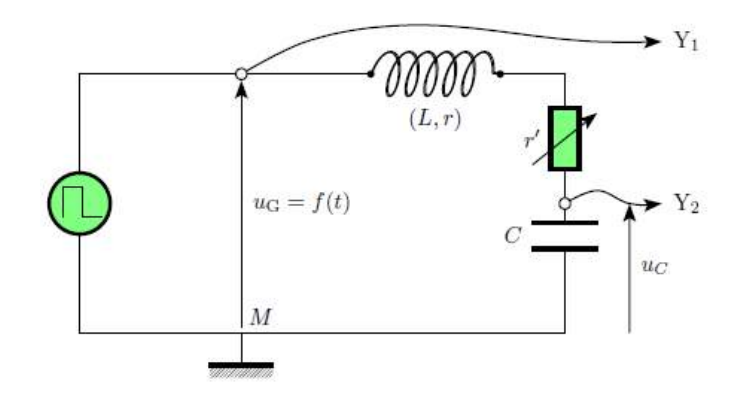

#### 17.2.1 Résonances et surtensions

-La première chose à faire est d'étalonner la wobulation dans latis pro. Pour cela, envoyer au GBF 2 tensions constantes (comprises entre 0 et 10 V : voir notice) et relever la valeur de fréquence affichée sur le GBF correspondant à chacune des 2 tensions.

-Vérifier que la fréquence de résonance est englobée dans l'intervalle de fréquences balayé. On souhaite tracer  $f = f(V) = aV + b$ .

-Calculer alors le coefficient directeur a et l'ordonnée à l'origine de la droite b.

-Envoyer une rampe de tension entre 0 et 10V au GBF et exporter SA1 dans le tableur intégré à Latis pro.

-Créer une nouvelle variable fréquence dont les caractéristiques seront : une droite de pente a est d'ordonnée à l'origine b.

-Tracer la droite d'étalonnage en glissant la fréquence sur la courbe et bien s'assurer de mettre SA1 en abscisse.

-Ne plus toucher aux réglages du GBF.

#### Wobulation

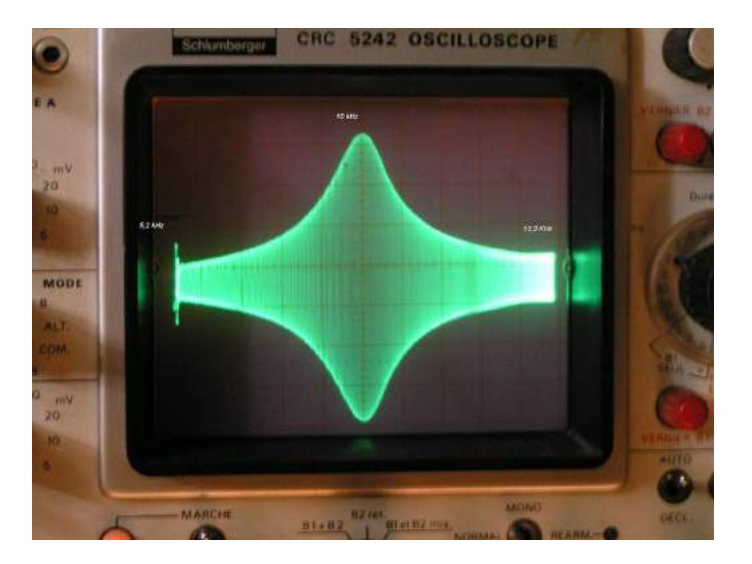

Principe : Lorsqu'un circuit électrique est excité par une tension sinusoïdale on peut être intéressé par connaître le comportement en régime permanent d'un ou plusieurs composants de ce circuit en fonction de la fréquence de la tension excitatrice. La wobulation permet de faire cette visualisation à l'oscilloscope de façon quasi instantanée. La tension délivrée par le générateur de tension est modulée en fréquence par un signal de rampe périodique. Les paramètres importants sont la valeur du début de la rampe fixe la fréquence de départ de la modulation, la valeur de fin de la rampe fixe la fréquence de fin de modulation et la période de la rampe fixe le vitesse à laquelle cette modulation de fréquence est effectuée.

Mise en œuvre pratique :

On utilise la sortie sweep out. Pour démarrer le balayage ou l'arrêter, on presse la touche sweep et pour régler la fréquence maximum de balayage. On règle la vitesse de balayage avec sw freq. On règle la fréquence minimum de balayage avec fréquence.

Résonance en intensité

$$
I = \frac{E}{\sqrt{R^2 + (L\omega - \frac{1}{C\omega})^2}}
$$

Matériel : une carte d'acquisition reliée à un ordinateur équipé de latis pro, fils, un générateur basse fréquence Jeulin équipé de la fonction wobulation, une bobine d'inductance  $L = 11m$  H, un condensateur de capacité  $C = 100 \eta$ F, un voltmètre.

Faire l'acquisition de la tension aux bornes de la résistance pendant 1 s avec wobulation en désactivant le mode GBF et glisser la fréquence en abscisse. On obtient la courbe de résonance en intensité :  $U_r = f(f)$ . On prend le cas d'une résonance aigu (R faible).

Sur cette courbe on peut calculer grâce aux outils loupe et réticule :

On peut alors comparer aux valeurs théoriques :

la fréquence de résonance,

$$
f_0 = \frac{1}{2\pi} \frac{1}{\sqrt{LC}}
$$

la bande passante à -3 dB

$$
\Delta \omega = \frac{R}{L}
$$

et du coup le facteur de qualité

$$
Q = \frac{\omega_0}{\Delta \omega}
$$

On fait varier les valeurs de R et de L et on refait la mesure pour une résonance floue en augmentant R.

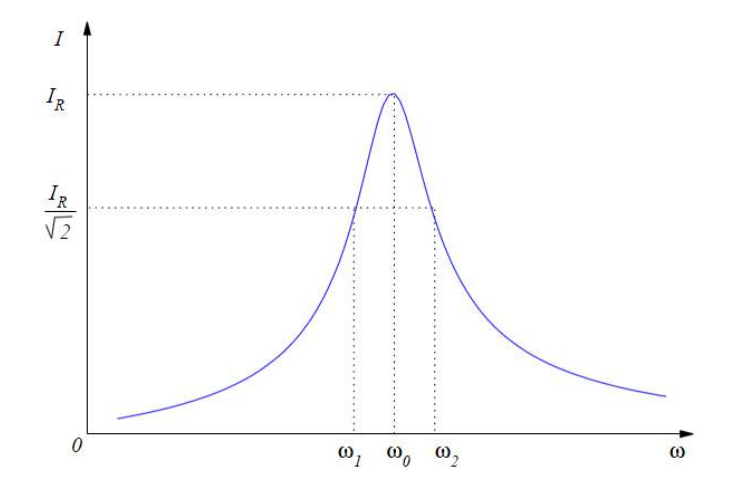

#### Résonance en tension aux bornes de C

$$
U_c = Z_c \times I = \frac{E}{\sqrt{(1 - LC\omega^2)^2 + R^2C^2\omega^2}}
$$

On a surtension quand le dénominateur est minima.

$$
\omega_c = \omega_0 \sqrt{1 - \frac{1}{2Q^2}}
$$

$$
U_c(\omega_c)=\frac{QE}{\sqrt{1-\frac{1}{4Q^2}}}
$$

Comme, il existe une pulsation pour laquelle la tension aux bornes du condensateur est maximale, la pulsation de résonance en tension ou de surtension.

$$
Q = \frac{1}{RC\omega_0} = \frac{Z_c}{R} = \frac{U_c}{U_R}
$$

Avec Latis pro, on peut donc déterminer  $f_c$ ;  $U_{c(max)}$  et  $U_{r(max)}$  a été déterminé lors de la partie 1. On peut ainsi comparer les valeurs maximales de tension, les pulsations et calculer  $Q$  en le comparant à la valeur de la partie 1 et à la valeur théorique.

#### Surtension aux bornes de la bobine

Matériel : 1 carte d'acquisition reliée à un ordinateur équipé de latis pro, 7 fils, un générateur basse fréquence, une bobine d'inductance  $L = 11m$ H, un condensateur de capacité  $C = 100$  $\eta$ F, un voltmètre.

$$
U_L = Z_L \times I = \frac{EL}{\sqrt{(L - \frac{1}{C\omega^2})^2 + \frac{R^2}{\omega^2}}}
$$

Comme, il existe une pulsation pour laquelle la tension aux bornes de la bobine est maximale, la pulsation de résonance en tension ou de surtension.

$$
\omega_L = \frac{\omega_0}{\sqrt{1 - \frac{1}{2Q^2}}}
$$

$$
U_L(\omega_L) = \frac{QE}{\sqrt{1 - \frac{1}{4Q^2}}}
$$

$$
Q = \frac{L\omega_0}{R} = \frac{Z_L}{R} = \frac{U_L}{U_R}
$$

 $T$ 

Visualiser la courbe dans latis pro, constater que  $f_{max}$  est supérieure à la fréquence propre.

#### Remarques

Matériel : 1 carte d'acquisition reliée à un ordinateur équipé de latis pro, 7 fils, un générateur basse fréquence Jeulin avec la fonction wobulation, une bobine d'inductance  $L = 11$  mH, un condensateur de capacité  $C = 100 \eta F$ , 1 voltmètre.

On montre l'influence de la valeur de R sur les caractéristiques des différentes résonances : Si on augmente  $R$ , la résonance est plus floue, la bande passante est plus petite. Montrer que le système est plutôt capacitif avant la résonance, résistif à la résonance et inductif après résonance en montrant sur la courbe visualiser l'impédance qui domine. On peut expliquer cette caractéristique grâce au diagramme de Fresnel.

#### Déphasage courant-tension 17.3

L'impédance complexe s'écrit

$$
\underline{Z} = \frac{U}{\underline{I}} = R + j(L\omega - \frac{1}{C\omega})
$$

D'où le déphasage

$$
\tan \varphi = \frac{L\omega - \frac{1}{C\omega}}{R}
$$

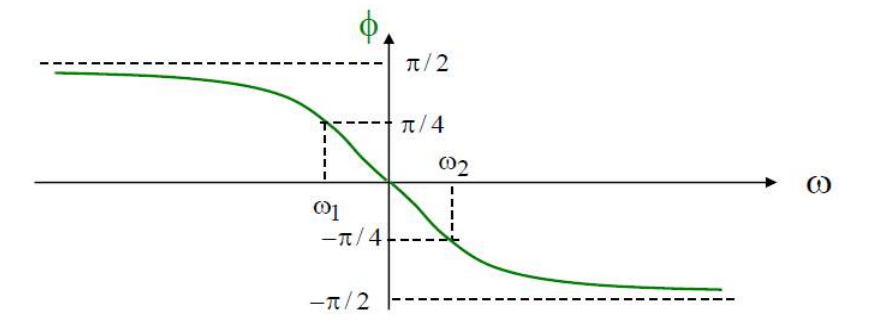

Matériel : 1 carte d'acquisition reliée à un ordinateur équipé de latis pro, 7 fils, un générateur basse fréquence, une bobine d'inductance  $L = 11$  mH, un condensateur de capacité  $C = 100$  $\eta$ F, 1 voltmètre.

On fait l'acquisition sans wobulation des tensions  $U$  aux bornes du GBF et  $U_R$  aux bornes de la résistance pour différentes fréquences.

On se sert de latis pro comme d'un oscillographe et on détermine le déphasage courbe du déphasage en fonction de la fréquence.

#### 17.4 Conclusion

Le circuit RLC série a plusieurs applications. C'est un filtre passe bande donc il peut être utilisé pour éliminer le bruit d'un signal. Il est également utilisé pour la radio : pour sélectionner la fréquence sur laquelle on veut se placer.

## 17.5 Questions

-A-t-on réellement une fréquence de résonance? On peut en fait parler d'une plage de fréquence, la bande passante.

-La courbe de résonance sur latis pro est symétrique par rapport à l'axe des abscisses, pourquoi ?

On envoie une tension sinusoïdale qui varie alternativement de  $+E$  à  $-E$  sur un très grand nombre de périodes. On a donc une réponse comportant des valeurs opposées de tensions pour une même fréquence.

-Comment résoudre ce problème ?

Utiliser un redresseur (diode) et un détecteur de crête. On ne verrait apparaître que l'enveloppe. On peut donc tout simplement utiliser le boîtier Jeulin de démodulation.

Que représente physiquement le facteur de qualité ?

Il représente la sélectivité du filtre passe-bande Pour déterminer la valeur d'une capacité grâce au circuit RLC, peut-on prendre n'importe quelle fréquence ? A hautes fréquences, la capacité se comporte comme une bobine et inversement.

-Existe-t-il d'autres oscillateurs en électricité? On peut envisager d'autres oscillateurs avec des amplificateurs opérationnels, notamment l'oscillateur à pont de Wien.

-Définir une valeur efficace? Il s'agit de la valeur continue qui provoquerait un échauffement identique.

-Signification de RMS ? Root Min square (racine carré de la moyenne du carré)

-Qu'est ce qui différencie la RMS de la True RMS ? La True RMS tient compte de l'offset.

-Définition de la bande passante?

-Circuit RLC linéaire, signification ? RLC série

-Régime transitoire, définition ? Existence d'une bobine dans le circuit à régime transitoire qui s'arrêtera rapidement. On peut le visualiser avec une tension créneau

-Régime permanent, definition?

Générateur de tension impose la fréquence au circuit

-Diagramme de Fresnel ?

-Déphasage?

-En régime permanent, interprétation énergétique ?

-Pourquoi mode XY à la résonance ? plus précis

-Fréquence en tension et fréquence en intensité ?

-Existe t-il une résonance en tension au borne de la bobine ?

-Intensité efficace?

-Tjrs valable ? Non, seulement pour une tension sinusoïdale

-Définition de la valeur efficace?

-Wobulation en mode XY ?

-Facteur de qualité?

-Que traduit-il ? Il traduit l'amortissement : Plus  $R$  grand, plus  $Q$  est faible et plus le circuit est amorti

-Circuit bouchon, qu'est ce qui joue le rôle d'antenne ?

-Diagramme de Bode ?

-Est ce que le dB est une unité? Oui, l'unité est le Bel

-Pourquoi utiliser un oscillo comme appareil de mesure et pas un multimètre, ou les 2 ?

-A quoi sert le montage Ampli op suiveur ?

-Comment faire pour visualiser le régime transitoire ?

-Equivalence de  $i$  dans le circuit en mécanique ?

-Dans la bande passante à 3 dB, pourquoi 3 dB ?

-Comment faire un oscillateur entretenu ?

-La limite d'acquisition des ordinateurs est-elle vers le haut ou vers le bas, pourquoi ?

# Chapitre  $18$

# M18 : Capteurs

Introduction Au fur et à mesure de leurs découvertes, les scientifiques se sont vite rendus compte qu'il leur fallait un outil performant pour mesurer l'évolution de grandeurs physiques (visible ou non) sur lesquels ils travaillaient; c'était, en effet, le meilleur moyen de pouvoir ´etablir des lois d'´evolution et d'arriver `a comprendre certaines choses. C'est pour cela qu'on a essayé de créer des appareils permettant de retranscrire l'évolution d'une grandeur : le capteur. Un capteur est un système qui permet la transformation d'une grandeur physique  $(P, T, v...)$  en une autre grandeur physique de nature différente, plus facilement exploitable. Ceci peut permettre à un système d'être autonome. Nous parlerons ici de capteurs permettant d'obtenir des grandeurs de sortie électriques  $(I, U, R)$ ; ces capteurs sont alors appelés transducteurs.

#### Définition :

Un capteur est un dispositif qui convertit une grandeur physique non électrique en grandeur électrique. La relation établie entre les 2 doit être univoque, monotone et reproductible.

Un capteur est un dispositif qui transforme une grandeur physique extérieure en une grandeur électrique mesurable. Ce sont donc des dipôles électriques. On les classe en deux types : - Les capteurs actifs : soumis à une excitation extérieure, ils fournissent une f.e.m. dont la valeur dépend de l'excitation.

- Les capteurs passifs : la valeur de leur impédance va dépendre de l'excitation extérieure. Au cours de ce montage, nous étudierons plusieurs capteurs passifs permettant de détecter un flux lumineux ou de mesurer une température. Nous aborderons aussi la possibilité d'utiliser un capteur actif pour produire un courant électrique.

Remarque :

On peut choisir plusieurs approches, la plus répandue est l'approche industrielle où l'on ´etudie les caract´eristiques techniques d'un ou plusieurs capteurs (´eviter le catalogue). Il faut alors s'attacher à illustrer l'importance et le rôle de ces caractéristiques : est-il vraiment important qu'un capteur soit linéaire par exemple ? Il est dommage que la question des sources de bruit qui limite la résolution du capteur soit presque toujours ignorée. Il faut éviter de présenter un catalogue de capteurs pour lesquels on effectue (ou fait effectuer?) des mesures répétitives nombreuses mais non exploitées complètement. Les principales caractéristiques (sensibilité, résolution, ...) d'un capteur doivent être illustrées. Un étalonnage et la réalisation d'un système de mesure complet peuvent être proposés. Même si les capteurs ont bien d'autres caractéristiques, la notion de sensibilité est très importante (capteur se dit sensor en anglais). Il faut donc savoir d´efinir cette grandeur sans h´esitation et la distinguer clairement de la résolution. Les capteurs utilisent souvent la variation de la résistance de composants en fonction de grandeurs extérieures : température, flux lumineux, champ magnétique, contrainte mécanique, ...). Là encore, il est maladroit de placer le capteur dans une branche d'un pont de Wheatstone dont on a choisi un peu au hasard les trois autres résistances, c'est-à-dire sans se préoccuper de la sensibilité du pont. La recherche de l'équilibre ne doit pas être la seule préoccupation de l'opérateur. Enfin, si le candidat se propose d'utiliser un composant photosensible pour construire un luxm`etre, il doit s'attendre à quelques questions concernant l'éclairement lumineux.

#### 18.1 Un capteur de pression

Le capteur de pression doit être alimenté en  $+15$  V. La sortie du capteur doit être connectée `a un multim`etre num´erique. Les valeurs de tension attendues sont de l'ordre de 100 mV. On place une seringue à la sortie du capteur par exemple. On mesure en fonction du volume dans la seringue la tension correspondante et on représente  $-\frac{1}{U} = f(V)$ . La linéarité confirme l'hypothèse que peut être assimilé à un gaz parfait.

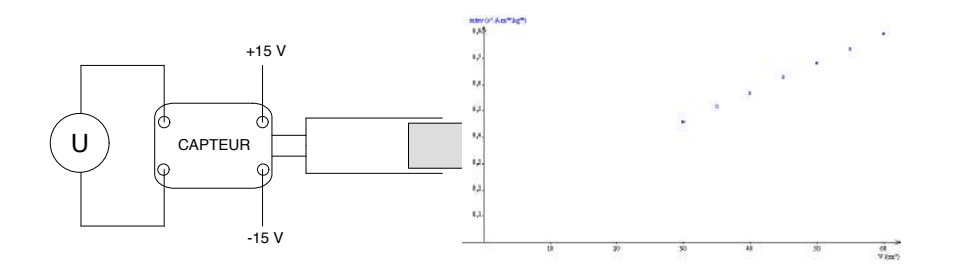
# 18.2 Un capteur de température : la thermistance

Faisant partie des capteurs passifs, la thermistance est en fait une résistance de valeur variant avec la température. On peut le mettre en évidence en affichant la caractéristique du dipˆole. Pour cela on utilise la fonction testeur d'un oscilloscope analogique. Celui-ci trace alors qualitativement  $I = f(U)$ . On constate que la caractéristique est une droite. Ceci est cohérent avec une résistance. La pente est alors de  $1/R$ . La thermistance est constituée de poudres d'oxydes m´etalliques semi-conducteurs. Lorsque la temp´erature augmente, il y a création de paires électron-trou. Ces paires facilitent la conduction et la résistance diminue. On peut mettre en évidence cette propriété en serrant la thermistance dans la main. Avec la chaleur apportée, la pente de la caractéristique augmente montrant la diminution de la résistance. Pour utiliser la thermistance comme moyen de mesure de la température, on doit au pr´ealable tracer une courbe d'´etalonnage pour savoir comment se comporte la résistance. Pour se faire on place le capteur dans un bain marie équipé d'un thermomètre. Alors que la température augmente, on prend régulièrement la valeur de la résistance à l'aide d'un ohmmètre (on peut éventuellement augmenter progressivement la température du bain et attendre à chaque fois que celui-ci se stabilise). On peut alors tracer  $R = f(T)$  $(T \text{ étant en Kelvin})$  et éventuellement s'en servir comme étalonnage. Cependant, la relation qui lie la résistance du semi-conducteur à la température est en fait du type

$$
R = R_0 \exp\left(\frac{A}{T}\right)
$$

Il sera donc plus intéressant tracer  $\ln(R) = f(1/T)$ . Les points sont alors parfaitement alignés. On obtient ainsi par régression linéaire :

- la pente nous donne  $A = 3, 9.10^{-3}$  K

-l'ordonnée à l'origine est ln $(R_0) = -13, 2$  ce qui nous donne  $R_0 = 1, 85.10^{-6}$  Ω

On désire mesurer la résistance  $R_T$  de la thermistance en fonction de la température T. On plonge la thermistance dans un Becher rempli d'eau placé sur un agitateur magnétique chauffant .

On mesure la température à l'aide d'une sonde de température (prise  $F$  et C d'Orphy). On mesure  $R_T$  en mesurant  $U_{tot}$  et  $U_R$  d'un pont potentiométrique réalisé à l'aide d'une résistance  $R$  et de la thermistance.

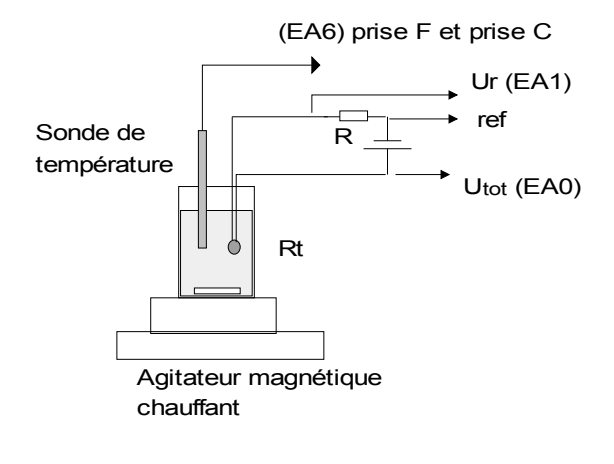

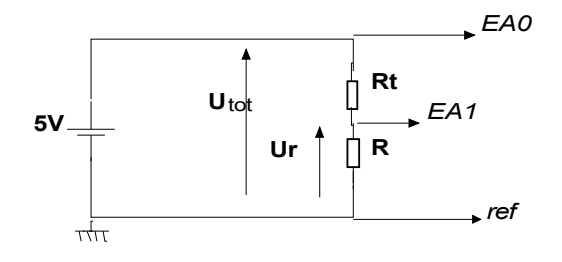

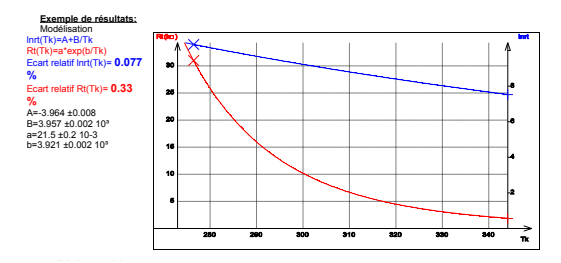

### 18.3 Quelques capteurs de lumière

### 18.3.1 La photorésistance

Si on affiche à l'oscilloscope (en fonction testeur) la caractéristique de la photorésistance, on retrouve la droite d'une résistance. Le principe est similaire à celui de la thermistance. La résistance du composant varie, non plus avec la température, mais avec le flux lumineux qu'il reçoit. Sous l'action de photons, il y a création dans le semi-conducteur de paires électron-trou qui permettent de diminuer la résistance du matériau. On peut le mettre en évidence en cachant avec un doigt le capteur. On constate que la pente de la droite diminue indiquant une augmentation de la résistance en l'absence de lumière.

On peut utiliser ce capteur dans un montage électrique illustrant le principe de déclenchement d'un lampadaire. On réalise le montage ci-dessous et on place à proximité de la photorésistance une lampe dont on peut faire varier la tension aux bornes et donc la luminosité.

L'amplificateur opérationnel est ici utilisé en régime non linéaire. La tension de sortie s sera donc de +15 V ou -15 V en fonction du signe de la différence de potentiel  $\epsilon = e_+ - e_ \ddot{\phantom{a}}$ 

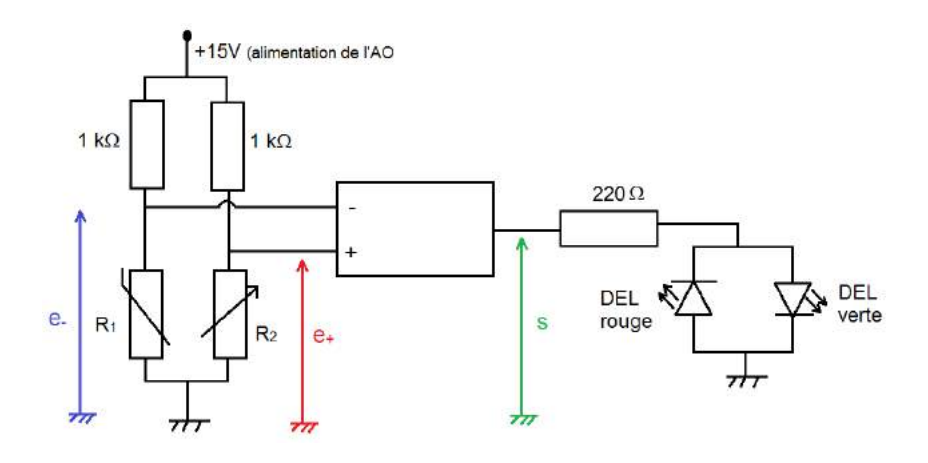

Des valeurs de  $R_1$  et  $R_2$  va dépendre le signe de :

-si  $R_1 < R_2$ , alors  $\epsilon > 0$  et  $s = +15V$  allumant la diode verte.

-si  $R_1 > R_2$ , alors < 0 et  $s = -15V$  allumant la diode rouge.

Ainsi, le passage par  $R_1 = R_2$  entraîne le basculement de l'interrupteur du lampadaire. On commence donc par choisir l'éclairage pour lequel on veut que l'interrupteur du lampadaire bascule et on règle la résistance  $R_2$  pour qu'elle soit égale à  $R_1$  sous cette lumière. Il suffit de prendre la valeur pour laquelle le basculement se fait pour une faible variation d'intensité lumineuse. Le réglage étant effectué, on constate que si la lumière est plus importante, la résistance de la photorésistance diminue et  $R_1 < R_2$ . La diode verte s'allume symbolisant le lampadaire en fonction. En revanche, si la lumière baisse,  $R_1 > R_2$  et la diode rouge s'allume indiquant le lampadaire éteint.

La résistance en sortie est là pour assurer le passage d'un courant au travers des diodes.

# 18.3.2 La photodiode

On place la photodiode à proximité de la lampe précédente dont on peut régler la tension. On commence l'étude sans allumer la lampe. On affiche une fois encore la caractéristique de la photodiode sur l'oscilloscope analogique. Cette fois-ci il ne s'agit pas d'une résistance. On constate qu'à partir d'une certaine tension, l'intensité augmente fortement. Cette tension est n´ecessaire pour polariser la jonction P-N de la diode. Elle laisse alors librement circuler le courant. En dessous de ce seuil, la diode est polarisée en inverse et le courant la traversant est nul. On allume cette fois la lampe. La tension de seuil n'est presque pas influencée mais on voit l'apparition d'un courant inverse lorsque la diode est polaris´ee en inverse. L'apport ´energ´etique dˆu `a l'´eclairement cr´ee des paires ´electron-trou dans la zone de d´epl´etion de la jonction qui laisse passer un courant inverse. Plus l'intensité lumineuse est importante est plus le courant inverse l'est aussi. On remarquera que l'éclairage ambiant n'était pas suffisant pour donner un courant inverse notable. Ceci est dû en partie au fait que la diode est plus sensible dans le domaine des infra-rouge. Ceci explique qu'utiliser une lampe à incandescence donne un très bon résultat. L'affichage que l'on a de la caractéristique de la photodiode est très qualitatif. Il est ainsi difficile de juger de la valeur de la tension de seuil. Avec un tracé plus précis, on s'aperçoit que cette tension est  $U_0 > 0$ . Ceci se traduit donc par l'apparition d'un courant inverse même lorsqu'aucune tension n'est imposée à la diode ou même si elle n'est pas polarisée en inverse. Dans ce domaine, la jonction P-N  $\frac{1}{2000}$  ou meme si enc n'est pas ponaisec en myerse. Bans ce domaine, na jonetion 1-1. photovoltaïques que l'on va étudier par la suite. *ƋƵ͛ƵƚŝůŝƐĞƌƵŶĞůĂŵƉĞăŝŶĐĂŶĚĞƐĐĞŶĐĞĚŽŶŶĞƵŶƚƌğƐďŽŶƌĠƐƵůƚĂƚ͘*

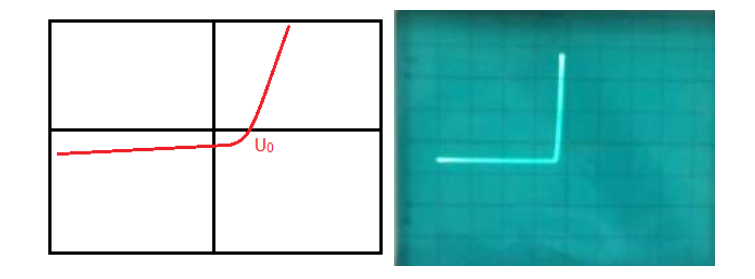

 $i_D$ se fait en mesurant la tension  $U_R$ aux bornes d'une résistance de  $R=47$  kΩ On place en série une photodiode et une résistance "d'acquisition"  $R$  -Mesurer l'intensité

-La variation de  $U_{tot}$  aux bornes du montage se fera à l'aide d'un GTBF en réglant la fréquence sur 2 Hz

-Si on utilise Orphy GTI la sonde différentielle mesure directement  $U_D$ , sinon on mesure  $U_{tot}$ et on demandera à Regressi de calcule<br/>r $U_d = U_{tot} - U_R$ 

-Pour faire varier l'intensité lumineuse, on peut éclairer

la photodiode à l'aide d'un faisceau de lumière sortant d'un projecteur de diapositives passant entre deux polariseurs dont on fait varier l'angle respectif.

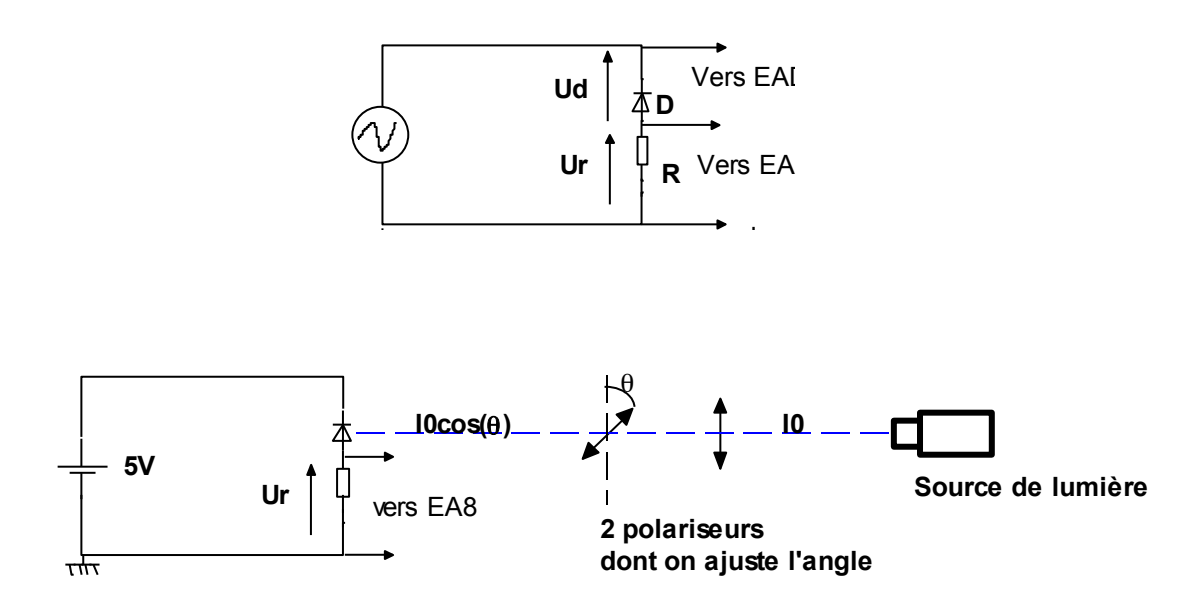

C'est le même montage que précédemment, mais en remplaçant le GTBF par un générateur continu

-Pour ajuster l'intensité lumineuse on utilise la loi de Malus : l'intensité lumineuse qui sort de deux polariseurs croisés est proportionnelle au carré du cosinus de l'angle entre les axes principaux de ces polariseurs

$$
I = I_0 \cos^2 \theta
$$

-Pour mesurer l'intensité  $i_D$  traversant la photodiode, on mesure la tension  $U_r$  aux bornes d'une résistance  $R$  en série avec la diode

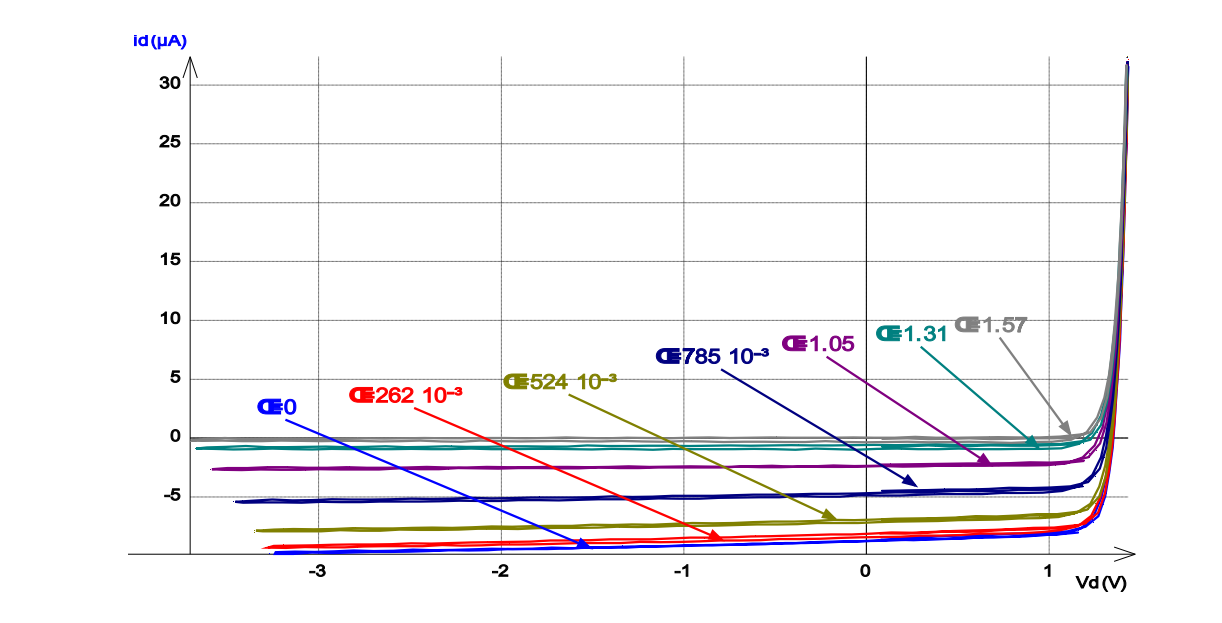

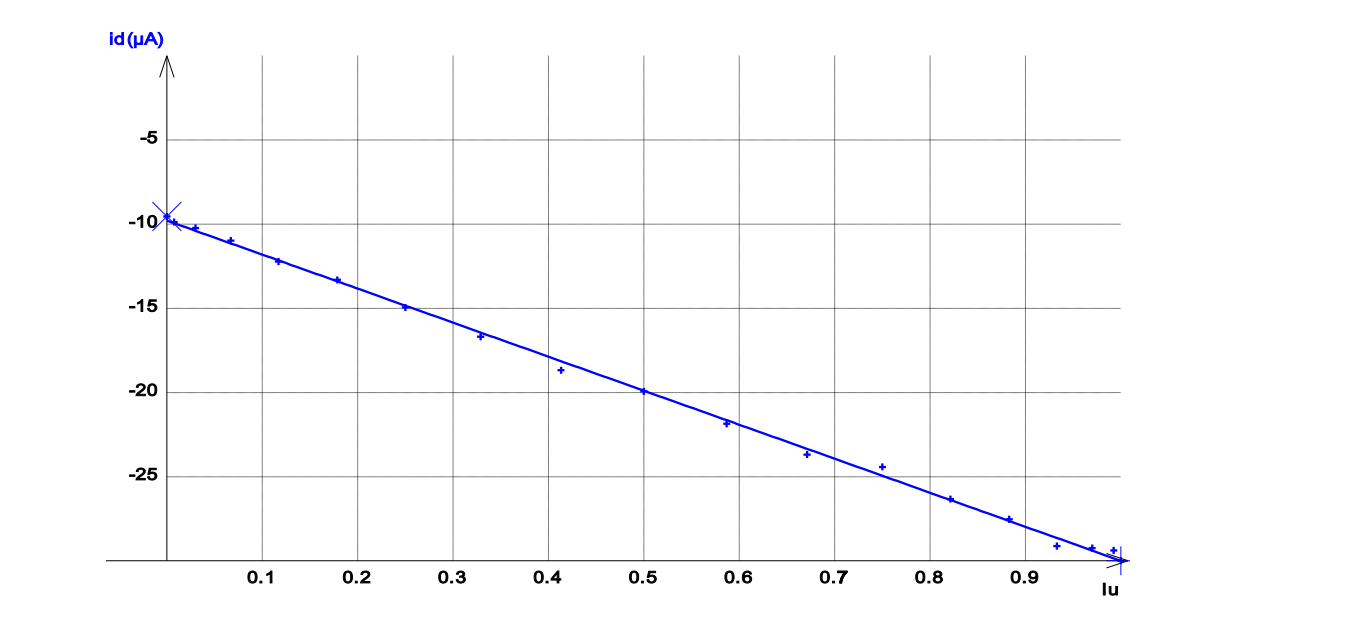

### Capteur et générateur : la cellule photovoltaïque 18.4

Une cellule photovoltaïque est un assemblage de photodiodes disposées pour favoriser une exposition maximale à la lumière. Un tel dispositif permet de générer une tension et un courant électrique. On la qualifie, ainsi, aussi de photopile. On place la cellule à proximité de la lampe et on commence par étudier sa tension à vide et son courant de court-circuit. En faisant varier la tension aux bornes de la lampe, on constate que tous deux dépendent de la puissance émise par la lampe. Cependant, on remarque que la variation en courant est nettement supérieure à celle en tension.

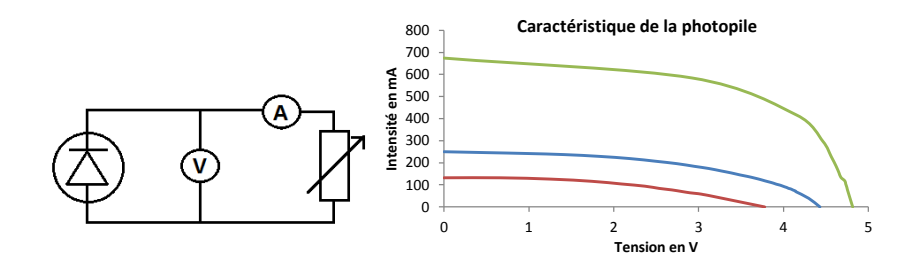

On étudie l'influence de l'intensité lumineuse en traçant la caractéristique de la photopile pour différentes tensions aux bornes de la lampe. Pour ce faire on réalise le circuit cicontre. En faisant varier la valeur de la résistance, on peut relever plusieurs couples  $(U, I)$ . On constate que l'intensité varie peu en dessous d'une certaine tension. La photopile se comporte alors dans cette plage comme un générateur de courant parfait. Le courant dépend cependant du flux lumineux parvenant au capteur. On peut aussi étudier la puissance délivrée par la photopile en fonction de la charge qui lui est imposée. On trace dans chacun des cas précédents la puissance en fonction de la valeur de la résistance.

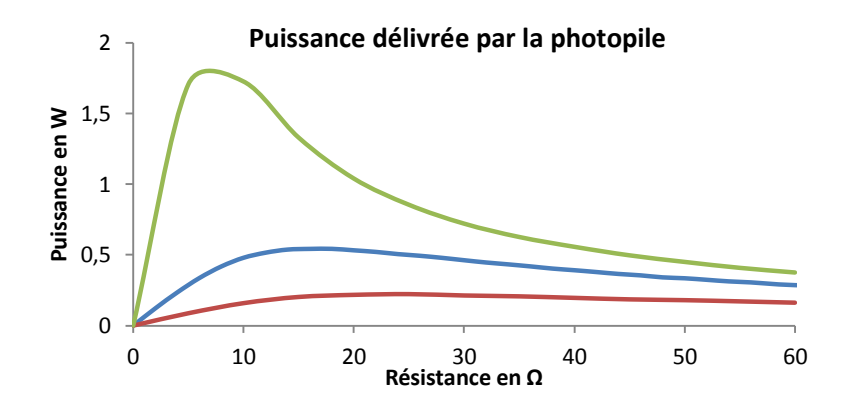

Pour les deux premières courbes, la puissance délivrée est relativement faible. Pour la troisième par contre (quand la photopile est soumise à une lumière intense), on s'aperçoit qu'il existe un domaine pour lequel la puissance est maximale. Ce domaine est très étroit. Cela rend la photopile peu pratique à utiliser dans la mesure où elle doit être précisément adaptée à la lumière qui lui est fournie et à la charge qu'elle alimente.

# 18.5 Conclusion

Au cours de ce montage nous avons pu étudier différents types de capteurs. Nous nous sommes limités à la mesure de lumière ou de température mais il faut savoir qu'il en existe de nombreux autres. On pourrait par exemple aborder les capteurs piézo-électriques. Ces derniers ne reposent pas sur des semi-conducteurs mais sur des cristaux dont la structure, en se comprimant génère un champ électrique et une différence de potentiel mesurable. Ils permettent donc de mesurer des forces mais aussi la pression de l'air grâce à leur grande précision. Dans le domaine des capteurs de lumière, il aurait aussi fallu aborder les capteurs CCD (charge coupled device). Ces appareils reposent sur l'émission d'électrons par des  $\acute{e}$ léments photosensibles. Ces  $\acute{e}$ lectrons sont multipliés par la suite à l'aide d'un système et permettent de connaître avec précision l'intensité lumineuse. Leur faible taille permet d'en aligner un grand nombre pour constituer une étude spatiale de l'intensité lumineuse. C'est ce genre de système qui est utilisé sur les appareils photographiques numériques.

# 18.6 Questions

-Faire un bref comparatif entre photorésistance et photodiode.

Une photodiode est constituée de 2 électrodes avec une cathode et une anode Cathode Une photorésistance est basée sur l'effet photovoltaïque (panneau solaire) alors qu'une photodiode est basée sur l'effet photoélectrique. Une photorésistance est fabriquée avec du sulfure de cadmium. Une photorésistance est un composant électronique dont la résistivité varie (souvent une diminution) en fonction de l'augmentation de lumière qui l'atteint. On peut également le nommer résistance photo-dépendante (light-dependent resistor (LDR)) ou photoconducteur. Une photorésistance est composée d'un semi-conducteur à haute résistivité. Si la lumière incidente est de fréquence suffisamment élevée, les photons absorbés par le semi-conducteur donneront aux électrons liés assez d'énergie pour sauter dans la bande de conduction, les électrons libres (avec leurs trous d'électron) ainsi produits abaissant la résistance de l'ensemble. Une photodiode est un composant semi-conducteur ayant la capacité de détecter un rayonnement du domaine optique et de le transformer en signal ´electrique. Quand un semi-conducteur est expos´e `a un flux lumineux, les photons sont absorbés à condition que l'énergie du photon  $(E_{ph} = h\nu)$  soit supérieure à la largeur de la bande interdite  $(E_q)$ . Ceci correspond à l'énergie nécessaire que doit absorber l'électron afin qu'il puisse quitter la bande de valence (où il sert à assurer la cohésion de la structure) vers la bande de conduction, le rendant ainsi mobile et capable de générer un courant ´electrique. L'existence de la bande interdite entraˆıne l'existence d'un seuil d'absorption tel que  $h\nu = E_q$ . Lors de l'absorption d'un photon, deux phénomènes peuvent se produire : La photoémission : c'est la sortie de l'électron hors du matériau photosensible. L'électron

ne peut sortir que s'il est excité près de la surface.

La photoconductivité : l'électron est libéré à l'intérieur du matériau. Les électrons ainsi libérés contribuent à la conductivité électrique du matériau.

## -Quel est le rôle du transistor?

Le transistor est un amplificateur. Le pont diviseur est juste si  $i<sub>b</sub>$  est plus petite que l'intensité passant dans le pont. Le transistor est le composant électronique actif fondamental en ´electronique utilis´e principalement comme interrupteur command´e et pour l'amplification, mais aussi pour stabiliser une tension, moduler un signal ainsi que de nombreuses autres utilisations. Il désigne un dispositif semi-conducteur à trois électrodes actives qui permet le contrôle grâce à une électrode d'entrée (base pour les bipolaires et grille pour les FET) d'un courant ou d'une tension sur l'une des électrodes de sorties (collecteur pour les bipolaires et drain pour les FET)

### -Citer un autre capteur de température

On peut citer le thermocouple (2 jonctions, température très ponctuelle, précis mais les tensions produites sont faibles donc il faut les amplifier), le ruban de platine (moins précis, plus cher, variation de  $0.2\%$  par degré, utilisable à basse température, variation linéaire de la température avec  $R$ ) Les principaux capteurs de température utilisés en électronique sont basés sur la loi de variation d'une résistance. Ces éléments ne suivent pas la loi d'Ohm : ce sont des résistances non linéaires. Thermo-résistances : variation de la résistivité de certains m´etaux (argent, cuivre, nickel, or, platine, tungst`ene, titane) en fonction de la température. Thermistances : variation de la résistance d'oxydes métalliques en fonction de la température. On trouve également des capteurs de température au silicium.

-Pour la caractéristique de la photodiode quelle tension mesure-t-on vraiment sur votre montage ?

-Quelle effet y a-t-il sur la courbe ? Comment peut-on s'en franchir ?

Ici on mesurait la tension au borne de R pour avoir le courant I et la tension du GBF et non de la photodiode, ce qui influence la courbure de la caractéristique sur l'oscillo. On peut s'en affranchir avec un générateur continu à masse flottante (mais dans ce cas il faudra balayer l'amplitude de la tension à la main..) ou alors avec un transformateur d'isolement pour s'affranchir de ce problème de masse !

-Explication de la caractéristique de la photodiode. Zone photodiode, photopile ?

-Où se trouve le point de fonctionnement?

-Equation de la droite de charge ?

-Pourquoi de ce fait la caractéristique de la photodiode rétrécie quand on augmente le flux lumineux ?

Point de fonctionnement  $=$  intersection entre droite de charge et caractéristique. Equation :  $I = (E - U_d)/R$ . La droite de charge limite donc la partie gauche de la courbe d'où le rétrécissement.

-Justication de la valeur de R ? Quelle compromis doit-on faire ?

R pas trop petit parce que sinon on mesure une tension au borne de la résistance trop faible et R pas trop grand parce que sinon la droite de charge à une pente trop faible et on sort très vite de la zone linéaire de la photodiode.  $R = 5 k\Omega$  semble une bonne valeur.

-Justification de la valeur de E Prendre une valeur de E suffisante pour balayer une amplitude suffisamment grande !  $E = 10$  V semble une bonne valeur. Possibilité de mettre un offset également et donc de diminuer l'amplitude.

-Linéarité de la photodiode. Laser est il polarisé ? Besoin d'un polariseur ? A priori il l'était donc le polariseur n'était pas indispensable mais utile pour la détermination de l'angle.

-Comment avez vous mesuré? Quelle unité cette grandeur a-t-elle ? Qu'est ce qu'un éclairement ? Un flux lumineux ? unité ?

C'est en Watt. c'est un fux lumineux. Un éclairement est un flux par unité de surface en  $lumen/m^2$  ou lux La mesure de est très importante. Bien prendre la surface entière du collecteur de lumière lors de la mesure.

-Signification physique du rendement quantique ? nb d'électron excités/nb de photons incidents.

-Linéarité de la photorésistance?

Assez bonne sur un certain domaine d'éclairement mais globalement non linéaire. Réponse spectrale.

Comment marche une thermopile ? Qu'est ce que c'est finalement ? De quel effet parle ton ?

Corps noir, effets thermoelectriques (ex : Seebeck)

-Comment être sur que ce n'est pas la diode laser qui limite le circuit ?

D'une part en lisant les données du constructeur on voit que le temps de réponse de la diode laser et de l'ordre de la ns tandis que celle de la photodiode est de l'ordre de la . Ensuite on montre en faisant varier la fréquence du GBF de 10Hz à 100Hz par exemple que le temps de réponse de la photodiode reste le même. De ce fait le signal de la diode laser n'a pas été modifié. La diode laser répond suffisamment vite et suit le signal envoyé. Par conséquent nous mesurons bien le temps de réponse de la photodiode.

-A quel circuit peut on alors associer le montage photodiode-résistance ? Circuit RC avec un temps de réponse  $\tau = RC$ .

-Capacité linéique d'un câble coaxial ?  $100 \ pF/m.$ 

-Ordre de grandeur de la capacité d'une photodiode ? 30 pF

-Application photopile ex panneaux solaire. Application photorécepteur ?  $ex:$  déclenchement des lampadaires à la tombée de la nuit ( $Ra$  : nécessite pas un temps de réponse très rapide, photorésistance).

Classez les différents récepteurs suivant des catégories bien précises.

1) photonique (effet photoélectrique ex- terne : ex PM, effet photoélectrique interne : ex : photodiode, photorésistance)

 $2)$  thermiques (ex : thermopile, bolomètre)

-De quel paramètres dépendent le temps de réponse de la photodiode ? Le tau est le produit de la résistance totale par la capacité de la photodiode qui va varier avec la tension appliquée.

-Quel dispositif pourrait-on utiliser pour moduler la diode laser dans l'expérience du temps de réponse : un chopper (roue dentée qui laisse passer la lumière sous forme de créneaux).

-Quel dipositif pourrait-on utiliser à la place de la loi de Malus : Filtre de densité en faisant attention à les utiliser à la longueur d'onde pour lesquels leur densité est indiquée par le fournisseur ?

Attention sur les manips avec photorésistance, la sensibilité est grande. Il faut mieux contrôler l'environnement.

-Quel est le principe du fltre interférométrique?

-Etre capable de présenter les différents principes de photoémetteur-source de lumière.

-Etre capable de présenter les différentes unités radiométriques et photométriques en expliquant l'intérêt de chacune.

Pourquoi en astronomie refroidit-on les photorécepteurs ?

Diminution du courant d'obscurité important quand il y a très peu de photons. On utilise des modules `a effet Peltier, des moteurs Stirling ou encore un refroidissement `a l'azote liquide.

Est-ce que ce sont les mêmes photodétecteurs qui sont utilisés en dehors du spectre visible ? RX compteur Geiger ou scintillateur (on image la fluorescence liée à l'absorption du photon  $X$ ). Du côté infrarouge, on utilise par exemple des microbolomètres pour les caméras thermiques (8 à 12 microns) à base de résistance qui change avec la température sous l'effet du rayonnement.

# $\lfloor$ Chapitre  $19$

# M19 : Amplification de tension en ´electronique

Introduction Un amplificateur est un dispositif offrant une puissance moyenne en sortie supérieure à celle en entrée. Un tel dispositif demande donc une alimentation extérieure. On peut citer plusieurs dispositifs répondant à cette propriété. Les transistors et amplificateurs opérationnels en font partie. C'est ce dernier que l'on choisit d'étudier. Il est lui-même constitué entre autres de plusieurs transistors. Au cours de ce montage le principe de fonctionnement du transistor sera mis en ´evidence. On verra aussi les limites du dispositif et différents montages permettant de l'utiliser (pour une amplification d'un signal d'entrée).

# 19.1 Modèle de l'amplificateur opérationnel

L'amplificateur opérationnel est un composant électronique constitué de huit pattes. Deux d'entre elles servent à l'alimentation électrique du dispositif par un générateur délivrant deux tensions continues de  $\pm 15$  V. Le système comporte deux entrées  $e+$  et  $e-$  et une sortie s. Les trois dernières pattes permettent de connecter d'autres éléments du circuit chargés de compenser les défauts du modèle que l'on va par la suite présenter. L'amplificateur opérationnel est représenté par le schéma ci-dessous.

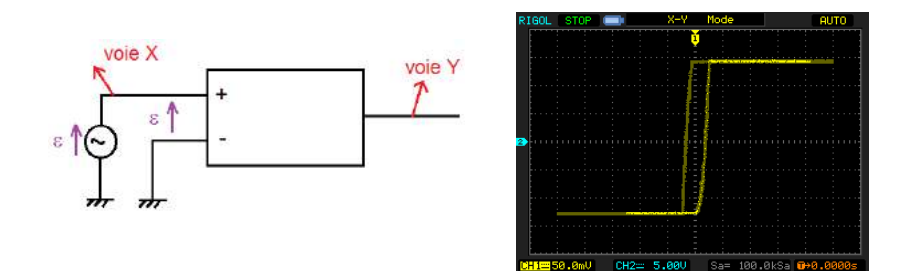

### 19.1.1 Modèle réel

La tension en sortie va dépendre de la différence de potentiel entre les deux entrées (noninverseuse  $+$  et inverseuse  $-$ ). Pour s'en rendre compte, on place un GBF entre les deux voies d'entrée et on utilise l'oscilloscope en mode XY pour visualiser la sortie en fonction de la tension. La courbe tracée est composée de deux parties. La zone où la tension varie correspond au régime linéaire du dispositif. La tension de sortie est donnée par

$$
s(t) = A\epsilon = A [e_{+}(t) - e_{-}(t)]
$$

On constate que la pente est très élevée. Pour un AO du type de celui employé ici, le facteur A de l'amplification est de l'ordre de  $10^5$ . On constate cependant que la tension de sortie atteint rapidement une limite à  $+15$  et  $-15V$ : c'est le régime saturé. La saturation est due à l'alimentation de l'AO qui permet d'amplifier le signal mais en est aussi la limite. On observe aussi un phénomène d'hystérésis dû au fait que l'AO ne sort pas instantanément de son état de saturation.

### Modèle idéal 19.1.2

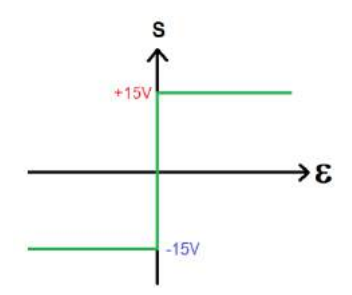

Dans le cas où l'on considère l'amplificateur opérationnel suivant un modèle idéal, on peut considérer sa courbe caractéristique comme ci-contre. On considère alors l'amplification A comme infinie. Ceci implique que lorsque l'on se place en régime linéaire, la différence de potentiel  $\epsilon = 0$ . On considère aussi que l'impédance d'entrée du système est infinie. Les courants d'entrée sont alors  $i^+ = i^- = 0$ .

### 19.2 Montages amplificateurs

Les amplificateurs opérationnels entrent dans l'élaboration de montages qui vont permettre d'amplifier un signal d'entrée. Pour ce faire, on fait en sorte de se placer en régime linéaire.

### 19.2.1 Montage inverseur

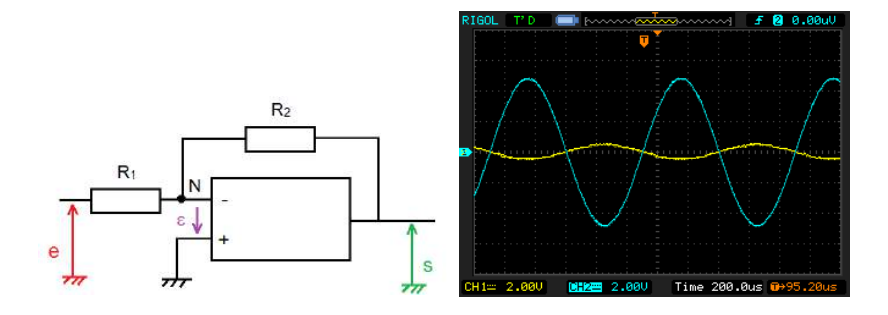

On réalise le circuit ci-contre avec les résistances  $R_1 = 1$  k $\Omega$  et  $R_2 = 10$  k $\Omega$ . Le circuit comporte une contre réaction sur l'entrée inverseuse. Concrètement si la tension en sortie augmente, le potentiel de l'entrée inverseuse aussi. Cela entraîne une diminution de la tension et donc une diminution de la tension en sortie. Cette boucle permet de stabiliser l'amplificateur dans son mode linéaire de fonctionnement. On prend aussi soin de ne pas saturer l'AO en prenant une tension d'entrée suffisamment faible. On affiche à l'oscilloscope les signaux d'entrée  $e(t)$  et de sortie  $s(t)$ . On constate que le signal d'entrée est nettement plus faible que celui de sortie. Qui plus est les deux signaux sont en opposition de phase. C'est ceci qui explique le nom d'inverseur donné au montage. On mesure les tensions picà-pic :  $S_{pp} = 9,6$  V et  $E_{pp} = 1$  V. On en déduit donc un gain.

$$
G = \frac{S_{pp}}{E_{pp}} = 9,6
$$

Modélisation : Etant en régime linéaire, on a  $\epsilon = 0$ . Le potentiel en N est donc nul. On y applique le théorème de Millman :

$$
0 = \frac{e}{R_1} + \frac{s}{R_2}
$$

On en déduit donc l'expression du gain

$$
G = -\frac{R_2}{R_1} = 10
$$

#### 19.2.2 Montage non-inverseur

Le montage non-inverseur est très similaire à l'inverseur. On compare à nouveau tensions d'entrée et de sortie. On retrouve encore une fois une importante amplification. Cette fois-ci, les signaux sont par contre en phase.

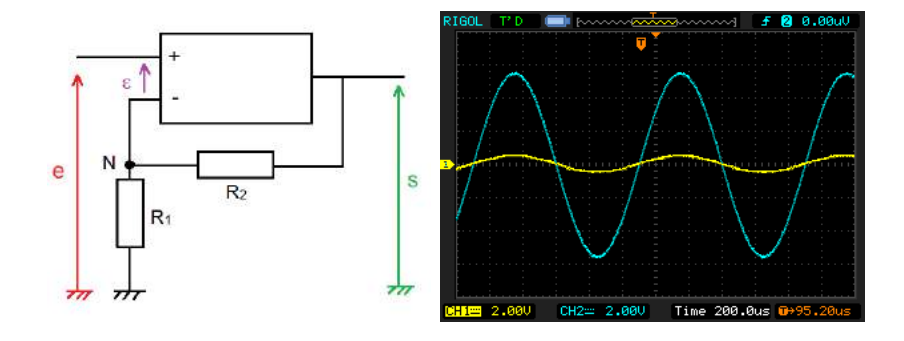

On mesure les tensions pic-à-pic :

Modélisation:

On est toujours en régime linéaire grâce à la contre réaction. Comme  $\epsilon = 0$ , le potentiel au point N est égal à la tension  $e(t)$ . Si on applique le le théorème de Millman en ce point, on  $\operatorname{aura}$  :

$$
e(\frac{1}{R_1} + \frac{1}{R_2}) = \frac{s}{R_2}
$$

On en déduit donc l'expression du gain

$$
G = 1 + \frac{R_2}{R_1} = 11
$$

### Cas particulier : le montage suiveur

Le montage suiveur revient à prendre  $R_1 = \infty$  et  $R_2 = 0$ . Le montage non-inverseur est très similaire à l'inverseur. On compare à nouveau tensions d'entrée et de sortie. On retrouve encore une fois une importante amplification. Cette fois-ci, les signaux sont par contre en phase.

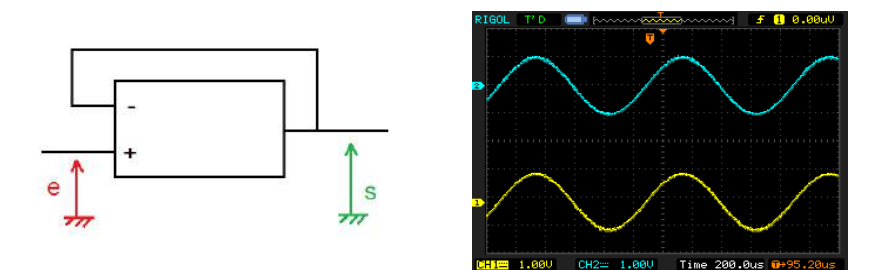

### 19.3 Limites du modèle idéal de l'amplificateur opérationnel

On étudie les limites de l'AO en continuant l'étude du montage non-inverseur.

### 19.3.1 Limites en fréquence

A des fréquences relativement élevées (au-delà de 10 kHz), on observe que l'amplitude chute et qu'un déphasage apparaît entre le signal d'entrée et celui de sortie. Ceci montre une limite au modèle idéal de l'amplificateur opérationnel. Pour différentes fréquences (de 100 Hz à 400 kHz), on relève la valeur de l'amplitude de sortie en maintenant celle d'entrée à 0,5 V. On peut réaliser tracer le diagramme de Bode en gain du montage (les fréquences de mesures doivent donc être espacées en prenant en compte l'échelle logarithmique). Le diagramme obtenu est similaire à celui d'un filtre passe- bas. Aux hautes fréquences, une régression logarithmique permet de mesurer une pente de -  $19.2 \text{ dB}/\text{décade}$  (soit environ - 20 dB/décade). A partir du diagramme, on peut modéliser l'amplificateur opérationnel. Dans le plan complexe, sa fonction de transfert dans ce montage (et dans d'autres) est donnée par

$$
H(jf) = \frac{H_0}{1 + j\frac{f}{f_c}}
$$

#### 19.3.2 Facteur de mérite

On veut à présent connaître l'influence du facteur A d'amplification sur la largeur de la bande passante. Celle-ci est délimitée par la fréquence de coupure  $f_c$ correspondant à une chute de -3 dB du gain. Dans le montage, on remplace la résistance  $R_2$  par une résistance variable. Les mesures sont réalisées avec un voltmètre réglé en décibel. Il permet ainsi de mesurer le gain suivant la formule

$$
G = 20 \log \frac{U}{U_0}
$$

où  $U_0$  est une tension de référence paramétrable sur l'appareil. Pour chaque valeur de la résistance, on commence donc par se placer à une fréquence suffisamment faible pour observer l'amplification maximale. On fixe alors le gain à 0 avant de commencer les mesures. Pour différentes valeurs de  $R_2$  on calcule l'amplification puis mesure la fréquence de coupure. On peut alors tracer  $f_c$  en fonction de  $1/A$ . On obtient un droite de pente 627 Hz. On qualifie cette valeur de facteur de mérite  $f_m$ . La fréquence de coupure est liée à l'amplification par la relation  $f_m = f_c.A$ . Le facteur de mérite est une des caractéristiques de l'amplificateur opérationnel. Il varie d'un modèle à l'autre.

## 19.3.3 Vitesse de balayage (slew-rate)

- Signal d'entrée : 2  $V_{pp}$  et 1 kHz
- Signal d'entrée : 2  $V_{pp}$  et 20 kHz
- Signal d'entrée : 0,6  $V_{pp}$  et 20 kHz

On règle à présent la tension d'entrée à une amplitude pic-à- pic de 2 V. A la fréquence de 1 kHz, le signal en sortie est sinusoïdal comme celui d'entrée. On peut le mettre en évidence en réalisant une transformée de Fourier. Celle-ci indique un unique pic correspondant à la fréquence des oscillations. Lorsqu'on augmente la fréquence, on retrouve les défauts mentionn´es auparavant (chute du gain et d´ephasage) mais on constate aussi que le signal se déforme et devient plus triangulaire. A 20 kHz, on réalise à nouveau une transformée de Fourier. La fréquence des oscillations est toujours caractérisée par un pic mais on observe aussi plusieurs harmoniques de cette fréquence. Ce phénomène est dû au fait que la tension de sortie de l'AO ne peut pas varier aussi rapidement que celle en entrée. Ceci est dû à sa constitution. Il existe donc une vitesse maximale de balayage. Si on diminue à présent la tension, on observe que le signal retrouve sa forme sinusoïdale bien que la fréquence n'ait pas chang´ee. La vitesse maximale de balayage augmente donc quand la tension diminue. Le slew-rate doit être pris en compte lorsque l'on travaille avec un amplificateur opérationnel. En plus d'un problème de saturation, si la tension d'entrée est trop élevée, le domaine de fréquence sur lequel on peut utiliser le dispositif est considérablement réduit.

# 19.4 Application : l'oscillateur quasi-sinusoïdal de Wien

L'oscillateur de Wien est composé de deux parties distinctes. La première est un montage non inverseur qui va servir à l'amplification et le second un filtre RC visant à sélectionner

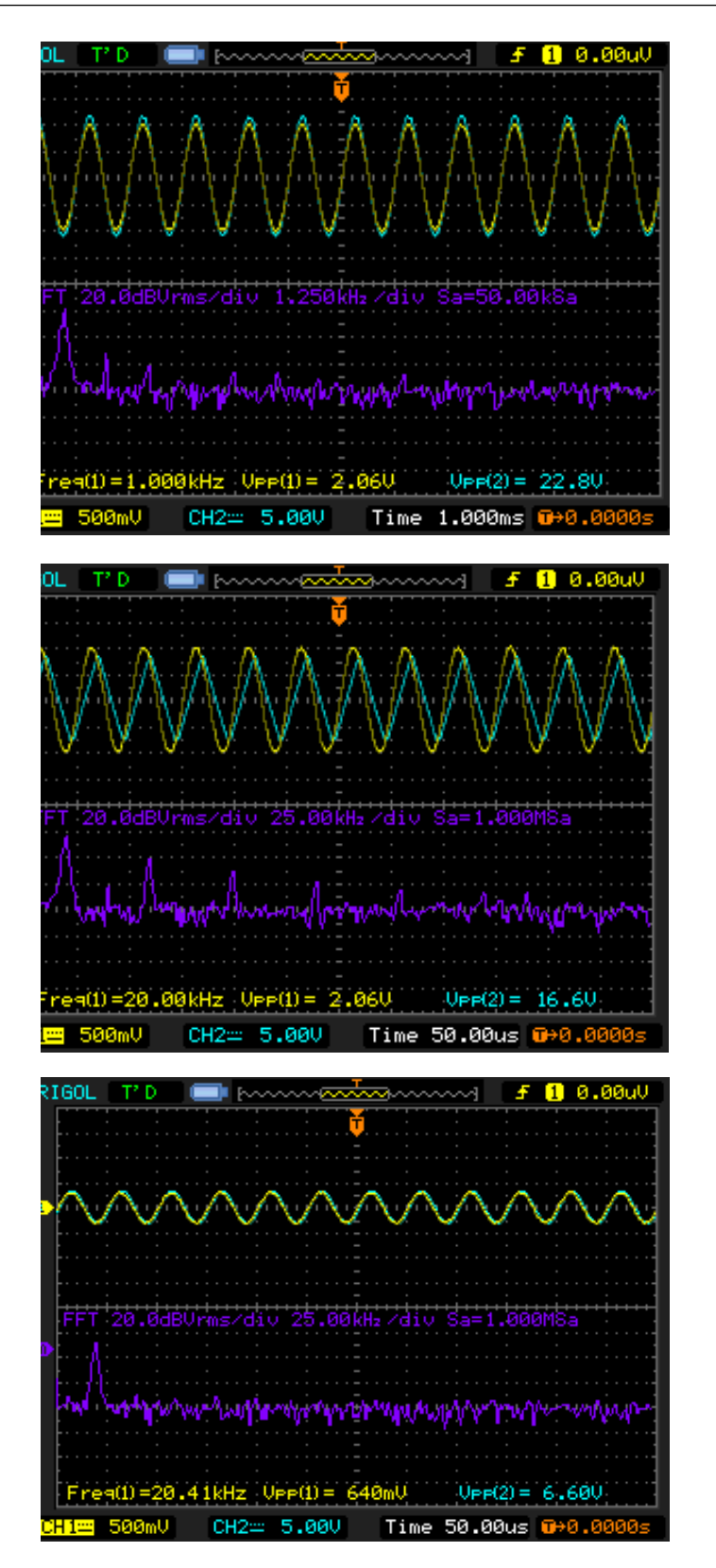

une fréquence bien particulière. On prend  $C = 33 \eta F$  et  $R = 10 \text{ k}\Omega$ . On prend une valeur de la résistance variable  $R'=30$  k $\Omega$ .

#### 19.4.1 Modélsation du filtre

La fonction de transfert du filtre est

$$
\underline{H}(j\omega) = \frac{\frac{R}{1+j\frac{\omega}{\omega_0}}}{\frac{R}{1+j\frac{\omega}{\omega_0}} + R + \frac{1}{jC\omega}} = \frac{1}{3+j(\frac{\omega}{\omega_0} + \frac{\omega_0}{\omega})}
$$

Dans un premier temps, on alimente le circuit avec un GBF. En faisant varier la fréquence (première position de l'interrupteur K), on constate que l'amplitude de sortie est maximale pour une certaine fréquence. La résonance est atteinte à  $f_0 = 490$  Hz. On peut comparer cette valeur à

$$
f_0 = \frac{\omega_0}{2\pi RC} = 482 \text{ Hz}
$$

### 19.4.2 Oscillateur quasi-sinusoïdal

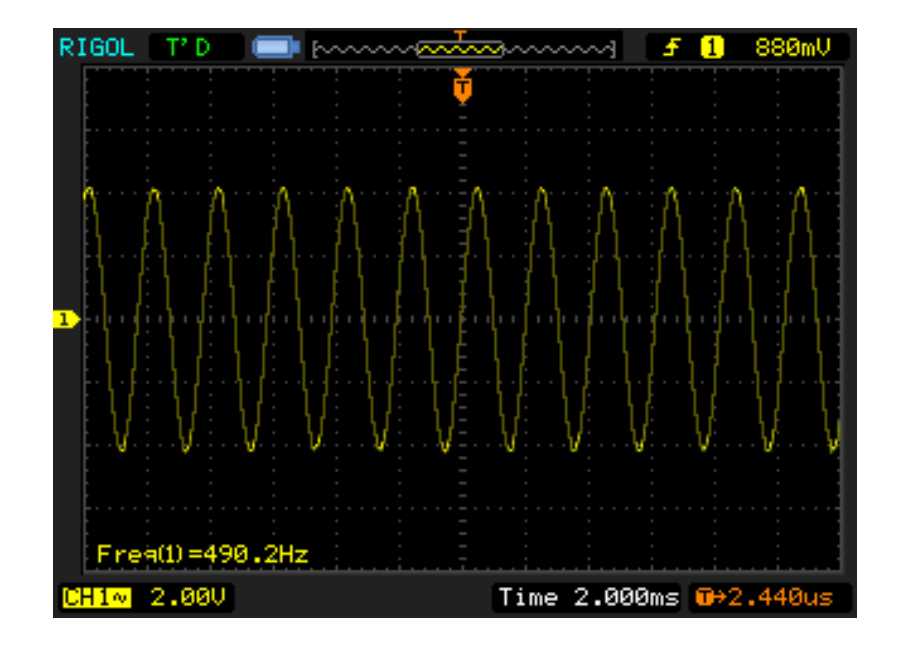

A présent on fait basculer l'interrupteur sur sa seconde position. Le circuit n'est donc plus alimenté par un GBF mais il existe une boucle renvoyant le signal de sortie à l'entrée noninverseuse de l'amplificateur opérationnel. On observe pourtant des oscillations en sortie du circuit et on constate que leur fréquence correspond à la fréquence de résonance du filtre RC. On peut expliquer cela par l'existence d'un bruit blanc dans les câblages. Il s'agit d'un phénomène lié à l'agitation thermique. Le bruit est donc amplifié par le montage noninverseur. Il existe une multitude de fréquences mais elles sont toutes atténuées sauf celle du filtre. C'est grâce à la boucle et aux passages successifs du signal à travers l'amplificateur et le filtre qu'on obtient un signal quasi-sinusoïdal en sortie. Il est qualifié ainsi car le filtre n'est pas parfait et sélectionne toute une bande passante autour de sa fréquence de résonance.

Condition de fonctionnement de l'oscillateur : Lorsque l'on diminue la valeur de la résistance variable  $R'$ , on constate que, en dessous d'une certaine valeur, les oscillations disparaissent. En effet, si on regarde la fonction de transfert du filtre, on constate une atténuation, à la résonance, de l'amplitude par un facteur 3. Si on veut que la boucle amplifie la fréquence désirée, l'amplification liée au montage non-inverseur doit être strictement supérieure à cette valeur. En revanche, si l'amplification est trop importante, on risque de saturer le système. Quand cela se produit, on observe un signal déformé en sortie. Il est donc important de prendre R aussi petite que possible tout en permettant à l'oscillateur de fonctionner.

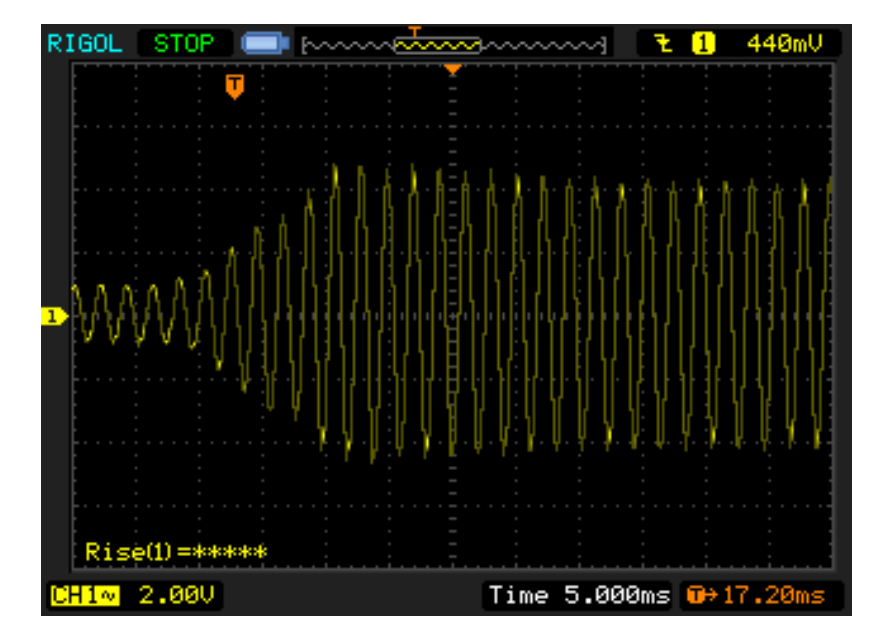

### 19.4.3 Régime transitoire

Pour bien mettre en évidence le phénomène d'amplification, on peut observer le démarrage des oscillations. Pour cela il faut diminuer la résistance en dessous du seuil limite des oscillations. On fait alors passer l'oscilloscope en mode single puis on remet la résistance à sa valeur initiale. L'opération doit généralement être répétée plusieurs fois pour avoir le bon réglage de l'échelle de temps.

# 19.5 Conclusion

Dans ce montage sur l'amplification en électronique, nous nous sommes contentés d'étudier le cas de l'amplificateur opérationnel déjà très riche. Les montages et circuits étudiés sont principalement utilisés dans le cadre de l'amplification en tension. On préfèrera l'utilisation des transistors pour l'amplification en courant. Eventuellement, pour une amplification en puissance, les deux systèmes peuvent être couplés. On pourrait citer de nombreux autres montages amplificateurs faisant entrer en jeu des amplificateurs opérationnel. C'est le cas, par exemple, des montages intégrateur et dérivateurs. Ces montages sont couramment utilisés en électroniques même si on leur préfère des systèmes plus complexes permettant de s'émanciper des défauts que l'on a pu étudier ici.

Un amplificateur opérationnel peut réaliser un grand nombre de fonctions dont les 3 que l'on a présenté. Il peut réaliser des fonctions en régime linéaire (soustracteur, ampli-log...) mais il peut également être utilisé sous forme de trigger (comparateur) en régime saturé.

# 19.6 Questions

-Quelles sont les applications des A.O. en régime linéaire ? Les filtres; intégration et dérivation.

-Quelles applications pour un AOP en régime saturé ?

-Qu'est-ce qu'un A.O. dit de fréquence ?

C'est un A.O. avec tension d'alimentation élevée qui permet d'augmenter la dynamique de sortie. Ils sont utilisés dans les haut-parleurs.

-Quelle est la signification du triangle et du sigle infini dans le schéma de l'amplificateur ? Le triangle signifie fonction amplification et le sigle infini précise que l'amplificateur est parfait.

# Chapitre  $20$

# M20 : Transport de l'énergie électrique. Sécurité des personnes et des matériels

Introduction L'énergie électrique distribuée sur le réseau est disponible, au niveau domestique, sous la tension la plus faible de la gamme à savoir (230V/400V). Cela s'appelle la basse tension (BT). Malgré cette appellation, cette tension est dangereuse, potentiellement mortelle et implique de fortes précautions d'emploi de par l'importance des courants qui peuvent être débités. L'accès à l'énergie électrique est, de plus, omniprésente dans la vie de ses utilisateurs, les prises et appareils électriques sont des terminaisons très utilisées par des personnes pourtant souvent non informées sur le risque électrique. Les installations électriques domestiques sont donc soumises à des lois et des normes permettant d'assurer : -La détection des défauts des installations et leur protection contre les risques de surintensités, surcharges et surtensions

-La protection des personnes face aux dangers d'installations défectueuses ou de manipulations à risque

Problème : Pourquoi un transport à Très Haute Tension? Comment protéger les biens et les personnes contre un danger invisible : l'électricité?

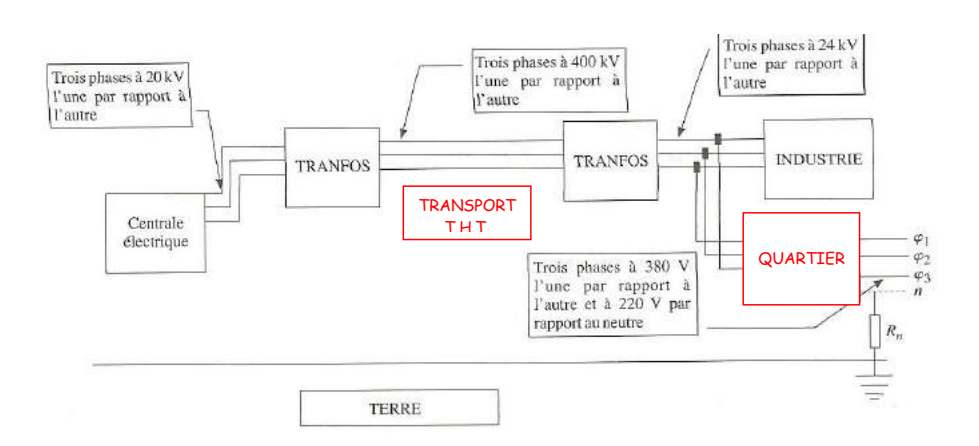

### 20.1 Distribution du courant électrique

### 20.1.1 Intérêt du transport T.H.T

Matériel : 1 résistor, 1 lampe  $6V/6W$ , 7 fils, un générateur de tension, un noyau de fer doux, 2 bobines de 35 spires et 2 bobines de 250 spires.

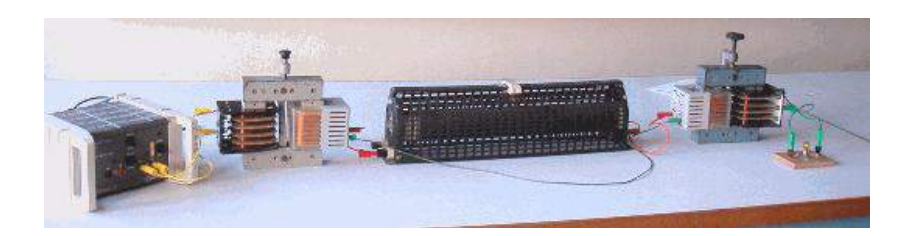

-Dans le premier cas, la résistance qui représente les pertes en ligne pendant l'acheminement du courant. dissipe par effet joule une certaine puissance qui correspond aux pertes -Dans le second cas, le transfert T.H.T. est modélisé : le fait que l'on multiplie la tension par le rapport de transformation  $m$  du transformateur élévateur induit fatalement que l'on divise l'intensité par ce même rapport selon les lois du transformateur. Les pertes sont donc divisées par  $N_2$ . On utilise un transformateur abaisseur pour retrouver une tension de 6 V en sortie et la lampe s'allume

Conclusion : Le transport à Très Haute Tension permet une limitation significative des pertes en ligne.

# 20.1.2 Prise de courant monophasée

Matériel : 1 prise testeuse de phase.

La prise est composée d'une des phases et du neutre, le neutre étant un fil qui est relié à la Terre au niveau du transformateur de quartier. Grâce à la prise testeuse de phase, vérifier où se trouve la phase et où se trouve le neutre.

Remarques :

-Le neutre est relié à la terre au niveau du transformateur EDF. Le potentiel du neutre n'est donc pas nul chez l'abonné même si il est très faible. On a un courant faible qui est dû au fait que le montage triphasé n'est pas parfaitement équilibré et une résistance faible qui est la résistance du fil électrique.

-Toutes les masses des appareils étant reliées à la terre, on peut avoir des problèmes de masse dans certains montages de physique. Il existe également des prises triphasées pour les laboratoires ou les gros consommateurs de courant comme certaines entreprises.

# 20.2 Protection des personnes

# 20.2.1 Electrocution

L'électricité étant invisible à l'œil nu, il est facile de voir que ceci va poser des problèmes de sécurité.

# Electrocution phase/neutre

Elle se produit si une personne touche la phase et le neutre en même temps c'est-à-dire quand quelqu'un met les doigts dans la prise.... Il n'y a aucun remède contre ce type d'électrocution si ce n'est la prudence. On parle d'électrocution si la personne décède et d'électrisation si elle est seulement blessée.

## Electrocution phase-terre

S'il apparaît un défaut entre la phase et la carcasse de l'appareil, la carcasse est porté à un potentiel plus ou moins important suivant l'importance du défaut. Le problème est que si un homme touche la carcasse de l'appareil, une différence de potentiel de 220 V est créée entre sa main et ses pieds. La résistance humaine étant de l'ordre du kilo ohm, il circule dans le corps un courant d'environ 220 mA, dose fatale car 20 mA seulement peuvent entraîner la mort. On a donc intérêt à avoir une prise de terre.

### 20.2.2 La prise de terre

Toutes les carcasses des appareils sont donc reliées à la terre. En pratique, on relie toutes ces carcasses à un piquet en zinc installé sous les fondations et dont la résistance, appelée Rt ne doit pas excéder 50 ohms. Ainsi, si un défaut apparaît, un courant de fuite est créé vers la terre. Néanmoins, l'utilisation de la prise de terre seule ne permet pas d'assurer la sécurité des personnes

### 20.2.3 Le disjoncteur différentiel

<u>Matériel</u> : 1 résistor, 1 lampe 6V/100mA, 10 fils, un générateur de tension, un noyau de fer doux, 1 bobines de 50 spires et 2 bobines de 250 spires, 1DEL.

On peut très facilement modéliser le disjoncteur grâce à la photo ci- dessous. Dans une maison, la diode est bien évidemment remplacée par un dispositif qui peut couper le courant.

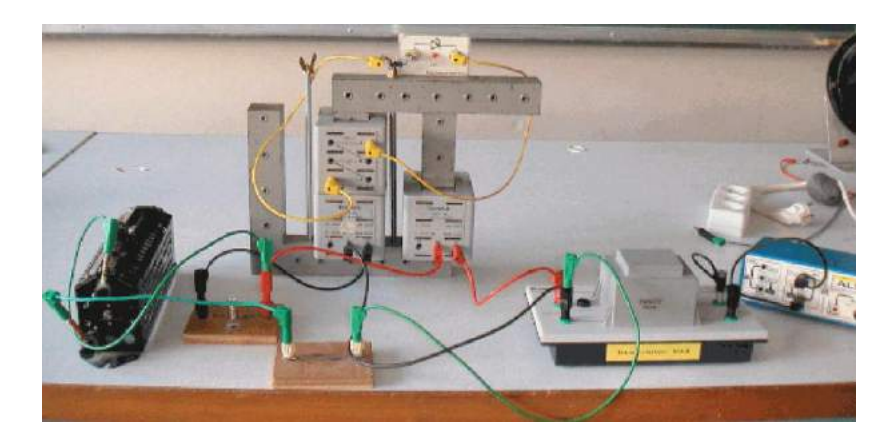

Quand il n'y a pas de problème, les courants  $I_1$  et  $I_2$  sont égaux. On n'a alors aucun flux qui parcourt le noyau de fer doux. L'installation fonctionne normalement et l'ampoule s'allume. Si on introduit un défaut : on relie phase et terre avec une résistance  $R_d$  plus ou moins grande,  $I_1$  et  $I_2$  ne seront plus égaux et on va avoir un flux dans le noyau de fer doux, flux qui va induire la bobine b<sub>3</sub>. Si le défaut est faible (R grand), le courant traversant la DEL n'est pas assez puissant pour l'allumer. Si le défaut est important, la DEL s'allume. C'est pour cela qu'il y a toujours une valeur d'intensité écrite sur le disjoncteur. C'est en fait l'intensité du courant de fuite minimal qui déclencherait ce disjoncteur. Typiquement, il est de 20 mA dans les salles de bains. On voit que le disjoncteur semble pouvoir protéger les personnes mais il n'est efficace qu'en présence d'une bonne prise de terre.

196

### 20.2.4 Défaut : prise de terre ET disjoncteur différentiel

Matériel : Maquette Sécuprotec avec le kit. Utilisation de la maquette Sécuprotec

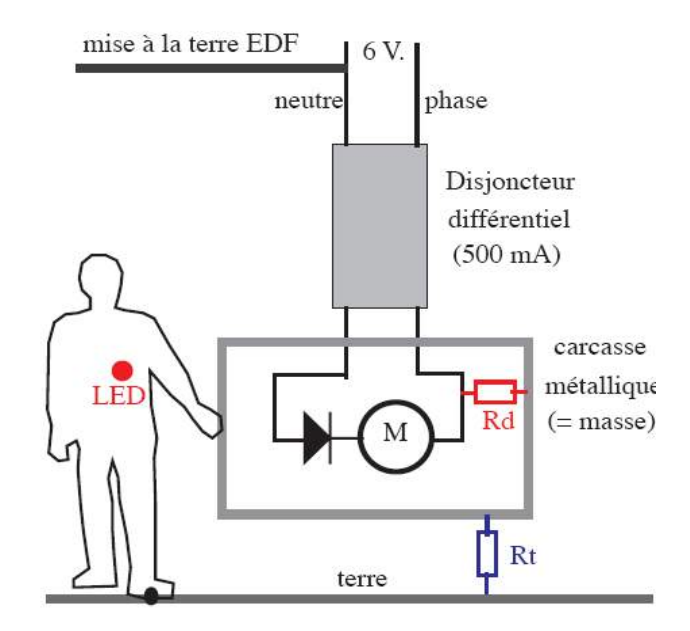

On alimente la maquette avec du 6V alternatif et on peut avoir les cas suivants :

- -Pas de défaut/pas de terre
- -Pas de défaut/bonne terre
- -Pas de défaut/mauvaise terre
- -Défaut faible/pas de terre
- -Défaut faible/bonne terre
- -Défaut faible/mauvaise terre
- -Défaut fort/pas de terre
- -Défaut fort/bonne terre
- -Défaut fort/mauvaise terre

On a donc 2  $R_t$  et 2  $R_d$  différents On peut faire beaucoup d'expérience avec cette maquette et il est inutile et brouillon de trop en faire. Il faut donc choisir les expériences judicieusement. J'ai choisi de présenter plus particulièrement l'aspect indispensable d'associer disjoncteur ET prise de terre. On montrera donc rapidement qu'avec un défaut faible, l'homme n'est pas en danger. Néanmoins avec un défaut important et une bonne terre, le courant de fuite est assez grand pour déclencher le disjoncteur et couper le circuit. Avec une mauvaise terre  $(R_t \text{ grand})$ , le courant de fuite diminue et n'est pas assez important

pour déclencher le disjoncteur. La carcasse de l'appareil est portée au potentiel 220 V et il y a grand danger pour les personnes. Attention : la machine est équipe d'un petit moteur qui est juste là pour illustrer le phénomène mais étant donné le bruit qu'il fait, il n'est pas forcément nécessaire de l'allumer.

# 20.3 Protection du matériel

Il faut protéger les personnes, c'est évident mais une bonne protection du matériel s'impose  $également.$  Il faut protéger le matériel contre les surtensions et les surintensités. Pour protéger le matériel contre les surtensions, on utilise un para-surtenseur à diode zéner (2) diodes zener tête bêche) qui permet un écrêtage des tensions. Dans beaucoup d'appareil on utilise une varistance, dipˆole dont l'imp´edance varie avec la tension ; ce dipˆole convertit la surtension en surintensité. Cette surintensité provoque la coupure du circuit grâce aux dispositifs que l'on va étudier maintenant.

# 20.3.1 Le fusible

Matériel : 1 résistor, 1 lampe  $6V/6W$ , 9 fils, un générateur de tension, 3 lampes, 6 V/100mA, un fusible réamorçable 0,5 A.

Le fusible est un dipôle qui permet de couper le courant en cas de surintensité. C'est en fait un fil qui s'échauffe lors d'une surintensité violente. Il existe en salle de CAPES des fusibles réamorçable qui fonctionne grâce à une bilame et qui n'est autre qu'un disjoncteur thermique :

Les trois premières lampes fournissent  $0.1 \text{ A}$  chacune soit  $0.3 \text{ A}$ . Tant que l'intensité dans le circuit est inférieure à 0,5 A, tout fonctionne. Si on ajoute la dernière lampe, on a une surintensité assez importante pour couper le circuit !

Les fusibles sont présents dans énormément d'appareils. Un fusible protège également toute l'installation électrique de la maison. Il est disposé juste après le disjoncteur sur la phase pour détecter les courts-circuits entre phase et terre.

# 20.3.2 Les disjoncteurs magnétiques

Matériel : 1 bobine de 250 spires, 1 fil de cuivre, 3 fils, un générateur de courant, un support vide, un noyau de fer doux cylindrique.

Réaliser le montage suivant en mettant le générateur de courant en série avec une bobine et un support en bois à 2 bornes non reliées. Prendre un noyau de fer doux cylindrique et

198

enrouler un fil de cuivre autour et brancher ce fil aux 2 bornes du support en bois. Quand on augmente le courant, `a partir d'une certaine valeur, le fer doux plonge dans la bobine et tire le fil, ce qui coupe le circuit. Cette expérience est visuelle et fonctionne bien !

# 20.4 Conclusion

Une solution très efficace pour se protéger du courant électrique est la prudence. On notera tout de même que l'association d'une bonne prise de terre et d'un disjoncteur différentiel constitue une bonne protection ménagère au quotidien.

Comportement à avoir face au risque électrique : Les différents types d'installations passés en revue recèlent toutes leur dangers propres. Il faut alors adapter son comportement lors d'une intervention sur un réseau électrique en fonction du régime de neutre. Il est par ailleurs facile de présumer du régime en fonction de l'endroit considéré, cela dit, le mieux reste une démarche prudente d'approche logique des dangers. Dans une habitation privée ou un ´etablissement public Le r´egime de neutre a de grandes chances d'ˆetre un r´egime avec neutre à la masse TT ou TN. Pour manipuler sans danger un équipement électrique quelconque, il faut : S'assurer de la protection différentielle à 30 mA Travailler hors tension si c'est possible Utiliser un tournevis testeur pour tester chaque conducteur avant de le toucher et non un voltmètre Ne jamais toucher deux conducteurs à la fois. Dans un hôpital ou un lieu où la continuité électrique est impérative Le régime de neutre est sûrement un régime à neutre isolé. Il faut alors : Travailler hors tension si c'est possible Utiliser un tournevis d'électricien pour tester chaque conducteur avant de le toucher. Ne jamais toucher deux conducteurs à la fois...pour cela manipuler avec une seule main à la fois. Dans le cas d'une intervention sur un appareil branché sur un transformateur La démarche est la même que dans le cas d'une installation isolée.

Utiliser un tournevis d'´electricien pour tester chaque conducteur avant de le toucher. Ne jamais toucher deux conducteurs `a la fois... pour cela manipuler avec une seule main `a la fois.

# 20.5 Questions

-Comment pourriez-vous fabriquer une prise testeuse de phase ? C'est en fait simplement des diodes qui s'allument quand il y a du courant !

-Qu'appelez vous défaut faible et défaut important ? Bonne et mauvaise terre ? Plus  $R_d$  est grand, plus le défaut est faible. Plus  $R_t$  est grand, plus la terre est mauvaise.

# -Comment fabrique-t-on l'électricité ?

C'est en fait un alternateur qui convertit de l'énergie mécanique en énergie électrique : Un rotor qui est un électroaimant mobile et un stator qui est constitué de bobines qui sont dans un champ magnétique donc produisent du courant. Le stator est une pièce ronde où les bobines sont disposées à  $120^\circ$  les unes des autres, on a donc bien du triphasé!

-Pourquoi du triphasé et pas du monophasé ou du pentaphasé?

Apparemment, mettre plus de bobines sur le stator empêche le bon fonctionnement et plus de phases conduit `a plus de pertes. On s'est en fait rendu compte que la meilleur solution  $était le triphasé !$ 

-Quel est la différence de potentiel entre 2 phases au niveau du transformateur de quartier ?

Quelques exemples classiques de risques et d'électrocutions ...

Le risque électrique est malheureusement très diversifié, voilà pourquoi il est difficile d'adapter son comportement à l'approche d'un système électrique inconnu. Cependant, quelques exemples courants sont à noter dans la vie de tous les jours...

-Pour changer une ampoule, suffit-il d'éteindre l'interrupteur ?

Et bien non ! Il est toujours possible de s'électrocuter en ayant éteint l'interrupteur qui commande une ampoule (à condition de ne pas être équipé d'un disjoncteur différentiel).

-Pour travailler sur un appareil branché sur transformateur, est il nécessaire de couper le courant ?

Et bien oui, et ce pour deux bonnes raisons : La première est qu'il suffit de toucher deux conducteurs sous tension pour faire passer le courant dans les bras. Dans ce cas, le courant traverse aussi le cœur et la fibrillation est inévitable. La deuxième est que certains transformateurs, appelés autotransformateurs n'isolent pas le secondaire. Ainsi, contrairement à ce qu'on aurait pu présumer, il suffit de toucher un conducteur sous tension pour s'électriser.

-Est il suffisant qu'un appareil soit hors tension pour le manipuler sans dangers ?

Et bien non... Evidement, si l'appareil en question a été pensé pour garantir une certaine sécurité, il suffit de le débrancher pour être tranquille. Cependant, un détail quasi omniprésent dans les circuits électriques peut s'avérer fatal dans certains circuits.

L'opération réalisée s'appelle une transformation  $AC/DC$  et est indissociable de la présence d'un condensateur qui "lisse" la tension de sortie de manière à ce qu'elle soit la plus continue possible. La plupart de ces circuits ont des tensions de sortie faibles compatibles avec l'électronique qu'ils alimentent. Pourtant, dans les appareils des laboratoires et certains blocs d'alimentations de circuits puissants (Lasers, moteurs, etc...) ces tensions sont fortes voire très grandes. Le problème du condensateur est qu'il peut rester chargé (c'est à dire sous tension) même après l'extinction du courant. Il reste donc deux cas d'électrocution

## 200

possible :

-Le transformateur isole le circuit de la terre

Dans ce cas, il est impossible de s'électriser en touchant un seul conducteur, en revanche il suffit de saisir les deux bornes du condensateur pour faire passer le courant

-Le transformateur n'isole pas le circuit :

Dans ce cas, il suffit de toucher un des conducteurs en liaison avec la borne + du condensateur pour recevoir la décharge.

# Chapitre  $21$

# M21 : Conduction thermique, mesures de capacité thermique et d'enthalpie de changement d'état

Introduction Ce montage met clairement en avant la notion de chaleur qu'il convient donc de définir comme étant l'autre forme d'énergie échangée que le travail en thermodynamique. Elle correspond au transfert d'énergie du aux interactions moléculaires au niveau microscopique. Il existe des transferts thermiques :

-Par conduction (déplacement de la chaleur de proche en proche dans la matière). Ce mode de transfert est régi par la loi de Fourier. Elle relie la densité de flux thermique au gradient de température. Le signe rappelle que la chaleur s'écoule dans le sens des températures décroissantes. caractérise la conductivité thermique du matériau utilisé. Les métaux sont généralement de bons conducteurs thermiques.

-Par convection : déplacement de chaleur et de matière (eau dans une casserole)

-Par rayonnement : transfert thermique sans support de matière. C'est le seul transfert thermique pouvant se faire dans le vide (rayonnement du Soleil)

Dans ce montage, nous nous intéresserons à la conduction thermique dans un premier temps. Nous tenterons de classer certains métaux en fonction de leur aptitude à conduire la chaleur. Ensuite, nous chercherons à déterminer la capacité calorifique de l'eau et l'enthalpie de changement d'état de l'eau par calorimétrie.

# 21.1 Conduction thermique

Matériel : une bougie, un pied, noix de fixation, bouchons de liège.

On étudie la propagation de la chaleur par conduction thermique dans différents métaux. On a un support en forme d'étoile où chaque branche est constituée d'un matériau différent. Sur chaque branche on place un bouchon avec de la cire chaude, les bouchons sont fixés. Les bouchons tomberont plus ou moins vite suivant la conductivité du métal constituant chaque branche. On observe qu'en fonction du matériau, la chaleur se propage plus ou moins vite, ce qui a pour conséquence d'élever plus ou moins vite la température de la lame métallique. On remarque donc que le cuivre conduit mieux la chaleur que l'aluminium, le laiton et le fer.

La conduction de la chaleur est le transport de la chaleur des parties chaudes d'un corps vers des parties plus froides du même corps sans mouvement de matière. On parle aussi de diffusion thermique. Nous pouvons mettre ce phénomène en évidence à l'aide d'une manipulation simple :

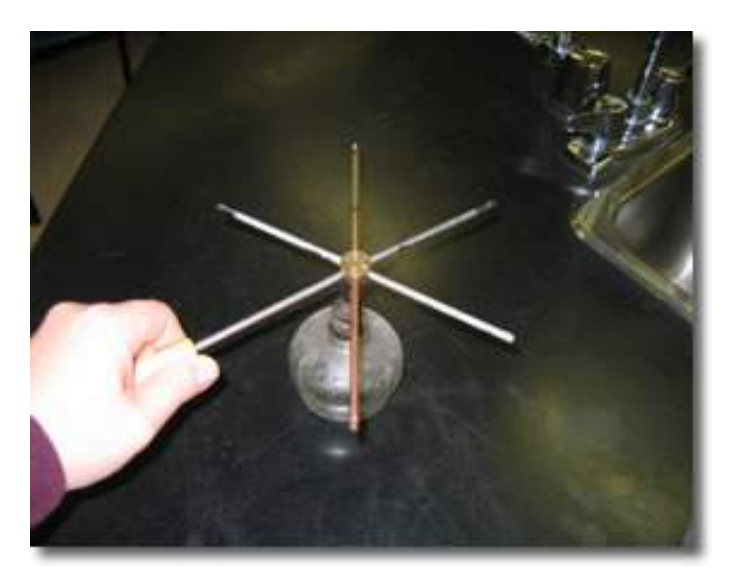

On utilise un dispositif se présentant sous la forme d'une croix dont chaque branche est constituée d'une plaque en métal. On colle avec de la cire de bougie un bouchon de liège à l'extrémité de chaque plaque. On chauffe le système avec une bougie. L'extrémité de la plaque s'échauffe plus ou moins rapidement suivant la nature du métal constituant la plaque. Les bouchons se décollent dans un ordre permettant de classer les matériaux selon leur conductivité thermique. Plus le bouchon tombe rapidement, plus le métal conduit la chaleur. On constate dans l'ordre que les bouchons tombent :  $Cu > Al > Zn > Pb$ . Ces résultats sont cohérents avec la théorie :

$$
\lambda_{Cu} = 388W/m/K > \lambda_{Al} = 237W/m/K > \lambda_{Zn} = 116W/m/K > \lambda_{Pb} = 85,03W/m/K.
$$

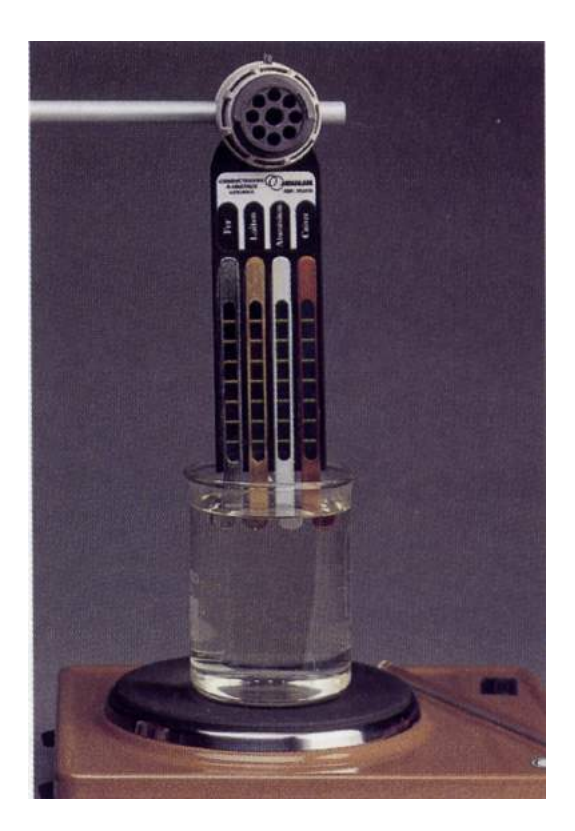

Loi de Fourier

$$
J_Q=-K\overrightarrow{\mathrm{grad}T}
$$

On peut montrer que la chaleur se propage dans toutes les directions et à la même vitesse d'un matériau est son aptitude à transférer la chaleur. Chauffer un solide, c'est augmenter l'énergie cinétique des particules et donc l'énergie interne. La conduction est donc un mode de transfert d'énergie. On appelle transfert thermique l'énergie échangée par un système therme de manuvais sont de mauvais d'aire de marché d'aire de marché d'aire de marché d'aire de l'énergie. conducteurs d'une parle alors d'une décembre de la parle alors d'une des la parle alors d'une de la parle alors d'<br>Le parle de la parle de la parle de la parle de la parle de la partie de la parle de la parle de la parle d en plaçant le même matériau à chaque extrémité La flamme de la bougie transmet de l'énergie aux métaux sous forme d'énergie interne microscopique. La conductivité thermique thermodynamique autrement que sous forme de travail d'une force extérieur : c'est l'énergie transférée par interaction thermique Q (rappel du 1° principe :  $\Delta U = W + Q$ ).

### 21.2 Calorimétrie : mesure de capacités thermiques

La calorimétrie est la partie de la thermodynamique consacrée à la mesure de chaleurs échangées. On va utiliser un calorimètre qui est une enceinte que l'on considérera adiabatique.

### 21.2.1 Capacité calorifique du calorimètre

Matériel : calorimètre, sonde de température, eau, plaque chauffante, balance.

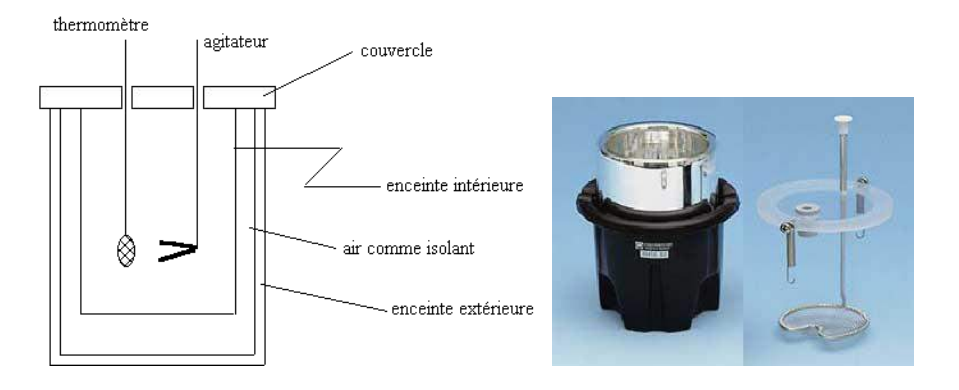

On peut déterminer cette capacité calorifique (valeur en eau) du calorimètre de différentes façons mais la plus précise est la suivante. On introduit une masse  $M_f$  d'eau froide dans le calorimètre. On met la sonde de température à l'intérieur et on attend l'équilibre thermodynamique. On relève la température appelée  $T_i'$ . On met de l'eau à chauffer jusqu'à environ 40°C. On mesure la température  $T_c$  et on pèse la masse d'eau chaude  $M_c$  que l'on introduit dans le calorimètre. On attend l'équilibre thermodynamique et on relève la température finale  $T_f$ . On peut donc en déduire la valeur en eau du calorimètre. On a une assez grande incertitude pour la détermination de cette valeur en eau. On gardera cette valeur tout au long du montage.

### 21.2.2 Mesure de la capacité calorifique de l'eau

Matériel : générateur de tension, voltmètre, ampèremètre, résistance, chauffante, calorimètre, sonde de température, 6 fils.

On applique une tension continue de 20 V aux bornes de la résistance. On relève l'intensité correspondante et on fait circuler le courant pendant un temps  $t = 300s$  dans une cuve remplie d'une masse  $m = 300$  g d'eau de température initiale  $T_i$  et de température finale
$T_f$ . On a là aussi des incertitudes assez grandes. En effet, la détermination de la valeur en eau correcte nécessite la répétition de l'expérience un grand nombre de fois et les mesures de températures ne sont pas très précises.

Manipulation :

1. Si ce n'est déjà fait, déterminer la valeur en eau du calorimètre par une méthode des mélanges ; si on n'a pas le temps, faire confiance à la notice du constructeur ; attention, la capacité thermique de la sonde n'est pas négligeable. Pour exemple les calorimètres en aluminium à double paroi munis d'une sonde de température Micrelec de la résistance chauffante et d'un agitateur ont une valeur en eau de l'ordre de 36 grammes

2. Placer le calorim`etre vide sur la balance, et le remplir avec la masse me d'eau.

3. Brancher la sonde dans la prise C (EA6) d'Orphy :

 $0C \Rightarrow 0V$ 

 $100C \Rightarrow 1V$ 

4. Brancher la prise de tension  $U$  (sonde unipolaire) dans l'entrée EA8, prise G (ou une autre...)

5. Lancer Regressi et GTI.exe

6. Choisir le capteur thermomètre  $0 - 100^{\circ}$ C pour l'entrée EA6, choisir la tension U pour EA8

7. Acquisition de données : régler les mesures toutes les 400 ms et la durée sur 8 minutes au moins

8. Brancher le générateur puis lancer l'acquisition

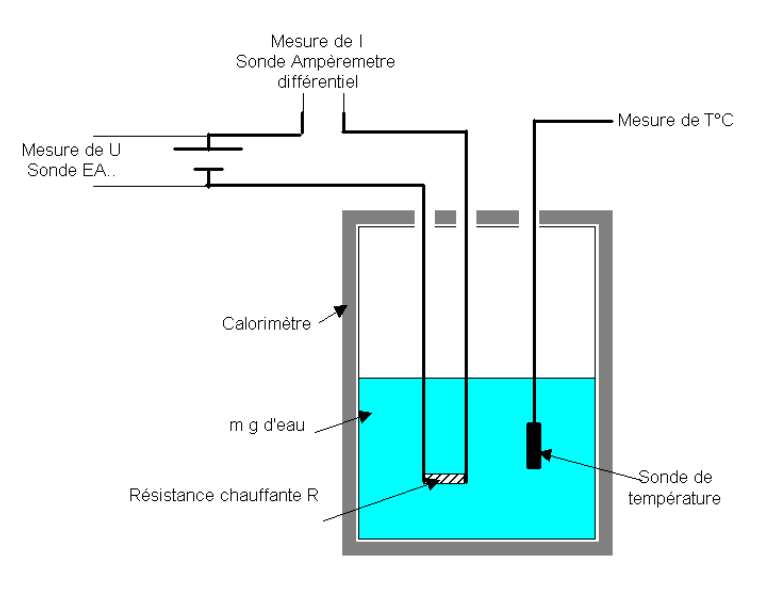

Si la tension d'alimentation est constante, les points  $T$  en fonction de t sont à peu près alignés; une modélisation par une droite  $T = a * t + b$  donne la valeur de la pente a et permet d'en déduire la valeur de  $c = \frac{UI}{(m_e + m_c).a}$ 

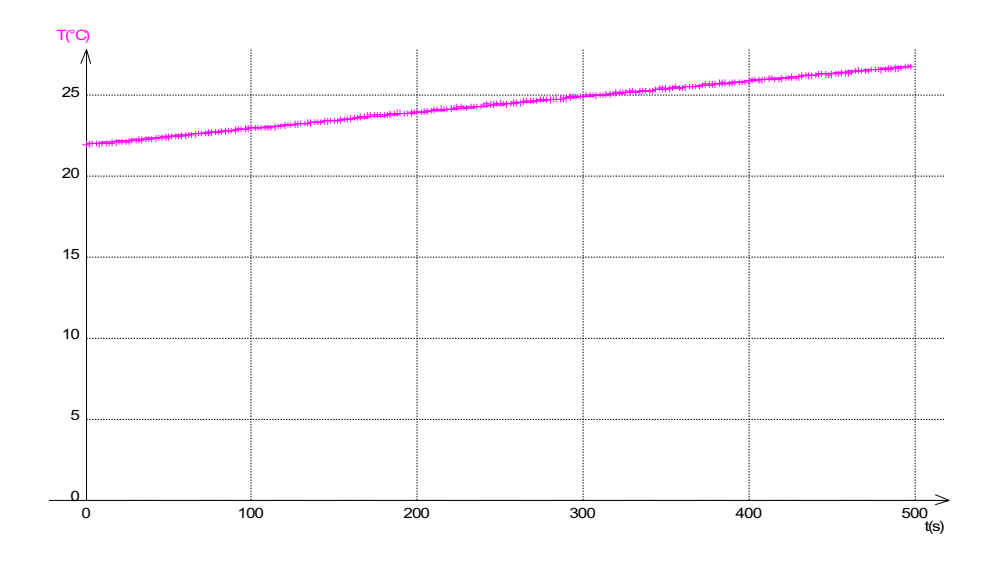

#### 21.3 Mesure de la chaleur latente de fusion de l'eau

Matériel : un ballon, un cristallisoir, un calorimètre, eau, glaçons, sonde de température, glace pilée.

On va mesurer la chaleur latente de l'eau pour illustrer la partie du titre

Pour avoir des glaçons à  $0^{\circ}$ C, on prélève les glaçons préalablement mis dans un ballon avec de l'eau distillée, le ballon trempant dans un cristallisoir rempli d'un mélange de glaçons et de glace pilée. Peser une masse m d'environ 200 g d'eau distillée à la température  $T_i$ et l'introduire dans le calorimètre. Mettre l'ensemble sur la balance et tarer. Prélever des glaçons, 2 ou 3, les sécher rapidement et les introduire dans le calorimètre. Relever la masse  $M_q$  des glaçons. D'après le premier principe,

La valeur tabulée est  $L = 334 \text{ KJ/kg}$ 

La chaleur latente est la quantité de chaleur nécessaire au changement de structure d'un corps. Ici, il s'agit de la chaleur latente de fusion de la glace ce qui correspond au passage solide/liquide. On procède à la méthode des mélanges comme pour l'étalonnage du calorimètre. On pèse une masse d'eau distillée :  $m_1$ ,  $T_1$  On l'introduit dans le calorimètre. On prend des glaçons qui trempe dans de l'eau à  $0^{\circ}C$ , on les essuie bien et on les pèse : $m_2$ ;  $T_2 = 0\textdegree C$ . On place environ un dixième de la masse d'eau  $m_1$ . On ferme le calorimètre et on agite bien afin d'homogénéiser. Une fois que les glaçons sont fondus on relève la température finale :  $T_f$  Les différences entre la valeur théorique et la valeur pratique proviennent du calorim`etre qui n'est pas totalement adiabatique mais aussi des incertitudes sur la mesure des masses et des températures.

## 21.4 Conclusion

En conclusion, on peut se demander quel est l'intérêt de déterminer ces grandeurs. On a diverses applications comme la science des matériaux : Pourquoi un métal conduit plus qu'un autre ? Quel est le meilleur conducteur (four) ou au contraire le meilleur isolant (maison). La thermodynamique est présente au quotidien : réfrigérateur, moteur, pompe à chaleur.

210  $Chapter 21.$  M21 : Conduction thermique, mesures de capacité thermique et d'enthalpie  $de\ channel\ d\text{'\'e}tat$  Chapitre  $22$ 

# M22 : Emission et absorption dans le domaine de l'optique

Introduction Généralement lorsque l'on chauffe un corps il change de couleur et émet de la lumière, c'est le phénomène d'émission lumineuse. Toutefois, il ne s'agit pas là de la seule origine de celui-ci puisque l'excitation des atomes d'un gaz permet elle aussi de mettre en évidence une émission lumineuse. Quelles différences apparaissent alors dans les spectres de la lumière émise par ces processus différents ? En existe-t-il également entre les spectres résultant du processus inverse, l'absorption ? Enfin, certains systèmes optiques permettent la combinaison et de l'émission et de l'absorption.

## 22.1 Comment la matière émet-elle de la lumière?

On appelle spectre d'émission le spectre de la lumière directement émise par une source.

#### 22.1.1 Spectre de raies d'émission : la signature des atomes

#### La décharge dans un gaz

Matériel : 1 réseau, une lampe à vapeur de cadmium, une fente verticale, 1 lentille convergente de distance focale 10 cm, écran.

Il faut d'abord, faire une courbe d'´etalonnage qui nous permettra de trouver la longueur d'onde. On utilise la lampe à Cd car elle a quatre raies distinctes :

Commencer par faire une belle image de la fente, puis rajouter le réseau.

#### Longueur d'onde d'une raie du mercure

Matériel : 1 réseau, une lampe à vapeur de mercure, une fente verticale, 1 lentille convergente de distance focale 10 cm, écran.

On utilise le même montage mais on remplace la lampe par une lampe à mercure. On utilise le même montage mais on remplace la lampe par une lampe à mercure. On va chercher à déterminer la longueur d'onde de la raie verte qui se voit très bien. On note la distance et on se reporte à la courbe d'étalonnage. Théoriquement, sa longueur d'onde est de 546,1 nm. Le montage doit rester pré monté entre la préparation et la présentation. Sinon l'étalonnage n'a aucune valeur..Le pas du réseau a une influence et permet l'amélioration des mesures. On peut ainsi par exemple mieux séparer un doublet de raie car plus la pas du réseau diminue, plus le spectre est étalé (dispersion angulaire  $\Delta\theta = \frac{\Delta\lambda}{g\cos\theta}$  $\frac{\Delta \lambda}{a \cos \theta}$ 

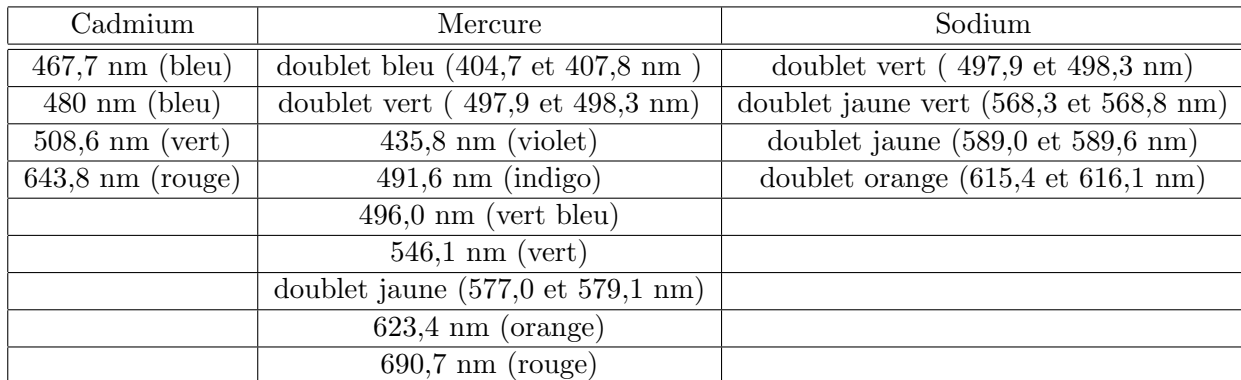

Formule des réseaux :

$$
a(\sin\theta - \sin\theta_0) = k\lambda
$$

Le nombre de trait éclairés  $(N)$  augmente le pouvoir de résolution est meilleur :

$$
R = kN = \frac{\lambda}{\Delta\lambda}
$$

De plus, ce montage décrit le principe de fonctionnement du spectroscope USB que nous allons utiliser par la suite. Un réseau disperse la lumière et on observe l'intensité lumineuse en fonction de la longueur d'onde. Le spectre de la lumière émise par un gaz, sous faible pression (et à haute température), est un spectre de raie. C'est le résultat de l'excitation d'atomes indépendants.

Au niveau des énergies électroniques (structure quantique) d'un atome, l'émission correspond à une désexcitation de l'électron, la perte d'énergie s'accompagne d'une radiation émise.

#### Couleur de flamme

Matériel : spectroscope USB, réchaud de camping, sel de table, ordinateur

Le spectre observé montre les raies caractéristiques de l'espèce chimique qui colore la flamme. Chaque entité chimique possède un spectre de raies d'émission qui lui est propre ce qui peut permettre des identifications (nombre limité de radiations monochromatiques distinctes et inconnues que l'on détermine). On peut également saupoudrer du chlorure de potassium et observer une magnifique flamme violette. Une entité chimique (atome ou ion) ne peut absorber que les radiations qu'elle est capable d'émettre. Au niveau énergétique, l'absorption correspond à l'excitation d'un électron, l'énergie nécessaire est apportée par une radiation chromatique.

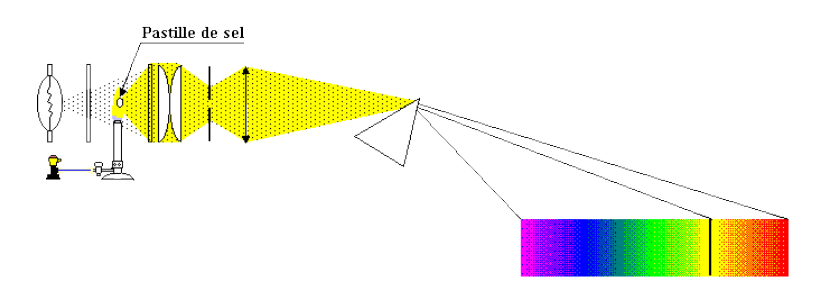

#### 22.1.2 Spectres d'origine thermique

#### Courbe de puissance

Matériel : spectroscope usb, lampe quartz-iode, ordinateur

Le spectre observé est continu contrairement au spectre observé précédemment avec une lampe à décharge. Le filament de la lampe à incandescence quartz-iode est un corps dense (solide, liquide, gaz sous forte pression) au sein duquel les interactions et les collisions entre les molécules sont nombreuses. Lorsqu'un tel corps est porté à haute température, il émet de la lumière sous la forme d'un spectre continu, c'est à dire composé d'une infinité de radiations monochromatiques. Le spectre du filament ne dépend que de sa température, il se comporte donc comme un corps noir et suit la loi de Planck qui décrit le rayonnement d'un tel corps ainsi que la loi de Wien...

#### Calcul de la température d'un filament

Matériel : spectroscope usb, lampe quartz-iode, ordinateur

Loi de Wien : Pour un corps noir le produit de la longueur d'onde du pic de la courbe par la température est toujours égal à une constante.

$$
\lambda \cdot T_{max} = 2,898.10^{-3} \quad \text{m.K}
$$

Plus le filament est chaud, plus le maximum du spectre est décalé vers les courtes longueurs d'onde (violet)

-Pour deux tensions d'alimentation de la lampe QI, la température du filament est différente et on observe le décalage du spectre.

-Calcul de la température du filament avec la loi de Wien.

Courbe théorique explicitant la loi de Wien

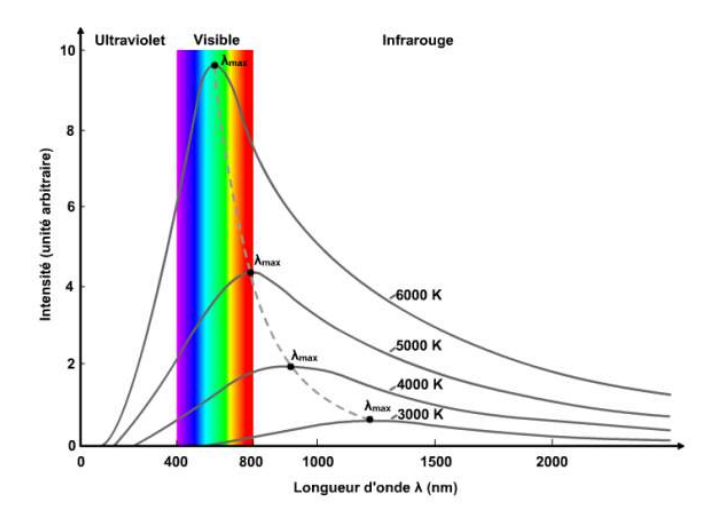

Plus un objet est chaud plus la longueur d'onde qu'il émet est courte. Le spectre continu observé s'enrichit donc progressivement vers le violet. Cette technique est utilisée en astronomie : le spectre de la lumière émise par une étoile présente un fond continu dominé par une certaine couleur qui donne la température globale de la surface de l'astre. Une étoile bleue est plus chaude qu'une étoile rouge !

Remarque : attention, il faut garder à l'esprit que le flux lumineux provenant d'un objet n'est pas forcement de nature thermique, autrement dit sa couleur ne renseigne pas forcement sur sa température (le bleu du ciel, les feuilles des arbres..).

### 22.2 Spectres d'absorption

Le spectre d'absorption d'une substance est le spectre obtenu après la traversée de cette substance par la lumière blanche.

#### 22.2.1 Mise en évidence

Matériel : lampe quartz-iode, filtres colorés.

Après passage de la lumière blanche dans les filtres colorés, le spectre continu résultant ne présente plus qu'une bande de la couleur du filtre (ou de plusieurs bandes de lumière colorées différentes et dont la synthèse additive donne la lumière colorée du filtre)

#### 22.2.2 Spectre de raies d'absorption

Matériel : spectroscope usb, lampe quartz-iode, ordinateur, réchaud de camping, tube de dioxyde d'azote, lentille, fente.

Le spectre de fond est continu et il présente des raies d'absorption aux mêmes longueurs d'onde que les raies qu'émettrait la substance traversée.

#### 22.2.3 Spectre de bandes d'absorption : espèce colorées

Matériel : spectroscope usb, lampe quartz-iode, ordinateur, cuve contenant le permanganate de potassium dilué, lentille, fente.

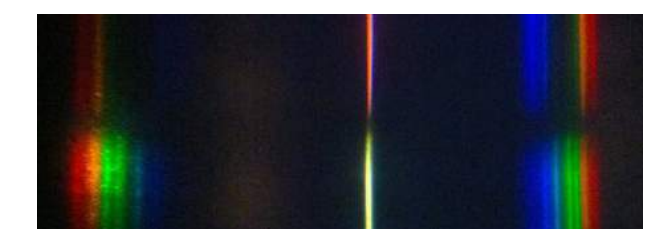

Le spectre continu de fond présente cette fond non plus des raies mais des bandes d'absorption. Plus la concentration de l'espèce chimique dans la solution est importante, plus les bandes s'élargissent. En effet, plus le milieu est dense, plus les collisions et interactions sont nombreuses et les raies d'absorption se superposent et s'élargissent. Le spectre de raie d'absorption renseigne donc sur la nature des gaz traversés par la lumière blanche. Le spectre de bandes d'absorptions d'une solution est caractéristique de l'espèce chimique en solution.

Cette technique est également utilisée en astronomie : le spectre de raies d'absorption superposé au spectre continu d'émission de l'étoile renseigne sur la composition chimique de l'atmosphère de celle-ci. (certaines raies, les raies tellurique sont dues à l'absorption par l'atmosphère terrestre). Dans certains cas, les processus d'absorption et d'émission ne sont pas indépendants mais se produisent successivement de manière combinée.

## 22.3 Conclusion

Nous avons vu au cours de ce montage que l'origine du message lumineux émis par un objet est variable, allant de l'émission de raies, témoignant de la quantification des niveaux ´energ´etiques des syst`emes peu denses, comme les atomes contenus dans la vapeur des lampes à décharge, à un spectre continu, pour des systèmes denses dont la seule température suffit à décrire l'allure du rayonnement. Il en va de même pour le comportement de ces systèmes vis à vis de la lumière qu'ils reçoivent, comme en témoignent les spectres de raies ou de bandes d'absorptions obtenus au cours de la manipulation. L'étude des spectres lumineux est très utile aujourd'hui car ils constituent un outil pratique et fiable d'analyse de systèmes physiques inaccessibles et dont les seules informations qui nous parviennent proviennent du message lumineux qu'ils émettent. En outre chaque entité chimique possède une signature lumineuse qui lui est propre, ce qui en fait un outil de caractérisation très précis dans l'infiniment petit comme dans l'infiniment grand.

# Chapitre  $23$

# M23 : Diffraction dans différents domaines de la physique

Introduction La diffraction est un phénomène qui caractérise une onde. Elle explique certains exemples quotidiens : Le bruit extérieur pénètre partout à l'intérieur d'une pièce si une fenêtre est à peine entrouverte. La nuit, lorsqu'on regarde une lumière à travers un voilage très fin, on observe une tache lumineuse irisée formant une croix. La diffraction se manifeste quand une onde est matériellement limitée par un obstacle. Elle a été observée et étudiée pour la 1ère fois par Grimaldi en 1660. En 1818, Fresnel remporte le prix de l'académie des sciences de Paris avec un mémoire, où, pour expliquer les phénomènes de diffraction qui constituaient le thème du concours, il fait la synthèse du principe de construction de surfaces d'ondes de Huygens (Chacun des points d'un front d'onde agit comme une source de petites ondes secondaires. A un instant ultérieur, l'enveloppe des bords avant des petites ondes forme le nouveau front d'onde.) et du principe d'interf´erences d'Young (les champs émis par les différentes ondelettes vont interférer, c'est-à-dire s'ajouter).

Nous allons donc nous poser les questions suivantes : La diffraction est-elle toujours observable ? Quelles conditions doivent être réunies ? Quelles en sont les applications, qu'elles soient positives ou négatives ?

### 23.1 Diffraction des ondes mécaniques

#### 23.1.1 Ondes à la surface de l'eau

Matériel : cuve à ondes avec excitateur, eau, obstacles.

On utilise la cuve à ondes avec deux plaques qui vont constituer notre obstacle : une fente.

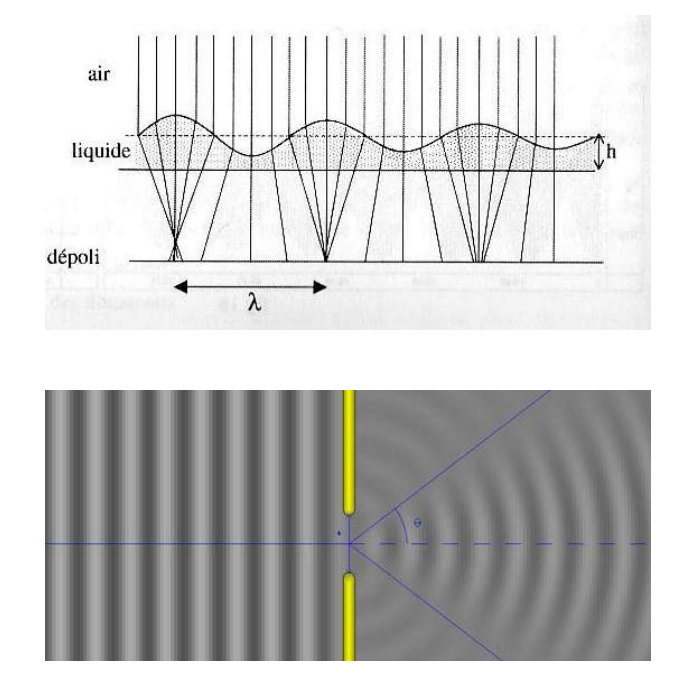

-Si la fente est très grande :

L'onde est diaphragmée, elle a même célérité et même forme. Elle ne se propage que dans le prolongement de l'ouverture, sans déviation particulière.

-Si la fente est petite :

L'onde a toujours la même célérité, mais sa forme est différente avant et après l'obstacle. Les franges s'inscrivent dans un cône dont le sommet se trouve au niveau de l'ouverture : il y a diffraction.

Quelle est la différence?

Dans le 1er cas, la largeur de la fente est très supérieure à la longueur d'onde de l'onde mécanique, alors que dans le 2ème cas, la largeur de la fente est du même ordre de grandeur que la longueur d'onde.

On peut donc compléter notre définition :

La diffraction se manifeste quand une onde est matériellement limitée par un obstacle dont la taille est du même ordre de grandeur que la longueur d'onde. Si on élargit un petit peu la fente telle qu'elle mesure environ le double ou le triple de la longueur d'onde, on observe une onde diffractée qui s'annule pour 2 directions de l'espace et on a :

Application: vagues pénétrant dans un port en contournant une jetée. Cet angle sera mesuré avec un autre type d'ondes mécaniques, les ondes ultrasonores.

#### 23.1.2 Diffraction des ondes ultrasonores

Matériel : maquette ultrasons Pierron avec émetteur, récepteur et table aimantée, oscilloscope, obstacles.

On utilise le dispositif Sonultra 2 avec un récepteur et un émetteur d'ultrasons. On place l'émetteur en face du récepteur on voit rapidement sur l'oscilloscope que le signal s'atténue très rapidement si l'on déplace latéralement le récepteur. On mesure un ordre de grandeur de la longueur d'onde en préparation.

On veut montrer que l'onde sonore se diffracte. Pour cela, on prend les deux parois en fer et on les interpose entre les deux, laissant juste une fente mesurant 2 `a 3 fois la longueur d'onde. On remarque ensuite grâce à un oscilloscope qu'on reçoit un signal quelque soit la position du récepteur. On peut en conclure que l'onde se diffracte et arrive au récepteur sur une plus grande distance.

Le récepteur d'ultrasons R peut se déplacer sur un demi-cercle centré sur  $C$  de rayon fixe. L'émetteur émet un signal sinusoïdal de fréquence  $f = 40$  kHz. Le récepteur est relié à la voie 1 de l'oscilloscope. On décale le récepteur de  $10°$  à chaque fois et on mesure l'amplitude  $(V)$  du signal à l'oscilloscope pour une largeur de fente très grande, et une largeur de fente valant le double ou le triple de la longueur d'onde. On trace les la figure de diffraction pour une fente de 1 cm et une fente de 5,5 cm. On obtient donc le tracé en annexe.

La courbe nous apprend que toutes les régions ne sont pas atteintes par les ondes ultrasonores (de fréquence supérieure à 20000 Hz). Il y a une grosse atténuation du signal reçu par le récepteur. Pour la courbe rouge, il y a diffraction : on constate que toute la zone derrière l'ouverture est atteinte par l'onde ultrasonore. L'atténuation est très faible. On constate également la présence de maximum et de minimum caractéristique du phénomène de diffraction.

Application : on peut faire l'observation de cette diffraction quand on entend une conversation `a travers une porte. En effet, que la porte soit grande ouverte, ou simplement entrouverte, l'intensité sonore est quasiment identique. (la fréquence de la voix est d'une centaines de hertz donc  $= 0.5$  m).

On voit donc la nécessité de guider l'onde sonore si l'on veut concentrer l'énergie dans une direction particulière de l'espace (porte-voix pour l'acoustique)

#### 23.2 Diffraction des ondes lumineuses

#### 23.2.1 Obstacle rectangulaire

#### Caractéristiques de la tache centrale

Matériel : source LASER, série de fentes de largeurs connues, écran, règle.

Sur le trajet d'un faisceau de lumière rouge émise par un laser He-Ne; on interpose une fente d'épaisseur connues. La lumière ayant traversé le fil est reçue sur un écran. Si on diminue la largeur  $a$  du fil, on pourrait penser que la tache observée sur l'écran diminue de plus en plus. Pour de faibles épaisseurs du fil, la tache sur l'écran s'élargit (bien que sa luminosité diminue). Cette tache est, en fait, constituée de plusieurs traces rouges séparées par des zones d'extinction. La trace centrale est nettement plus large et plus lumineuse que les traces latérales. C'est ce que l'on avait déjà remarqué dans les expériences avec les ondes mécaniques : on avait bien repéré les zones d'extinction.

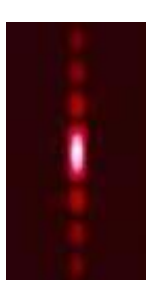

On mesure la largeur d de la tache centrale pour chaque fil. La formule qui s'applique est la suivante :

avec D la distance entre la fente et l'écran car ici

#### Application : épaisseur d'un cheveu

Matériel : source LASER, un cheveu fixé sur un support, écran, règle.

On cherche à déterminer l'épaisseur d'un cheveu. On place le cheveu à la place du jeu de fils. On relève l'épaisseur d de la tache centrale de diffraction. Grâce à la droite d'étalonnage, on remonte à l'épaisseur e du cheveu. Ce sujet est couramment traité en classe de seconde.

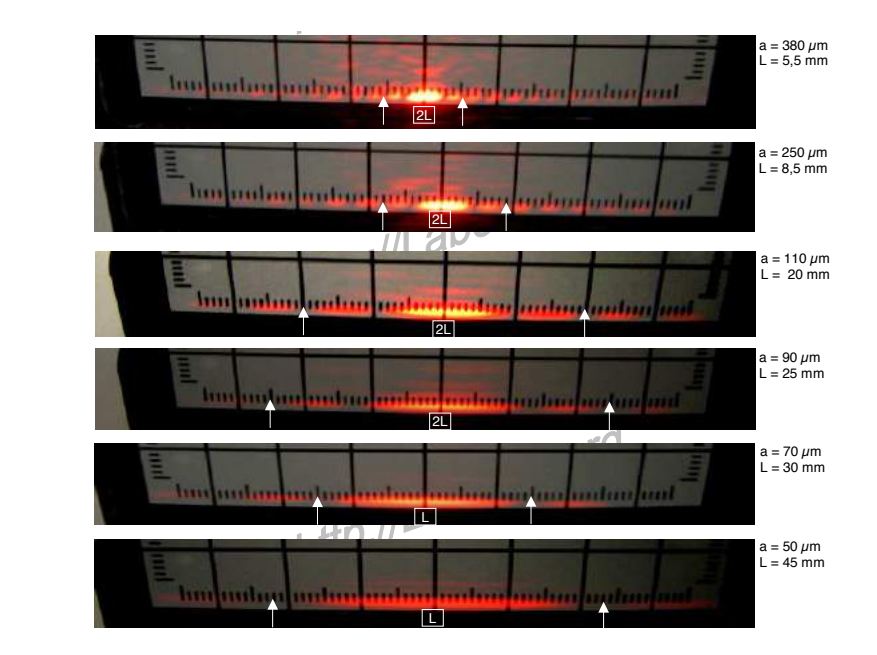

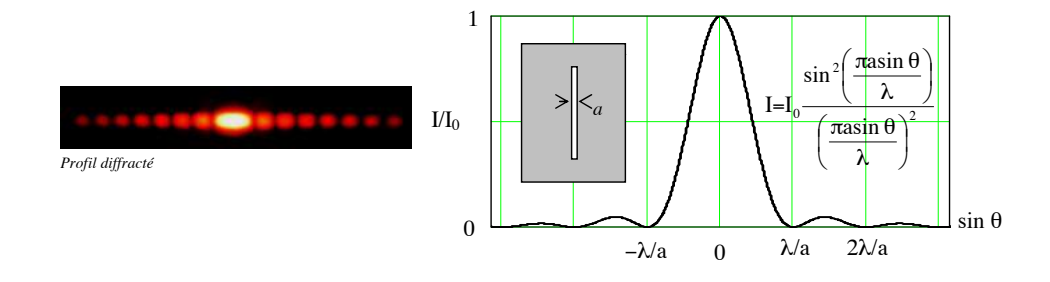

D = 177 cm

#### 23.2.2 Réseau à N fentes

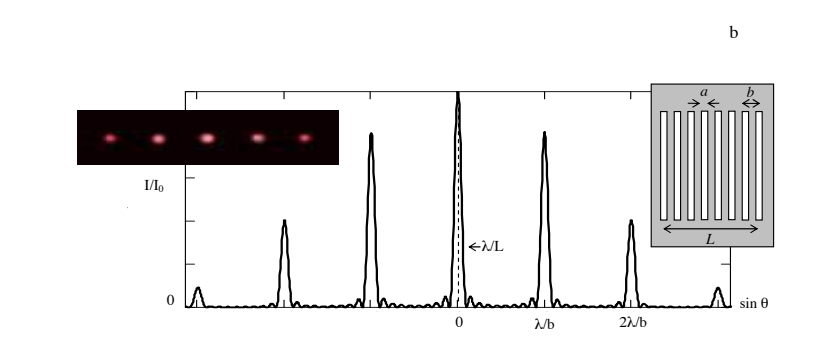

#### 23.2.3 Ouverture circulaire

Matériel : source LASER, pupille (ou papier d'aluminium soigneusement troué), écran, règle géométrique de la source lumineur de la source lumineur de

#### Pupille circulaire

La diffraction produite par une ouverture circulaire a une importance pratique considérable, car elle intervient dans tous les instruments d'optique, dans lesquels les contours des lentilles et des miroirs sont presque toujours des cercles. Du fait de la symétrie de révolution de l'ouverture diffractante, la figure de diffraction possède une symétrie circulaire et se présente comme une série d'anneaux concentriques alternativement sombres et brillants, que l'on appelle figure ou tache d'Airy.

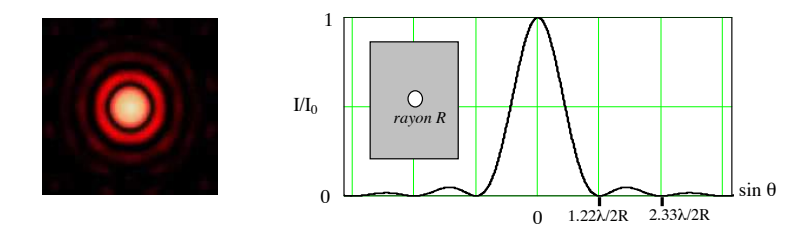

On montre que l'intensité diffractée dans la direction avec l'axe s'exprime à er l'aide d'une fonction de Bessel d'ordre  $J(x)$  dont il existe des tables. Les trois 1ers anneaux sombres sont alors donnés par : Les facteurs numériques  $1,22, 2,23, 3,23$  proviennent des zéros de la fonction de Bessel. On cherche à déterminer le diamètre de la pupille circulaire.

#### Application aux instruments d'optique

La diffraction limite le pouvoir de résolution des instruments optiques : un objet ponctuel donne une image floue, appelée tache de diffraction. Si deux détails d'un objet sont trop proches, les taches de diffractions se chevauchent et il devient impossible d'obtenir des images séparées de ces détails.

On définit le critère de Rayleigh : C'est lui qui définit le pouvoir séparateur d'un instrument. Il détermine s'il est possible de distinguer deux tâches de diffractions issues de deux objets proches angulairement. Deux images de diffraction peuvent être séparées si leur distance angulaire est égale au rayon  $r$  du disque d'Airy, ou encore : 2 images  $B'$  et  $A'$  correspondant `a 2 points B et A sont distinctes si le sommet de la tache de diffraction de l'un correspond au 1er minimum nul de l'autre.

Pour un instrument optique de diamètre a observant à une longueur d'onde  $\lambda$ , l'angle de séparation maximal, exprimé en radians, est :

$$
\theta \geqslant \alpha_{lim} = 1,22 \frac{\lambda}{D}
$$

Afin d'obtenir une meilleure résolution, deux possibilités sont exploitées :

-observer avec des longueurs d'ondes plus petites : c'est le cas du microscope électronique qui utilise des électrons de très faible longueur d'onde;

-utiliser une optique de plus grand diam`etre : c'est le cas en astronomie avec la course aux grands télescopes. Une variante est d'utiliser l'interférométrie entre des télescopes distants.

#### 23.3 Conclusion

La diffraction intervient dans beaucoup de domaines de la physique, et pour des types d'ondes différentes : acoustiques, mécaniques, lumineuses. Elle a donc beaucoup d'applications.

#### 23.4 Questions

-Que dire sur la diffraction et les haut-parleurs ?

On peut aussi citer la diffraction qui intervient dans la taille des haut-parleurs : les gros HP diffusent les basses fréquences, alors que les petits HP diffusent les hautes fréquences. Les haut-parleurs comportent en fait plusieurs baffles de diamètre différents, afin qu'il y ait diffraction de sons de différentes fréquences.

-Qu'est-ce qu'une onde progressive ?

Elles dépendent du temps et de l'espace, qui se propagent. Ici toutes les ondes citées sont progressives.

-Pourquoi a t-on la même longueur d'onde dans l'eau avant et après la fente ? La vitesse de l'onde dépend de l'indice du milieu qui ne change pas.

-A propos de la dispersion en acoustique.

On n'a pas de dispersion (car ne dépend pas de la fréquence) mais une atténuation du son, la taille des haut-parleurs dépend du cône de diffraction des notes émises.

-Enoncer le théorème de Babinet.

2 écrans sont complémentaires s'ils ont la même figure de diffraction sauf pour la tâche centrale. Intérêt : on regarde la figure d'une poudre à particules minimes à étudier et on cherche avec un dispositif étalonné, la même figure pour trouver le diamètre d'une particule.

-Comment augmenter le pouvoir de résolution d'un microscope ?

Il faut augmenter le diamètre de la lentille (mais problème de qualité) ou il faut jouer sur l'indice ou la longueur d'onde (donc la fréquence : microscope électronique). Dans un microscope, le faisceau de lumière est remplacé par un faisceau d'électrons et les lentilles optiques par des lentilles magnétiques, le pouvoir de résolution est alors de quelques angströms. Pour un télescope, il faut prendre un miroir collecteur de grand rayon de courbure (quelques mètres).

-Le pouvoir de résolution de l'œil est bien meilleur la nuit que le jour, pourquoi ? La pupille s'agrandit et est bien dilatée.

-Citer une autre utilisation de la diffraction.

Elle peut aussi constituer un outil irremplaçable de traitement de signal optique. Elle correspond en effet ni plus ni moins qu'à une opération de transformation de Fourier entre l'amplitude dans le plan de l'objectif d'un instrument d'optique et l'amplitude dans son plan focal. Une simple lentille est par un calculateur analogique de transform´ees de Fourier à 2 dimensions. Elle est à la base du filtrage spatial, pour supprimer le bruit (structure à petite échelle dans le profil d'intensité) d'un faisceau laser et obtenir une répartition d'intensité la plus près possible d'une répartition gaussienne. L'analyse par diffraction des rayons X permet de déterminer les distances interatomiques et l'arrangement des atomes dans les réseaux cristallins. Comme les rayons X sont diffractés de façon différente par les  $\acute{e}$ léments du réseau suivant la construction de ce dernier, l'irradiation de la matière par rayons X permet de connaître sa structure cristallographique.

-Quelle est la différence entre la diffraction obtenue lorsqu'on observe à distance finie et

infinie ? Observation `a distance finie : diffraction de Fresnel Observation `a distance infinie : diffraction de Fraunhoffer (ici)

-Que dire sur l'holographie ?

On éclaire l'oculaire avec le laser, on place l'hologramme derrière l'oculaire, et on regarde dans l'hologramme pour voir une image en 3D. L'une des applications les plus connues de la diffraction est l'holographie, inventée par Denis Gabor en 1948 mais il fallut néanmoins attendre 1962 et l'avènement du laser pour que cette technique se développe. L'holographie permet de restituer une image en relief d'un objet enregistr´e. Toute l'information concernant un objet est contenue dans l'amplitude et la phase des ondes émises ou réfléchies par celuici sur une surface qui l'entoure entièrement. Une figure de diffraction contient toutes ces informations. Le principe général de l'holographie consiste à diviser un faisceau laser en 2 parties dont l'une éclaire l'objet et l'autre directement une plaque photo. Les ondes réfléchies par l'objet viennent interférer sur la plaque avec la partie non déviée du faisceau initial. L'intensité en chaque point de la plaque va dépendre non seulement de l'amplitude, mais aussi de la phase des ondes qui interf`erent. Pour visualiser l'hologramme obtenu sur la plaque photo, il faut replacer celui-ci dans un faisceau laser : la figure de diffraction observ´ee correspond `a l'image tridimensionnelle de l'objet photographi´e.

# Chapitre  $24$

# M24 : Résonances dans différents domaines de la physique

Introduction On a déjà eu l'occasion d'étudier de nombreux systèmes oscillants. On peut citer les pendules pesants, certains circuits ´electriques, et bien d'autres. Dans chaque cas, on étudie la réponse de ces dispositifs à une certaine excitation. Si l'excitation est une courte impulsion, il en résulte ce que l'on appelle des oscillations libres qui sont généralement amorties. Le phénomène de résonance concerne les cas où l'oscillateur est soumis à excitation extérieure. Le cas le plus simple est celui d'une excitation sinusoïdale  $E = E_0 \cos(\omega t + \varphi)$ . Nous verrons ici que la réponse d'un système à une telle excitation va dépendre de la fréquence de celle-ci. Ce montage mettra d'abord en évidence le phénomène de résonance en mécanique avec un ressort. Il sera étudié plus grandement en électricité avec le circuit RLC où l'on tracera la réponse impulsionelle à proprement parler. Enfin on étudiera la résonance pour différents types d'ondes stationnaires en mécanique et en acoustique.

# 24.1 Mise en évidence dune fréquence propre : résonance en mécanique avec un système à ressort

#### 24.1.1 Fréquence propre de l'oscillateur

On étudie le mouvement horizontal d'une réglette reliée à deux ressorts. Ces ressorts sont fixés aux extrémités du banc guidant le système et lui permettant de se déplacer sans frottement grâce à un coussin d'air. Dans un premier temps, on déplace la réglette de sa

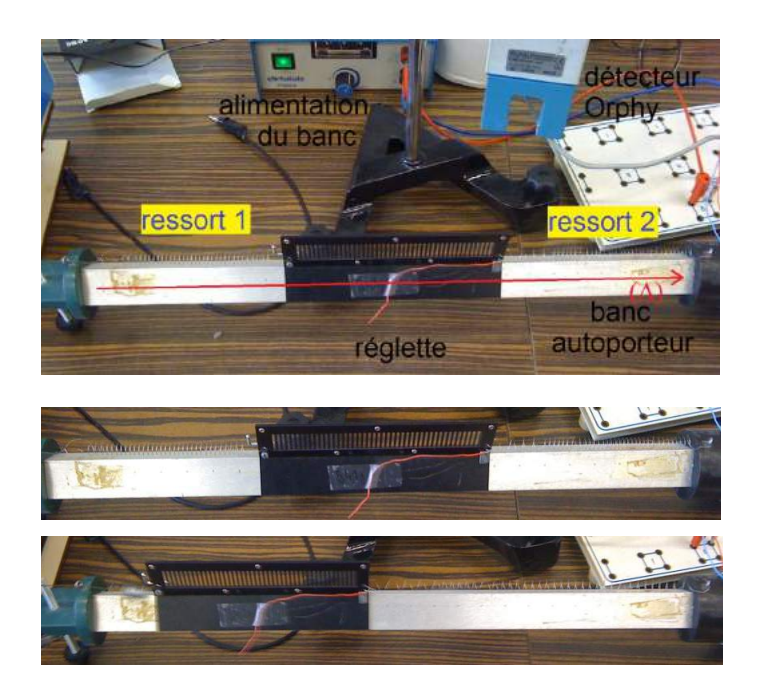

position d'équilibre afin d'observer des oscillations libres. On étudie le mouvement à l'aide d'un capteur Orphy. NB : Ce dernier est constitué de deux photodiodes et leurs capteurs. Le passage successif des traits de la réglette permet de mesurer sa position mais aussi éventuellement sa vitesse. Le second capteur est là pour permettre de détecter le sens du déplacement. Les mesures se font sur le logiciel Orphylab et peuvent être exportées vers Regressi (ou éventuellement Excel). Sans que l'on ait maintenu d'excitation extérieure, le système s'est mis à osciller autour de sa position d'équilibre. On constate que les oscillations sont très peu amorties (grâce au coussin d'air réduisant les frottements). La période de ces oscillations est constante. On peut s'en rendre mieux compte en traçant la transformée de Fourrier du signal sous Regressi.

On en déduit donc la fréquence des oscillations comme étant. On appelle cette fréquence la fréquence propre du système.  $f_0 = 1$  Hz

Modélisation:

Principe fondamental de la dynamique projeté sur l'axe  $(\Delta)$  du banc, x étant l'écart de la règle de sa position d'équilibre.

- force exercée par le ressort 1 de constante de raideur  $k : F_1 = -kx$
- force exercée par le ressort 2 identique :  $F_2 = -kx$

On a donc .

24.1. Mise en évidence dune fréquence propre : résonance en mécanique avec un système  $\grave{a}$   $\ensuremath{\ensuremath{\mathnormal{ressort}}}\xspace$  ${\bf 229}$ 

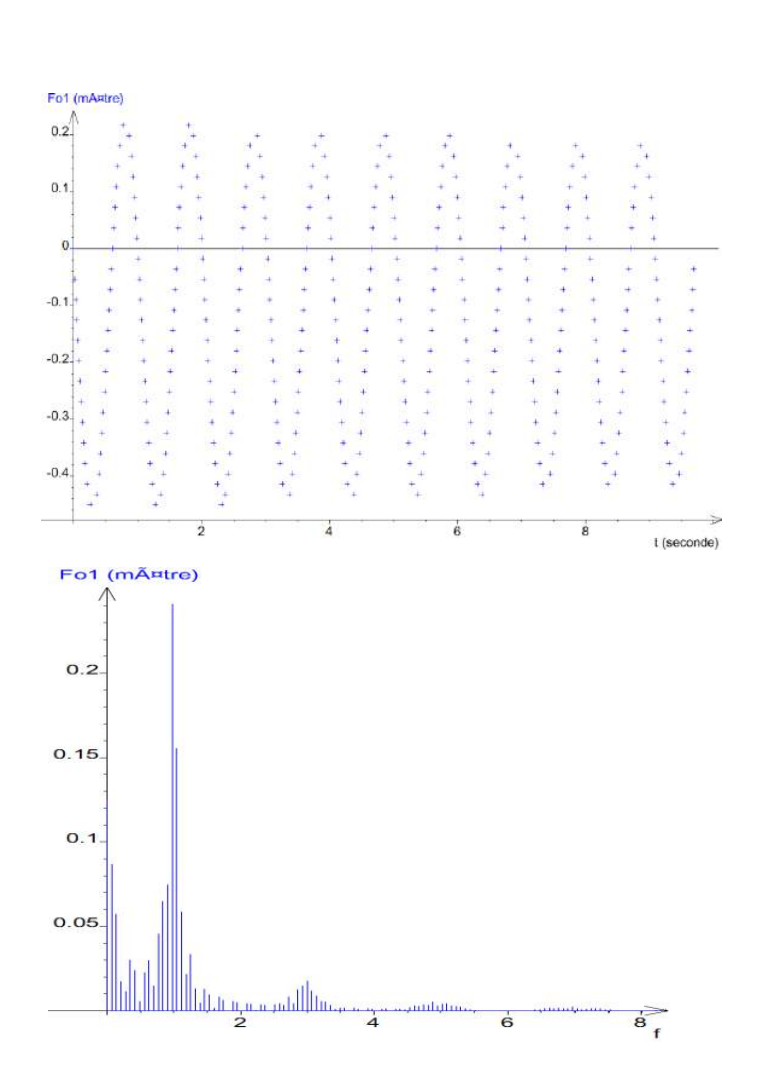

$$
\frac{d^2x}{dt^2} + \frac{2k}{m}x = 0
$$

Il s'agit de l'équation différentielle associée à un oscillateur harmonique (car on a négligé les frottements).

On définit la pulsation propre d'un tel système comme étant

$$
\omega_0=2\pi f_0=\sqrt{\frac{2k}{m}}
$$

#### 24.1.2 Résonance

On retire à présent le capteur Orphy. On souhaite étudier l'influence d'une excitation sinusoïdale sur le système. On décroche donc l'une des extrémités du ressort du banc et on la relie à un moteur pouvant exercer une tension variable sur le ressort. On fait varier la fréquence de l'excitation. Dans de telles conditions, une variation du régime entraîne un régime transitoire assez long en raison de l'absence de frottements. Pour faciliter l'étude et réduire la durée de ce régime, on rajoute deux aimants de part et d'autre de la réglette. Le déplacement de celle-ci entraîne des courants de Foucault dans le banc qui freinent le mouvement. Cette force supplémentaire a une influence minime dans le régime permanent mais facilite son établissement immédiat. Pour les faibles fréquences, on constate que le mobile et le moteur sont en phase et les oscillations ont l'amplitude que le moteur impose. En augmentant progressivement la fréquence, le déphasage s'accroît et l'amplitude des oscillations aussi. Lorsque l'on atteint la fréquence de, l'amplitude est maximale et moteur et mobile sont en quadrature de phase. Après, aux fréquences supérieures, le mobile ralentit jusqu'à ne presque plus bouger. En effet, aux hautes fréquences, le moteur bouge trop rapidement pour que le mobile puisse réagir. L'amplitude à 1 Hz est grandement supérieure à celle du mouvement lié au moteur. Ce phénomène est appelé résonance et s'observe quand un système oscillant est soumis à une excitation à sa fréquence propre (vue dans la partie précédente). C'est un phénomène mécanique dont on a au moins eu l'expérience une fois dans sa vie. La balançoire repose sur ce phénomène. Il s'agit d'un pendule pesant dont on fait varier la longueur. L'enfant l'utilisant fait de petits mouvements en rythme qui lui permettent d'effectuer d'amples oscillations. Il pose aussi de nombreux problèmes. Des bâtiments ou édifices construits par l'homme sont eux aussi soumis à des vibrations (vents, séismes, ...). Si ces vibrations coïncident avec une fréquence de résonance, ceci peut conduire à des oscillations destructives. On peut citer l'exemple du pont à Angers qui s'écroula en 1850 lorsqu'un groupe de militaires marchant au pas passa dessus. modélisation :

Cette fois l'élongation du premier ressort n'est plus x mais  $x = a \cdot cos(\omega t)$ ; étant la pulsation des oscillations. Les deux forces entrant en jeu dans l'application de la RFD sur l'axe sont donc:

- force exercée par le ressort  $1: F_1 = -kx$ 

- force exercée par le ressort  $2: F_2 = -kx + ka \cos(\omega t)$ On a donc

$$
\frac{d^2x}{dt^2} + \omega_0^2 x = \frac{ka}{m}\cos\omega t
$$

En régime permanent, on a des oscillations à la fréquence d'excitation (c'est-à-dire  $\omega$ ). Si on travaille dans le plan complexe, cela donne  $x(t) = Xe^{j\omega t + \Phi} = \underline{X}e^{j\omega t}$  Si on transpose la solution dans l'équation, cela donne :

$$
(\omega_0^2 - \omega^2)x = Ae^{j\omega t}
$$

avec  $A = \frac{ka}{m}$ 

d'où

$$
\underline{X} = \frac{A}{\omega_0^2 - \omega^2}
$$

Ainsi, dans le cas idéal où il n'y a pas de frottement, on constate, en effet, une amplitude infinie des oscillations lorsque  $f = f_0$ .

#### 24.2 Résonance en électricité : circuit RLC

#### Diagramme de Bode 24.2.1

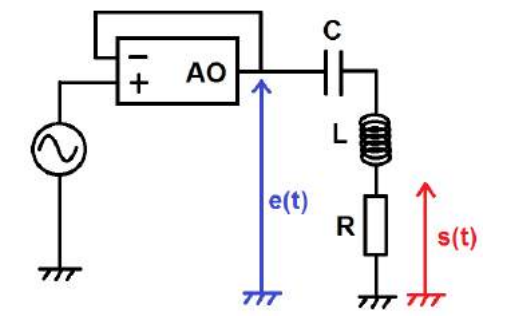

On réalise le circuit ci-contre. Il comporte une résistance variable, une bobine de 46,3 mH et un condensateur de 540  $\eta$ F. Comme pour le ressort, on étudie l'influence d'une excitation extérieure. On retrouve celle-ci dans le signal d'entrée  $e(t)$ . Celui-ci est produit par un GBF et un montage suiveur permet d'éviter toute influence provenant du circuit grâce à une impédance de sortie infinie. Le signal de sortie étudié est la tension aux bornes de la résistance. Celle-ci est proportionnelle à l'intensité du courant circulant dans les différents composants.

On définit dans le plan complexe la fonction de transfert du système comme étant

$$
\underline{H} = \frac{\underline{s}(t)}{\underline{e}(t)}
$$

On peut alors étudier le gain définit par  $G = 20 \log |H|$ . Pour ce faire, on mesure l'amplitude crête à crête des signaux de sortie et d'entrée en fonction de la fréquence. En parallèle on mesure aussi le déphasage entre les signaux. Une fois les mesures effectuées, on peut tracer les diagrammes de Bode correspondants. Il s'agit de représenter le gain et la phase en fonction de la fréquence sur une échelle logarithmique.

L'amplificateur opérationnel peut poser quelques problèmes de saturation. On peut l'éviter en diminuant l'amplitude du signal d'entrée. Cependant dans ce cas le signal sortant sera trop faible hors de la résonance. Il est donc important d'adapter pour chaque mesure l'amplitude. On réalise une première série de mesures en prenant une résistance  $R = 30$  $\Omega$ . On prend soin d'espacer les points en fréquence de manière à avoir une disposition homogène sur l'échelle logarithmique.

#### Diagramme de Bode en gain

Lorsque l'on trace le diagramme de Bode en gain, on constate que l'on a deux demi-droites se coupant en un point de fréquence  $f_0 = 1,00$  kHz. Les points autour de cette valeur ne sont plus sur les demi- droites mais on constate que l'amplitude est effectivement maximale à cette fréquence. Qui plus est si on effectue des régressions logarithmiques sur les points alignés, on constate des pentes de  $+20$  dB/décade avant la résonance et -20 dB/décade après.

NB : La régression se fait sur un logarithme classique et non pas un logarithme en base 10. Il faut donc multiplier la pente donnée par  $\ln(10)$  pour obtenir la pente en dB/décade.

Modélsation : Tensions entrant en jeu :

- aux bornes du condensateur,  $u_C = \frac{q}{C}$  $\mathcal{C}_{0}^{(n)}$
- aux bornes de la bobine,  $u_L = L \frac{di}{dt}$ dt
- aux bornes de la résistance,  $u_R = Ri$

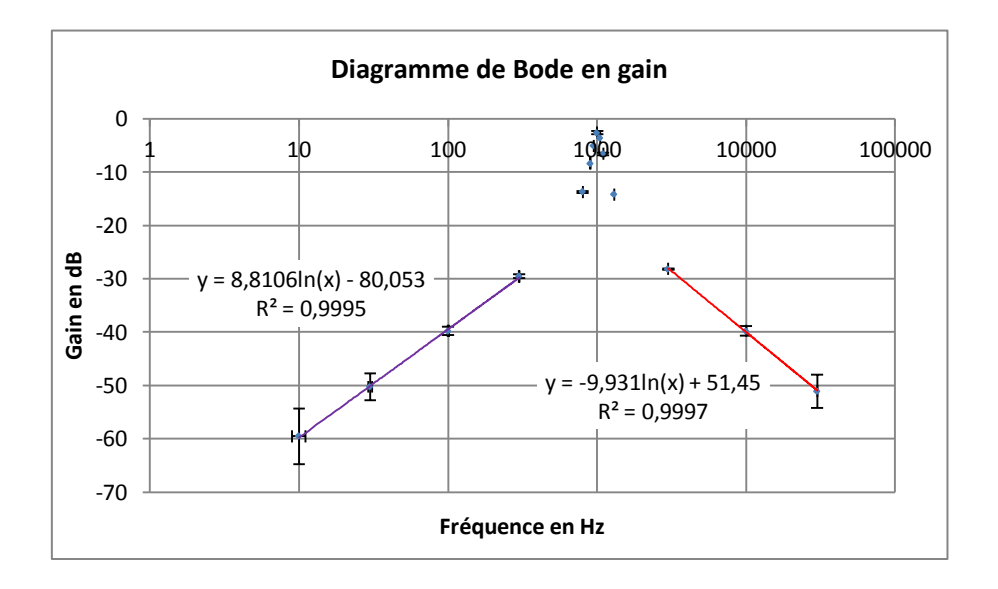

La loi des mailles donne alors

$$
e(t) = \frac{q}{C} + L\frac{di}{dt} + Ri
$$

Dans le plan complexe et en régime permanent, toutes les grandeurs  $(q, ietu)$  sont de la forme

$$
j\omega\underline{E} = \frac{I}{C} - \omega^2 L\underline{I} + j\omega R\underline{I}
$$

 $\mathbf{D}'\mathbf{o}\mathbf{\hat{u}}$ 

$$
\underline{I} = \frac{j\frac{\omega}{L}}{\frac{1}{LC} - \omega^2 + j\omega \frac{R}{L}} \underline{E}
$$

Alors,

$$
\underline{H} = \frac{u_R}{\underline{e}} = \frac{1}{1 + jQ(\frac{\omega}{\omega_0} - \frac{\omega_0}{\omega})}
$$

Donc,

$$
|\underline{H}| = \frac{1}{\sqrt{1 + Q^2(\frac{\omega}{\omega_0} - \frac{\omega_0}{\omega})^2}}
$$

Donnant le gain,

$$
G = -10\log(1 + Q^2(\frac{\omega}{\omega_0} - \frac{\omega_0}{\omega})^2)
$$

Développements limités,

- pour  $\omega \ll \omega_0$ ,  $G \simeq 20 \log \omega + 20 \log \frac{G}{\omega_0}$  soit une pente de  $+20 \text{dB}/\text{d}$ éc
- pour ω ≫ ω<sub>0</sub>,  $G \simeq -20 \log \omega + 20 \log (Qω_0)$  soit une pente de -20dB/déc
- pour  $\omega = \omega_0, G \simeq 0$

On en déduit donc que  $\omega_0$  est la pulsation propre du système donnant  $f_0 = \frac{1}{2\pi LC} = 1,00$ kHz

#### Diagramme de Bode en phase

Le diagramme montre que le déphasage entre le signal d'entrée et celui de sortie passe de  $\pi/2$  lorsque  $\omega \ll \omega_0$  à  $-\pi/2$  lorsque  $\omega \gg \omega_0$  avec une brusque variation à  $\omega =$  $ω_0$ .

On rappelle que

$$
\underline{H}(j\omega) = \frac{u_R}{\underline{e}} = \frac{1}{1 + jQ(\frac{\omega}{\omega_0} - \frac{\omega_0}{\omega})}
$$

d'où le déphasage

$$
\varphi = -\arctan(Q(\frac{\omega}{\omega_0} - \frac{\omega_0}{\omega}))
$$

Développements limités,

- pour  $\omega \ll \omega_0$ ,  $\varphi \simeq \arctan(Q \frac{\omega_0}{\omega}) \simeq \frac{\pi}{2}$  $\frac{\pi}{2}$  soit une pente de +20dB/déc
- pour  $ω$  >>  $ω_0$ ,  $φ$   $\simeq$   $-$  arctan( $\tilde{Q}$  $\frac{ω}{ω}$ )  $\sim$   $-\frac{π}{2}$  soit une pente de -20dB/déc
- pour  $\omega = \omega_0, \varphi \simeq 0$

#### $24.2.2$  Influence du facteur de qualité

Le phénomène de résonance observé ici peut avoir des applications en tant que filtre. En effet, si plusieurs signaux sont délivrés en entrée du système, ce sont ceux aux fréquences les plus proches de la résonance qui seront conservées (et/ou amplifiées) en sortie. Un peu plus tôt, on a défini

$$
Q=\frac{1}{R}\sqrt{\frac{L}{C}}
$$

Il s'agit du facteur de qualité du filtre. On cherche à étudier son influence. On répète donc les mesures précédentes en prenant  $R = 150 \Omega$  soit un facteur de qualité 5 fois inférieur au précédent.

Si on compare les diagrammes aux précédents, on constate que la fréquence de résonance n'a pas changé. De même, la pente des points aligné avant la résonance est toujours de  $+20$  dB/décades et après de  $-20$  dB/décades. En revanche, on constate qu'autour de la

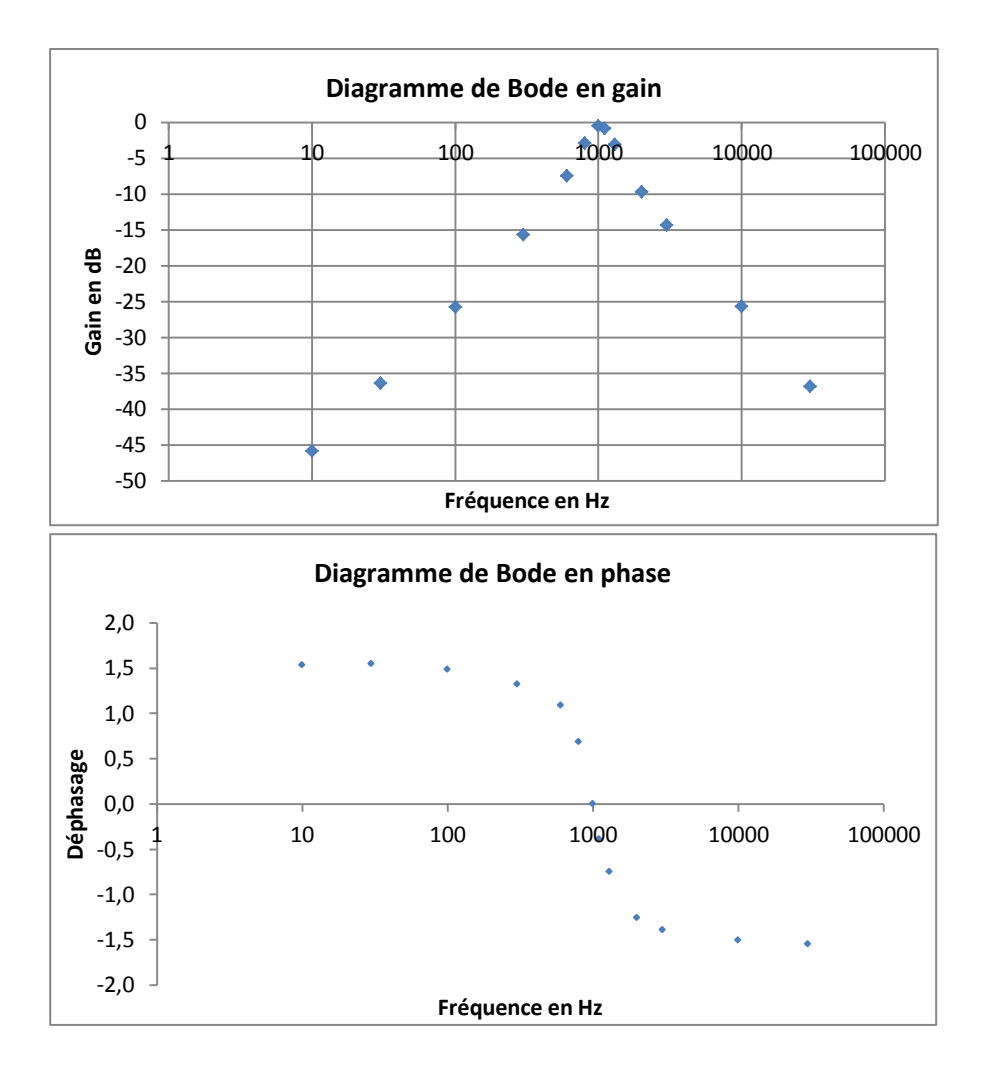

résonance, le pic est beaucoup plus étroit lorsque le facteur de qualité est supérieur. De même, la variation du déphasage est beaucoup plus brutale dans ce cas.

Plus le facteur de qualité sera élevé et plus le filtre sera sélectif. Pour le mettre en évidence, on peut mesurer la bande passante. Il s'agit de la largeur de la plage de fréquence autour de la résonance pour laquelle le gain n'a pas diminué de plus de 2 dB.

On peut à partir des valeurs retrouver expérimentalement le facteur de qualité aussi défini par

$$
Q = \frac{\Delta \omega}{\omega_0}
$$

Ce genre de circuits va servir, par exemple, à sélectionner une fréquence particulière pour un récepteur radio. Dans le cas de vieux récepteurs, on déplaçait une aiguille sur une bobine pour en faire varier la longueur et donc l'inductance afin de choisir la fréquence propre du filtre. Ceci montre aussi l'importance d'avoir un bon facteur de qualité. Plus elui-ci est élevé et plus l'on pourra placer de fréquences différentes sans qu'elles empiètent l'une sur l'autre à la réception. Le filtre est limité en général par la résistance interne de la bobine. plus Γon pourra placer de frequences differentes sans qu'e

#### 24.3 Résonances et ondes stationnaires ăutes et ondes stationitalites

#### 24.3.1 Mise en évidence sur l'échelle à perroquet : ondes de torsion  $\bf a$  evidence sur l'echelle a perroquet : ondes

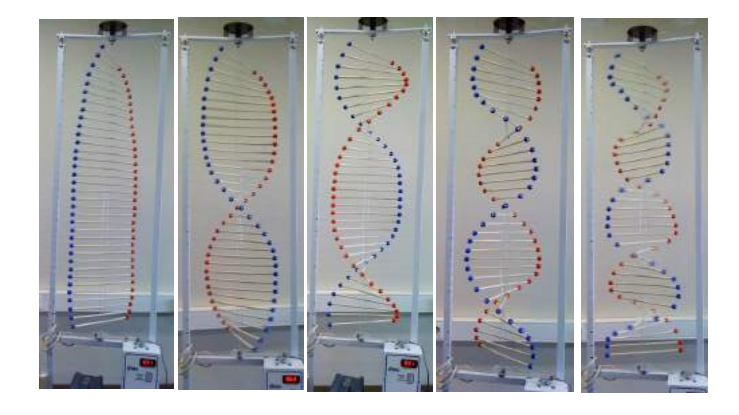

L'échelle de perroquet est constituée d'une succession de tiges lestées à leurs extrémités et fixée à un fil. Les ondes se propageant sont des ondes de torsion (ondes transversales). Si à l'extrémité puis revenir. Si on exerce une excitation sinusoïdale à l'aide d'un moteur,  $\frac{1}{3}$  superpection de l'orde et de se réflexion. On on va pouvoir observer la superposition de l'onde et de sa réflexion. On constate alors l'on exerce une impulsion sur l'échelle, on la voit se déplacer le long du fil, être réfléchie l'apparition des ventres et des nœuds de vibrations. L'amplitude des ventres et modérés et les nœuds n'ont pas une amplitude totalement nulle. En faisant varier la fréquence, on arrive à obtenir des oscillations maximale lorsque  $f_0 = 31$  Hz. A cette fréquence on observe un unique ventre et deux nœuds aux extrémités du dispositif. On peut ici aussi parler de résonance. Ensuite, lorsque l'on augmente progressivement la fréquence, on observe un nombre croissant de ventres et de nœuds à chaque fois que l'on est à une fréquence multiple de la première. On qualifie la fréquence  $f_0$  de fondamental. Les autres modes sont les harmoniques successifs.

#### 24.3.2 Tube de Kundt : ondes stationnaires acoustiques (longitudinales)

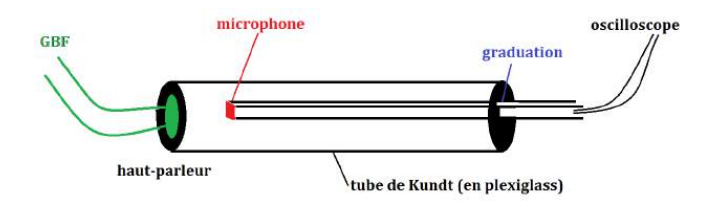

Les ondes acoustiques sont des ondes de pression. On travaille ici avec un tube de Kundt. Ce dispositif est composé d'un tube de plexiglas bouché à ses deux extrêmités par un haut parleur et une surface permettant de faire glisser un microphone à l'intérieur. Le hautparleur est alimenté par un GBF. On connecte l'entrée Y d'un oscilloscope au microphone. On constate, en le déplaçant, qu'il existe des maxima et des minima de vibration dans le tube. Ce sont les ventres et nœuds caractéristiques d'une onde stationnaire. A l'extrêmité du tube où se trouve le haut-parleur, on a un ventre de vibration et à l'autre on en a un second. En effet, la paroi de vibrant pas, c'est là que la pression est maximale.

Encore une fois, on constate que si l'on fait varier la fréquence, l'amplitude des ventres varie grandement. Il faut prendre garde à ne pas saturer le microphone. Comme dans le cas du circuit RLC, on adapte à chaque fois l'amplitude du signal d'entrée. On cherche, comme pour l'échelle de perroquet, les fréquences du mode fondamental et des harmoniques successifs.

On peut les mettre en évidence en connectant le capteur de position du microphone à la voie X de l'oscilloscope et en passant en mode XY. Si on a sélectionné la persistance de l'image et que l'on déplace le microphone lentement, on obtient une image.

On constate aussi que tous les modes harmoniques ont des fréquences multiples du fondamental. Une régression linéaire permet d'obtenir l'écart entre les modes : 338 Hz. La longueur entre deux nœuds ou deux ventres correspond à  $\lambda/2$ . Ceci s'explique par le fait

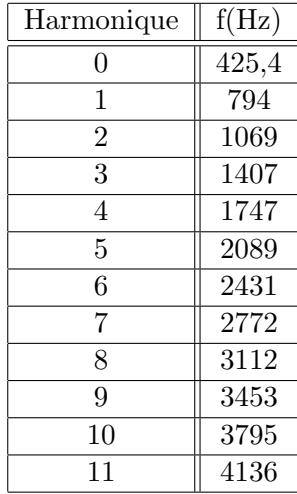

que deux ventres successifs vibrent en opposition de phase et donc qu'une période spatiale correspond deux ventres et deux nœuds.

On a donc la relation à la résonance

$$
d = (n+1)\frac{\lambda}{2}
$$

où d'est la longueur du tube de Kundt considéré (ici 50 cm) et n le mode considéré.

Or, à chaque harmonique supérieur, un ventre et un nœud supplémentaires apparaissent. On en déduit que le mode fondamental de 338 Hz calculé correspond à la longueur d'onde  $\lambda = 2d$ . La célérité du son des ondes de pression dans l'air (vitesse du son) est calculable comme  $c = \lambda.f$ .

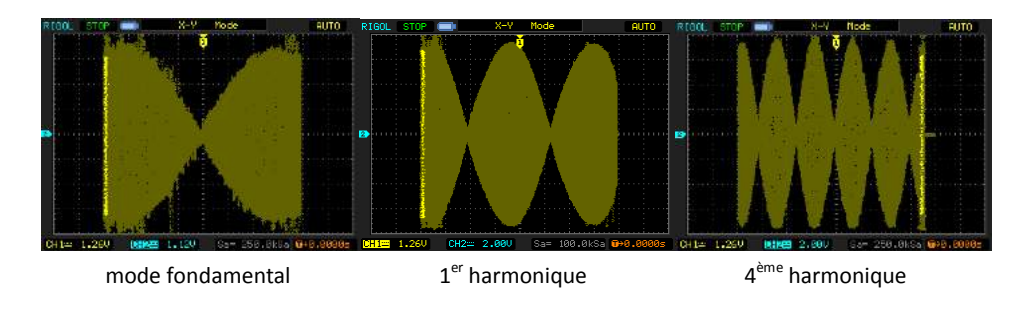

Au mode fondamental, on aura  $c = 2.d.f = 338$  m/s. Le résultat est très proche de la valeur tabulée à la pression atmosphérique de 1 bar et à  $15^{\circ}\text{C}$ : 341 m/s. On peut attribuer la différence de températures aux erreurs lors du repérage des fréquences des différents harmoniques (même si cette erreur est minimisée par la régression linéaire effectuée) et `a la mesure de la longueur du tube mais aussi au fait que la temp´erature et la pression atmosph´erique ne sont pas exactement les mˆemes. C'est sur ce principe que reposent les caisses de résonances des différents instruments de musique. Le cas le plus simple est le diapason. Celui-ci produit un "la", c'est-à-dire une onde acoustique à la fréquence de 440 Hz. Le son du diapason seul n'est pas très fort mais si on le fixe sur sa caisse de résonance le son est fortement amplifié. Comme pour le tube de Kundt, la caisse est le siège d'ondes stationnaire. La longueur de la caisse est choisie pour correspondre à  $\lambda/2$ . Dans le cas des instruments à vent, la longueur du tube permet, en variant de sélectionner la fréquence. En effet en soufflant dans l'instrument, le musicien introduit une multitude de fréquences. L'instrument joue alors le rôle de filtre comme pour le circuit RLC.

### 24.4 Conclusion

Comme le titre du montage l'indique, on retrouve la résonance dans presque tous les domaines de la physique. Ceci peut causer des risques en mécanique lorsque l'on construit des édifices soumis aux intempéries mais cela peut aussi servir à sélectionner certaines fréquences parmi d'autres que l'on désire éliminer. L'application la plus connue est celle des instruments de musique.

Un domaine très important de la physique n'a pas été couvert dans ce montage. Il s'agit de l'optique. Le Laser (light amplification by stimulated emission of radiation), fut inventé en 1958 (bien qu'il s'agisse alors d'un MASER) bien que l'idée soit décrite par Einstein dès 1917. Le faisceau laser est obtenu par passage successif `a travers un milieu amplificateur. Pour ce faire, le faisceau est réfléchit sur des miroirs aux extrémités d'une cavité. Ces miroirs sont semi-r´efl´echissant pour permettre d'alimenter le faisceau et de le laisser en partie ressortir. La cavité est là pour assurer la sélection très précise d'une longueur d'onde afin d'avoir un faisceau monochromatique.

# Chapitre  $25$

# M25 : Filtrage et analyse harmonique

Introduction Qu'est ce qu'un filtre? Un dispositif inconnu est alimenté par un GBF. On observe à l'oscilloscope la tension d'entrée et de sortie. A basse fréquence on observe deux sinusoïdes (signal d'entrée et de sortie). On observe que à haute fréquence le signal de sortie est d'amplitude en tension presque nulle. Un filtre est un circuit électrique qui réalise une opération de traitement du signal. Il atténue certaines composantes et en laisse passer d'autres. Il existe deux sortes de filtres, actif et passif. Les filtres passifs sont composés de composés passifs comme R, L ou C. Les filtres actifs sont composés d'éléments actifs c'est `a dire des composants `a alimenter comme les AO par exemple. Dans le cadre de ce montage, on étudiera que les filtres actifs car ce sont eux qui sont utilisés en pratique. On fera l'analyse harmonique comme une analyse fréquencielle que je réaliserai à l'aide de diagramme de Bode.

## 25.1 Filtre actif passe-bas

#### 25.1.1 Montage

Fonction de transfert :

$$
\underline{H}(j\omega) = \frac{v_s}{v_e} = \frac{1}{1 + jRC\omega}
$$

Si on modifie la résistance de charge, la tension de sortie n'est pas affectée, les propriétés du filtre actif sont ind´ependantes de la charge du circuit.

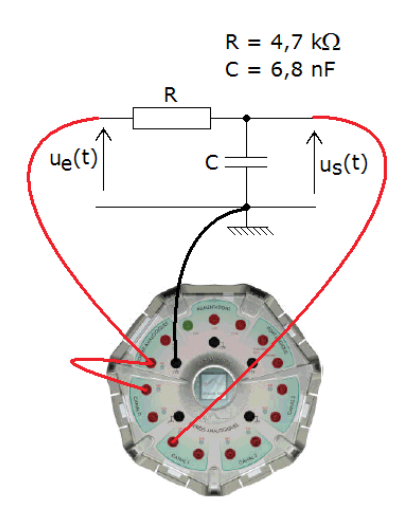

25.1.2 Diagramme de Bode

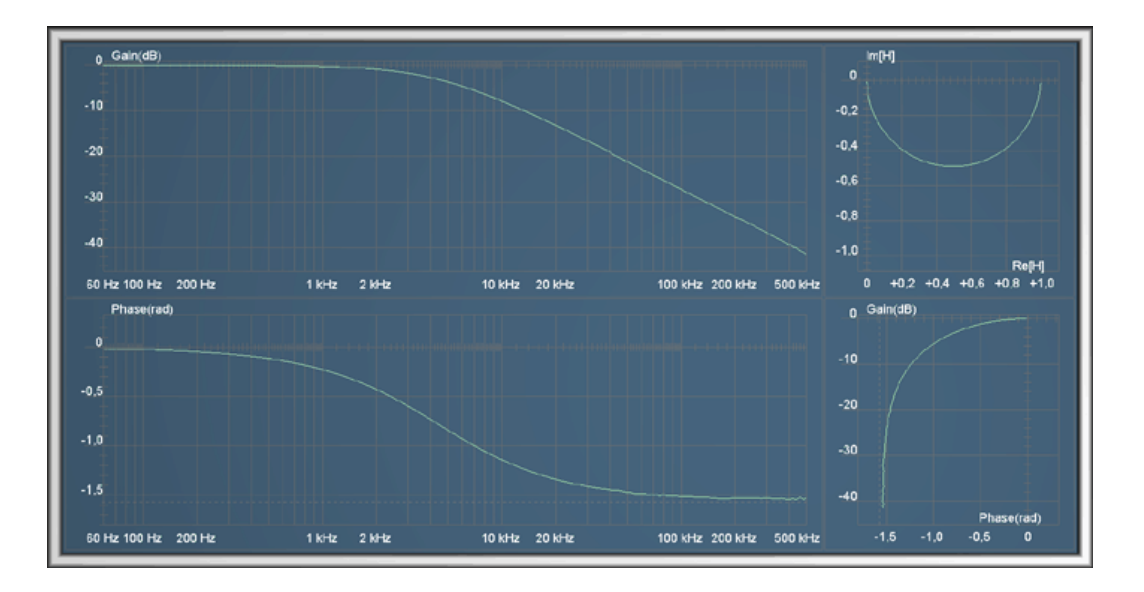

Le diagramme de Bode est l'étude du gain en tension en fonction du logarithme de la fréquence.  $G = 20log(H)$ . L'unité du gain est le dB.

Du diagramme de Bode du filtre passe bas on en déduit l'ordre du filtre et la fréquence de coupure. Ordre $1$ : 20dB/décade $f_c$ à $-3dB$
## 25.2 Filtre passe-haut

 $\operatorname{Schéma}$  du montage :

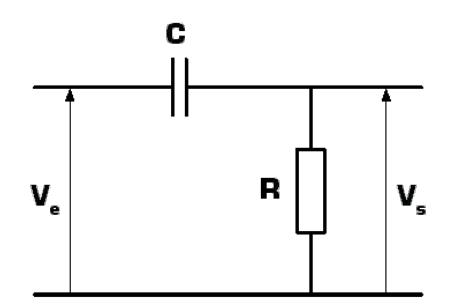

Fonction de transfert :

$$
\underline{H}(j\omega) = \frac{v_s}{v_e} = \frac{jRC\omega}{1 + jRC\omega}
$$

Gain en décibels :  $% \left\vert \cdot \right\rangle$ 

$$
G_{dB}(\omega) = 20 \log |\underline{H}(j\omega)| = -10 \cdot \log(1 + (\frac{\omega_c}{\omega})^2)
$$

 $\mathop{\mathrm{D}}\nolimits$ éphasage :

$$
\phi(\omega) = \arg \underline{H}(\omega) = -\arg(1 + j\frac{\omega_c}{\omega}) = \frac{\pi}{2} - \arctan(\frac{\omega}{\omega_c})
$$

## 25.3 Filtre passe-bande

 $\operatorname{Schéma}$  du montage :

Fonction de transfert :

$$
\underline{H}=\frac{\underline{v_s}}{\underline{v_e}}=\frac{1}{1+jQ(\frac{\omega}{\omega_0}-\frac{\omega_0}{\omega})}
$$

Gain en décibel : :

$$
G_{dB}(\omega) = -20 \log \frac{1}{\sqrt{1 + Q^2(\frac{\omega}{\omega_0} - \frac{\omega_0}{\omega})^2}}
$$

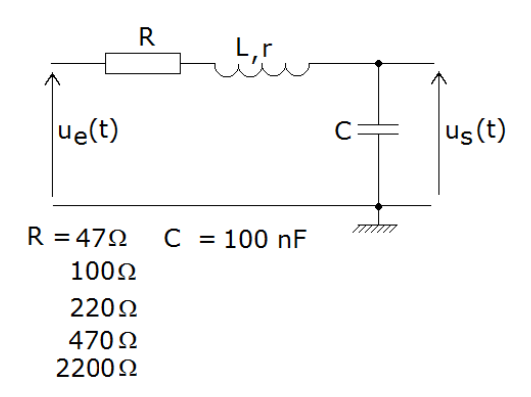

 $Déphasage:$ :

$$
\phi = -\arctan(Q(\frac{\omega}{\omega_0} - \frac{\omega_0}{\omega}))
$$

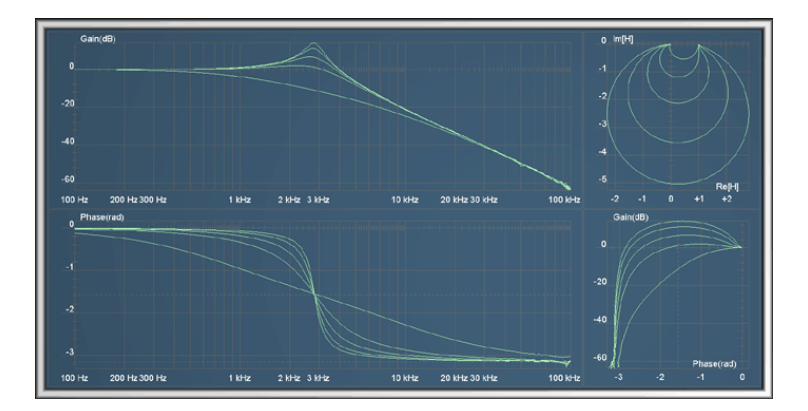

## Conclusion 25.4

De tels filtre passes haut peut être utilisé dans une enceinte pour diriger les hautes fréquences vers un tweeter tout en bloquant les basses fréquences pouvant l'endommager. Les fréquences plus basses seront alors envoyées à un médium par l'intermédiaire d'un filtre passe-bas. Les filtres passe-haut et passe-bas sont aussi utilisés dans le traitement d'images, afin de réaliser des transformations dans le domaine fréquentiel, de supprimer le bruit numérique ou d'augmenter la netteté apparente. En statistiques, des filtres passe-haut et passe-bas sont utilisés pour traiter les signaux d'une séries de données. Le filtrage est utilisé en téléphonie, télévision et dans le choix de la radio qu'on veut écouter.

## Bibliographie

- [1] Beaufils. Nouvelles expériences de physique : Préparation à l'oral du CAPES de physique et chimie. Ellipses, 2007.
- [2] Bellier. Montages de physique : Electricité, électromagnétisme, électronique, acoustique. Dunod, 2016.
- [3] Bellier. Montages de physique : Optique, mécanique, statique des fluides, calorimétrie. Dunod, 2016.
- [4] Berty. Physique pratique : mécanique, thermodynamique. Vuibert, 1976.
- [5] Berty. Physique pratique : optique. Vuibert, 1976.
- [6] Berty. Physique pratique : électricité. Vuibert, 1976.
- [7] Bottineau. Expériences d'optique. didalab.
- [8] CRDP. Les oscillateurs électriques et mécaniques. CRDP Lyon, 1996.
- [9] Duffait. Expériences d'optique Agrégation de sciences physiques. Bréal, 1997.
- [10] Duffait. Expériences de physique CAPES de sciences physiques. Bréal, 2008.
- [11] Meier et Sallen. Réussir les TP de physique aux concours. Dunod, 2012.
- [12] Françon. Vibrations lumineuses, optique cohérente. Ellipses, 1970.
- [13] Fruchart. Physique expérimentale. Optique, mécanique des fluides, ondes et thermodynamique. De boeck, 2016.
- [14] Petitet Gasgnach. Concevoir et réaliser des expériences de physique. De boeck, 2013.
- [15] Girard. Chimie organique et générale. Des expériences pour mieux comprendre. Dunod, 2015.
- [16] Henry. La lumière du laser, guide d'expériences. Masson, 1993.
- [17] Hetch. Optique. Pearson Educcation, 2005.
- [18] Houard. Optique. Une approche exp´erimentale et pratique. De boeck, 2011.
- [19] Journeaux. Travaux pratiques de physique. Electricité, électronique, optique. De boeck, 1997.
- [20] Krob. Electronique expérimentale. Ellipses, 1991.
- [21] Quaranta. Dictionnaire de physique expérimentale (tome 3) : électronique. Pierron, 2002.
- [22] Quaranta. Dictionnaire de physique expérimentale (tome 4) : électricité. Ellipses, 2002.
- [23] Quaranta. Dictionnaire de physique expérimentale (tome  $1)$  : la mécanique. Pierron, 2004.
- [24] Quaranta. Dictionnaire de physique expérimentale (tome 2) : thermodynamique. Pierron, 2009.
- [25] Sallen. Réussir les TP de physique aux concours. Dunod, 2016.
- [26] Sextant. Optique expérimentale. Hermann, 1997.